#### **CHAPTER 4**

### **LISTS**

All the programs in this file are selected from

Ellis Horowitz, Sartaj Sahni, and Susan Anderson-Freed "Fundamentals of Data Structures in C",

# Introduction

#### Array

successive items locate a fixed distance disadvantage

- data movements during insertion and deletion
- waste space in storing *n* ordered lists of varying size
- possible solution

Linked List

### Pointer

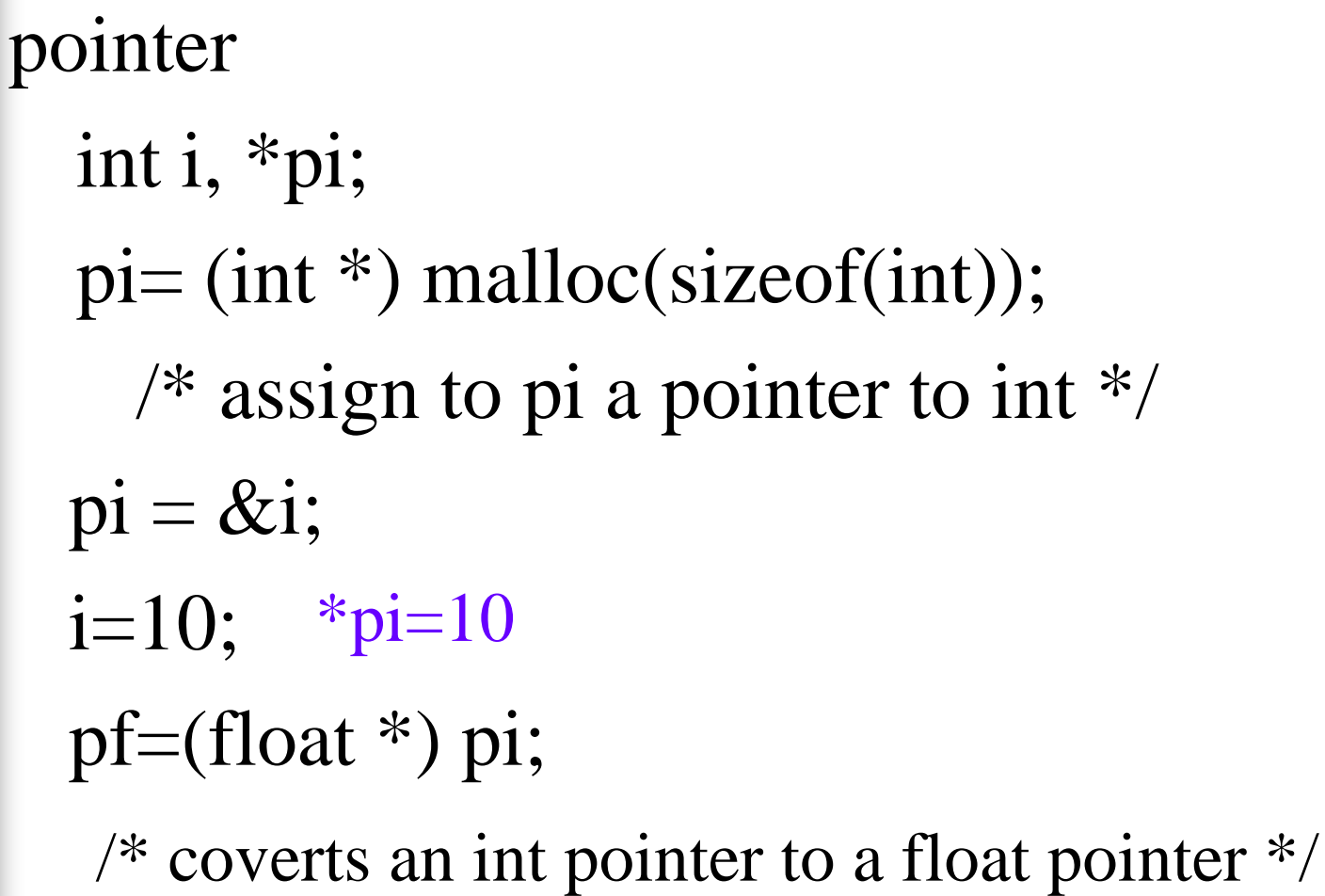

# malloc()

 The C library function **void \*malloc(size\_t size)** allocates the requested memory and returns a pointer to it.

```
#include <stdio.h>
#include <stdlib.h>
```

```
int main()
```

```
char *str;
```

```
/* Initial memory allocation */
str = (char <b>*</b>) malloc(15);
strcpy(str, rutorialspoint");
print("String = %s, Address = %u\right), str, str);
```

```
/* Reallocating memory */
str = (char *) realloc(str, 25); \frac{25}{3} \frac{25}{3} mstruct(str, \frac{1}{2}.\text{com}");
print("String = %s, Address = %u\n", str, str);
```
 $free(str);$ 

String = tutorialspoint, Address = 355090448

```
return(0);
```
String = tutorialspoint.com, Address =  $355090448$ 

#### Using Dynamically Allocated Storage

int i, \*pi; float f, \*pf;  $pi = (int * )$  malloc(sizeof(int)); request memory  $pf = (float * )$  malloc (sizeof(float)); \*pi =1024;  $*$ pf =3.14;  $1024$   $246$ printf("an integer = %d, a float = % $f\$ <sup>\*</sup>, \*pi, \*pf); free(pi); return memoryfree(pf);

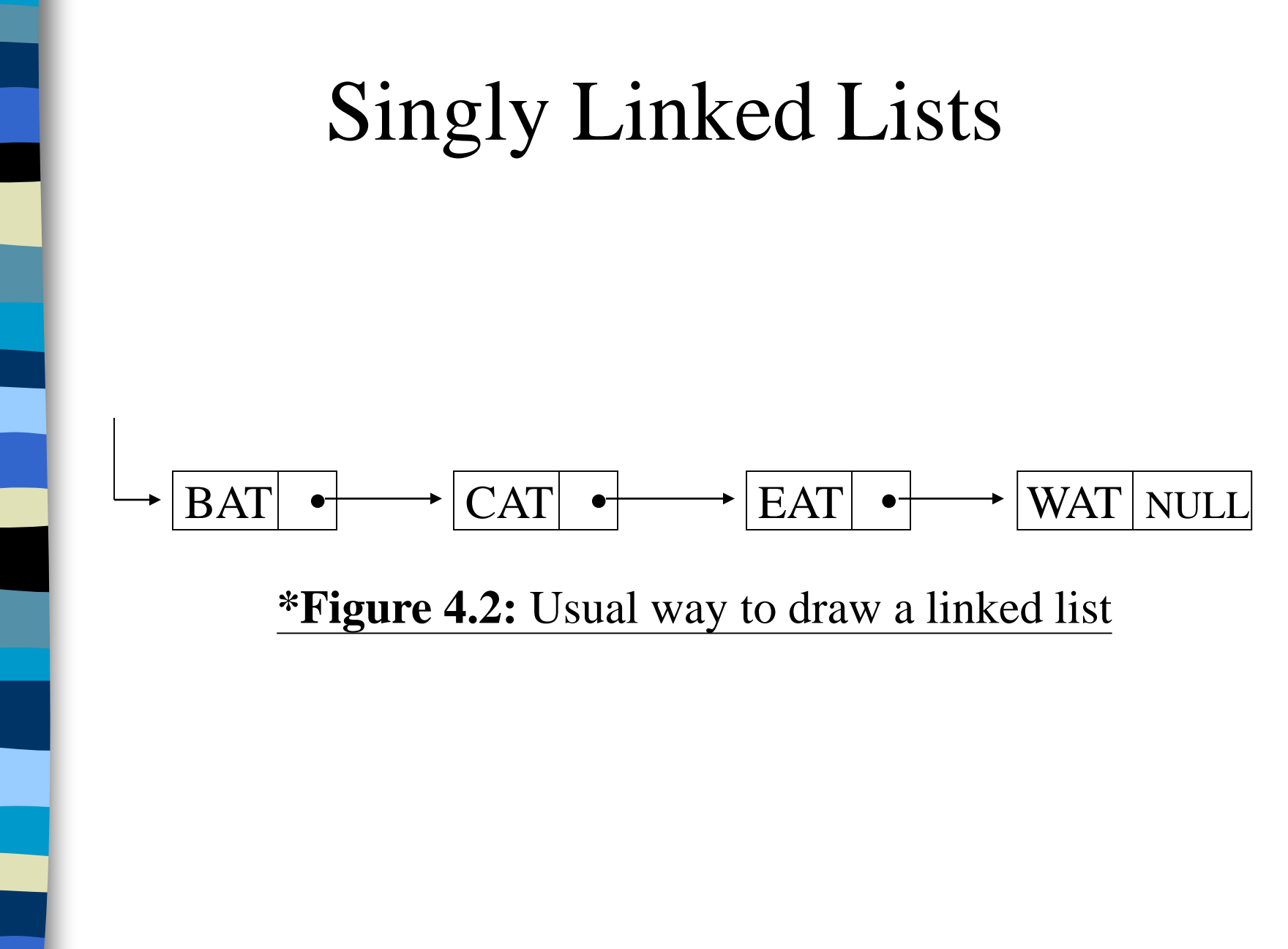

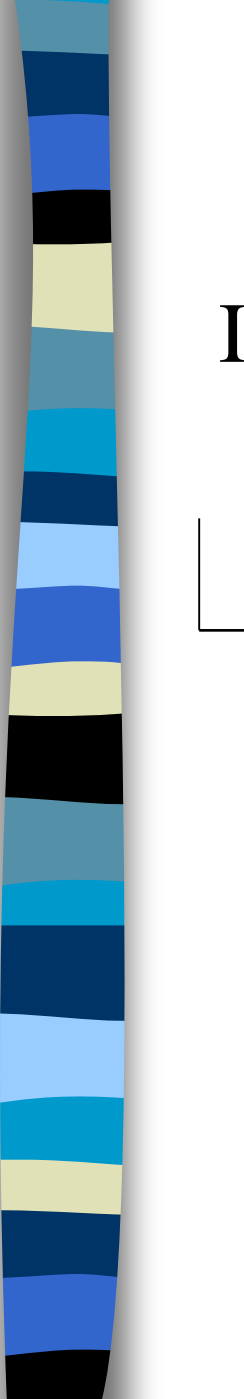

#### Insert

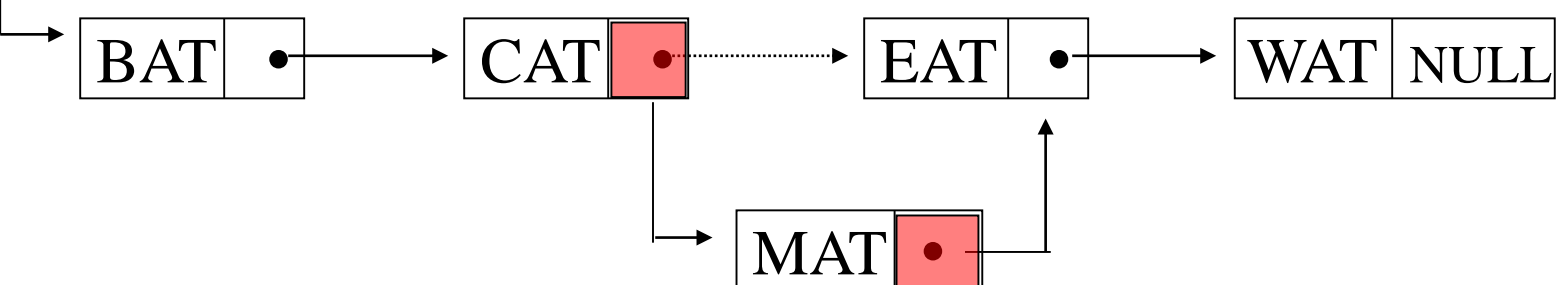

#### **Figure 4.3:** Insert MAT after CAT

CHAPTER 4 7

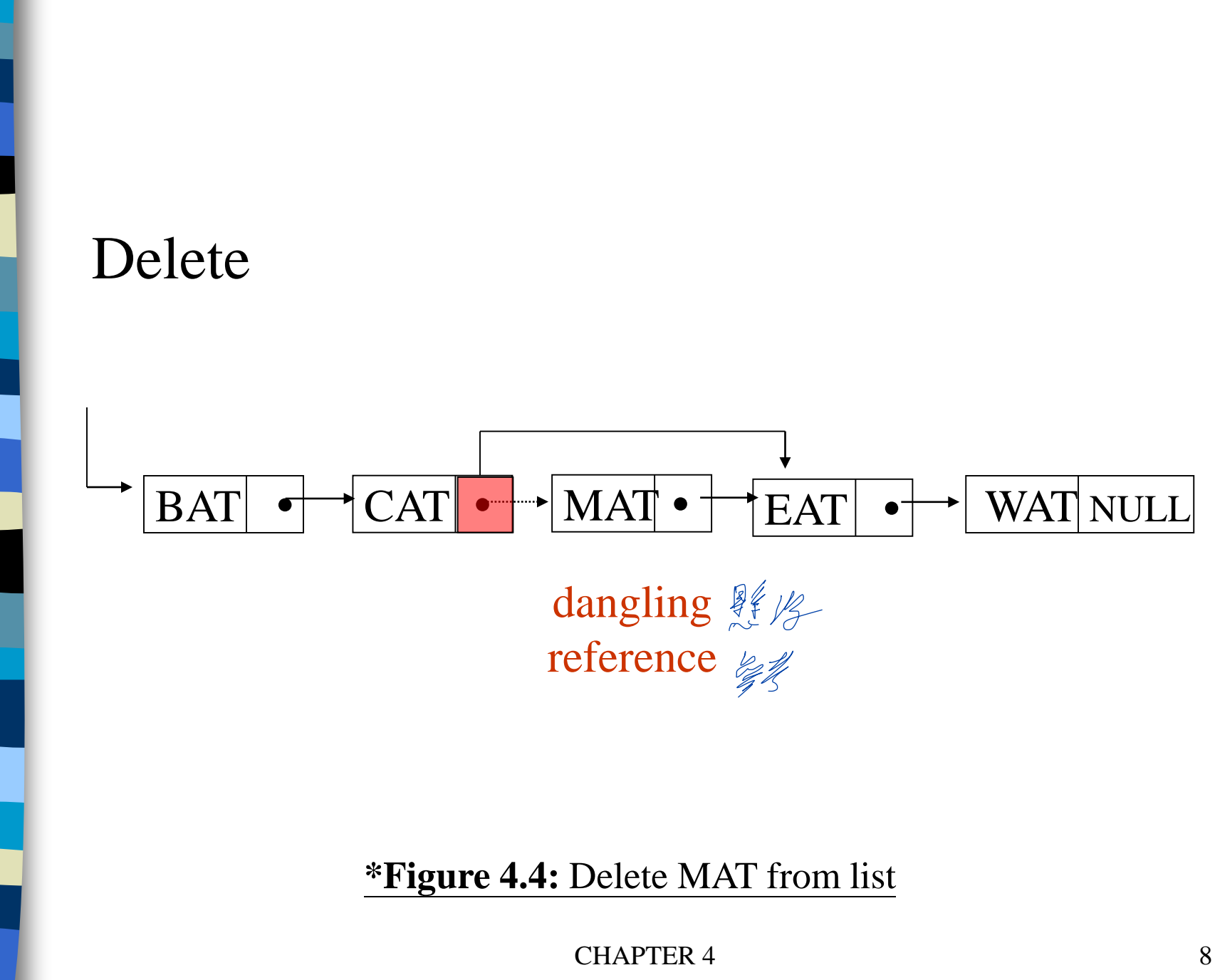

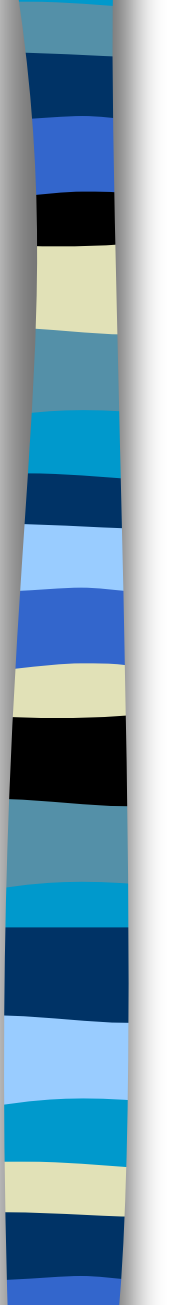

#### Example 4.1: Create a linked list of words

#### Declaration

typedef struct list\_node \*list\_pointer; typedef struct list\_node { char data [4]; list\_pointer link; }; **Creation** list\_pointer first =NULL; **Testing** #define IS\_EMPTY(first) (!(first)) Allocation first=(list\_pointer) malloc (sizeof(list\_node));

CHAPTER 4 9

 $stropy(first \rightarrow data, "BAT");$ first  $\rightarrow$  link = NULL; first -> data or (\*first).data

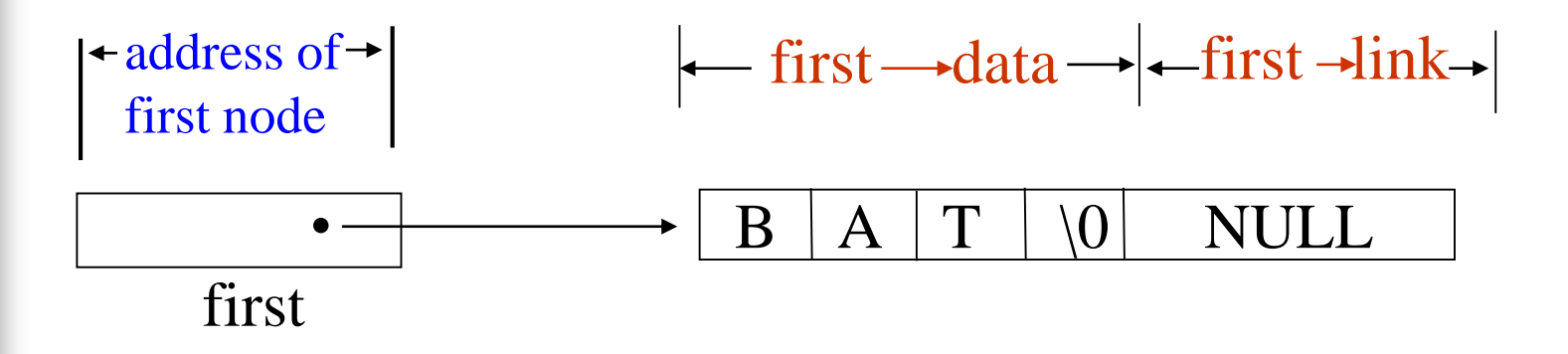

**\*Figure 4.5:**Referencing the fields of a node

### Create a linked list pointer

typedef struct list\_node \*list\_pointer; typedef struct list\_node { int data; list\_pointer link; }; list\_pointer ptr =NULL

ptr — NULL

CHAPTER 4 11

### Create a two-node list

#### list\_pointer create2( )

{

 $\frac{1}{2}$  create a linked list with two nodes  $\frac{1}{2}$ list\_pointer first, second;  $first = (list\_pointer) \text{ malloc}(sizeof(list\_node));$  $second = (list\_pointer) \text{ malloc}(sizeof(list\_node));$ second  $\rightarrow$  link = NULL; second  $\rightarrow$  data = 20; first  $\rightarrow$  data = 10; return first;  $10$   $\rightarrow$  20 NULL ptr **first ->link = second**;

} **\*Program 4.1:**Create a two-node list

CHAPTER 4 12

### Pointer Review (1)

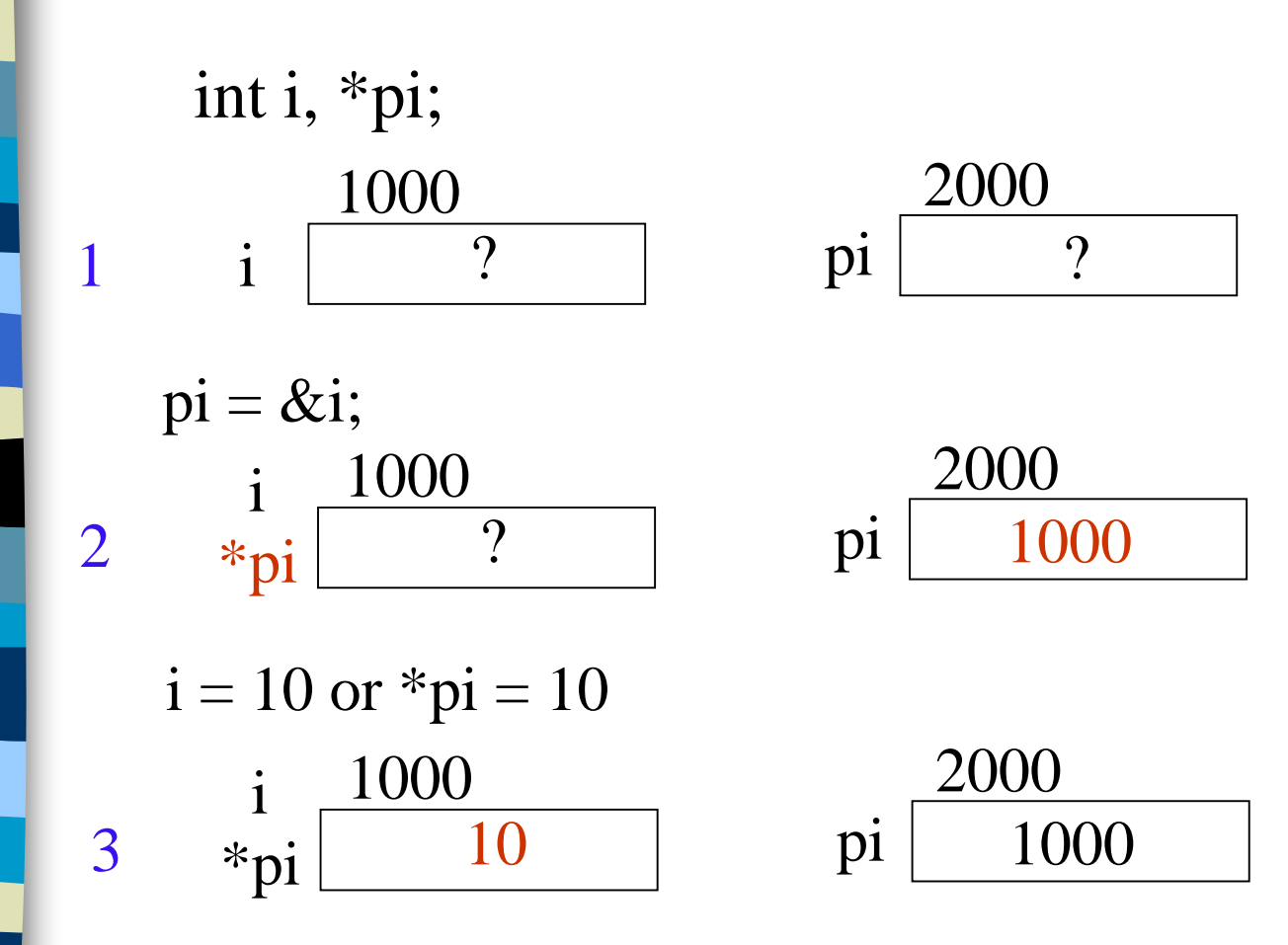

# Pointer Review (2)

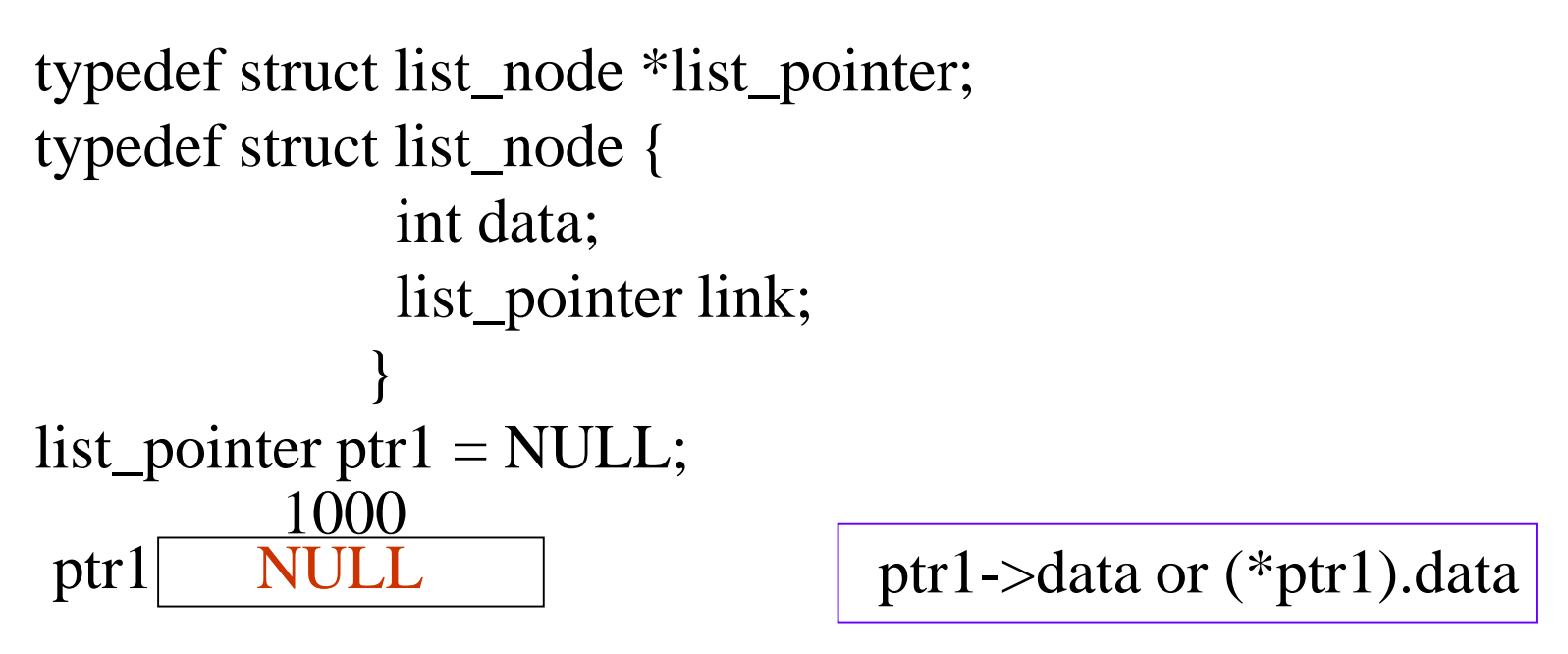

 $ptr2 = malloc(sizeof(list_model));$  $ptr1 =$  &ptr2; ptr1 1000 2000 2000 data link ptr2

## Pointer Review (3)

void delete(list\_pointer \*ptr, list\_pointer trail, list\_pinter node)

ptr: a pointer point to a pointer point to a list node

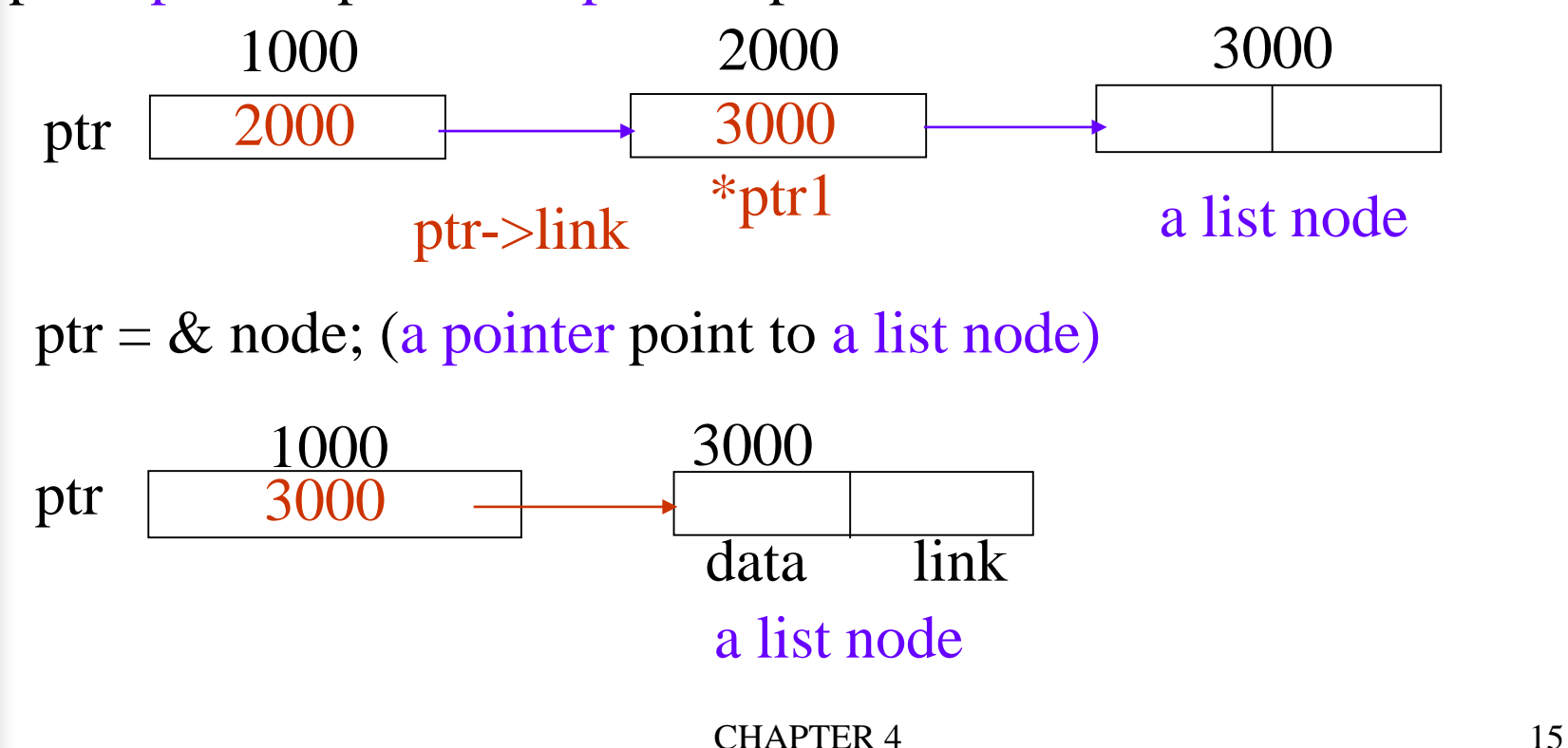

# Pointer Review (4)

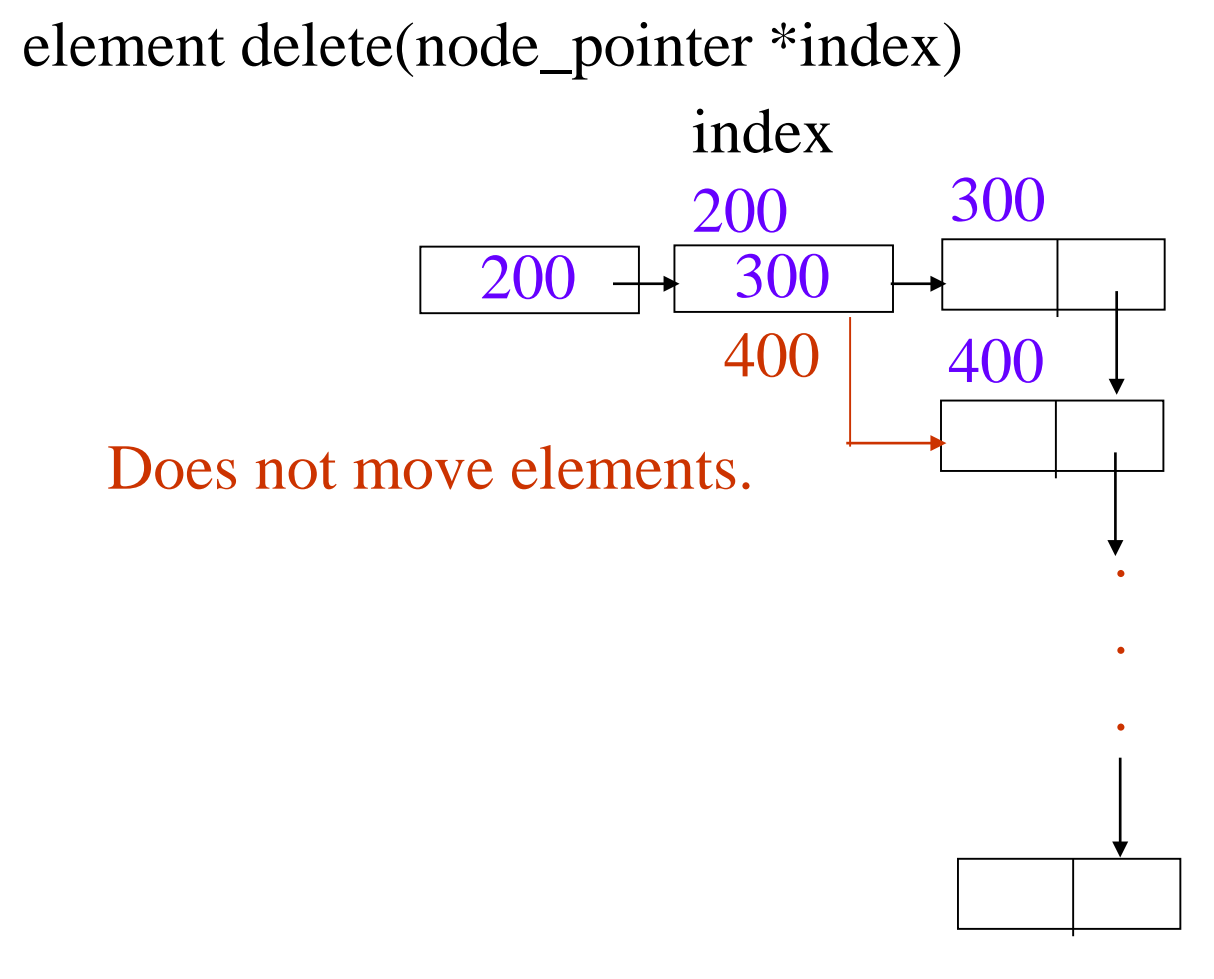

### List Insertion

#### Insert a node after a specific node

void insert(list\_pointer \*ptr, list\_pointer x)

{

/\* insert a new node with data = 50 into the list ptr after node  $\frac{k}{ }$ list\_pointer temp;  $temp = (list\_pointer) \text{ malloc}(sizeof(list\_node));$ if (IS\_FULL(temp)){ fprintf(stderr, "The memory is full $\langle n$ "); exit  $(1)$ ; }

 $temp$ ->data = 50; if (\*ptr) { //noempty list temp->link =node ->link;  $node$ ->link = temp;

else { //empty list  $temp$ ->link = NULL; \*ptr =temp;

}

}

}

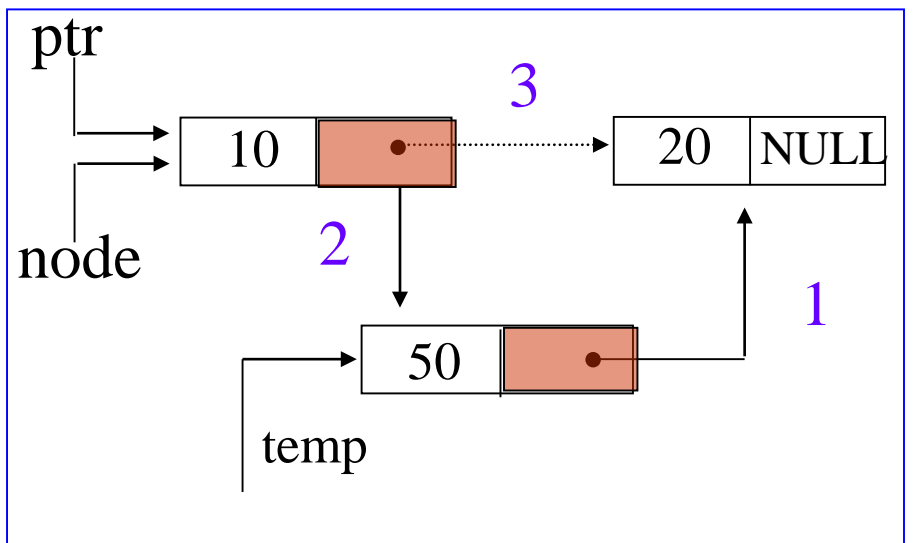

**\*Program 4.2:**Simple insert into front of list

### List Deletion

 $10$   $\longrightarrow$  50  $\longrightarrow$  20 NULL 50  $\longrightarrow$  20 NULL (a) before deletion (b) after deletion ptr trail node ptr 1: Delete the first node.

2: Delete the node other than the first node.

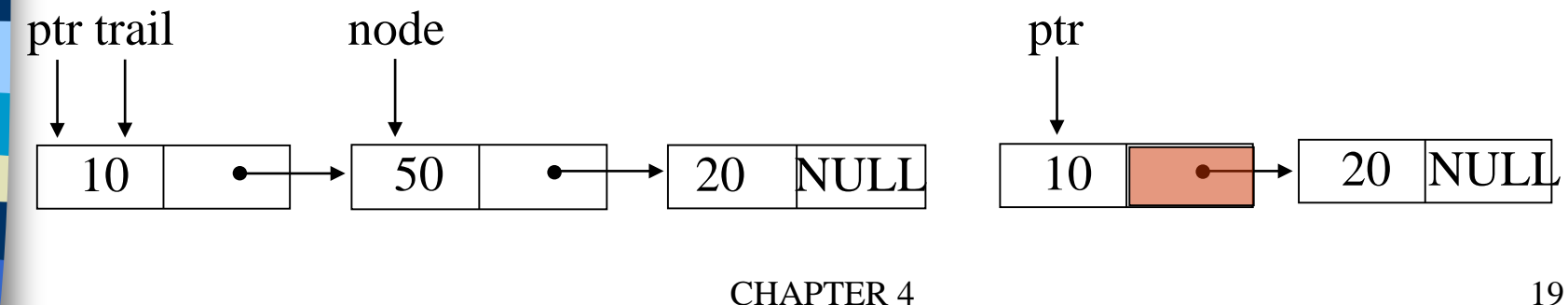

void delete(list\_pointer \*ptr, list\_pointer trail, list\_pointer node) {

 $\frac{1}{2}$  delete node from the list, trail is the preceding node ptr is the head of the list \*/

}

if (trail)  $trail$ ->link = node->link; else \*ptr = ptr ->link; //head free(node);  $10$   $\longrightarrow$  50  $\longrightarrow$  20 NULL  $10$   $\longrightarrow$  20 NULL trail node

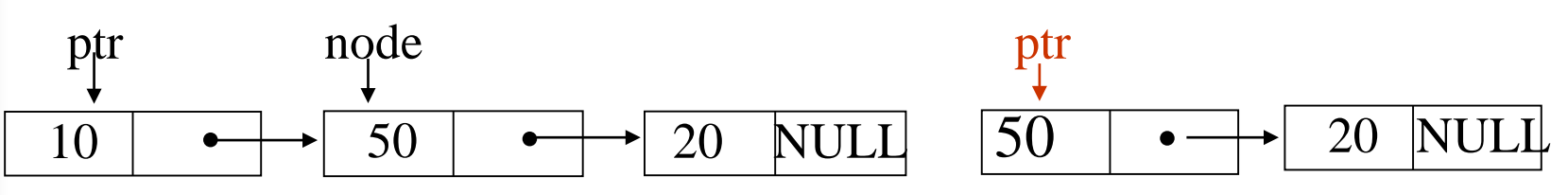

#### Print out a list (traverse a list)

void print\_list(list\_pointer ptr)

{

}

printf("The list contains: "); for (; ptr; ptr = ptr->link) printf("%4d", ptr->data); printf(" $\langle n" \rangle$ ;

**\*Program 4.4:** Printing a list

### Linked Stacks and Queues

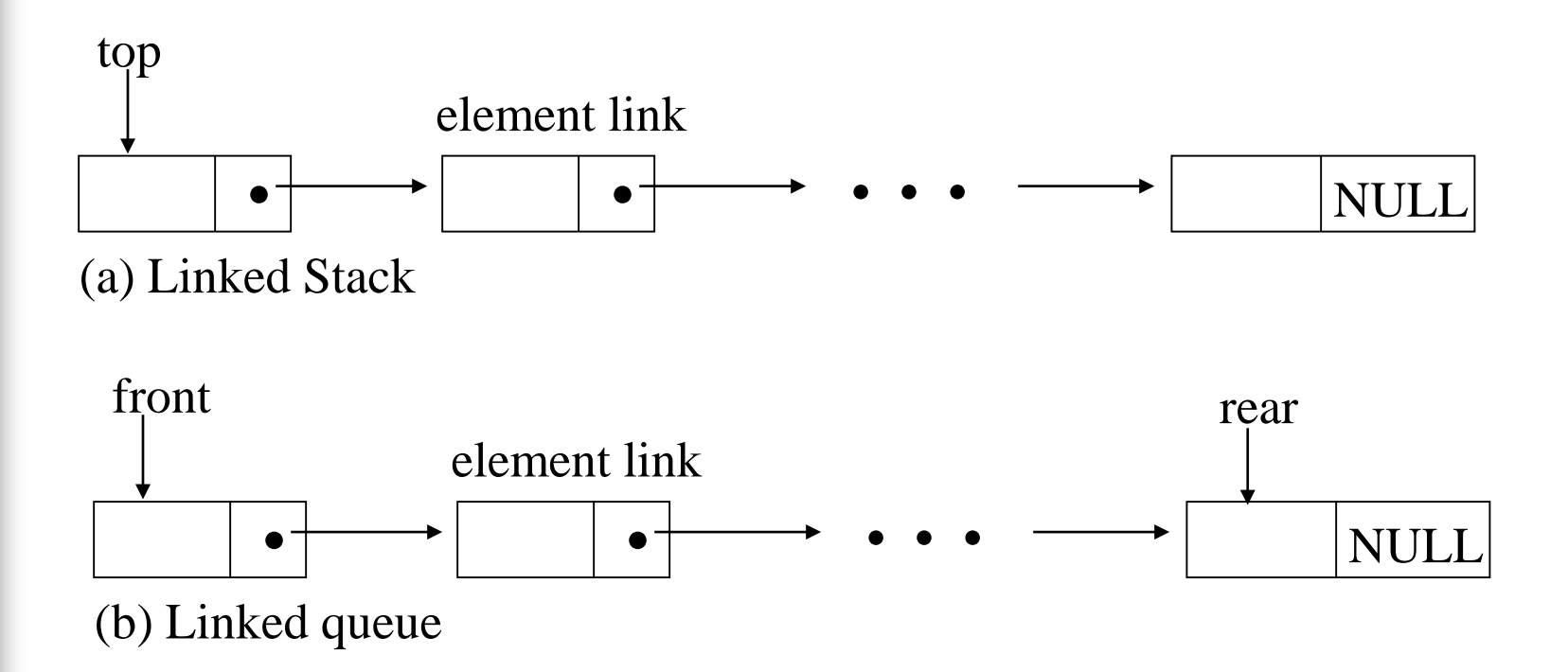

**\*Figure 4.11:** Linked Stack and queue

### Represent n stacks

```
#define MAX_STACKS 10 /* maximum number of stacks */
typedef struct {
       int key;
        /* other fields */} element;
typedef struct stack *stack_pointer;
typedef struct stack {
        element item;
        stack_pointer link;
        };
stack_pointer top[MAX_STACKS];
```
#### Represent n queues

#define MAX\_QUEUES 10 /\* maximum number of queues \*/ typedef struct queue \*queue\_pointer;

typedef struct queue { element item; queue\_pointer link; }; queue\_pointer front[MAX\_QUEUE], rear[MAX\_QUEUES];

### Implementation stack by linked lists

 用list實作stack的插入和刪除功能 實作步驟

- 建立node的結構(struct)
- 2. 主要function
	- $-$  插入: push()
	- $-$  删除: pop()

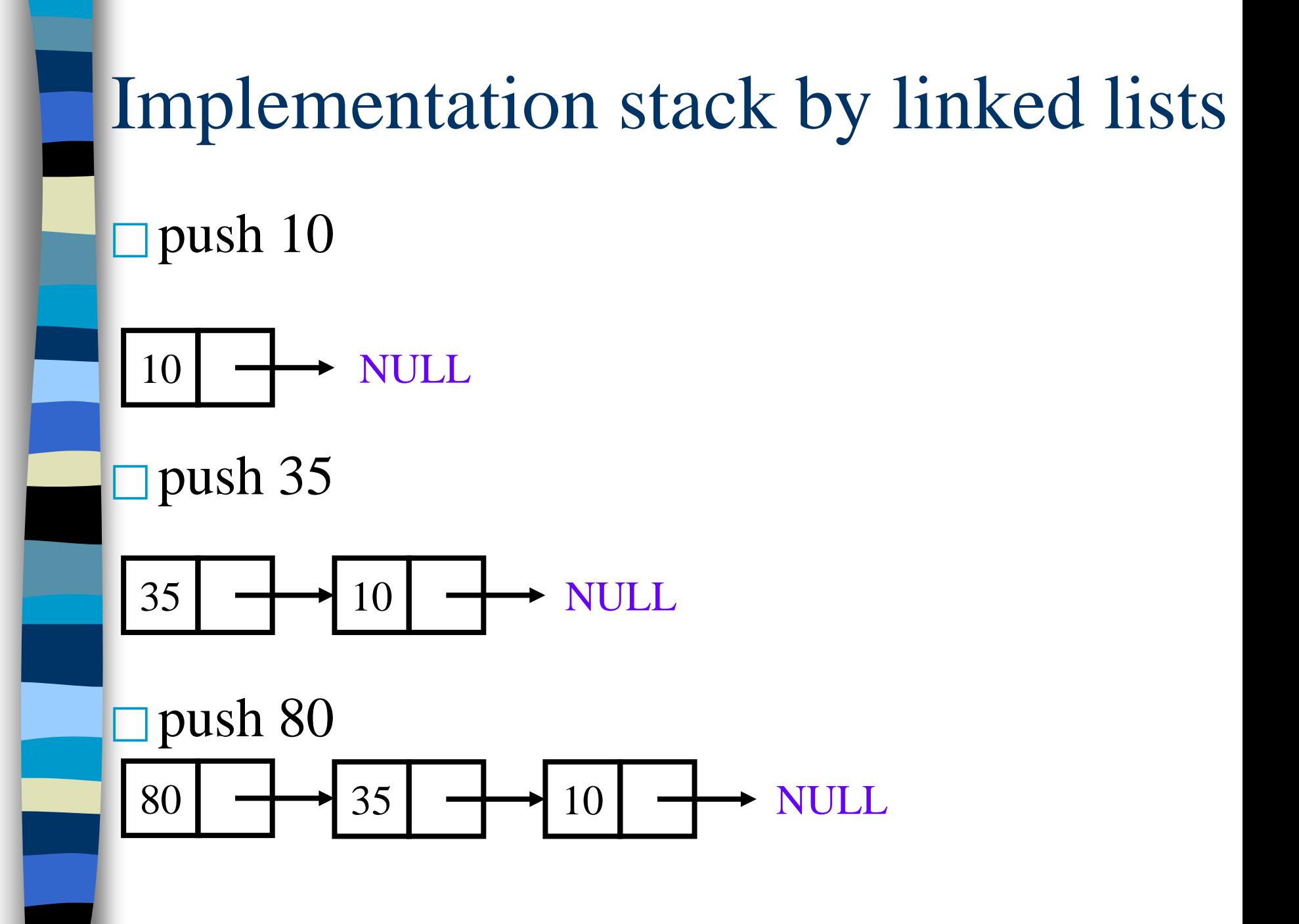

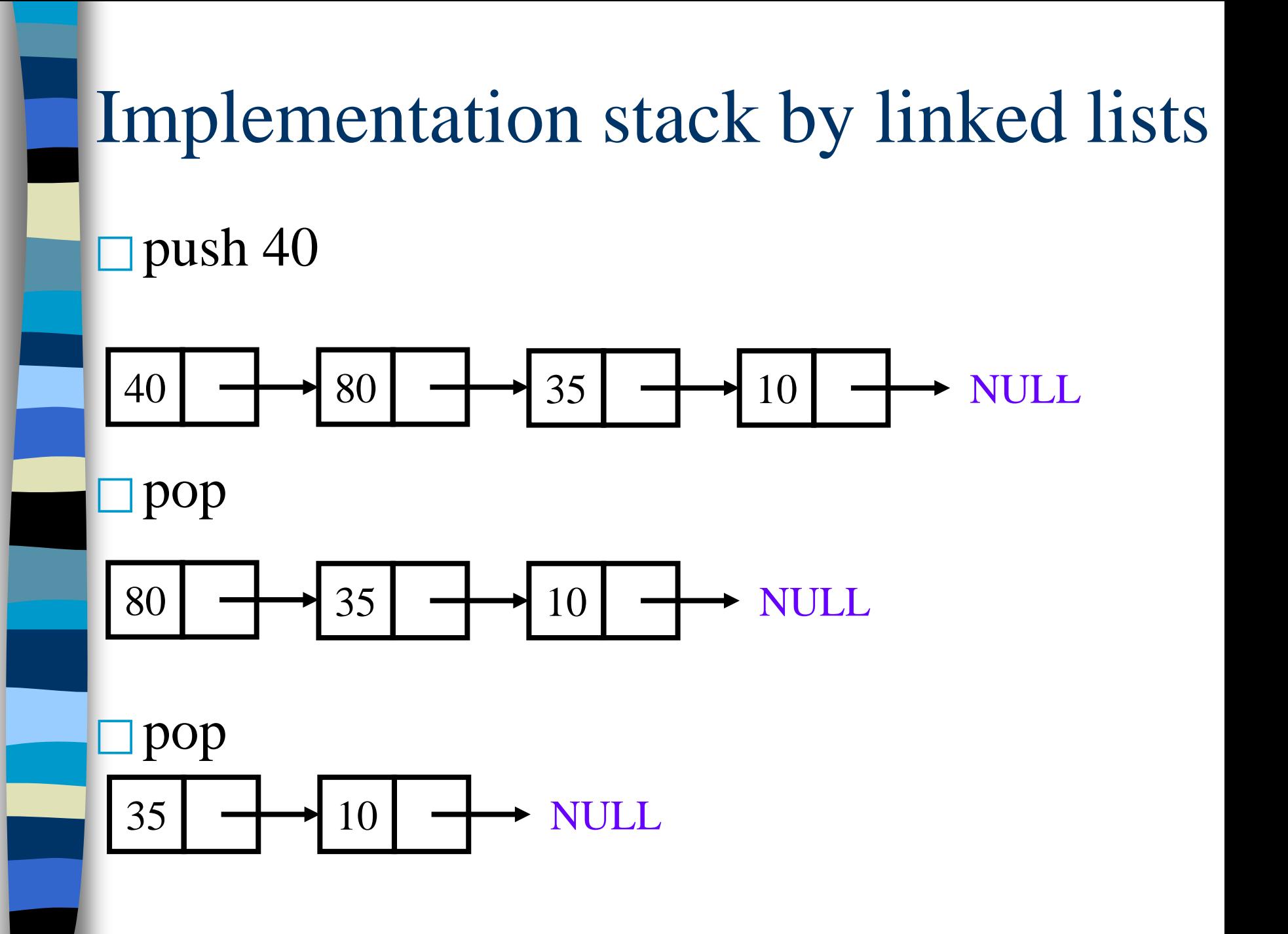

### push in the linked stack

void push(stack\_pointer \*top, element item)

```
\frac{1}{2} add an element to the top of the stack \frac{1}{2}stack_pointer temp =
               (stack_pointer) malloc (sizeof (stack));
if (IS_FULLtemp) {
  fprintf(stderr, "The memory is full\langle n");
  exit(1);}
  temp->item = item;
  temp->link = *top;
```

```
*top= temp;
```
 $\{$ 

}

\***Program 4.5:**Add to a linked stack

### pop from the linked stack

```
element pop(stack_pointer *top) {
\frac{1}{2} delete an element from the stack \frac{1}{2}stack_pointer temp = *top;element item;
  if (IS\_EMPTY(temp)) {
    fprintf(stderr, "The stack is empty\langle n");
     exit(1);}
  item = temp \rightarrow item;*top = temp->link;
   free(temp);
   return item;
```
**\*Program 4.6**: Delete from a linked stack

}

# Implementation stack by linked lists

#### □建立node的結構(struct)

#### struct stackNode{

int data; struct stackNode \*nextPtr;

};

typedef struct stackNode StackNode; // synonym for struct stackNode typedef StackNode \*StackNodePtr; // synonym for StackNode\*

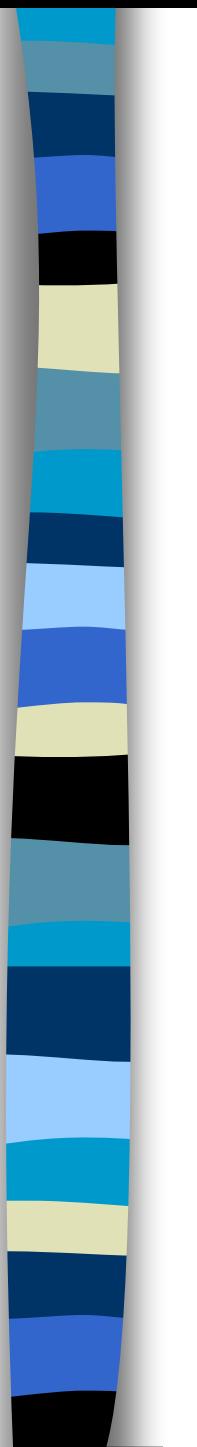

#### Pointer

#### 做法說明:

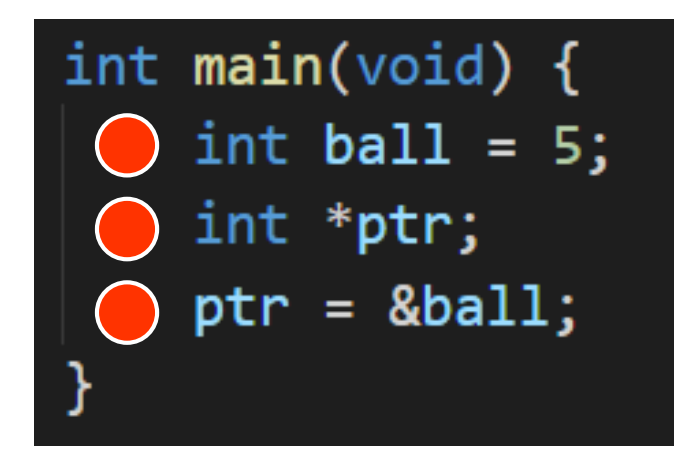

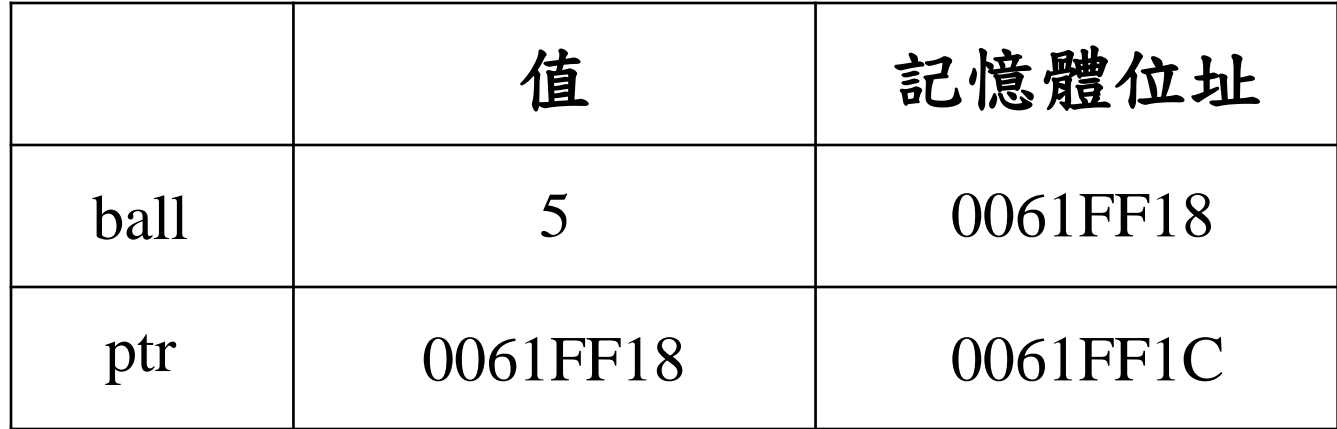

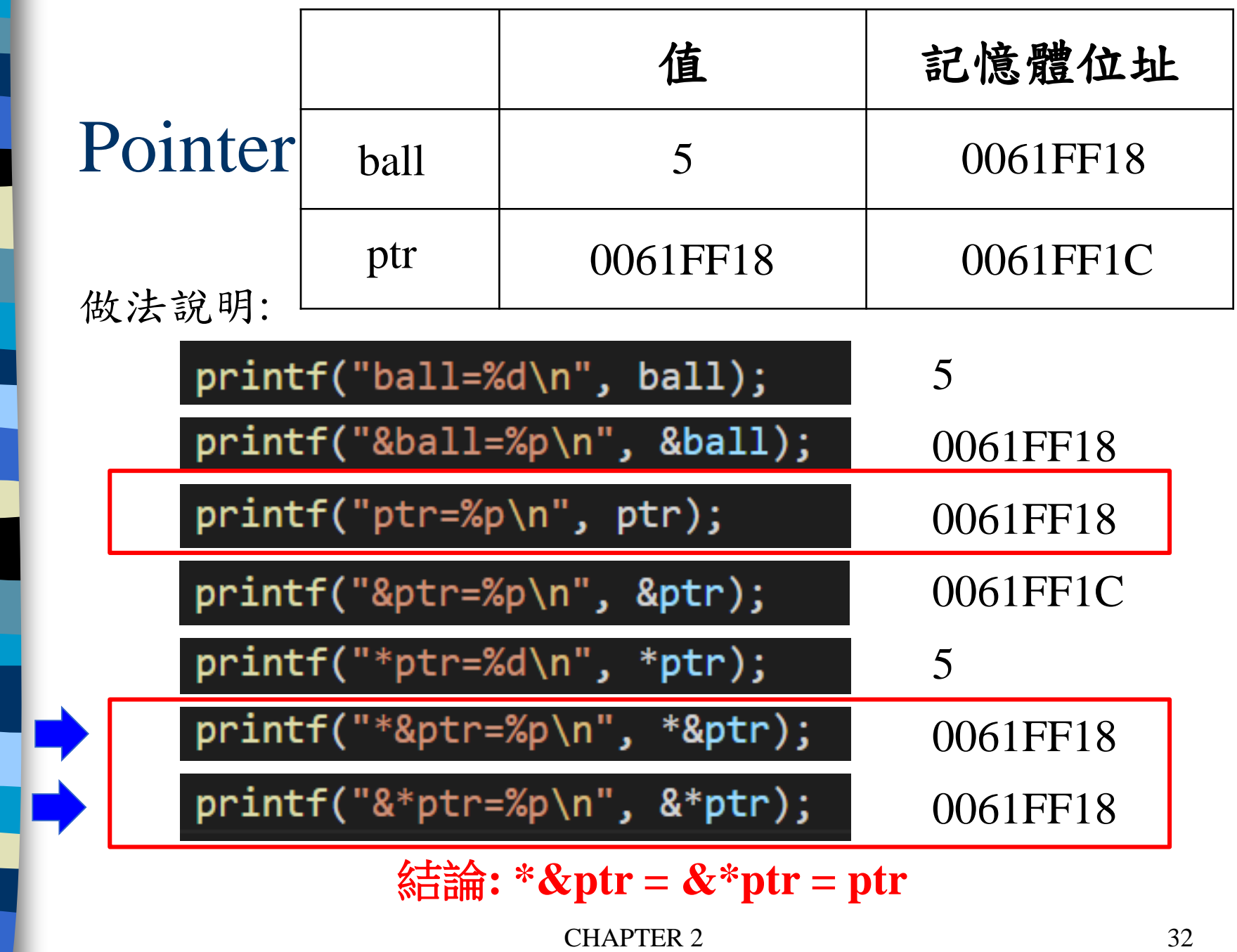

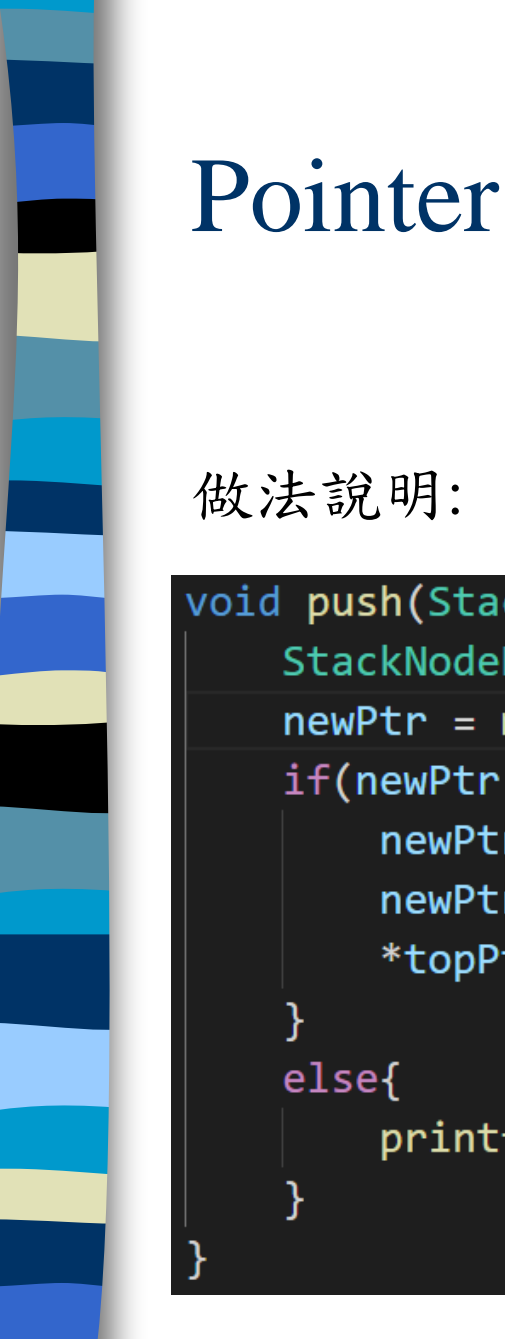

```
把&stackPtr帶入
topPtr = \&stackPtr
* topPtr = * &stackPtr根據前頁結論
*&stackPtr = stackPtrpush(), pop(), enqueue(), dequeue()同理
```

```
做法說明: push(&stackPtr, value);
void push(StackNodePtr *topPtr, int info){
   StackNodePtr newPtr;
   newPtr = malloc(sizeof(StackNode));if(newPtr != NULL)newPtr - > data = info;newPtr\text{-}snextPtr = *topPtr;*topPtr = newPtr;else{
        printf("%d not inserted. No memory available.\n", info);
```
# Implementation stack by linked lists

#### $\square$ 插入: push()

}

```
void push(StackNodePtr *topPtr, int info){
    StackNodePtr newPtr;
    newPtr = malloc(sizeof(StackNode));if(newPtr != NULL)newPtr - > data = info;newPtr\text{-}snextPtr = *topPtr;*topPtr = newPtr;
    else{
```
printf("%d not inserted. No memory available.\n", info);

# Implementation stack by linked lists

### $\square$ 插入: pop()

}

int pop(StackNodePtr \*topPtr){ StackNodePtr tempPtr; int popValue;  $tempPtr = *topPtr;$  $popValue = (*topPtr) - >data;$ \*topPtr =  $(*topPtr)$ ->nextPtr; free(tempPtr); return popValue;

# Implementation queue by linked **llists**

 用list實作Queue的插入和刪除功能 實作步驟

- 建立node的結構(struct)
- 2. 主要function
	- $-$  插入: enqueue()
	- $-$  删除: dequeue()
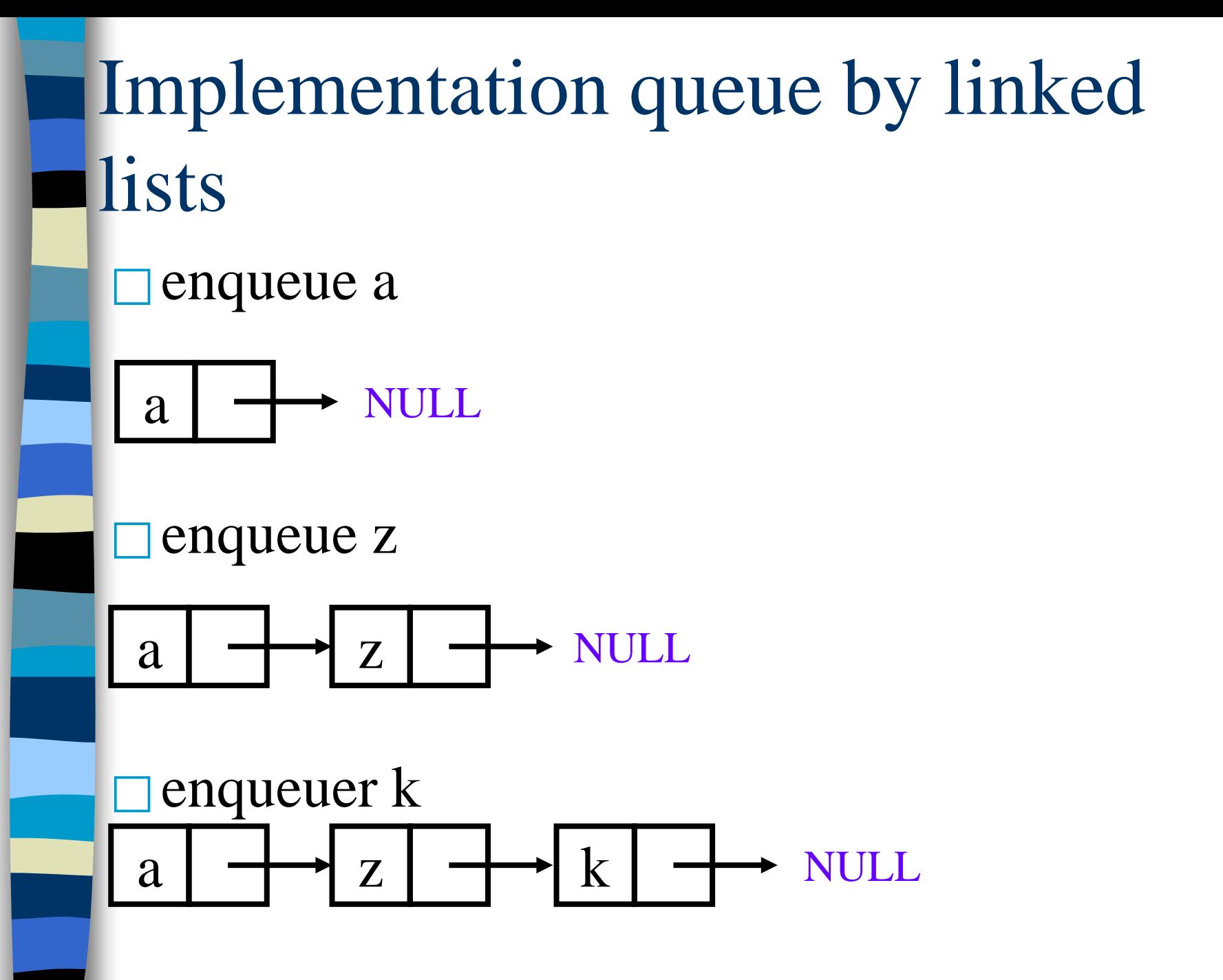

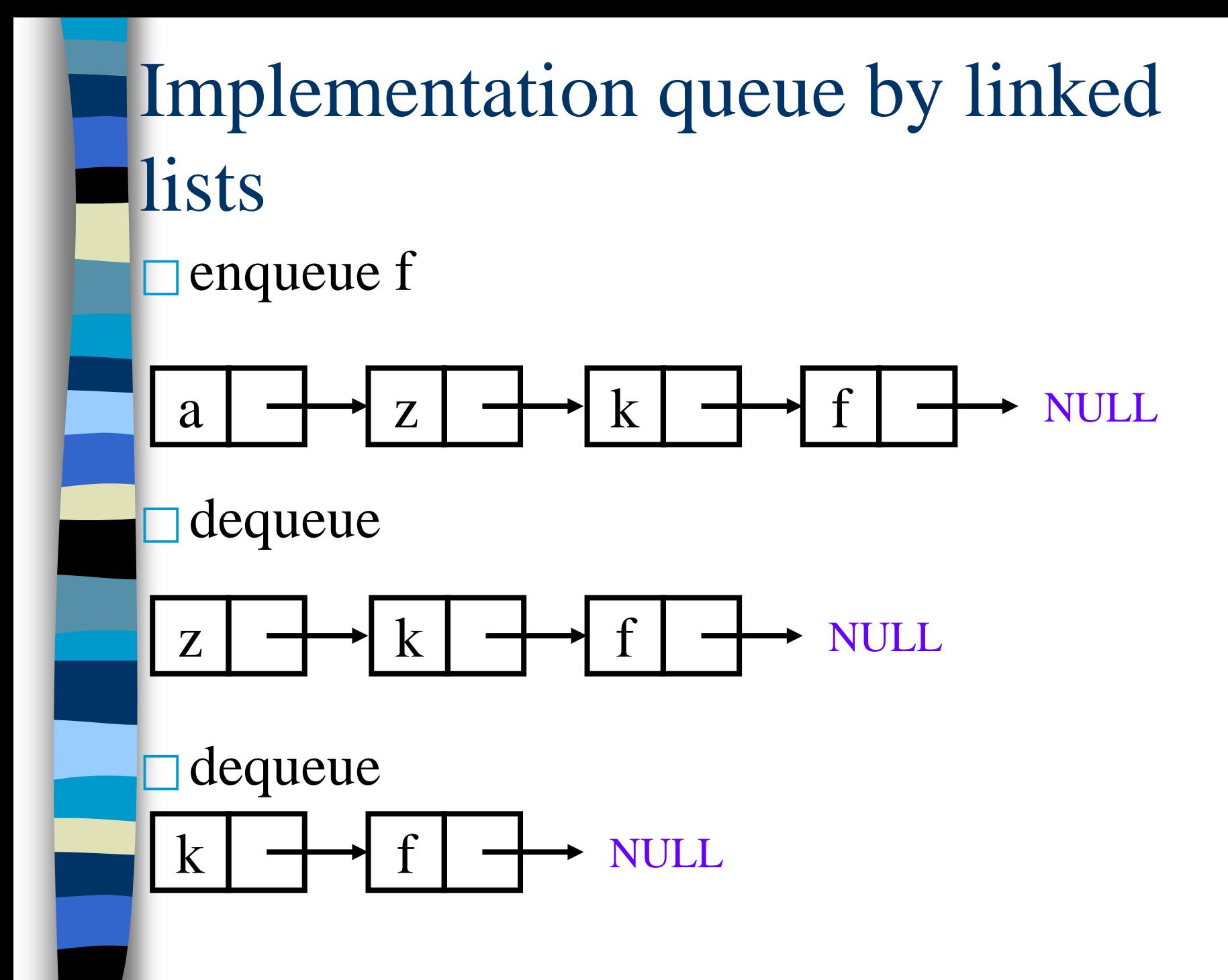

### enqueue in the linked queue

void addq(queue\_pointer \*front, queue\_pointer \*rear, element item)

 $\{$  /\* add an element to the rear of the queue  $\frac{k}{\sqrt{2}}$ 

queue\_pointer temp  $=$ 

```
(queue_pointer) malloc(sizeof (queue));
if (IS_FULLtemp) {
  fprintf(stderr, "The memory is full\langle n");
  exit(1);
```

```
CHAPTER 4 39
}
temp->item = item;
temp->link = NULL;
if (*front) 
   rear \rightarrow link = temp;
else *front = temp;*rear = temp; \}
```
## dequeue from the linked queue

```
element deleteq(queue_pointer *front) {
/* delete an element from the queue */
  queue_pointer temp = *front;
  element item;
  if (IS\_EMPTY(*front)) {
    fprintf(stderr, "The queue is empty\langle n'' \rangle;
    exit(1);}
  item = temp \rightarrow item;*front = temp->link;free(temp);
   return item;
```
}

# Implementation queue by linked **llists**

### □建立node的結構(struct)

#### struct queueNode{

char data; struct queueNode \*nextPtr;

#### };

typedef struct queueNode QueueNode; // synonym for struct queueNode typedef QueueNode \*QueueNodePtr; // synonym for QueueNode\*

### Implementation queue by linked lists Ξ  $\Box \nexists \vec{\wedge}$ : enqueue()

```
void enqueue(QueueNodePtr *headPtr, QueueNodePtr *tailPtr, char value){
    QueueNodePtr newPtr;
    newPtr = malloc(sizeof(QueueNode));if(newPtr != NULL)newPtr - > data = value;newPtr\text{-}snextPtr = NULL;if(isEmpty(*headPtr))// the queue is empty
            *headPtr = newPtr;
        }else{
            (*tailPtr)->nextPtr = newPtr; // the queue isn't empty
        *tailPtr = newPtr;
    else{
        printf("%c not inserted. No memory available.\n", value);
```
# Implementation queue by linked lists

### $\Box$  HH $\circ$  : dequeue()

```
char dequeue(QueueNodePtr *headPtr, QueueNodePtr *tailPtr){
   char value;
   QueueNodePtr tempPtr;
   value = (*headPtr) - >data;tempPtr = *headPtr;*headPtr = (*header) -\n>nextPtr;if(*headPtr == NULL){
        *tailPtr = NULL;
   free(tempPtr);
   return value;
```
### Polynomials

$$
A(x) = a_{m-1}x^{e_{m-1}} + a_{m-2}x^{e_{m-2}} + \ldots + a_0x^{e_0}
$$

#### **Representation**

```
typedef struct poly_node *poly_pointer;
typedef struct poly node {<br>int coef;
    int expon;
poly_pointer link;<br>};
poly_pointer a, b, c;
```
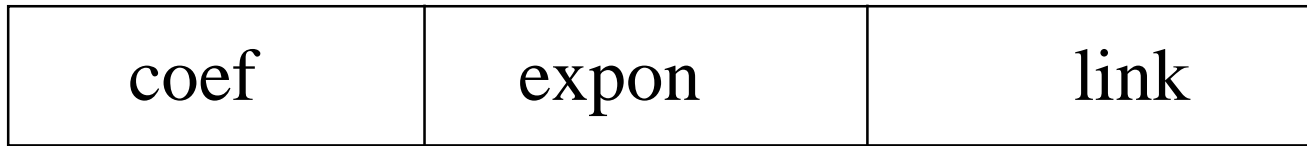

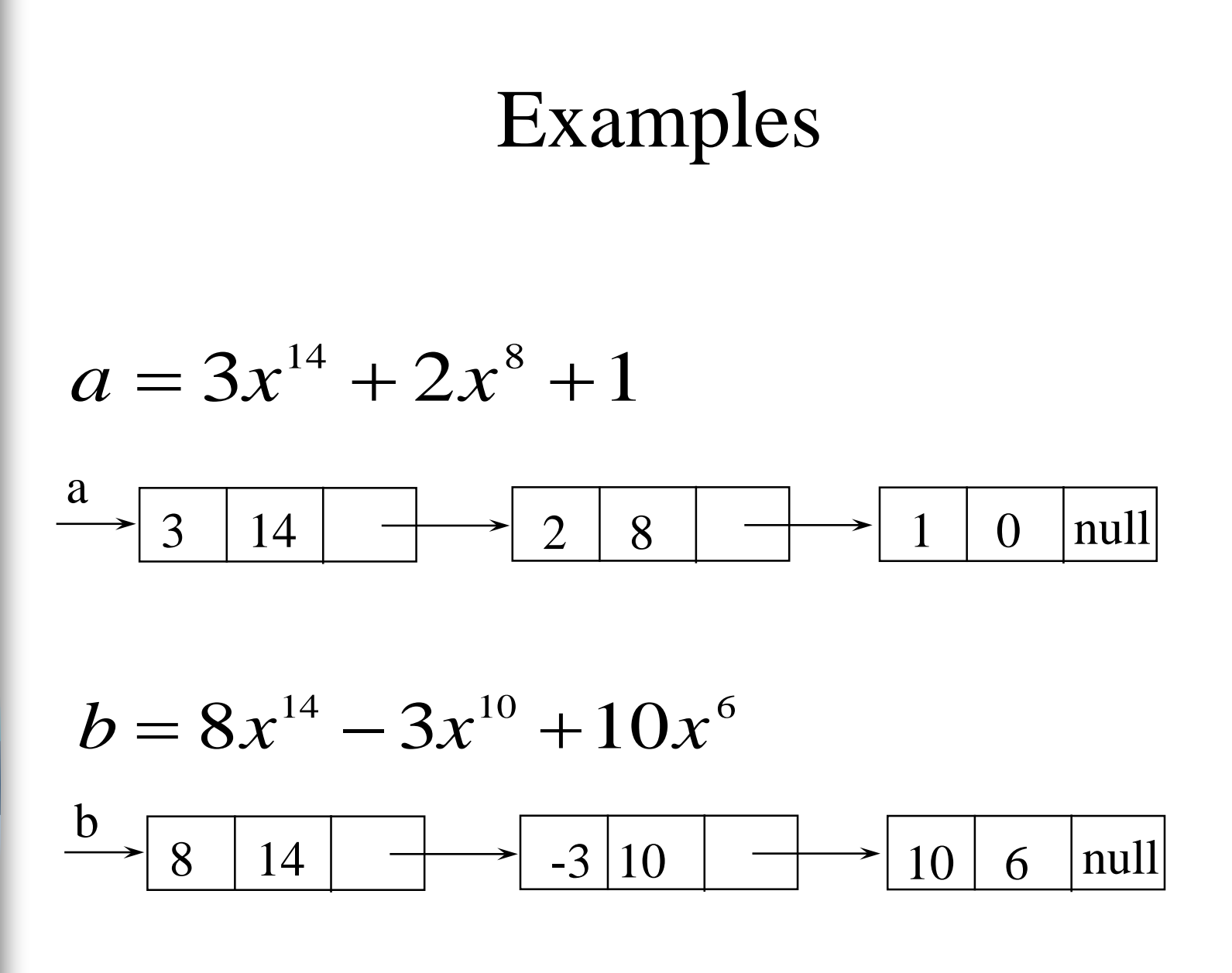

### Adding Polynomials

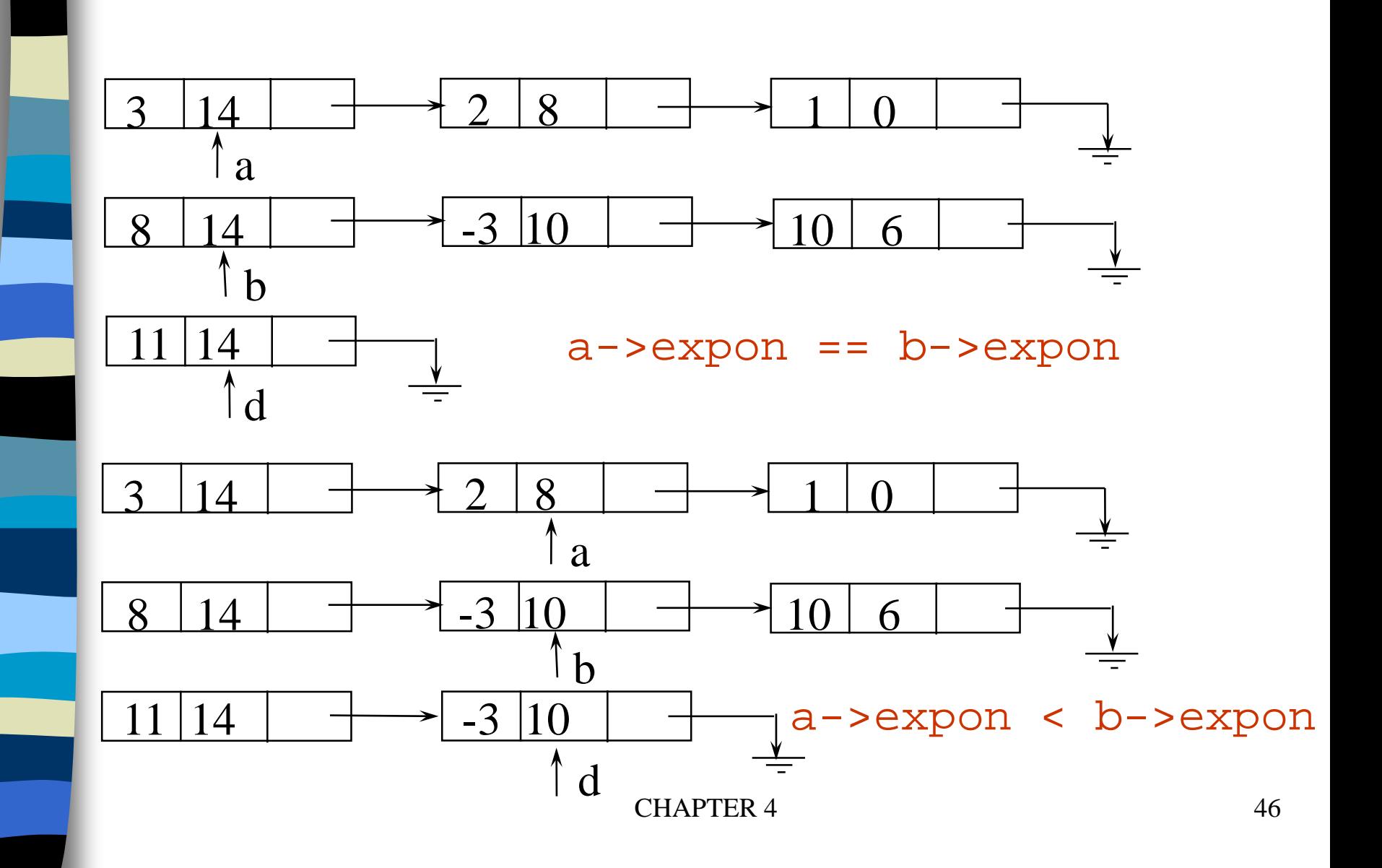

### Adding Polynomials (*Continued*)

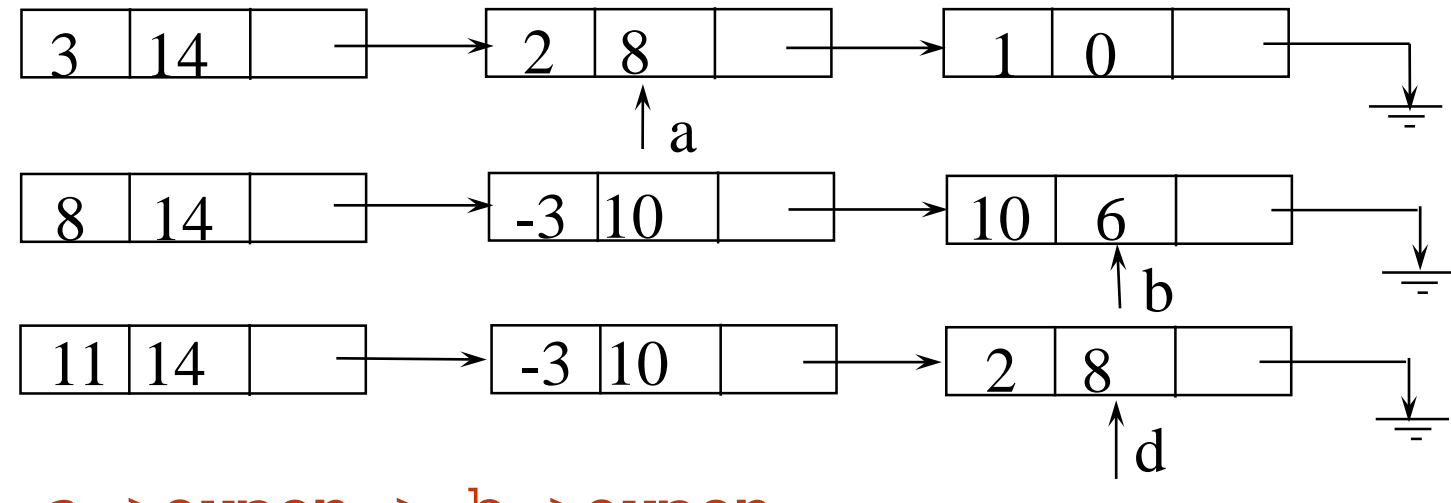

a->expon > b->expon

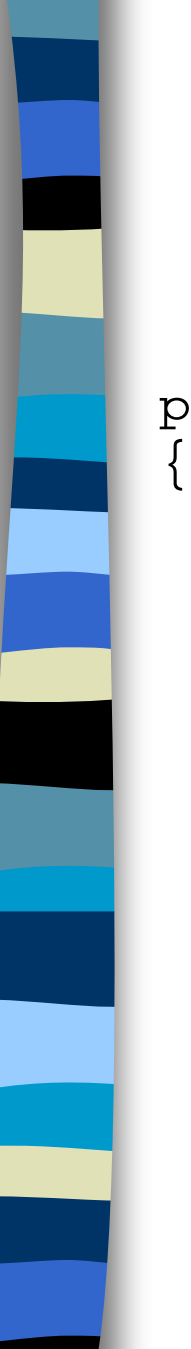

## Alogrithm for Adding Polynomials

poly\_pointer padd(poly\_pointer a, poly\_pointer b)

```
poly_pointer c, rear, temp;
int sum;
rear =(poly_pointer)malloc(sizeof(poly_node));
if (IS_FULL(rear)) {
    fprintf(stderr, "The memory is full\n\times");
    exit(1);}
front = rear;while (a \& \& \b) {
    switch (COMPARE(a->expon, b->expon)) {
```

```
case -1: \prime* a->expon < b->expon \prime\primeattach(b->coef, b->expon, &rear);
              b = b \rightarrow \lim k;
              break;
         case 0: \prime* a->expon == b->expon */
              sum = a - \times \overline{c} + b - \times \overline{c}if (sum) attach(sum,a->expon,&rear);
              a = a - \lambda \text{link}; b = b-\lambda \text{link};break;
         case 1: /* a->expon > b->expon */attach(a->coef, a->expon, &rear);
              a = a - \lambda \text{link};} }
for (; a; a = a->link)
    attach(a->coef, a->expon, &rear);
for (; b; b=b->link)
     attach(b->coef, b->expon, &rear);
rear--link = NULL;temp = front; front = front->link; free(temp);
return front;
```
Delete extra initial node.

}

## Attach a Term

```
void attach(float coefficient, int exponent,
             poly_pointer *ptr)
\left\{ \right./* create a new node attaching to the node pointed to 
  by ptr. ptr is updated to point to this new node. */
    poly_pointer temp;
    temp = (poly_pointer) malloc(sizeof(poly_node));
    if (IS_FULL(temp)) {
        fprintf(stderr, "The memory is full\n");
        exit(1);}
    temp->coef = coefficient;
    temp->expon = exponent;
    ptr ->link = temp;
    *ptr = temp;
```
}

## Algorithm for adding polynomials

### □建立多項式node的結構(struct)

```
struct polyNode{
    int coef;
    int expon;
    struct polyNode *link;
} ;
typedef struct polyNode PolyNode; // synonym for struct polyNode
typedef PolyNode *PolyNodePtr; // synonym for PolyNode*
PolyNodePtr a, b;
```
# Algorithm for adding polynomials

 $\Box$  padd()

```
PolyNodePtr padd(PolyNodePtr a, PolyNodePtr b){
    PolyNodePtr c, rear, temp;
    int sum:
    MALLOC(rear, sizeof(*rear));
    c = rear;while(a & b){
         switch(COMPARE(a->expon, b->expon)){
             case -1: // a->expon < b->expon
                  attach(b->coef, b->expon, &rear);
                  \overline{b} = \overline{b}->link;
                  break:
             case \theta: // a->expon = b->expon
                  sum = a - \lambda coef + b - \lambda coef;if (sum)
                       attach(sum, a->expon, &rear);
                  a = a - \lambda link;b = b - \lambda link;case 1: // a->expon > b->expon
                  attach(a->coef, a->expon, &rear);
                  a = a - \lambda link;
```
# Algorithm for adding polynomials  $\Box$  padd()

#### // copy rest of list a and then list b

```
for(; a; a = a - \lambda link)
    attach(a->coef, a->expon, &rear);
for(; b; b = b - \lambda link)
    attach(b->coef, b->expon, &rear);
\text{rear-}link = NULL;
// delete extra initial node
temp = c;c = c - \lambdalink;
free(temp);
return c;
```
# Algorithm for adding polynomials  $\Box$  attach()

```
void attach(float coefficient, int exponent, PolyNodePtr *ptr){
    PolyNodePtr temp;
   MALLOC(temp, sizeof(*temp));
    temp->coef = coefficient;
    temp->expon = exponent;
    (*ptr)->link = temp;
    *ptr = temp;
```
## Analysis

(1) coefficient additions  $0 \le$  number of coefficient additions  $\le$  min(m, n) where  $m(n)$  denotes the number of terms in  $A(B)$ . (2) exponent comparisons extreme case  $e_{m-1} > f_{m-1} > e_{m-2} > f_{m-2} > ... > e_0 > f_0$ m+n-1 comparisons (3) creation of new nodes extreme case  $m + n$  new nodes summary  $O(m+n)$ 

## A Suite for Polynomials

poly\_pointer a, b, d, e; ...  $a = read\_poly()$ ;  $b = read\_poly()$ ;  $d = read\_poly()$ ;  $temp = pmult(a, b)$ ;  $e = pad(temp, d)$ : print\_poly( $\overline{e}$ ) read\_poly() print\_poly() padd() psub() pmult() temp is used to hold a partial result. By returning the nodes of temp, we may use it to hold other polynomials  $e(x) = a(x) * b(x) + d(x)$ 

## Erase Polynomials

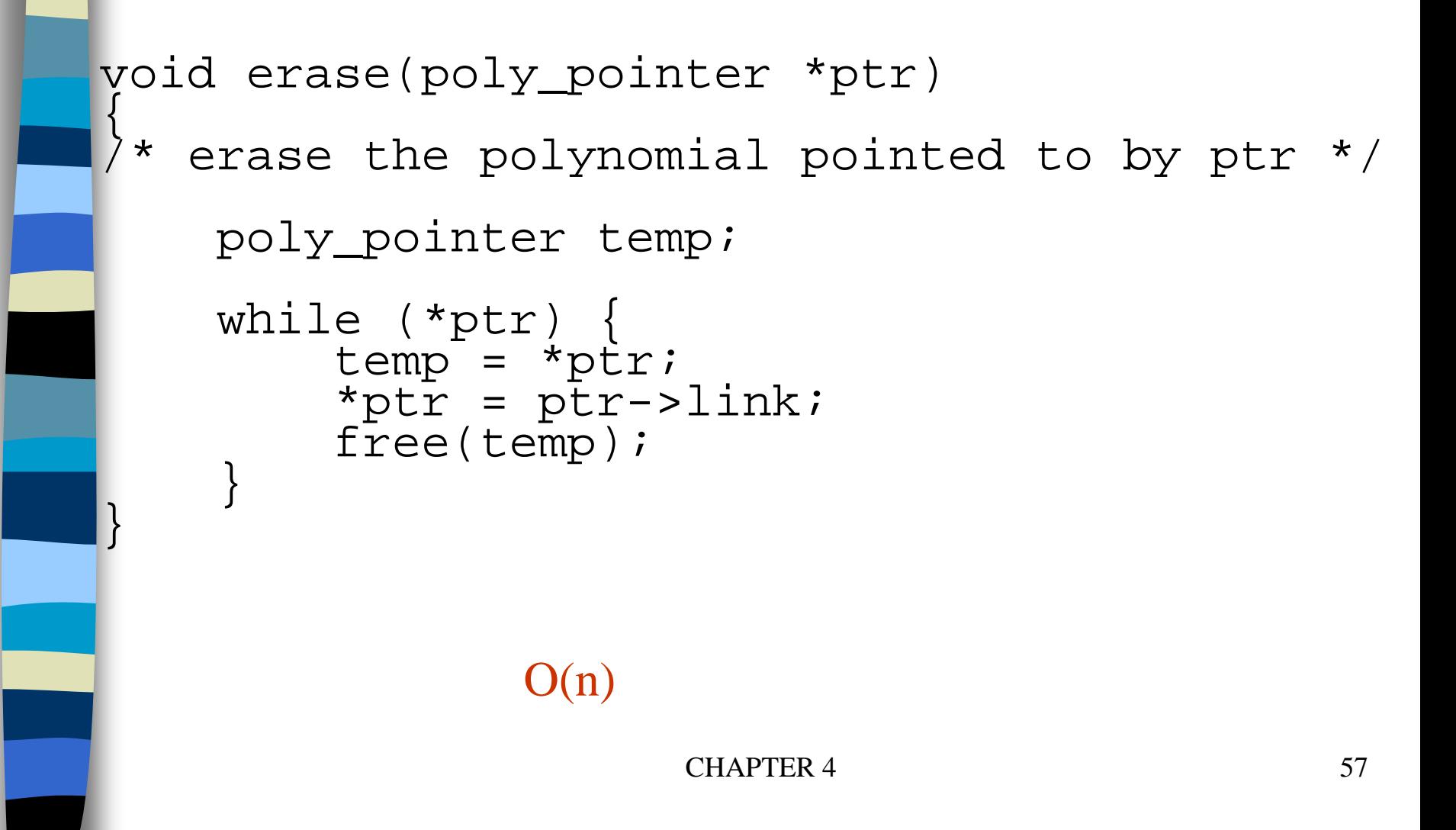

### Circularly Linked Lists

#### circular list vs. chain

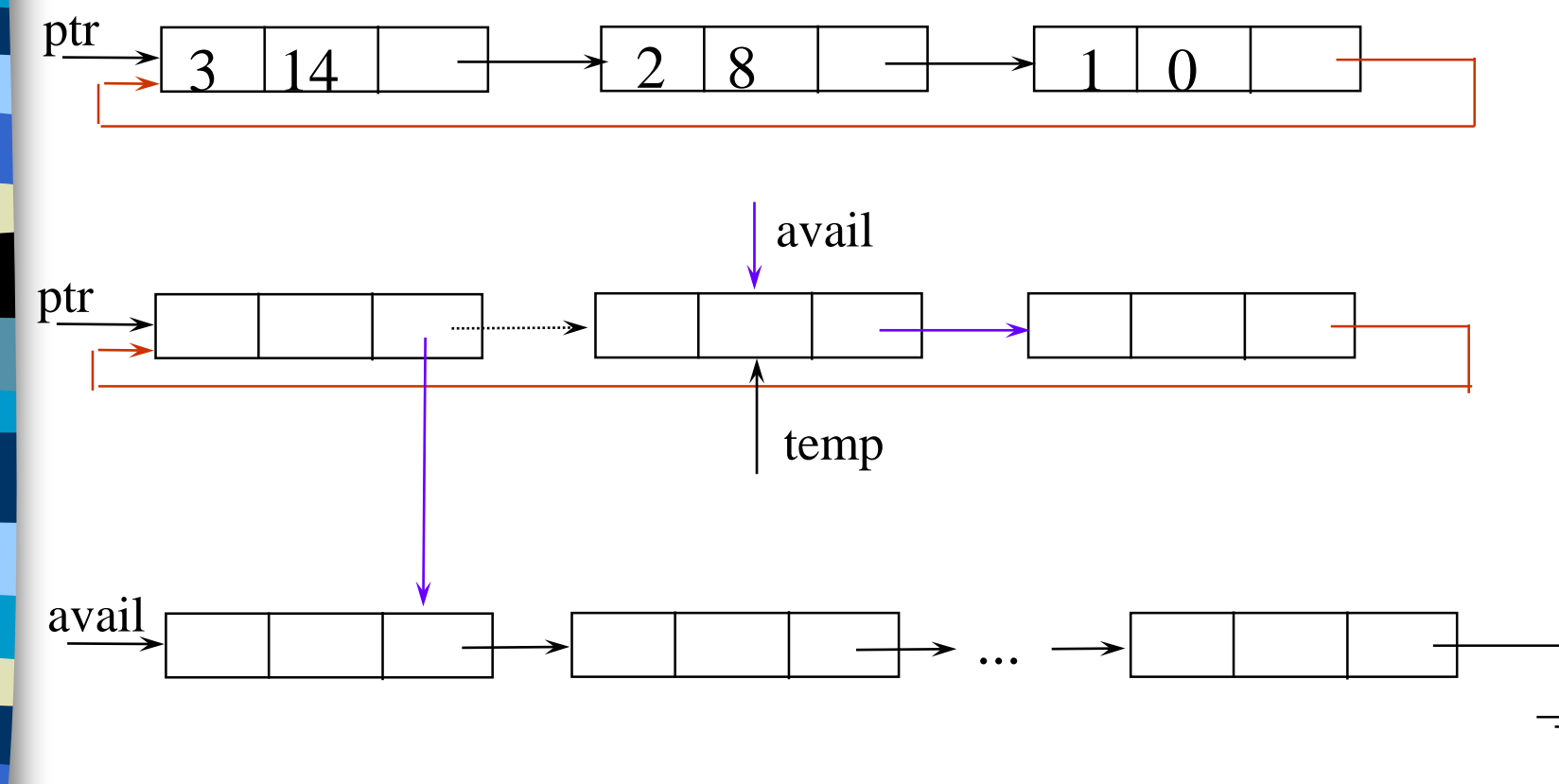

### Maintain an Available List

```
poly_pointer getnode(void)
{ poly_pointer node;
   if (avail) {<br>node = availi
        avail = avail->link:\}else<sup>/</sup>
        nòde = (poly\_pointer)malloc(sizeof(poly_node));<br>if (IS FULL(node)) {
            (IS_F\ULL(node)) {<br>printf(stderr, "The memory is full\n");
             ext(1);return node;
}
```
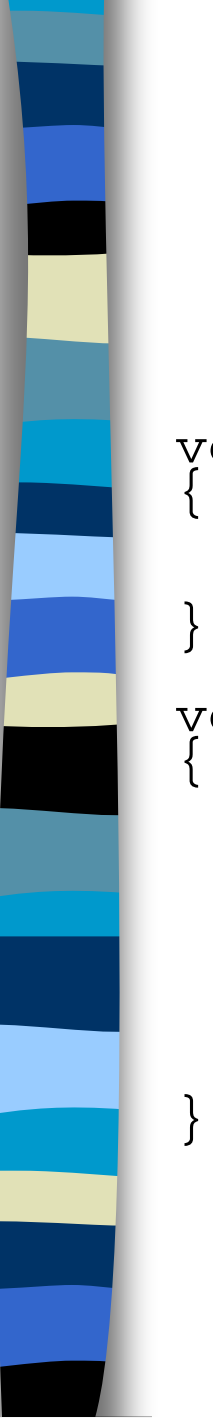

### Maintain an Available List (*Continued*)

```
void retNode(poly_pointer ptr)
  ptr->link = avail;
avail = ptr;
void cerase(poly_pointer *ptr)
    poly_pointer temp;
    if (*ptr)
         temp = ptr->link;ptr->link = avail;
        \bar{a}vail = temp; \longleftarrow*ptr = NULL;\overline{2)} (1)
```
Erase a circular list (see next page)

Independent of # of nodes in a list  $O(1)$  constant time

 $CHAPTER 4$  60

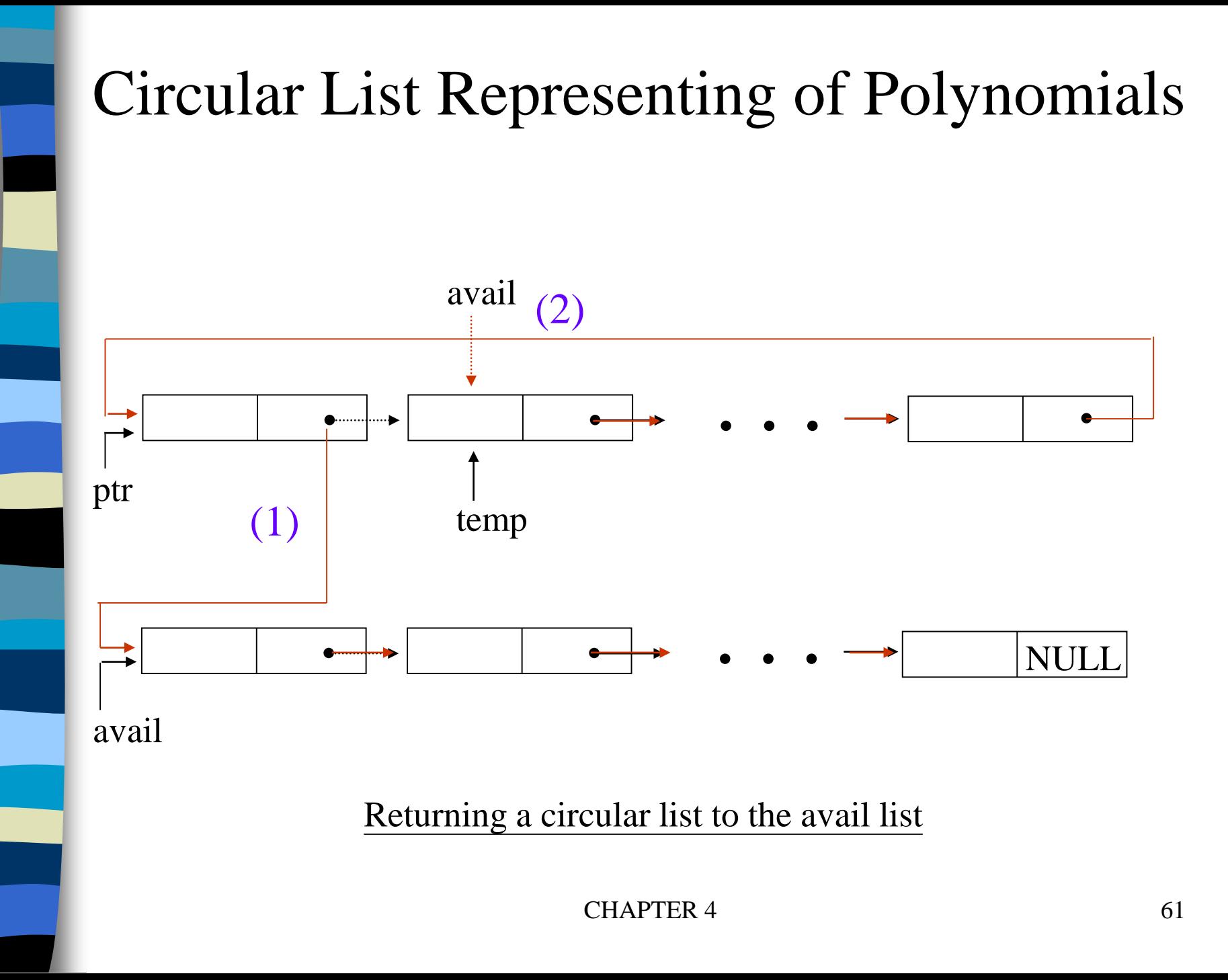

### Head Node

Represent polynomial as circular list.

(1) zero

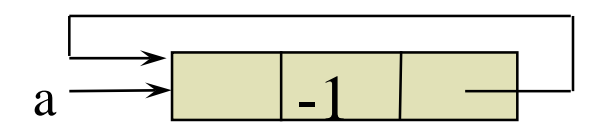

Zero polynomial

(2) others

-1

a

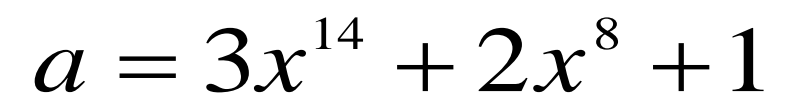

 $3$  14  $\rightarrow$  2 8  $\rightarrow$  1 0

### Another Padd

```
poly_pointer cpadd(poly_pointer a, poly_pointer b)
\{poly_pointer startA, c, lastC;
  int sum, done = FALSE;
  starta = aia = a - \lambda \ln k;b = b - \lambda \text{link}c = getnode()c->expon = -1; lastC = c;
  \prime* get a header node for a and b*/
  do {
    switch (COMPARE(a->expon, b->expon)) {
       case -1: attach(b->coef, b->expon, &lastC);
                 b = b \rightarrow \text{link};break;
                           Set expon field of head node to -1.
```
### Another Padd *(Continued)*

```
case 0: if (startA == a) done = TRUE;
                 else {
                    sum = a - \times \text{coeff} + b - \times \text{coeff}if (sum) attach(sum,a->expon,&lastC);
                    a = a - \lambda \text{link}; b = b-\lambda \text{link};\left.\begin{array}{c}\right\} \end{array}break;
     case 1: attach(a->coef,a->expon,&lastC);
                 a = a - \lambda \ln k;
} } while (!done);
lastC->link = c;return c;
                             Link last node to first
```
}

## Additional List Operations

typedef struct list\_node \*list\_pointer; typedef struct list\_node { char data; list\_pointer link; };

Invert single linked lists Concatenate two linked lists

## Invert Single Linked Lists

Use two extra pointers: middle and trail

```
list_pointer invert(list_pointer lead)
    list_pointer middle, trail;
    middle = NULL;<br>while (lead) {
          \text{train} = \text{middle}; /* NULL */
         middle = lead;
          lead = lead->link;
         middle->link = trail;
     }
     return middle;
                       0: null
```
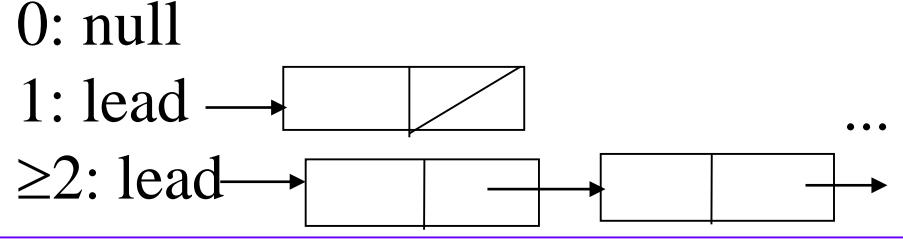

CHAPTER 4 66

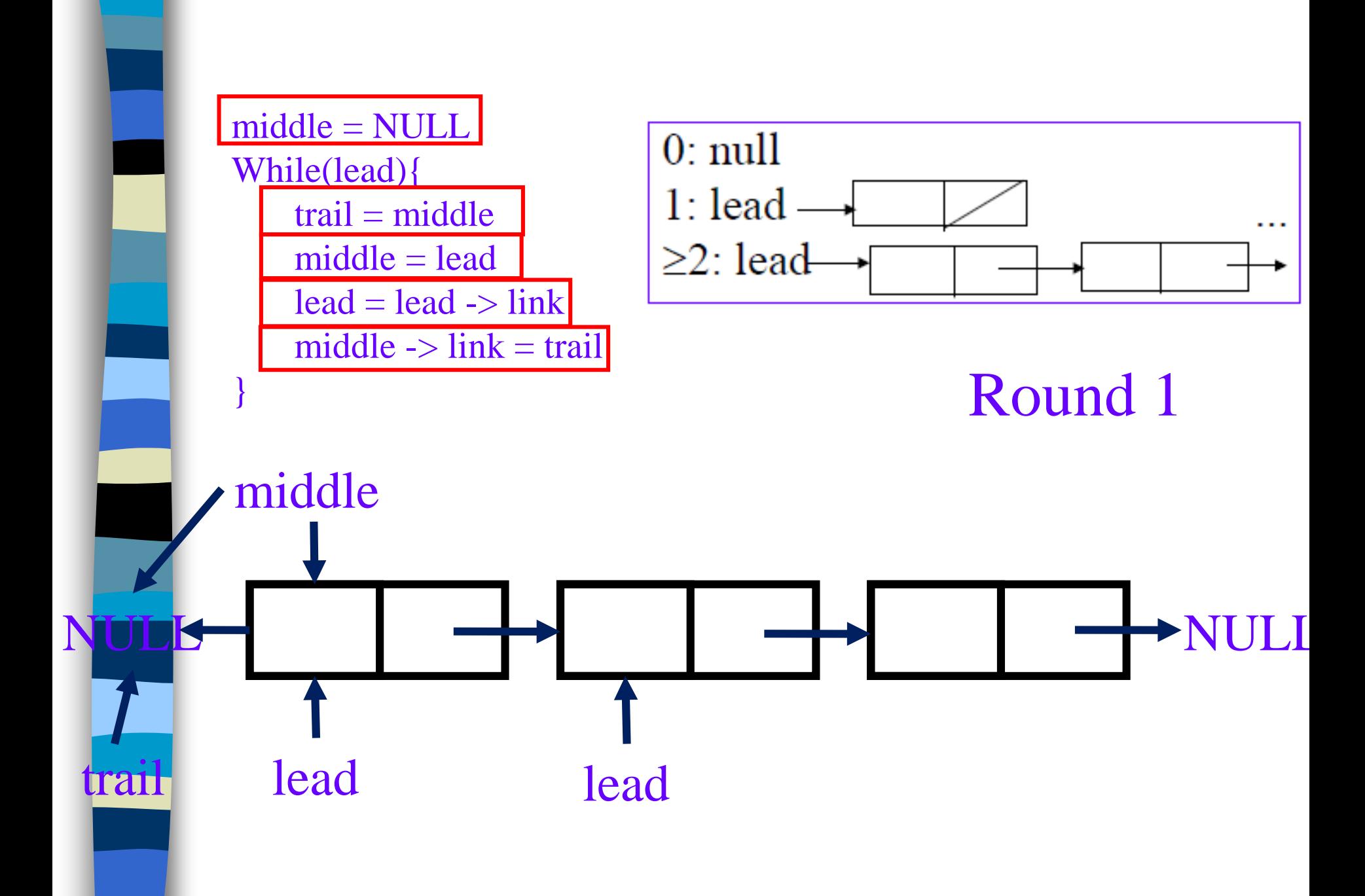

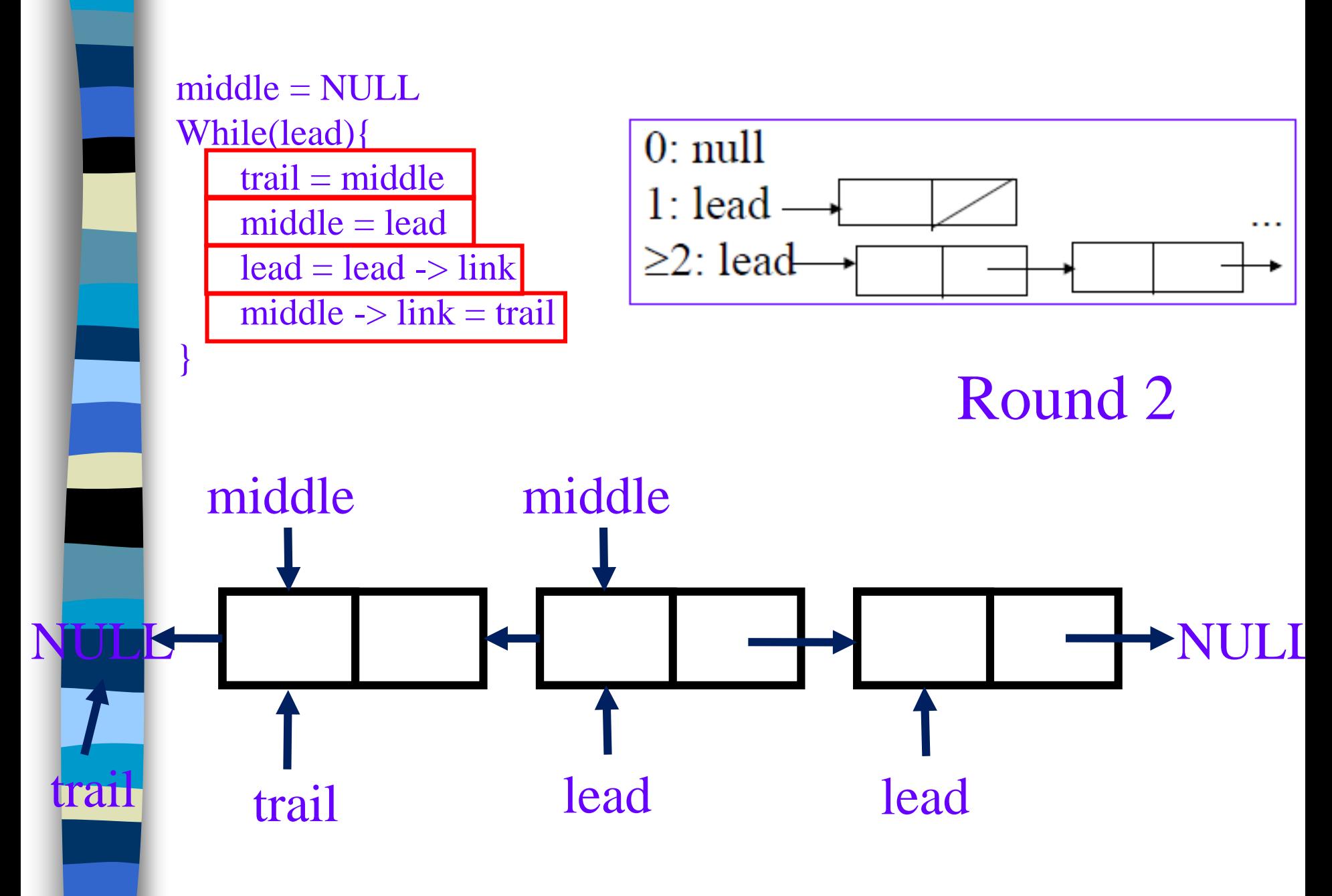

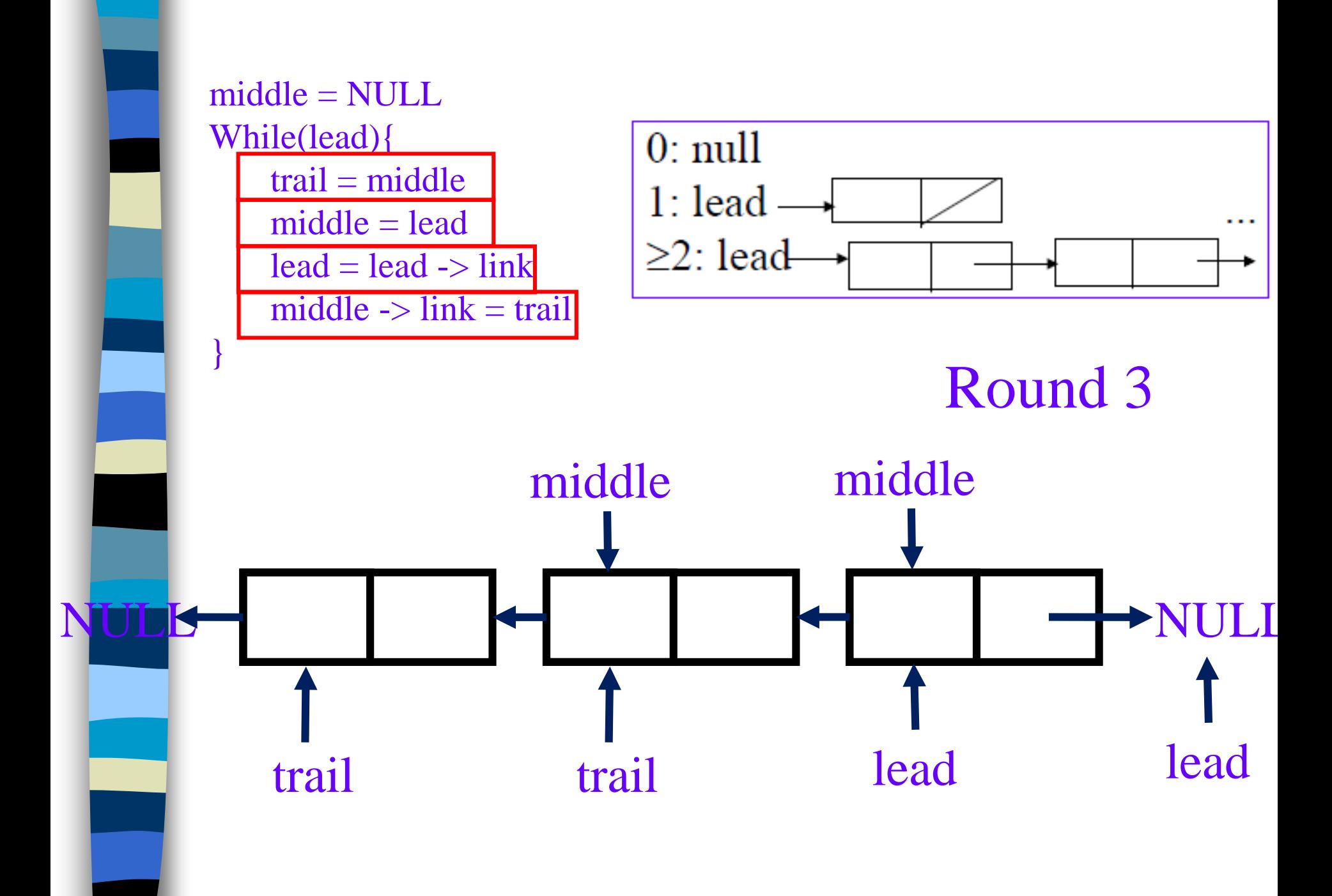

### Concatenate Two Lists

```
list pointer concatenate(list pointer
             ptr1, list_pointer ptr2)
{
  list_pointer temp;
  if (IS_EMPTY(ptr1)) return ptr2;
  else {
    if (!IS_EMPTY(ptr2)) {
      for (temp=ptr1;temp->link;temp=temp->link);
 /*find end of first list*/
       temp->link =ptr2;}
    return ptr1;
  }
```
 $O(m)$  where m is # of elements in the first list

# Operations for Circularly Linked List

What happens when **we insert a node to the front of a circular linked list**?

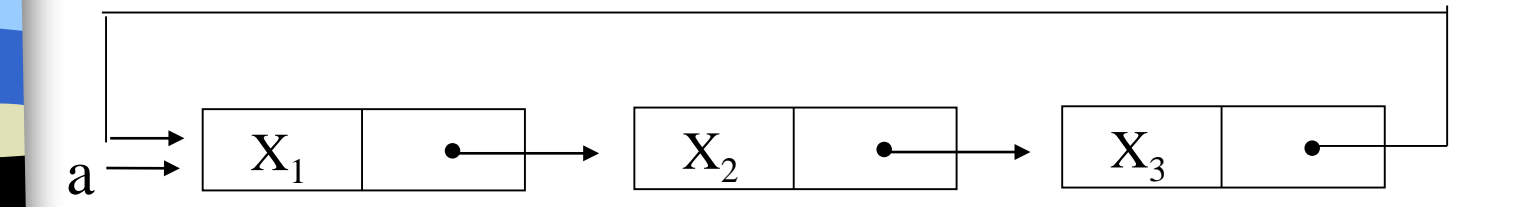

Problem: move down the whole list.

**\*Figure 4.16:** Example circular list

#### Operations for Circular Linked Lists void insertFront(list\_pointer \*last, list\_pointer node)  $\{$ if (!(\*last)) { /\* list is empty, change last to point to new entry\*/ \*last= node; node->link = node; } else {  $node->link = (*last)->link;$  $(*last)$ ->link = node; } }  $X_1$  $X_2$  $X_3$  $\bullet$ (1)  $\Delta_2$  ast (1) (2)

node

CHAPTER 4

72
# Length of Linked List

```
int length(list_pointer last)
\{list_pointer temp;
    int count = 0;
    if (last) {
        temp = last;
        do {
             count++;
             temp = temp->link;\} while (temp!=last);
    return count;
```
}

A relation over a set, S, is said to be an *equivalence relation* over S *iff* it is symmertric, reflexive, and transitive over S. reflexive,  $x=x$ symmetric, if  $x=y$ , then  $y=x$ transitive, if  $x=y$  and  $y=z$ , then  $x=z$ 

## Examples

$$
0 \equiv 4, 3 \equiv 1, 6 \equiv 10, 8 \equiv 9, 7 \equiv 4,
$$
  
 $6 \equiv 8, 3 \equiv 5, 2 \equiv 11, 11 \equiv 0$ 

three equivalent classes  $\{0,2,4,7,11\}; \{1,3,5\}; \{6,8,9,10\}$ 

# A Rough Algorithm to Find Equivalence Classes

```
void equivalenec()
{ initialize;
         while (there are more pairs) {<br>read the next pair <i,j>;
                   process this pair;
         initialize the output;<br>do {
              output a new equivalence class;<br>while (not done);
While (there are more pairs),<br>
read the next pair <i, j>;<br>
process this pair;<br>
1<br>
initialize the output;<br>
do {<br>
while (not done);<br>
Phase while (not done);<br>
What kinds of data structures are adopted?
  1Phase 
 2
```
#### First Refinement

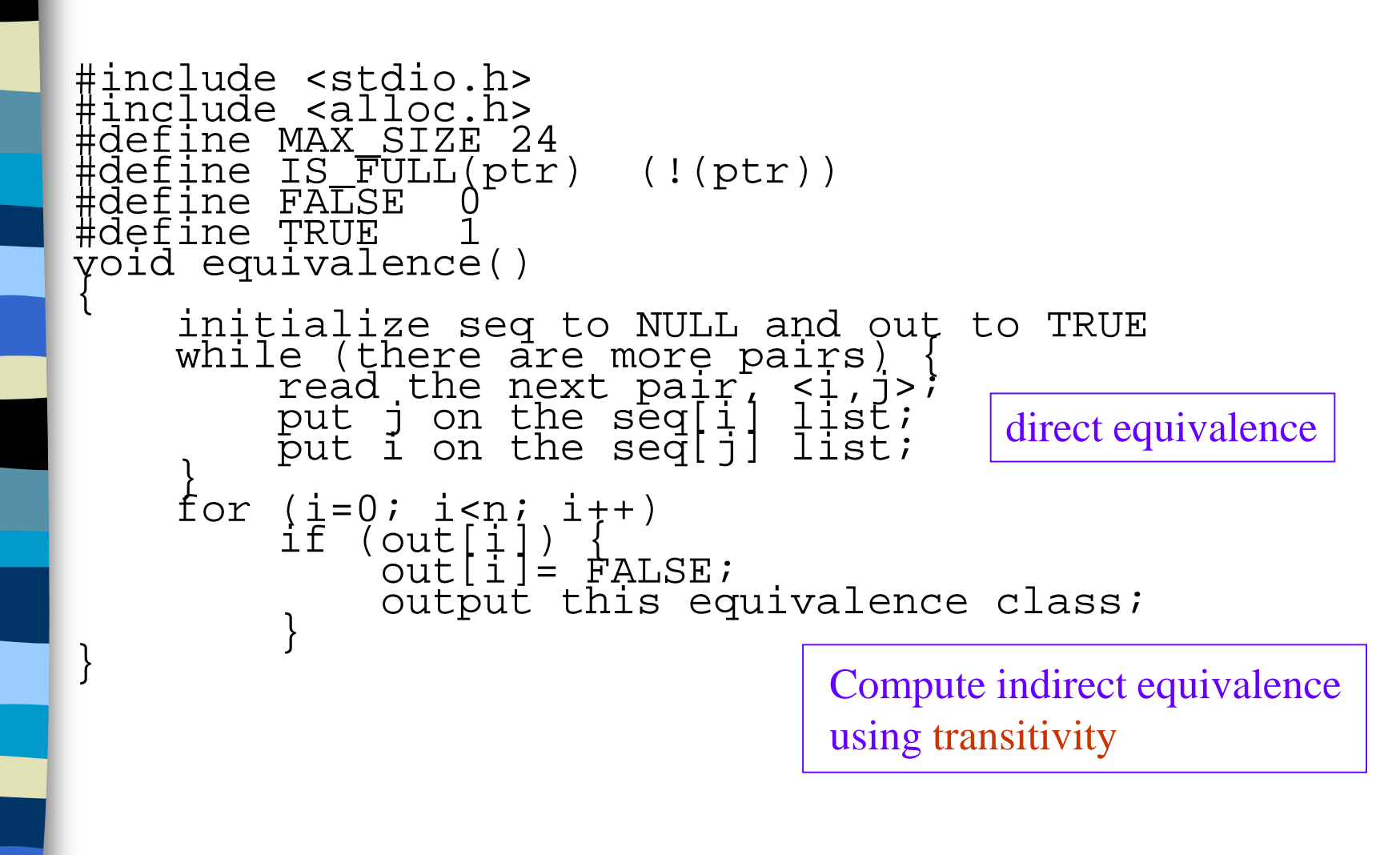

#### Lists After Pairs are input

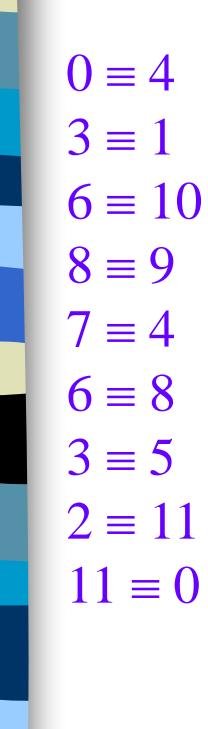

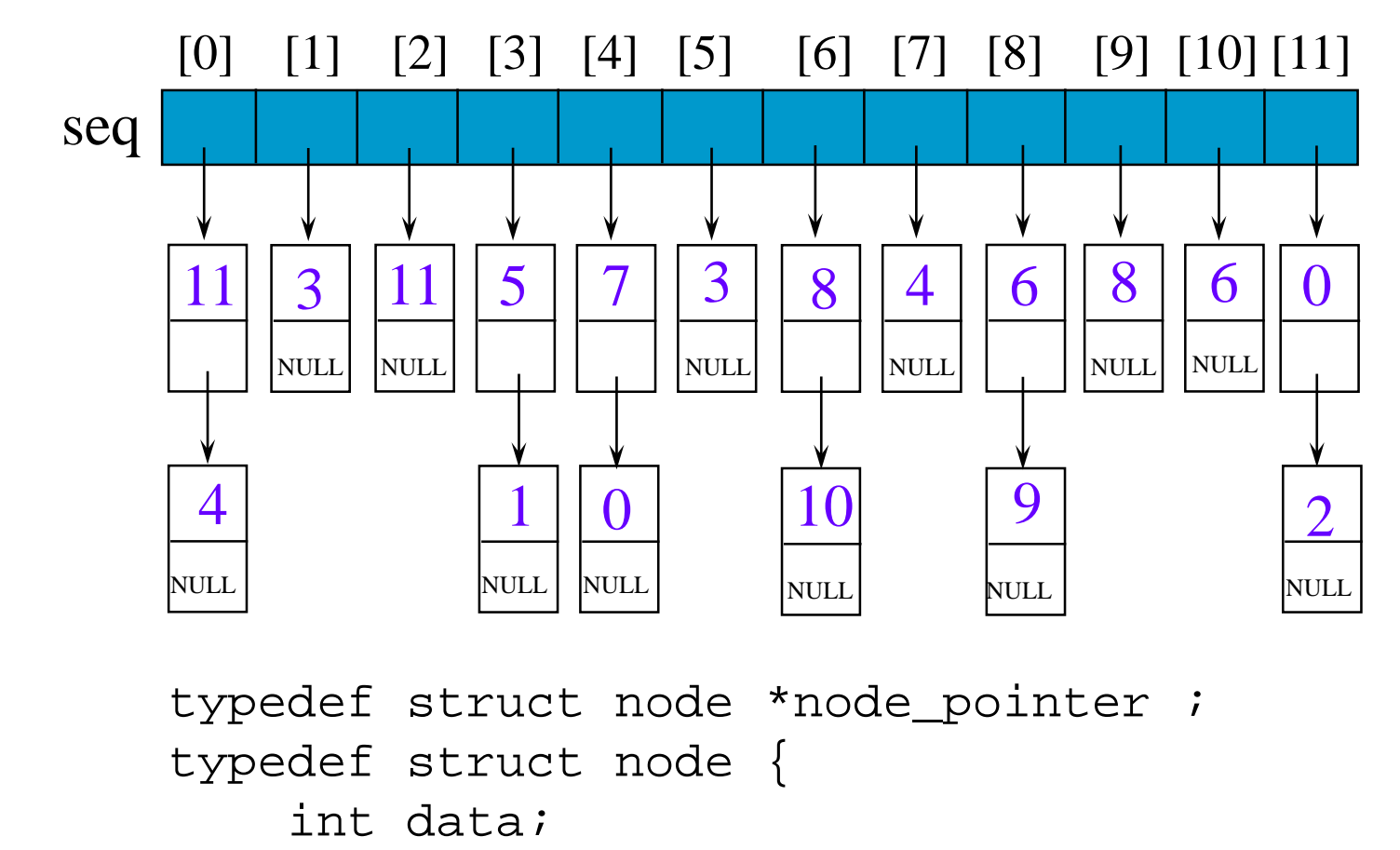

node\_pointer link;

};

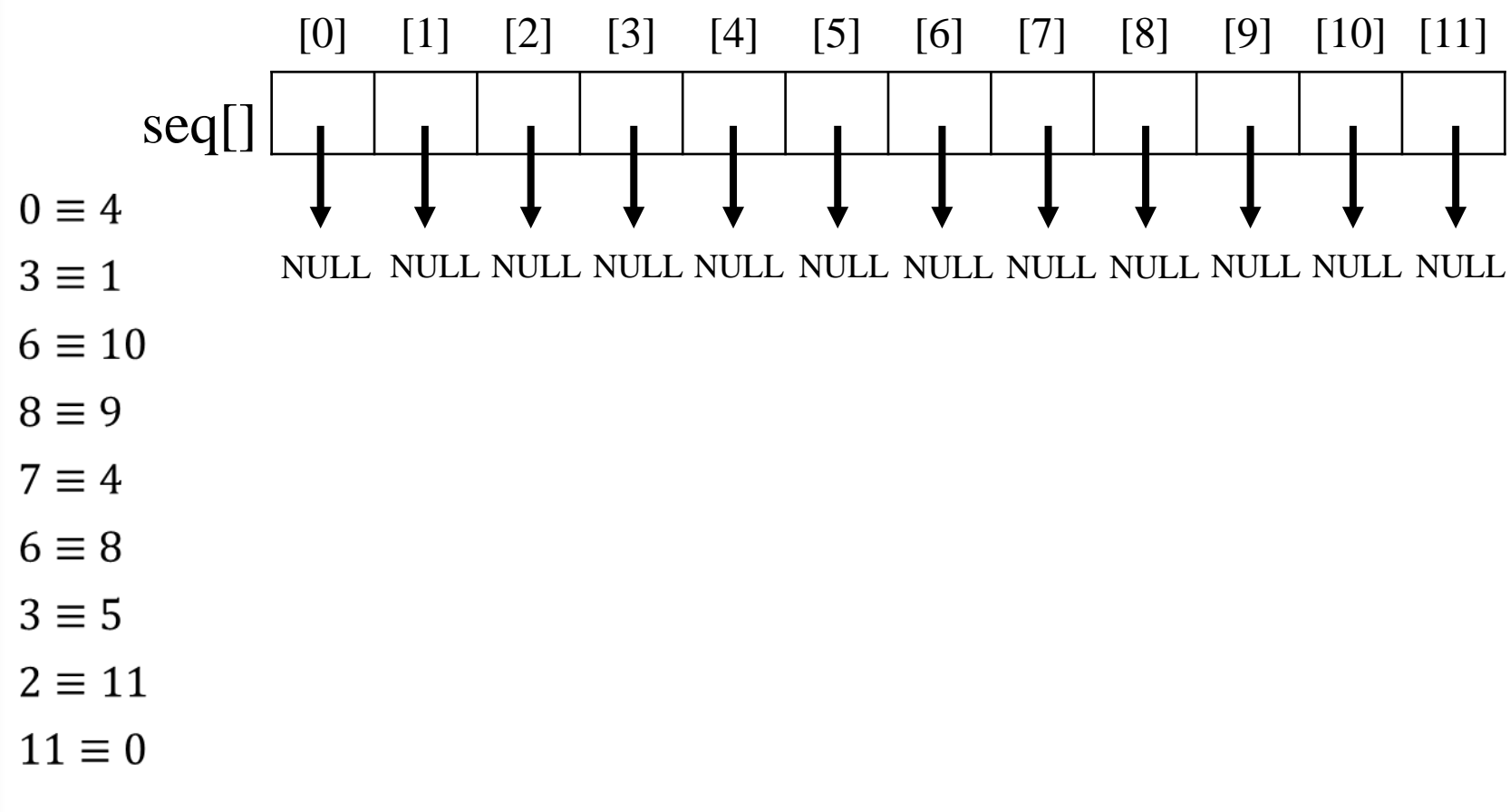

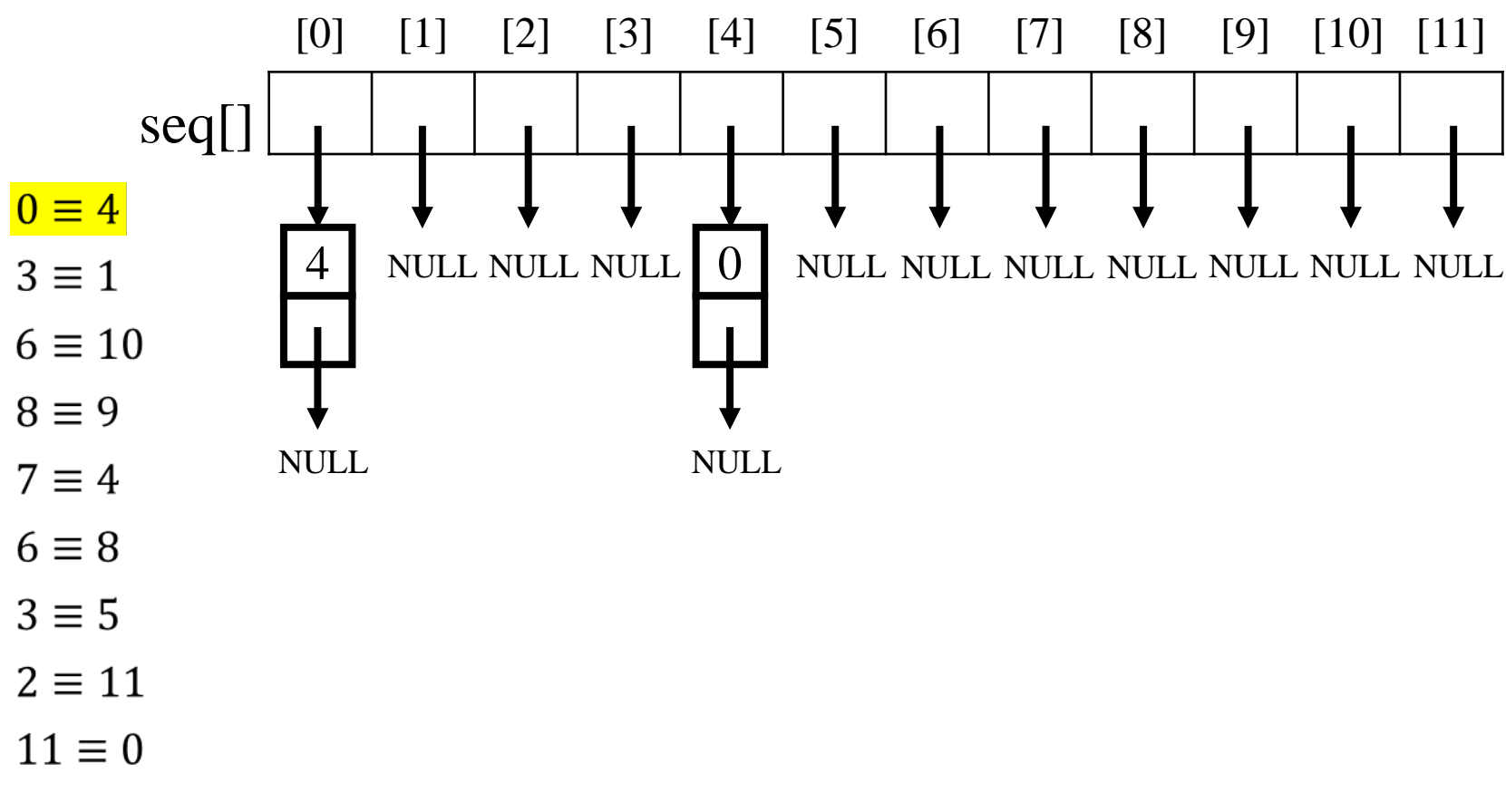

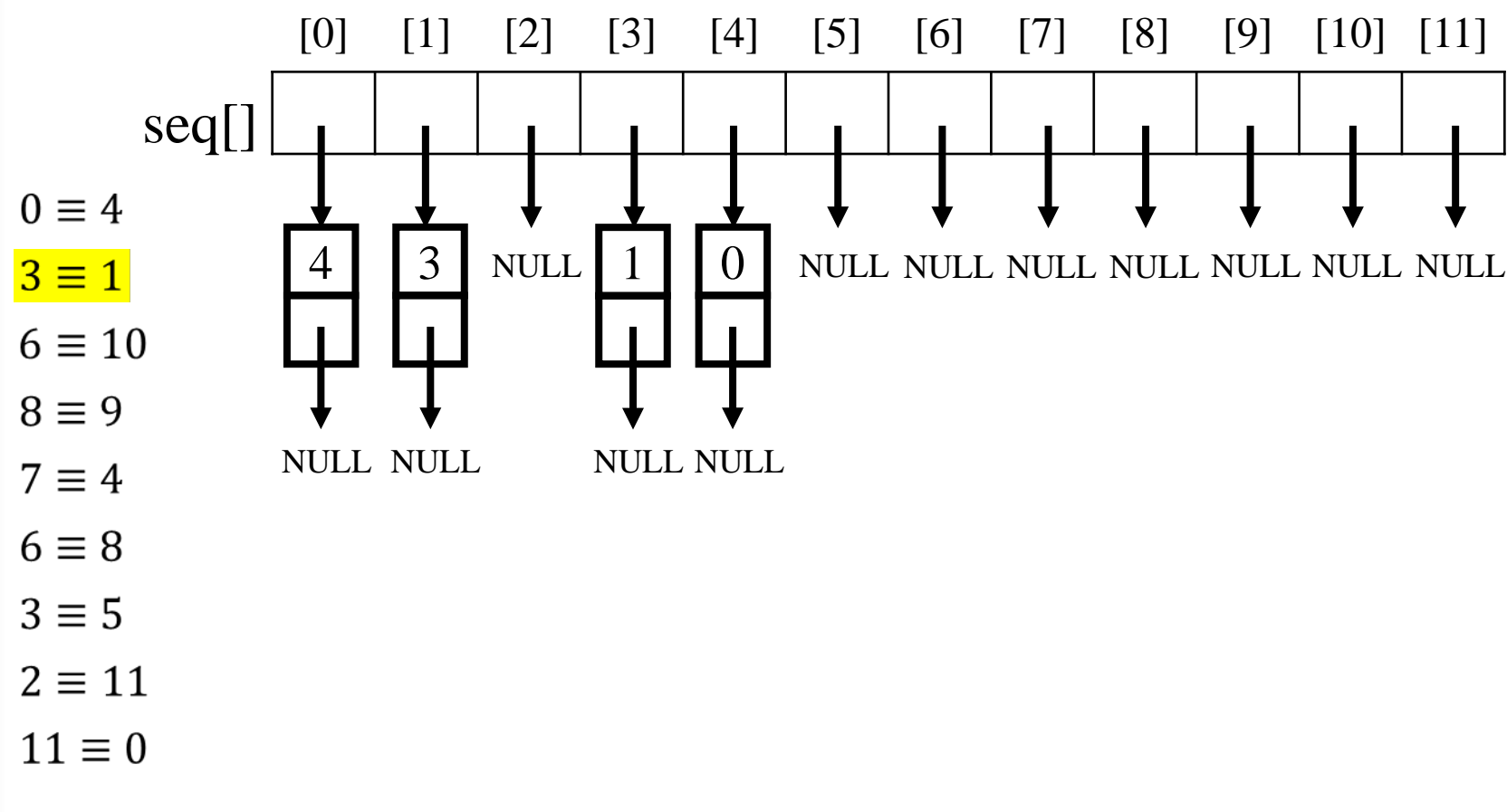

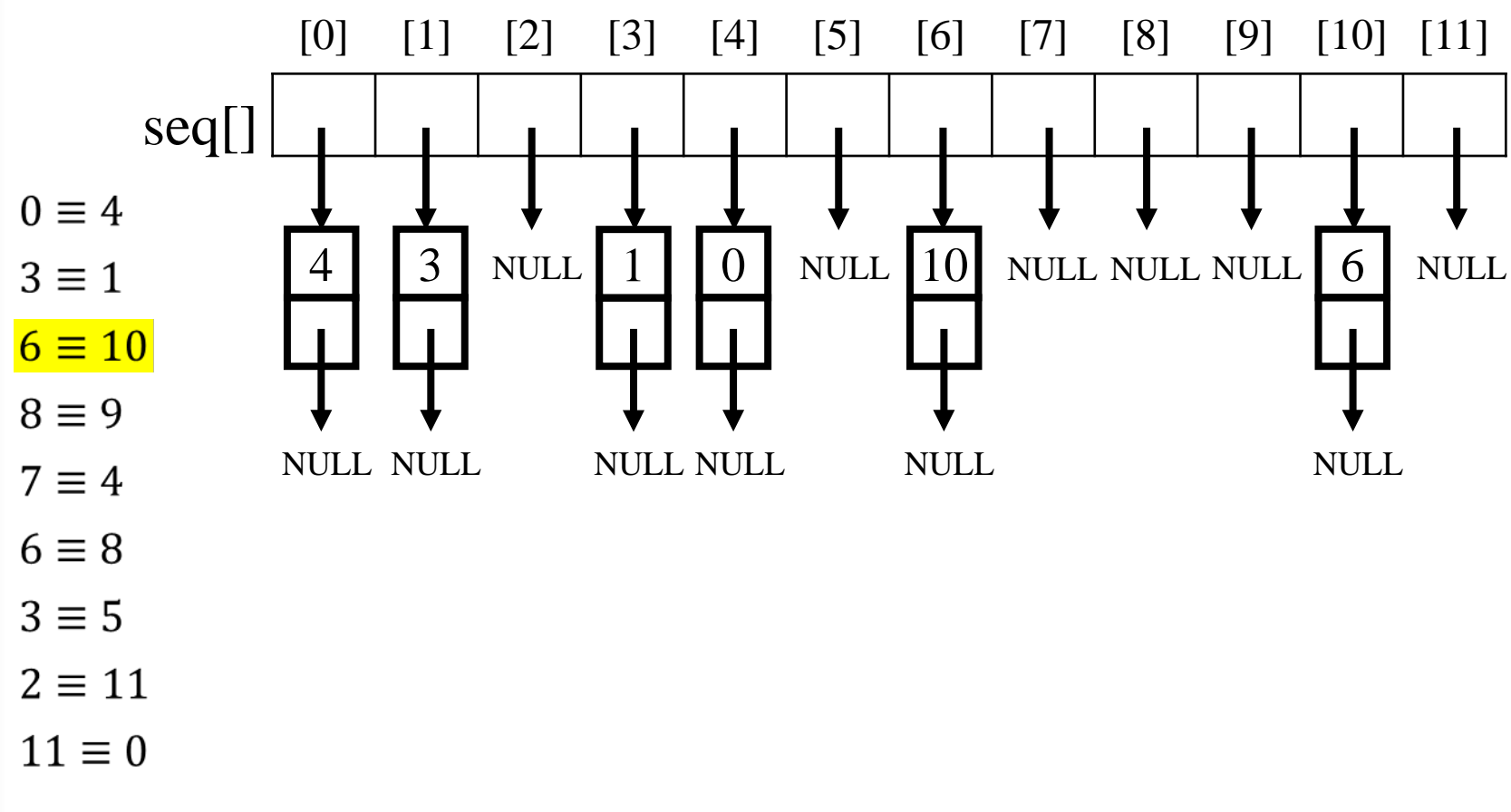

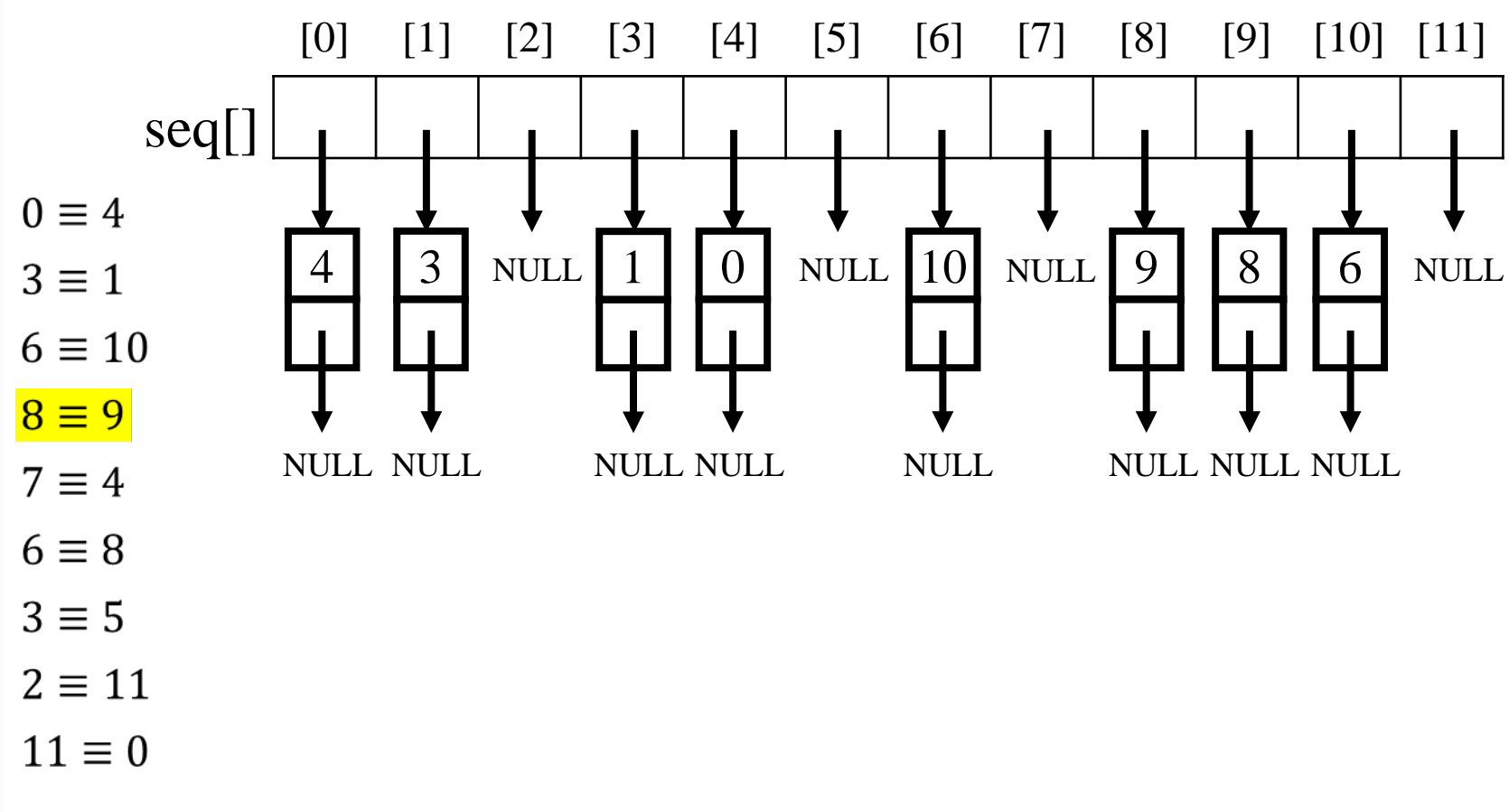

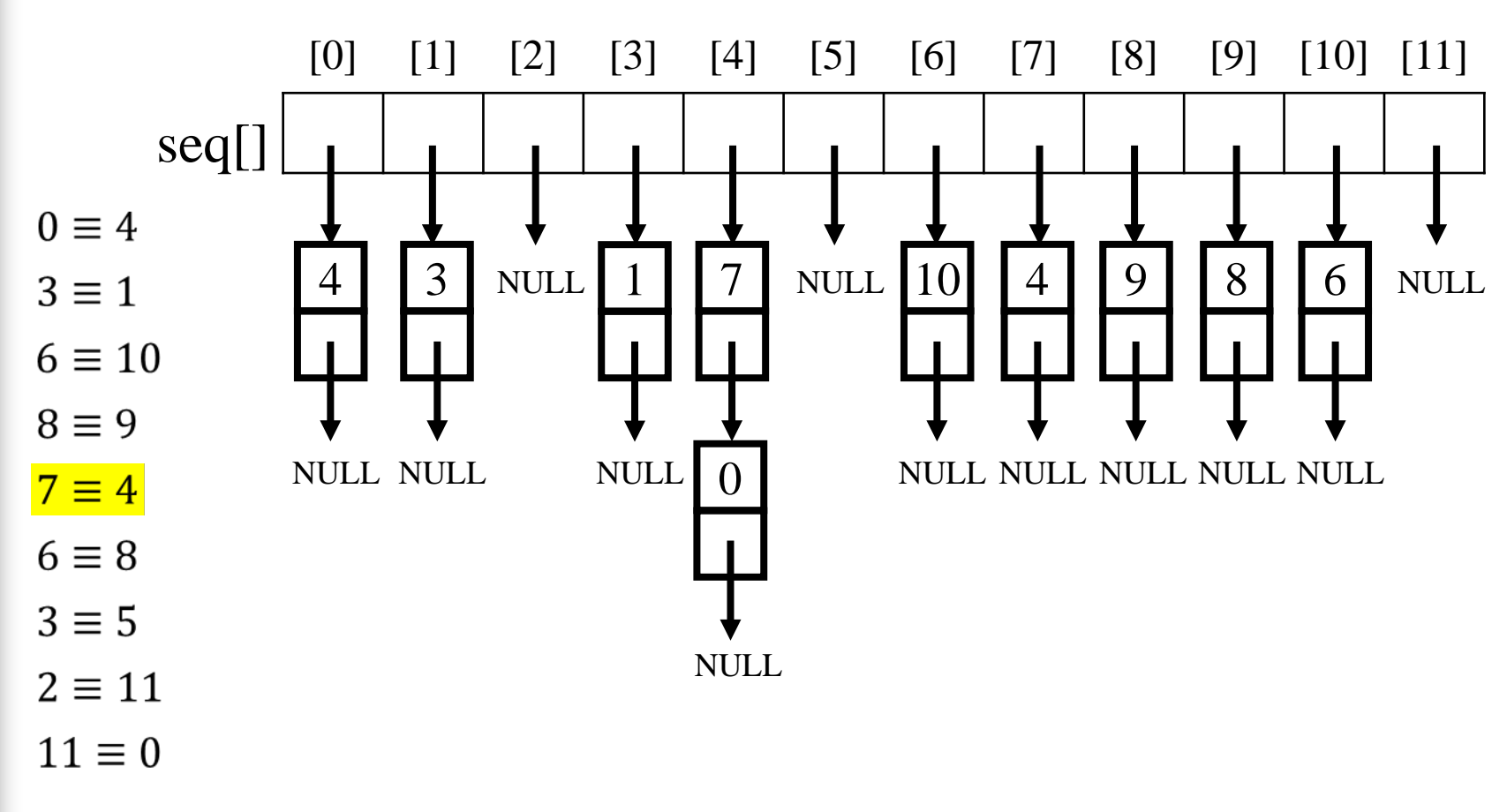

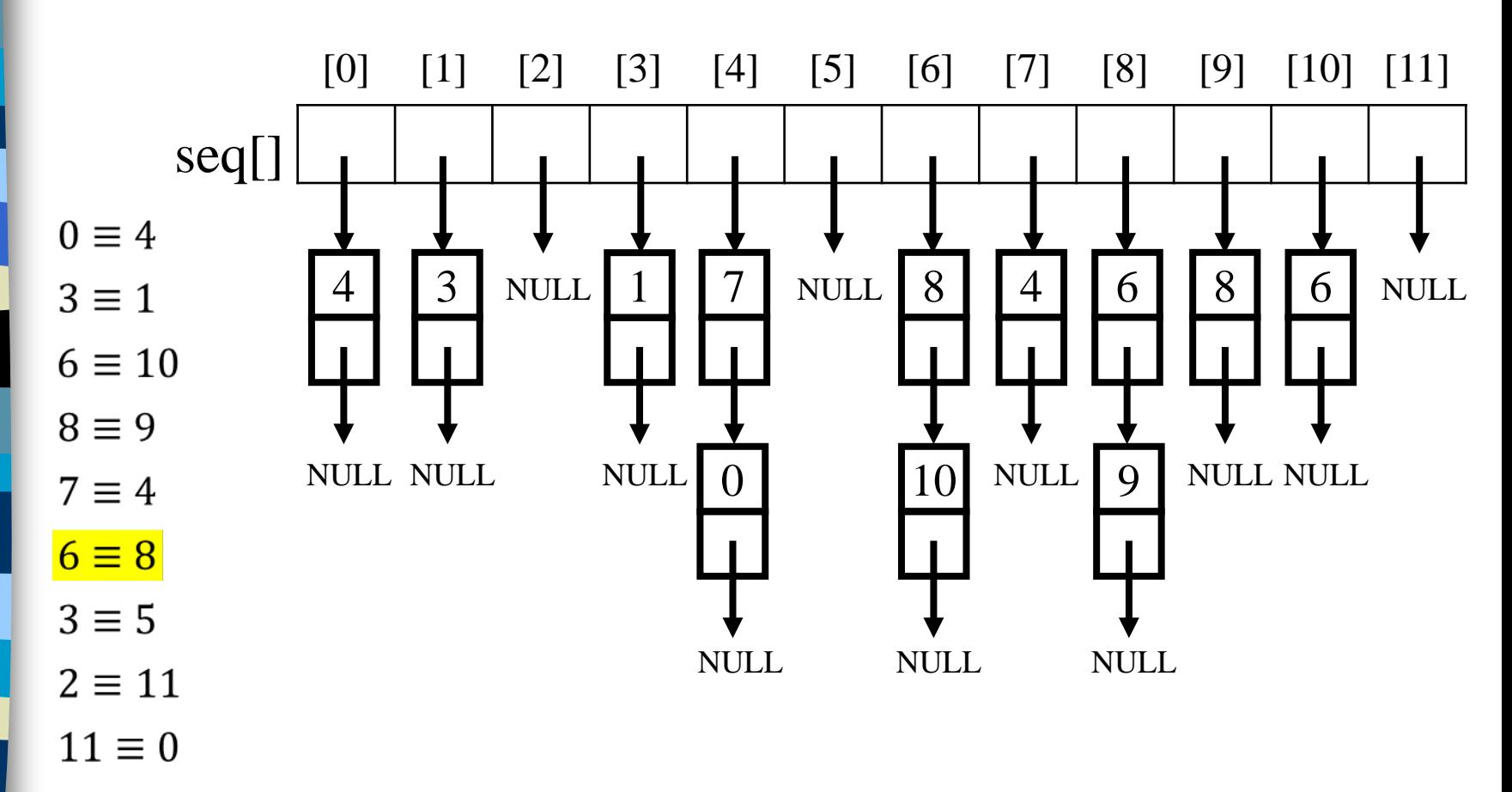

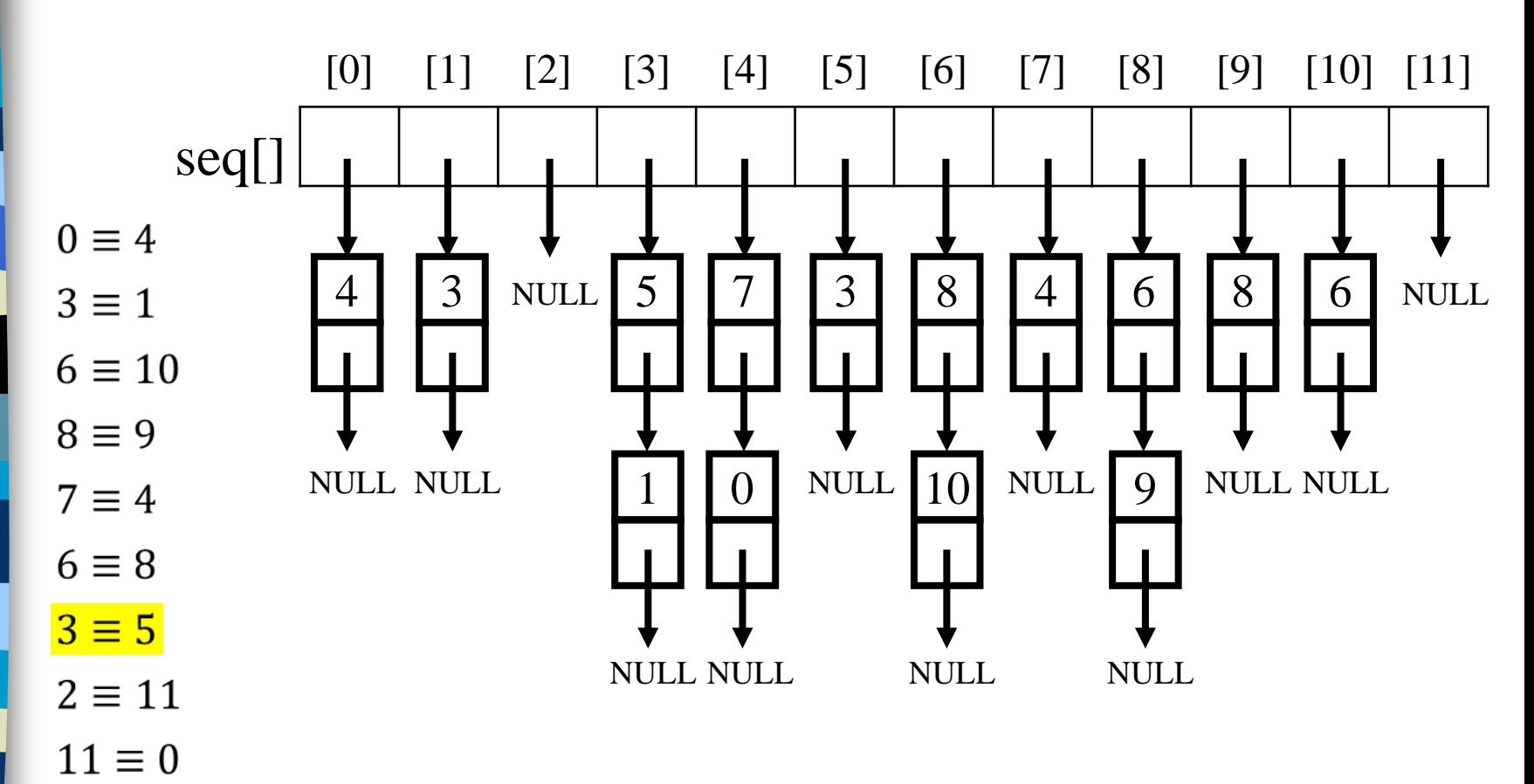

Phase 1: input the equivalence pairs

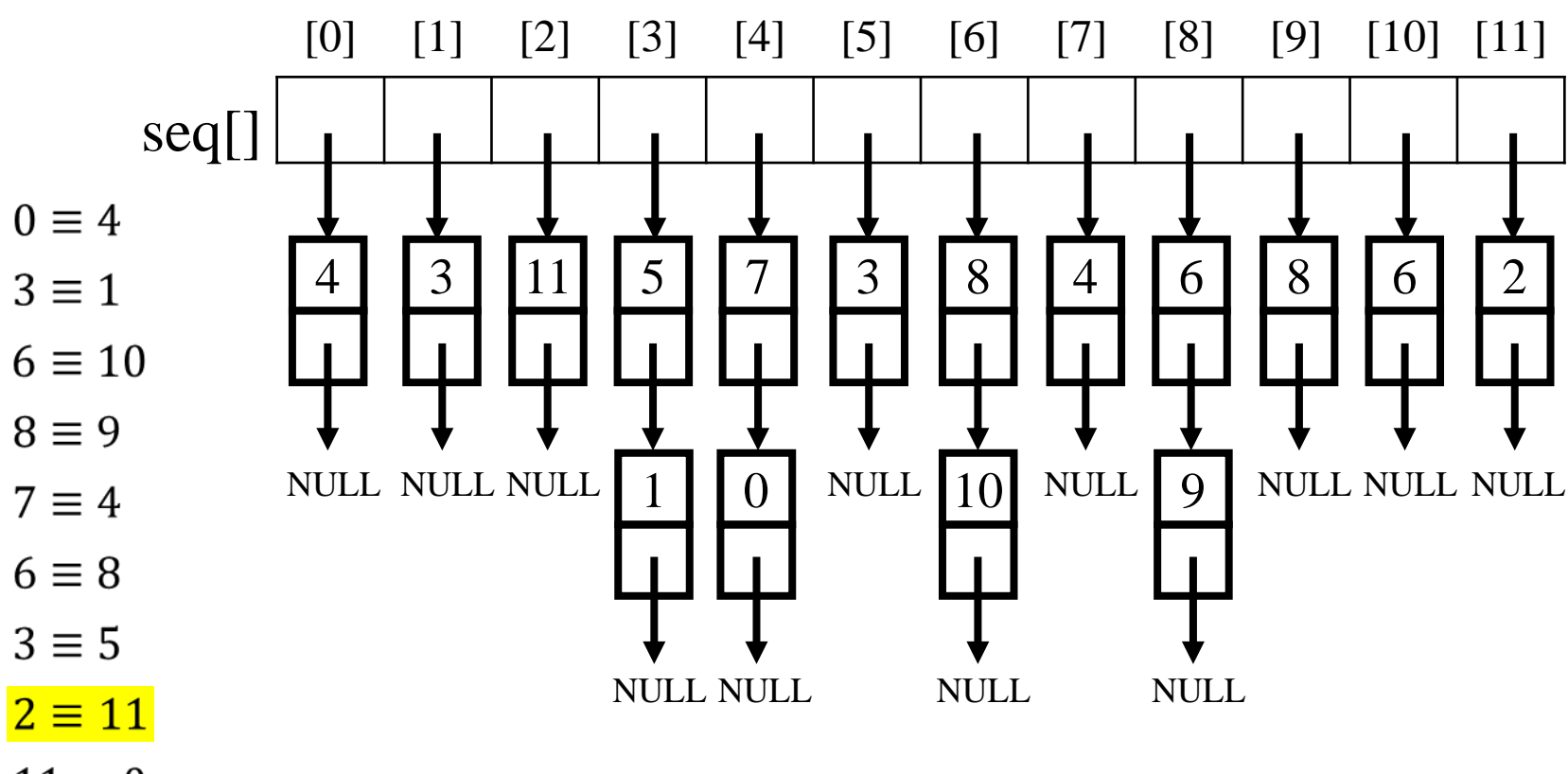

 $11 \equiv 0$ 

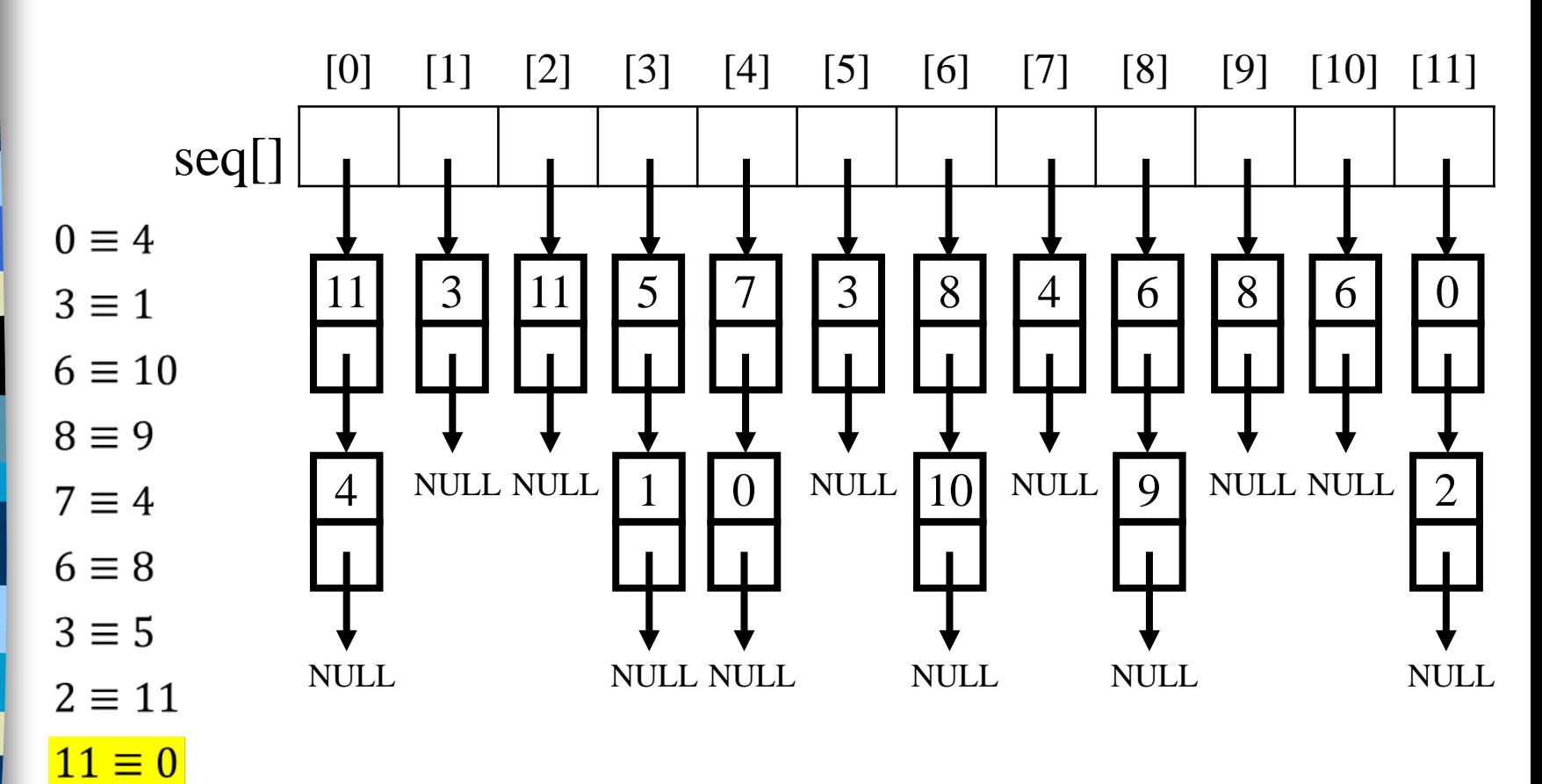

Phase 2: output the equivalence classes

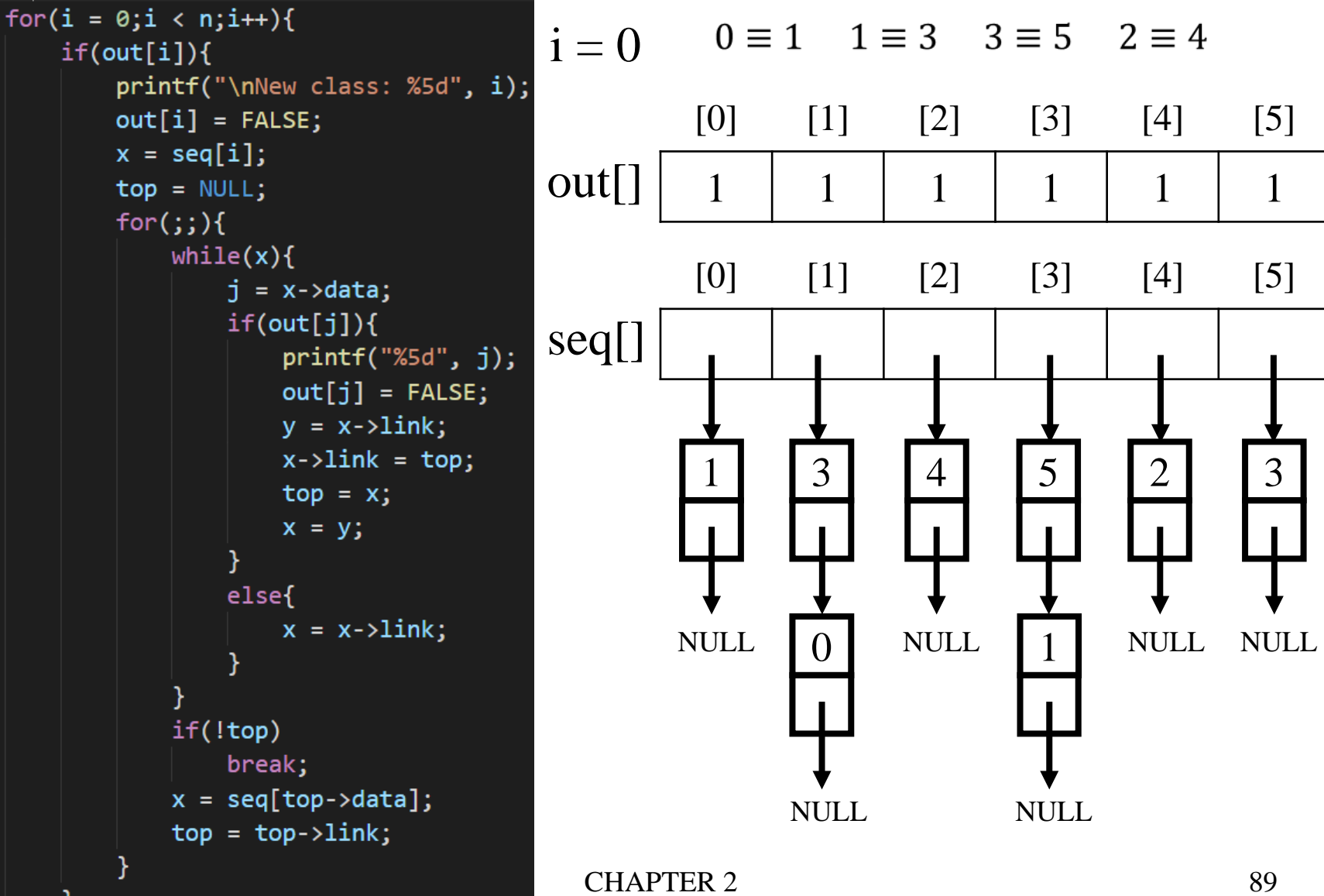

Phase 2: output the equivalence classes

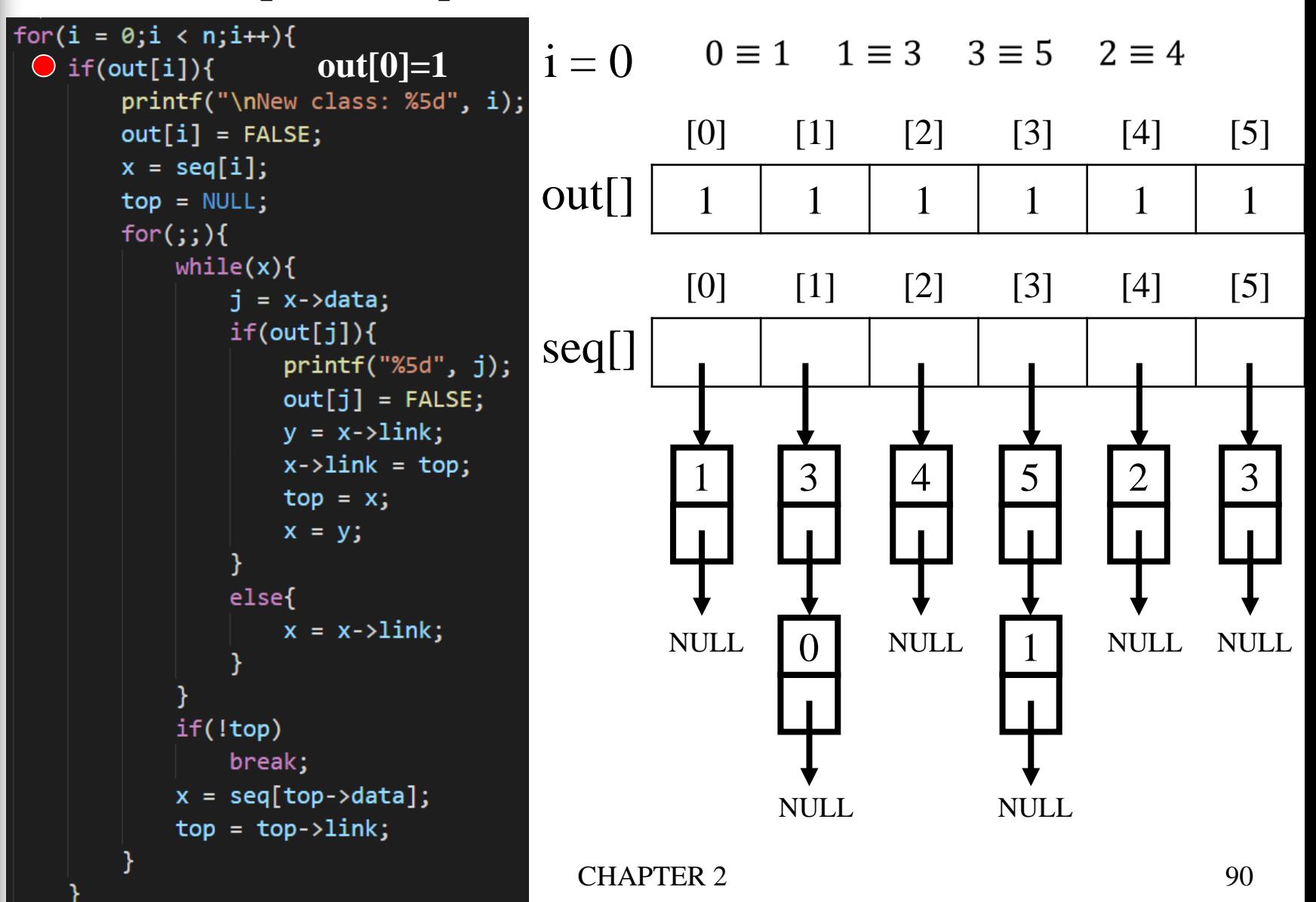

Phase 2: output the equivalence classes

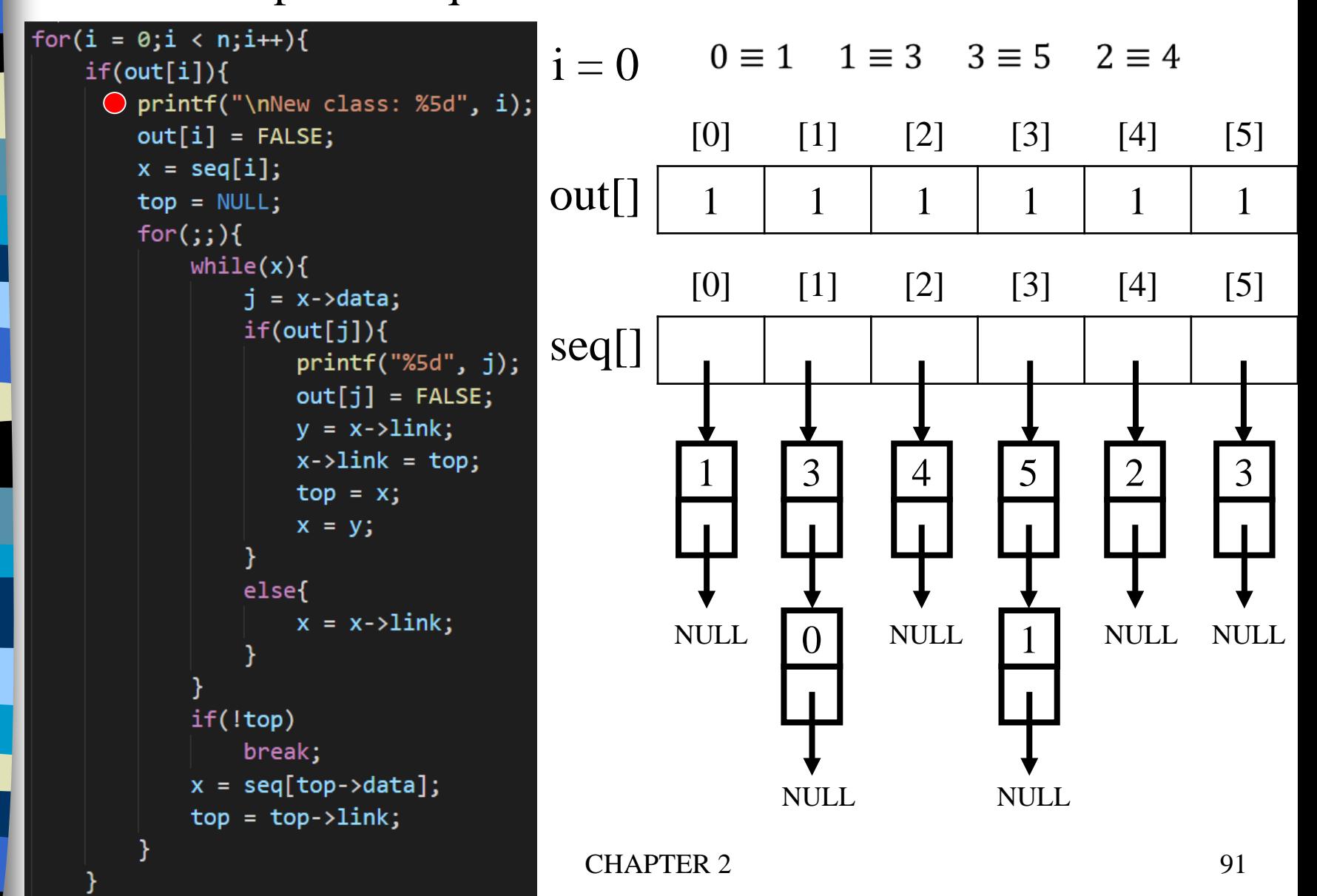

Phase 2: output the equivalence classes

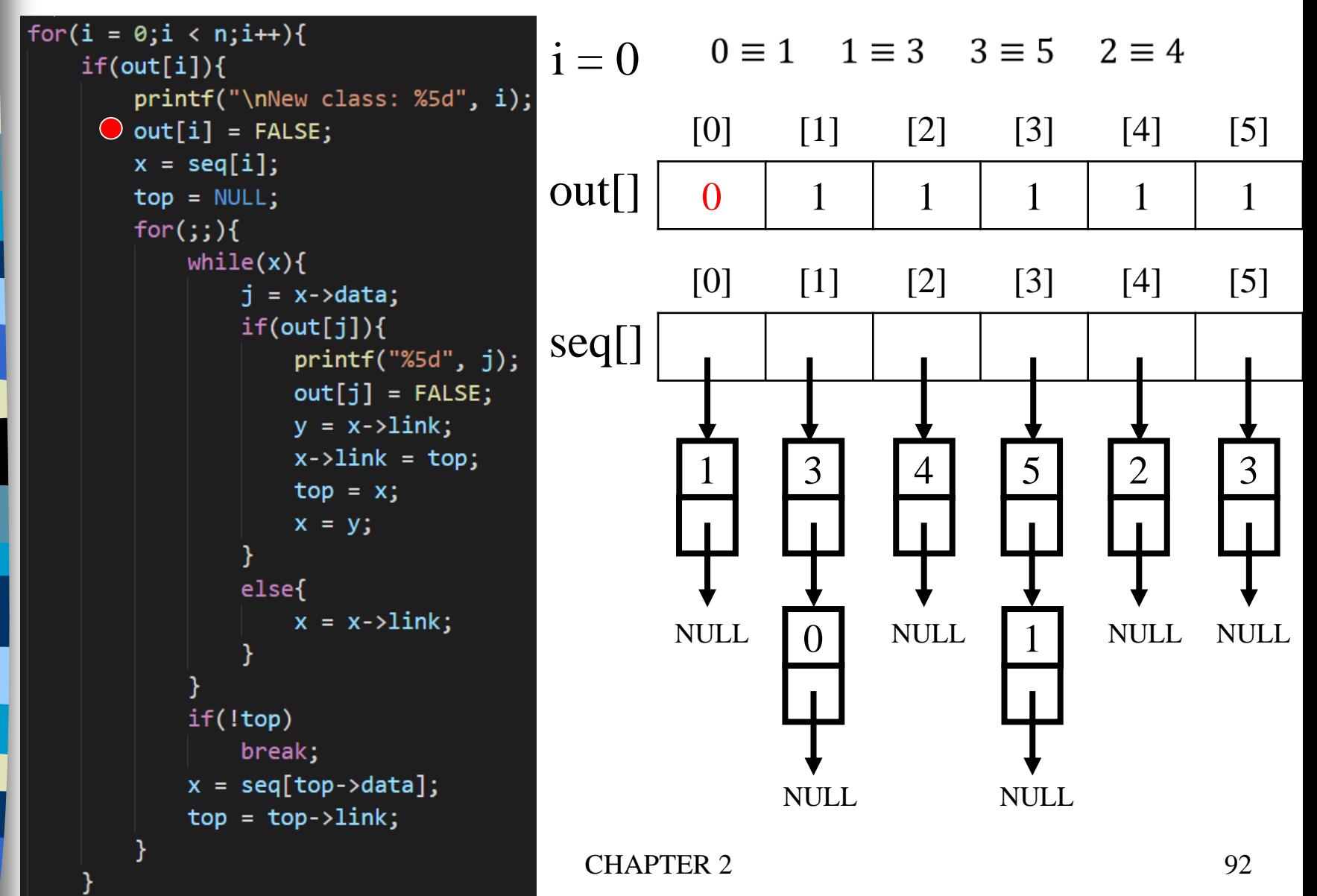

Phase 2: output the equivalence classes

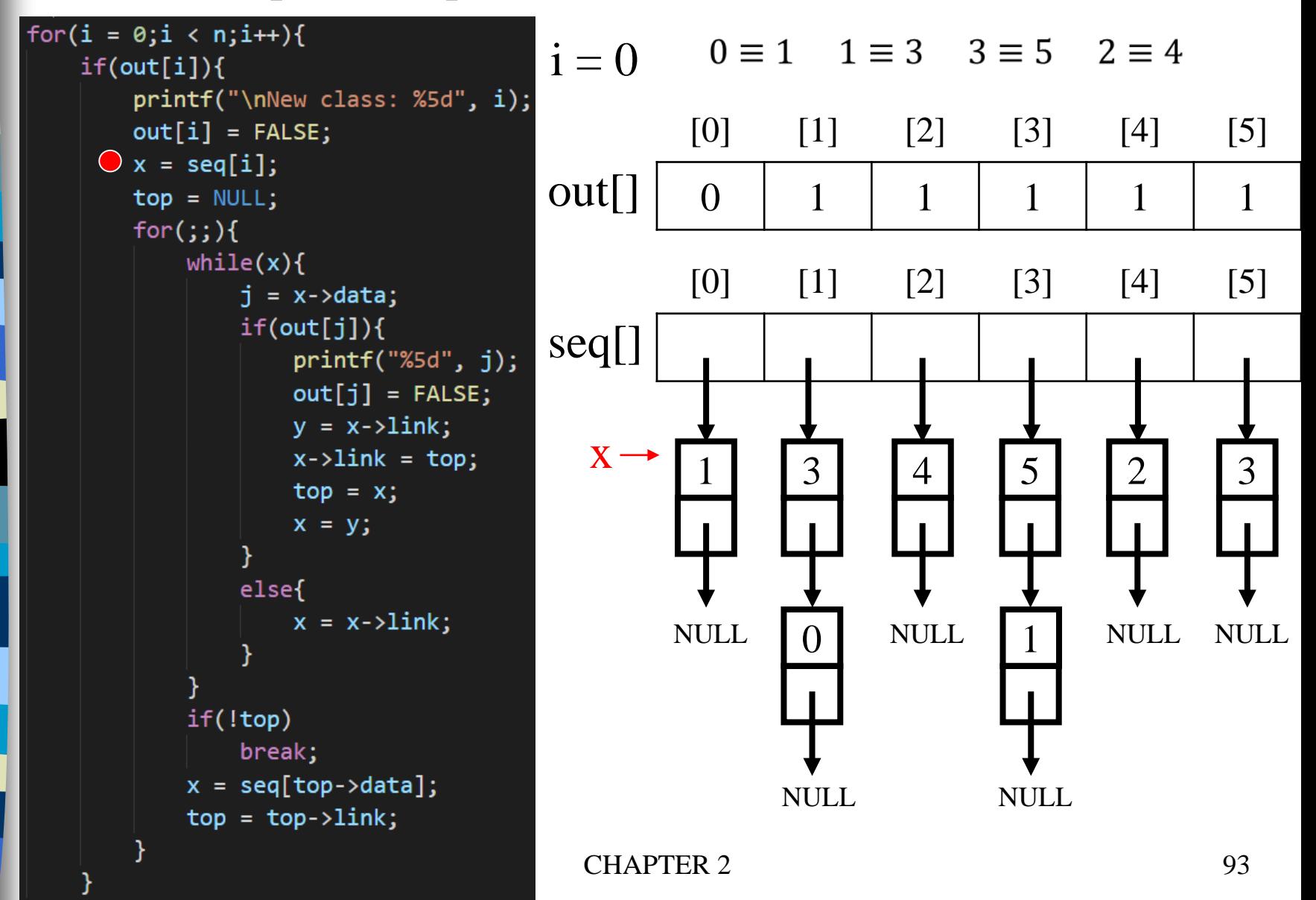

Phase 2: output the equivalence classes

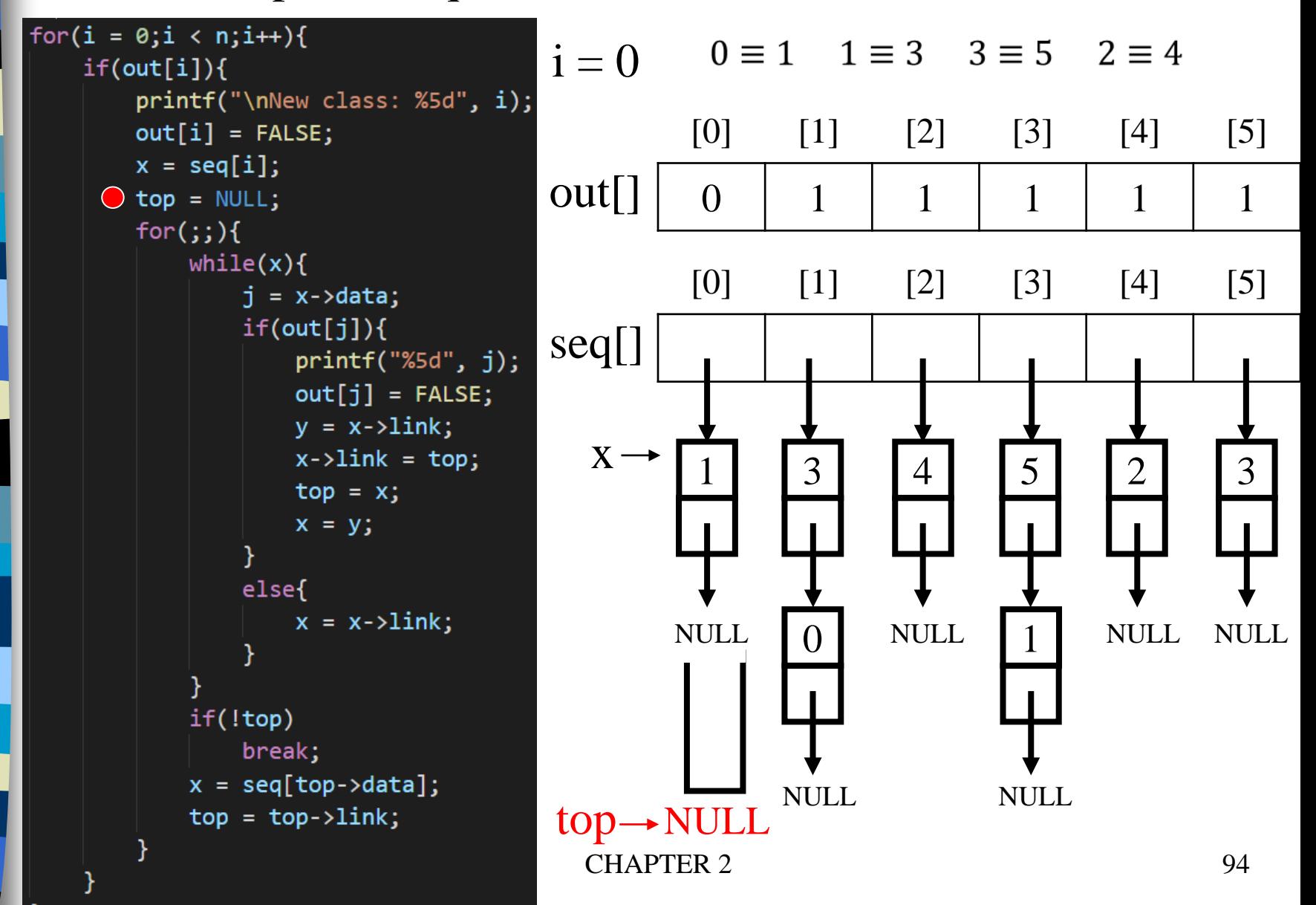

Phase 2: output the equivalence classes

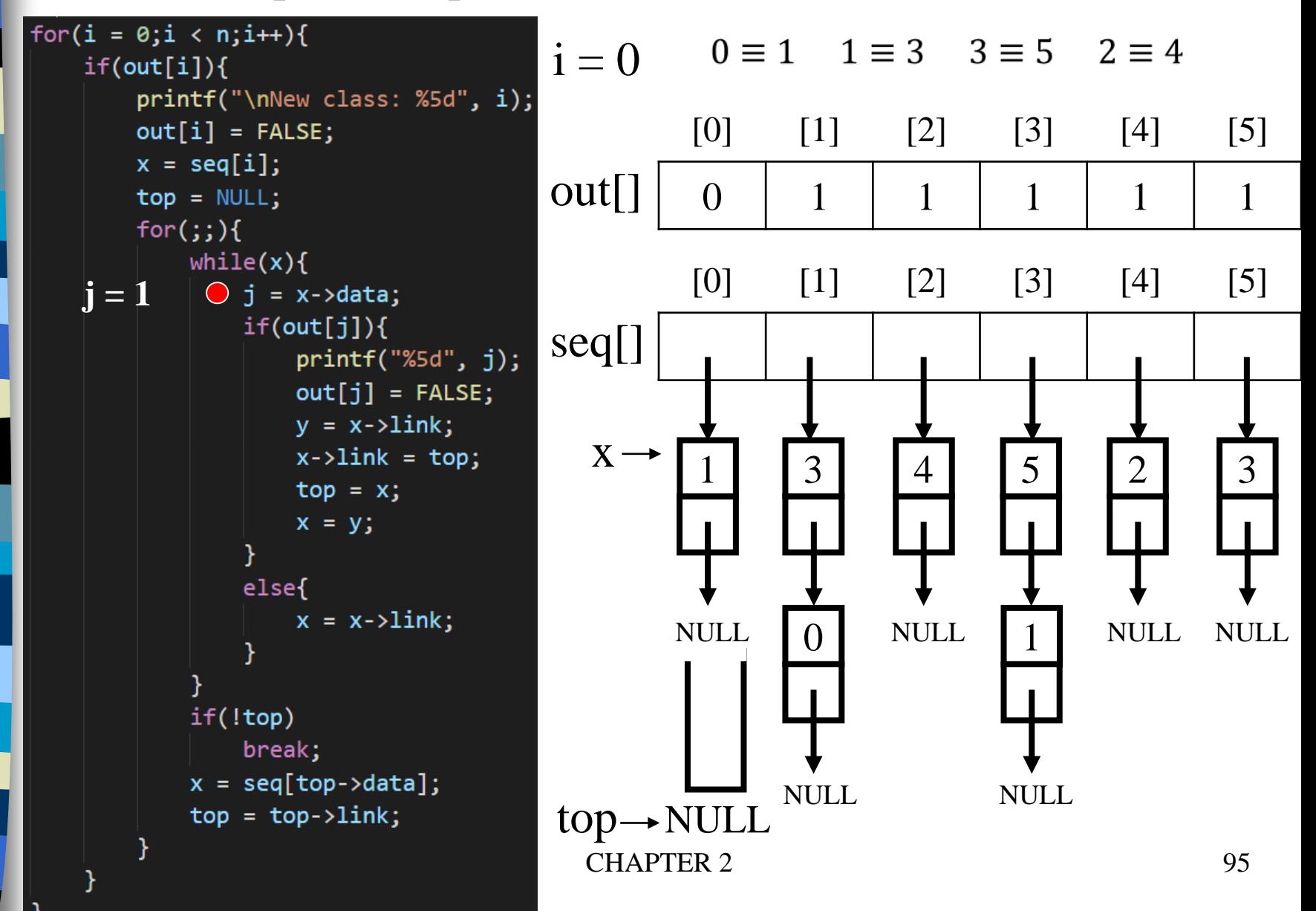

Phase 2: output the equivalence classes

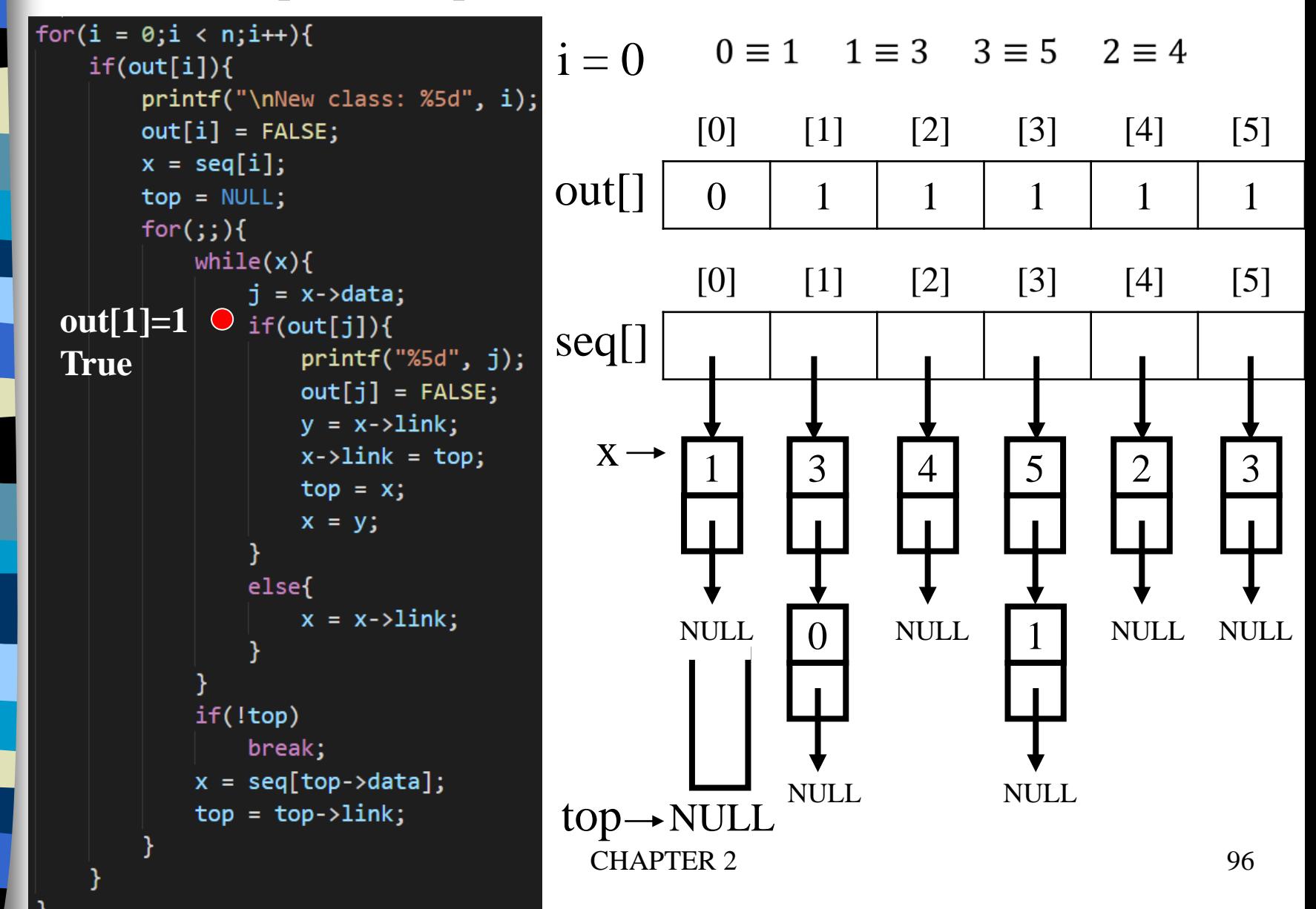

Phase 2: output the equivalence classes

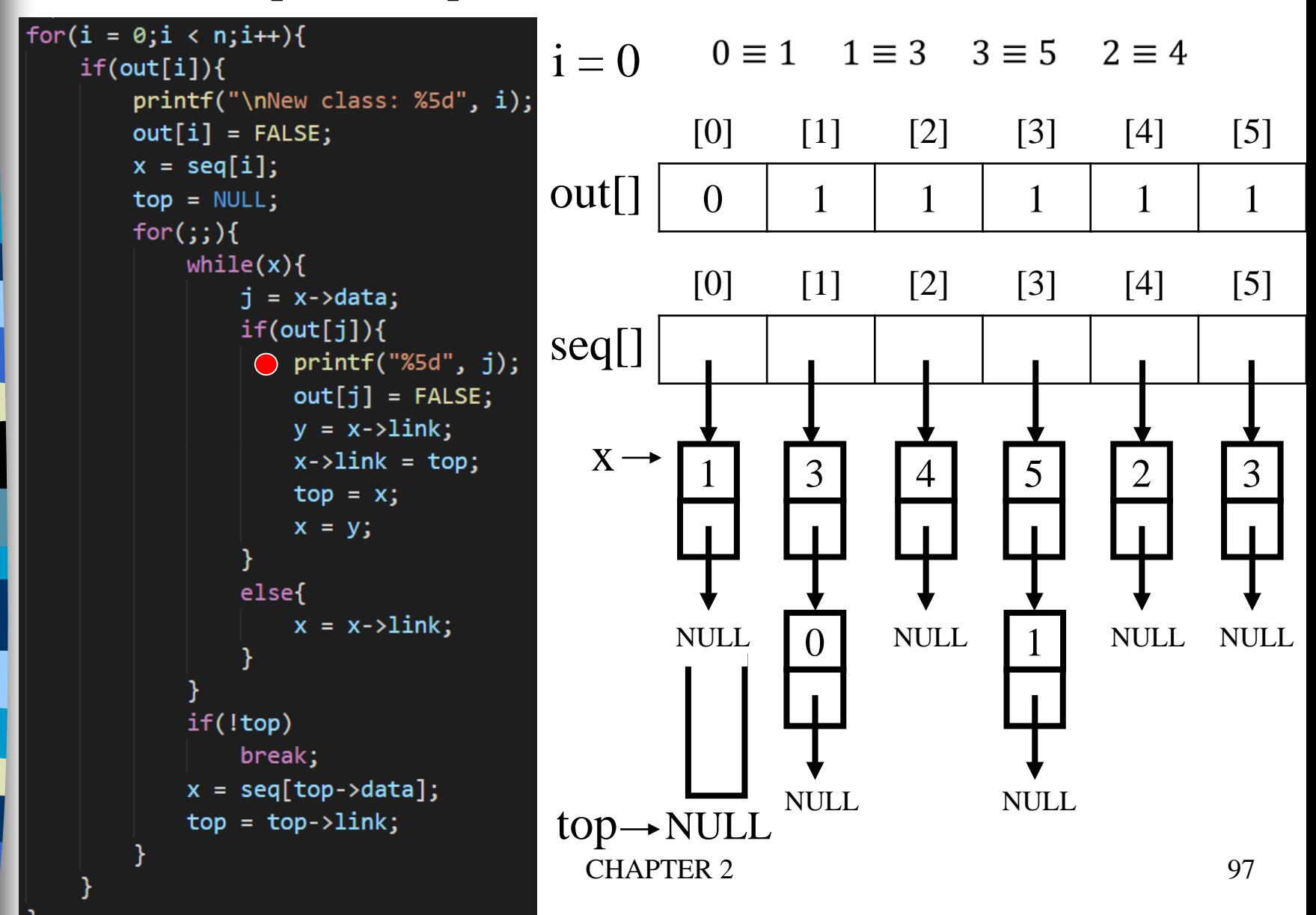

#### Equivalence relations Phase 2: output the equivalence classes

New class: 0 1

for(i =  $0; i < n; i++)$ {  $0 \equiv 1$   $1 \equiv 3$   $3 \equiv 5$   $2 \equiv 4$  $i = 0$  $if(out[i])$ { printf("\nNew class: %5d", i);  $[0]$   $[1]$   $[2]$   $[3]$   $[4]$   $[5]$  $out[i] = FALSE;$  $x = seq[i];$  $out[] \begin{array}{|c|c|c|c|c|c|c|c|} \hline 0 & 0 & 1 & 1 & 1 & 1 \ \hline \end{array}$  $top = NULL;$  $for(j; )$  $while(x)$ {  $[0]$   $[1]$   $[2]$   $[3]$   $[4]$   $[5]$  $j = x \rightarrow data;$  $if(out[j])$ { seq[]  $printf("%5d", j);$  $\bigcirc$  out[j] = FALSE;  $y = x - \lambda \text{link};$  $X \rightarrow$  $x$ ->link = top; 1 | 3 | | 4 3 5 3 2  $top = x;$  $x = y$ ; else{  $x = x - \lambda \text{link};$ NULL NULL 1 NULL NULL  $\Omega$ if(!top) break;  $x = seq[top > data];$ NULL. NULL  $top = top->link;$  $top \rightarrow NULL$ CHAPTER 2 98

#### Equivalence relations Phase 2: output the equivalence classes

New class: 0 1

for(i =  $0; i < n; i++)$ {  $0 \equiv 1$   $1 \equiv 3$   $3 \equiv 5$   $2 \equiv 4$  $i = 0$  $if(out[i])$ { printf("\nNew class: %5d", i);  $[0]$   $[1]$   $[2]$   $[3]$   $[4]$   $[5]$  $out[i] = FALSE;$  $x = seq[i];$  $out[] \begin{array}{|c|c|c|c|c|c|c|c|c|} \hline 0 & 0 & 1 & 1 & 1 & 1 \ \hline \end{array}$  $top = NULL;$  $for$   $(i; )$  {  $while(x)$ {  $[0]$   $[1]$   $[2]$   $[3]$   $[4]$   $[5]$  $j = x \rightarrow data;$  $if(out[j])$ { seq[]  $printf("%5d", j);$  $out[j] = FALSE;$  $\bigcirc$  y = x->link;  $X \rightarrow$  $x$ ->link = top; 1 | 3 | | 4 3 5 3 2  $top = x$ ;  $x = y$ ; else{  $x = x - \lambda \text{link};$  $y \rightarrow$  NULL NULL 0 1 NULL NULL if(!top) break;  $x = seq[top > data];$ NULL. NULL  $top = top->link;$  $top \rightarrow NULL$ CHAPTER 2 99

Phase 2: output the equivalence classes

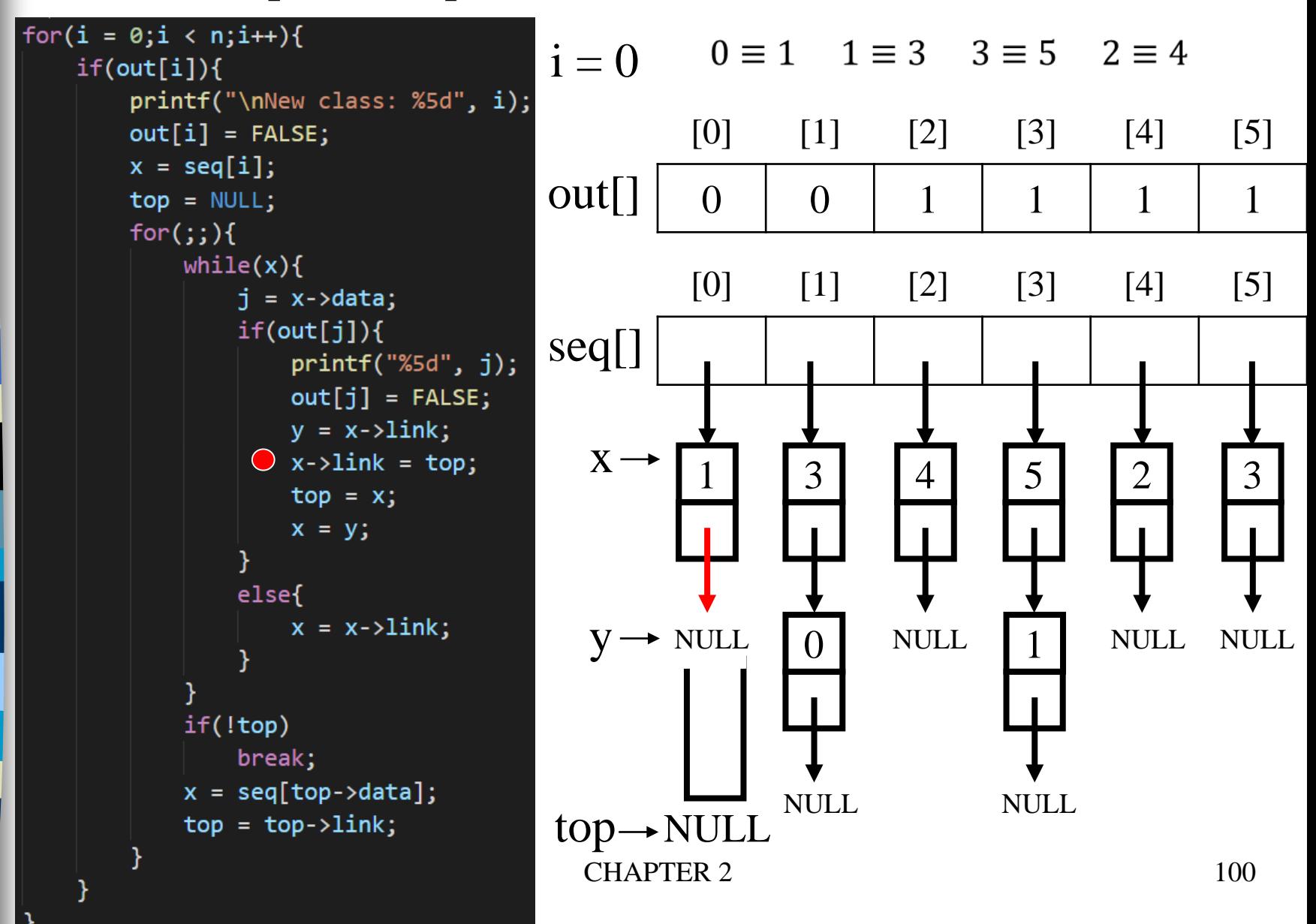

Phase 2: output the equivalence classes

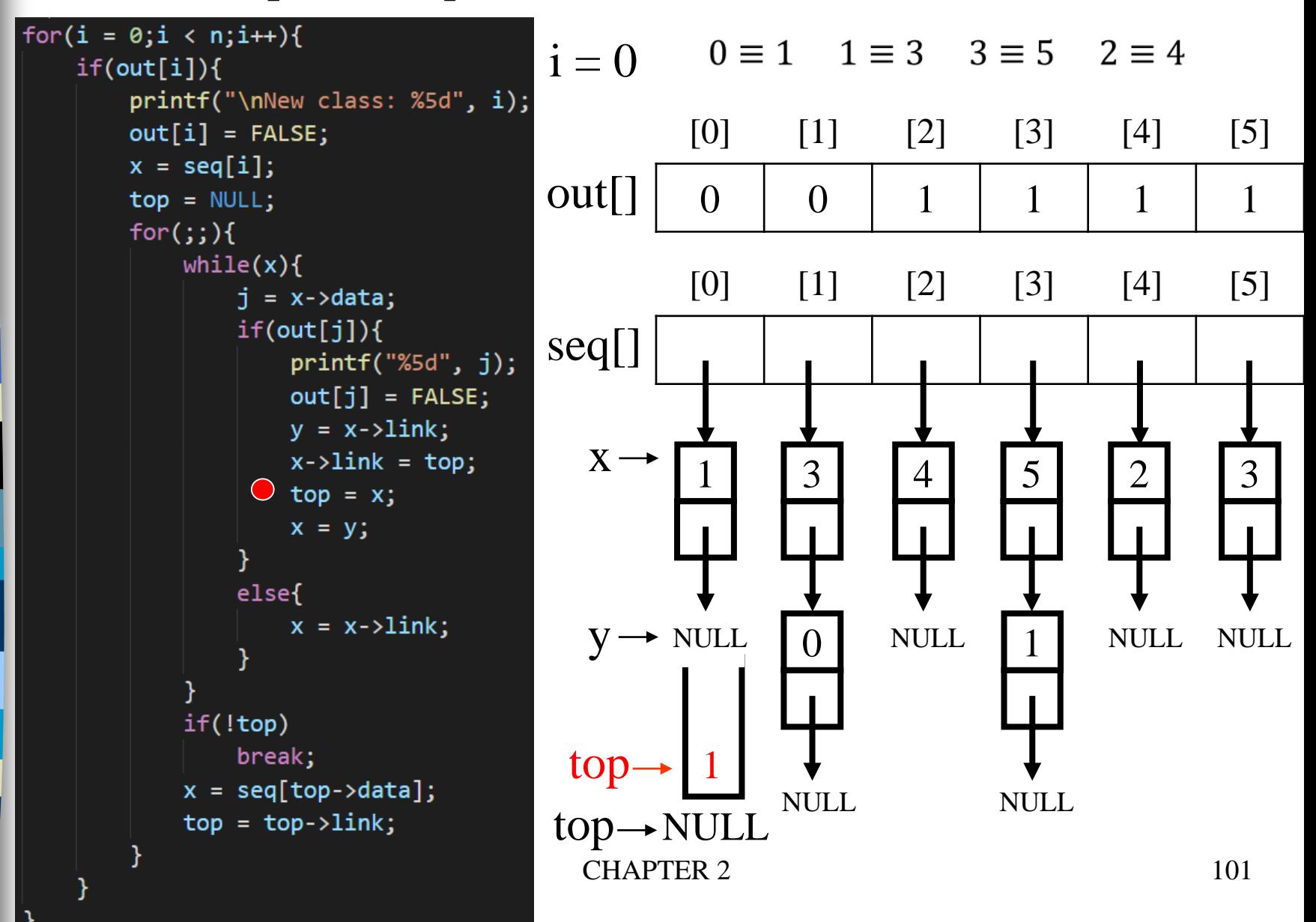

Phase 2: output the equivalence classes

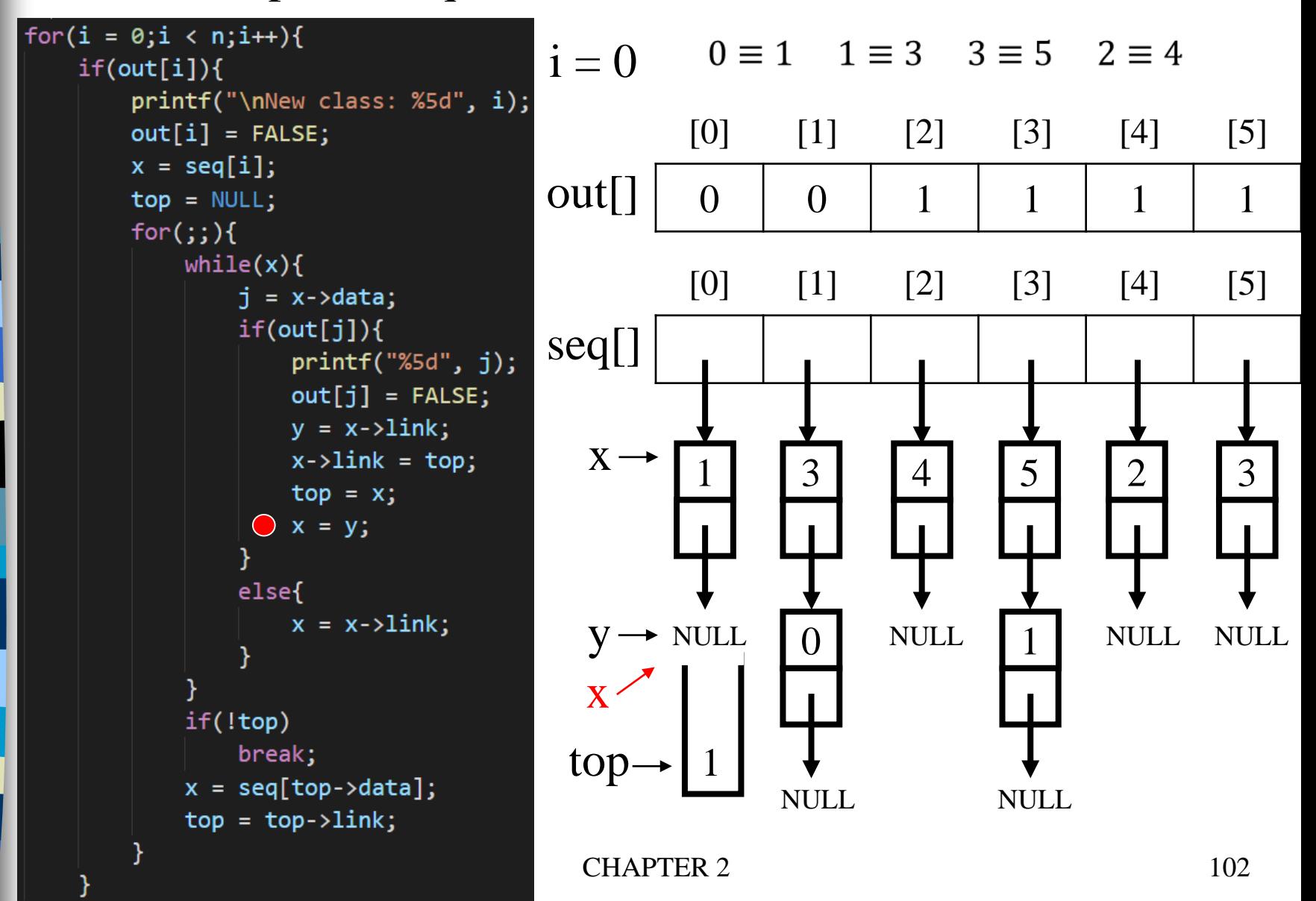

#### Equivalence relations New class: 0 1 Phase 2: output the equivalence classes for(i =  $0; i < n; i++)$ {  $0 \equiv 1$   $1 \equiv 3$   $3 \equiv 5$   $2 \equiv 4$  $i = 0$  $if(out[i])$ { printf("\nNew class: %5d", i);  $[0]$   $[1]$   $[2]$   $[3]$   $[4]$   $[5]$  $out[i] = FALSE;$  $x = seq[i];$  $out[] \begin{array}{|c|c|c|c|c|c|c|c|c|} \hline 0 & 0 & 1 & 1 & 1 & 1 \ \hline \end{array}$  $top = NULL;$  $for ($ ;;){  $\bullet$  while(x){ **x=NULL**  $[0]$   $[1]$   $[2]$   $[3]$   $[4]$   $[5]$  $j = x$ ->data;  $if(out[j])$ { seq[]  $printf("%5d", j);$  $out[j] = FALSE;$  $y = x - \lambda \text{link};$  $x$ ->link = top; 1 | 3 | | 4 3 3 5 2  $top = x;$  $x = y$ ; else{  $x = x - \lambda \text{link};$  $y \rightarrow$  NULL NULL 0 1 NULL NULL x  $if(!top)$ break; top $x = seq[top > data];$ NULL<sub>1</sub> NULL  $top = top->link;$

CHAPTER 2 103

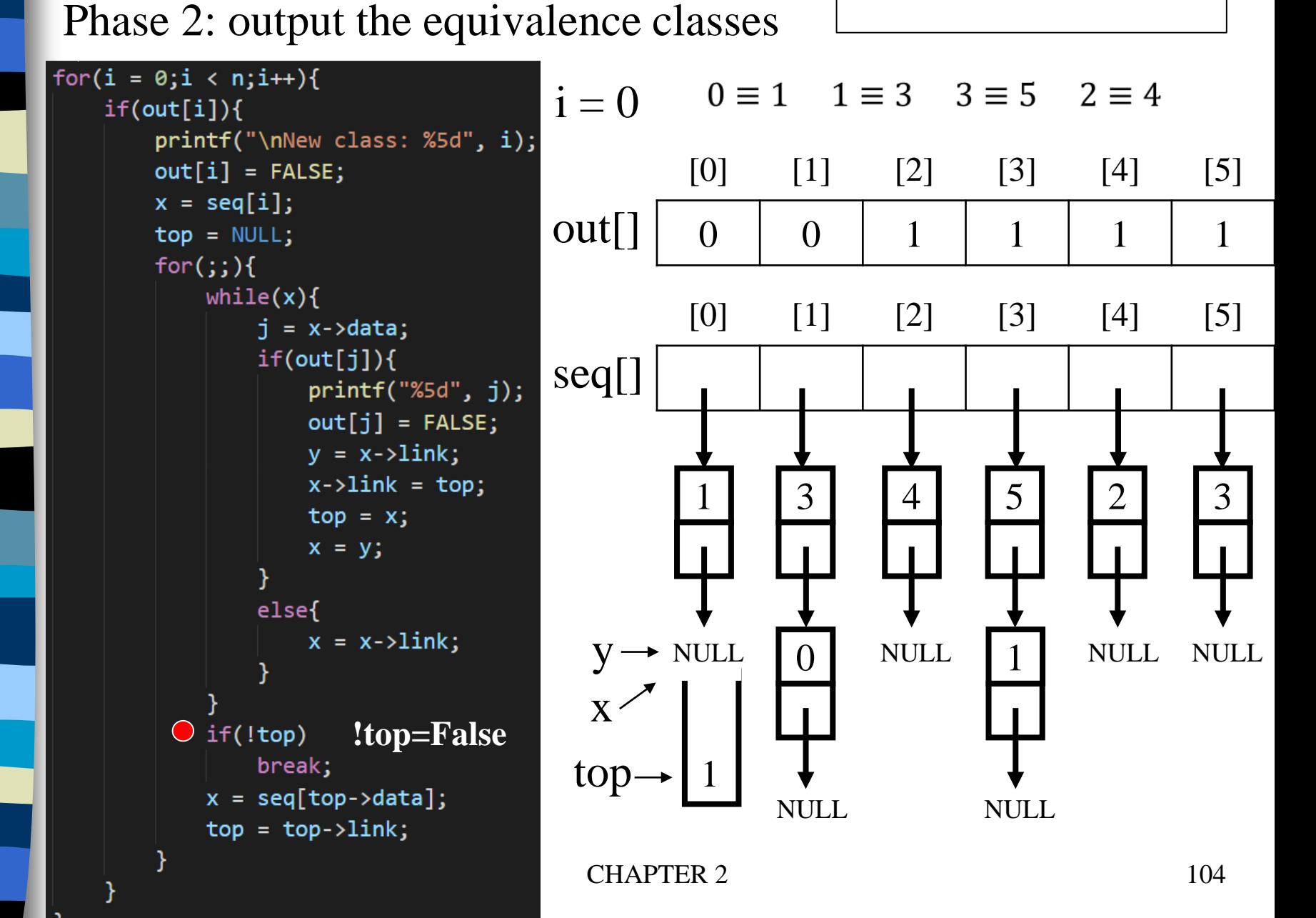

New class: 0 1

Phase 2: output the equivalence classes

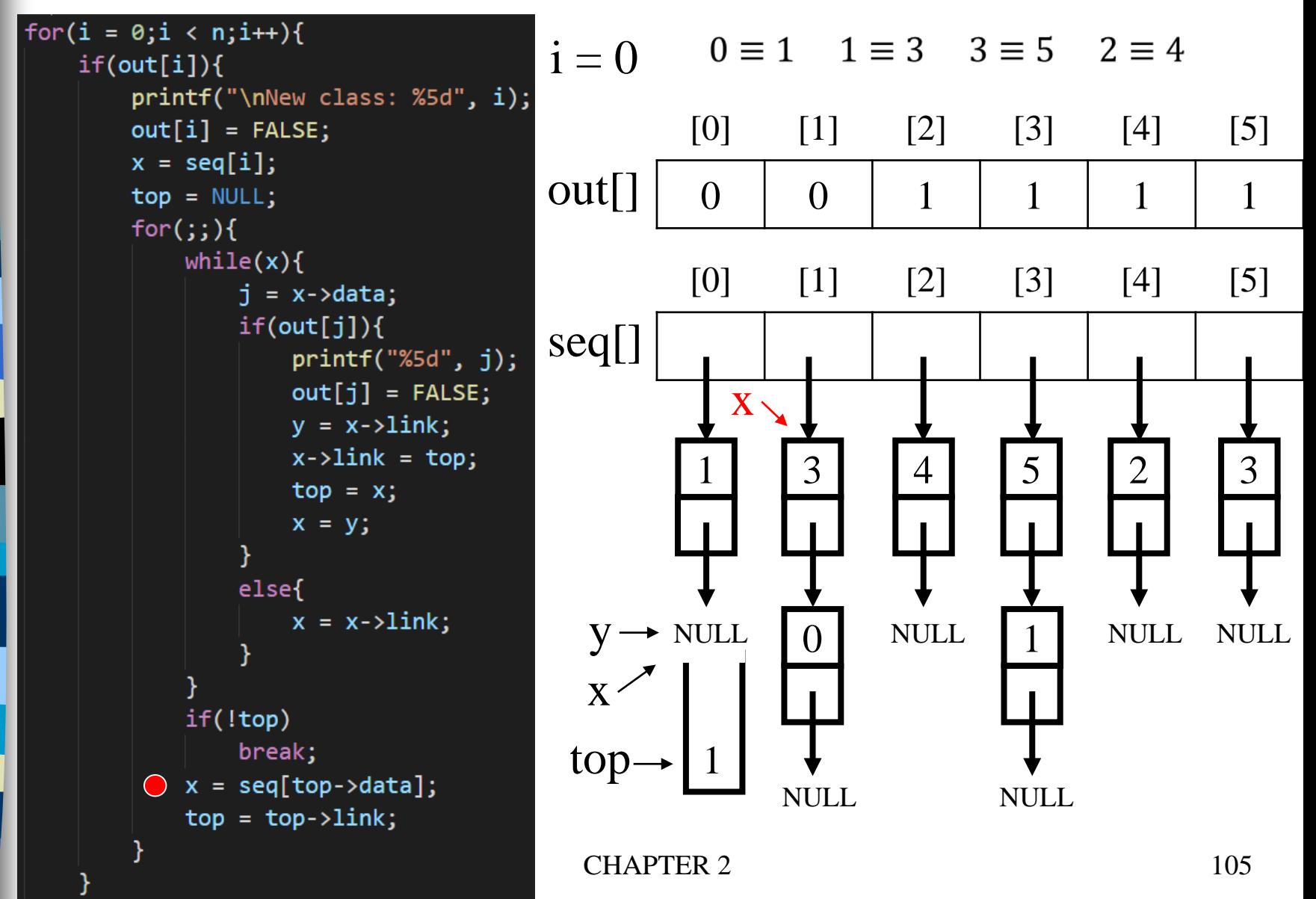

#### Equivalence relations Phase 2: output the equivalence classes

New class: 0 1

for(i =  $0; i < n; i++)$ {  $0 \equiv 1$   $1 \equiv 3$   $3 \equiv 5$   $2 \equiv 4$  $i = 0$  $if(out[i])$ { printf("\nNew class: %5d", i);  $[0]$   $[1]$   $[2]$   $[3]$   $[4]$   $[5]$  $out[i] = FALSE;$  $x = seq[i];$  $out[] \begin{array}{|c|c|c|c|c|c|c|c|c|} \hline 0 & 0 & 1 & 1 & 1 & 1 \ \hline \end{array}$  $top = NULL;$  $for ($ ;;){  $while(x)$ {  $[0]$   $[1]$   $[2]$   $[3]$   $[4]$   $[5]$  $j = x \rightarrow data;$  $if(out[j])$ { seq[]  $printf("%5d", j);$  $out[j] = FALSE;$  $X \setminus$  $y = x - \lambda \text{link};$  $x$ ->link = top; 1 | 3 | | 4 3 3 5 2  $top = x;$  $x = y$ ; else{  $x = x - \lambda \text{link};$  $y \rightarrow$  NULL NULL 0 1 NULL NULL if(!top) break;  $top$  $x = seq[top > data];$ NULL. NULL  $top = top->link;$  $top \rightarrow NULL$ CHAPTER 2 106

#### Equivalence relations New class: 0 1 Phase 2: output the equivalence classes for(i =  $0; i < n; i++)$ {  $0 \equiv 1$   $1 \equiv 3$   $3 \equiv 5$   $2 \equiv 4$  $i = 0$  $if(out[i])$ { printf("\nNew class: %5d", i);  $[0]$   $[1]$   $[2]$   $[3]$   $[4]$   $[5]$  $out[i] = FALSE;$  $x = seq[i];$  $out[] \begin{array}{|c|c|c|c|c|c|c|c|c|} \hline 0 & 0 & 1 & 1 & 1 & 1 \ \hline \end{array}$  $top = NULL;$  $for(j; )$ while $(x)$ {  $[0]$   $[1]$   $[2]$   $[3]$   $[4]$   $[5]$  $\mathbf{j} = 3$  $\bigcirc$  j = x->data;  $if(out[j])$ { seq[]  $printf("%5d", j);$  $out[j] = FALSE;$  $X \setminus$  $y = x - \lambda \text{link};$  $x$ ->link = top; 1 | 3 | | 4 3 3 5 2  $top = x;$  $x = y$ ; else{  $x = x - \lambda \text{link};$  $y \rightarrow$  NULL NULL 0 1 NULL NULL if(!top) break;  $x = seq[top > data];$ NULL. NULL  $top = top->link;$  $top \rightarrow NULL$ CHAPTER 2 107

#### Equivalence relations New class: 0 1 Phase 2: output the equivalence classes for(i =  $0; i < n; i++)$ {  $0 \equiv 1$   $1 \equiv 3$   $3 \equiv 5$   $2 \equiv 4$  $i = 0$  $if(out[i])$ { printf("\nNew class: %5d", i);  $[0]$   $[1]$   $[2]$   $[3]$   $[4]$   $[5]$  $out[i] = FALSE;$  $x = seq[i];$  $out[] \begin{array}{|c|c|c|c|c|c|c|c|c|} \hline 0 & 0 & 1 & 1 & 1 & 1 \ \hline \end{array}$  $top = NULL;$  $for$   $(i; )$  {  $while(x)$  $[0]$   $[1]$   $[2]$   $[3]$   $[4]$   $[5]$  $j = x \rightarrow data;$ **out[3]=1**  $\odot$  if(out[j]){ seq[]  $printf("%5d", j);$ **True** $out[j] = FALSE;$  $X \setminus$  $y = x - \lambda \text{link};$  $x$ ->link = top; 1 | 3 | | 4 3 3 5 2  $top = x;$  $x = y$ ; else{  $x = x - \lambda \text{link};$  $y \rightarrow$  NULL NULL 0 1 NULL NULL if(!top) break;  $x = seq[top > data];$ NULL. NULL  $top = top->link;$  $top \rightarrow NULL$ CHAPTER 2 108
# Equivalence relations New class: 0 1 3 Phase 2: output the equivalence classes for(i =  $0; i < n; i++)$ {  $i = 0$  $if(out[i])$ {

```
0 \equiv 1 1 \equiv 3 3 \equiv 5 2 \equiv 4printf("\nNew class: %5d", i);
                                           [0] [1] [2] [3] [4] [5]out[i] = FALSE;x = seq[i];out[] \begin{array}{|c|c|c|c|c|c|c|c|c|} \hline 0 & 0 & 1 & 1 & 1 & 1 \ \hline \end{array}top = NULL;for (i; ) {
    while(x){
                                           [0] [1] [2] [3] [4] [5]j = x \rightarrow data;if(out[j]){
                                seq[]
         \bigcirc printf("%5d", j);
            out[j] = FALSE;X \setminusy = x - \lambda \text{link};x->link = top;
                                            1 | 3 | | 4
                                                                                      3
                                                    3
                                                                     5
                                                                             2
            top = x;x = y;
        else{
            x = x - \lambda \text{link};y \rightarrow NULL
                                                           NULL
                                                    0
                                                                     1 NULL NULL
    if(!top)
        break;
    x = seq[top > data];NULL.
                                                                   NULL
    top = top->link;top \rightarrow NULLCHAPTER 2 109
```
### Equivalence relations New class: 0 1 3 Phase 2: output the equivalence classes for(i =  $0; i < n; i++)$ {  $0 \equiv 1$   $1 \equiv 3$   $3 \equiv 5$   $2 \equiv 4$  $i = 0$  $if(out[i])$ { printf("\nNew class: %5d", i);

```
out[i] = FALSE;x = seq[i];top = NULL;for (i; ) {
    while(x){
         j = x \rightarrow data;if(out[j]){
              printf("%5d", j);\bigcirc out[j] = FALSE;
              y = x - \lambda \text{link};x->link = top;
              top = x;x = y;
          else{
              x = x - \lambda \text{link};if(!top)
         break;
     x = seq[top > data];top = top->link;
```
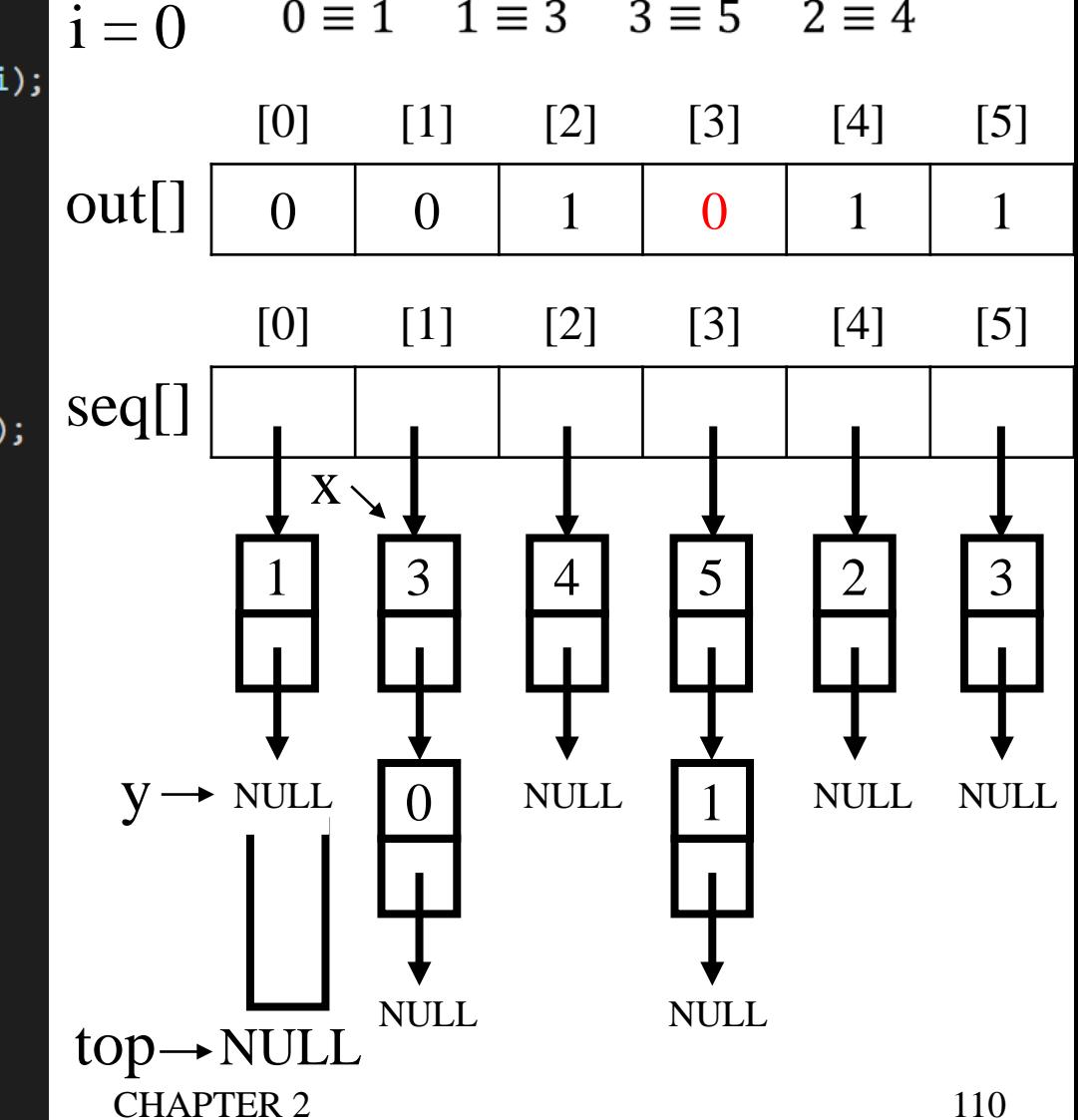

## Equivalence relations New class: 0 1 3 Phase 2: output the equivalence classes for(i =  $0; i < n; i++)$ {  $0 \equiv 1$   $1 \equiv 3$   $3 \equiv 5$   $2 \equiv 4$  $i = 0$  $if(out[i])$ { printf("\nNew class: %5d", i);  $[0]$   $[1]$   $[2]$   $[3]$   $[4]$   $[5]$  $out[i] = FALSE;$  $x = seq[i];$  $top = NULL;$  $for$   $(i; )$  {  $while(x)$ {  $j = x \rightarrow data;$  $if(out[j])$ { seq[]  $printf("%5d", j);$

```
out[j] = FALSE;\bigcirc y = x->link;
         x->link = top;
         top = x;x = y;
    else{
         x = x - \lambda \text{link};if(!top)
    break;
x = seq[top > data];top = top->link;
```
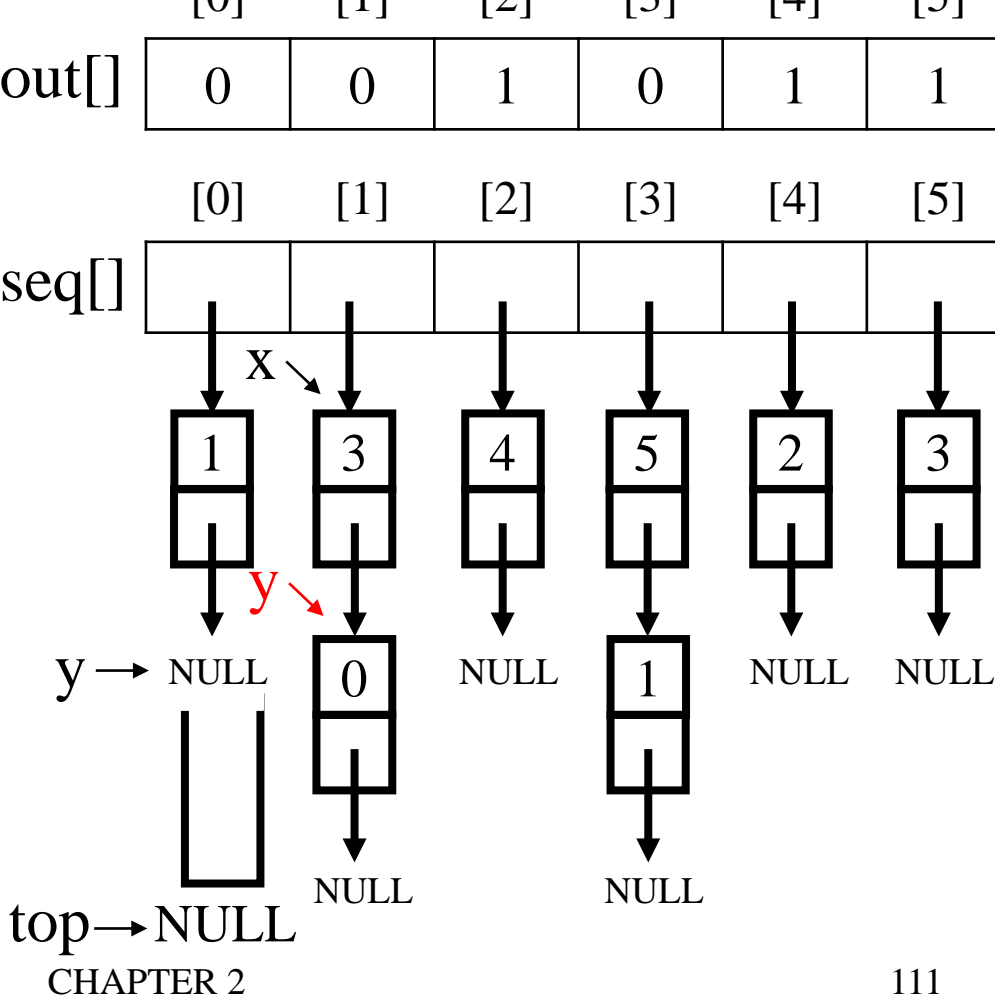

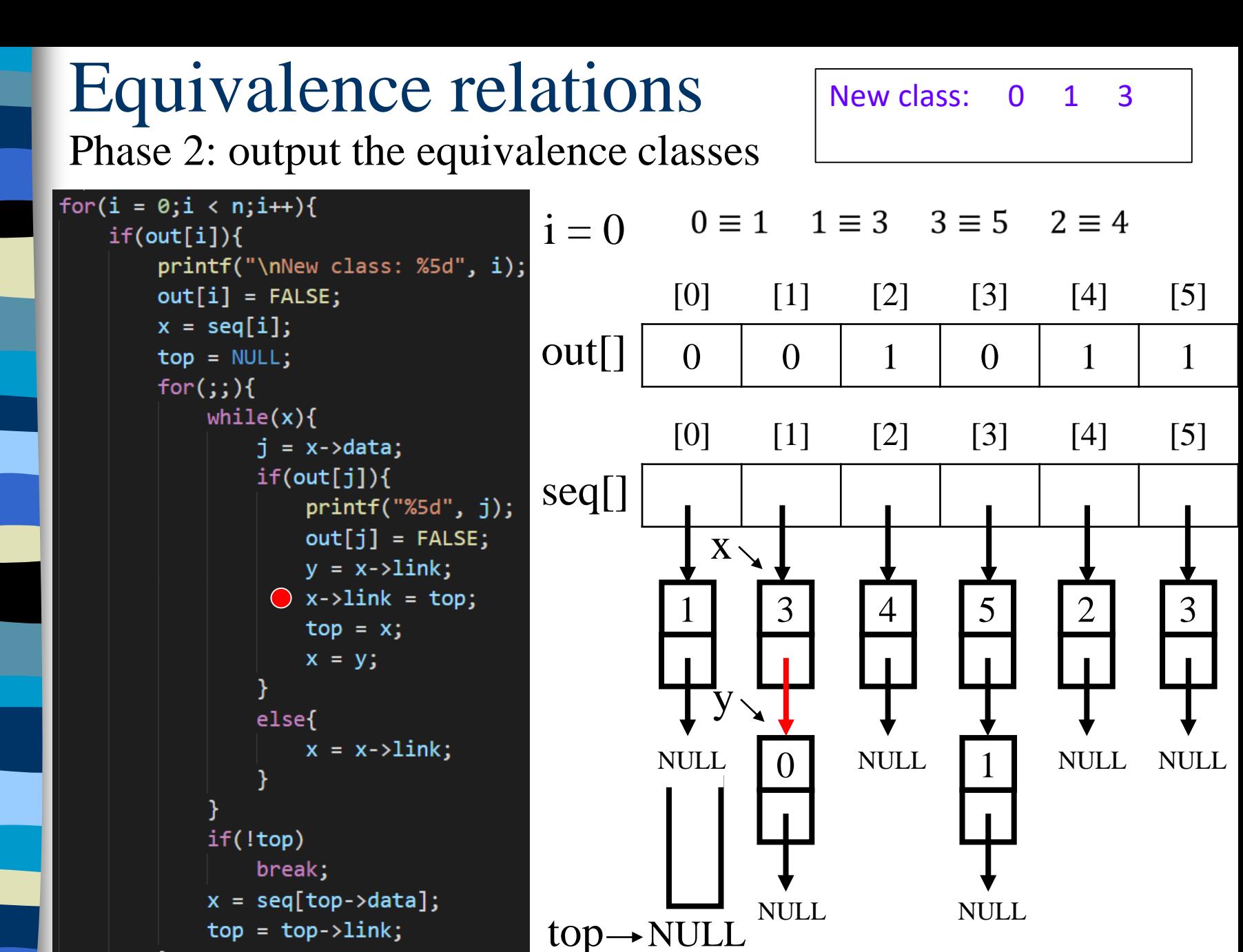

#### Equivalence relations New class: 0 1 3 Phase 2: output the equivalence classes for(i =  $0; i < n; i++)$ {  $0 \equiv 1$   $1 \equiv 3$   $3 \equiv 5$   $2 \equiv 4$  $i = 0$  $if(out[i])$ { printf("\nNew class: %5d", i);  $[0]$   $[1]$   $[2]$   $[3]$   $[4]$   $[5]$  $out[i] = FALSE;$  $x = seq[i];$  $out[] \begin{array}{|c|c|c|c|c|c|c|c|c|} \hline 0 & 0 & 1 & 0 & 1 & 1 \ \hline \end{array}$  $top = NULL;$  $for$   $(i; )$  {  $while(x)$ {  $[0]$   $[1]$   $[2]$   $[3]$   $[4]$   $[5]$  $j = x \rightarrow data;$  $if(out[j])$ { seq[]  $printf("%5d", j);$  $out[j] = FALSE;$  $X \setminus$  $y = x - \lambda \text{link};$  $x$ ->link = top; 1 | 3 | | 4 3 3 5 2  $\bigcirc$  top = x;  $x = y$ ; y else{  $x = x - \lambda \text{link};$ NULL NULL 1 NULL NULL  $\Omega$

 $top-$ 

 $top \rightarrow NULL$ 

NULL.

```
if(!top)break;
x = seq[top > data];top = top->link;
```
NULL

### Equivalence relations New class: 0 1 3 Phase 2: output the equivalence classes for(i =  $0; i < n; i++)$ {  $0 \equiv 1$   $1 \equiv 3$   $3 \equiv 5$   $2 \equiv 4$  $i = 0$  $if(out[i])$ { printf("\nNew class: %5d", i);  $[0]$   $[1]$   $[2]$   $[3]$   $[4]$   $[5]$  $out[i] = FALSE;$  $x = seq[i];$  $out[] \begin{array}{|c|c|c|c|c|c|c|c|c|} \hline 0 & 0 & 1 & 0 & 1 & 1 \ \hline \end{array}$  $top = NULL;$  $for$   $(i; )$  {  $while(x)$ {  $[0]$   $[1]$   $[2]$   $[3]$   $[4]$   $[5]$  $j = x \rightarrow data;$  $if(out[j])$ { seq[]  $printf("%5d", j);$  $out[j] = FALSE;$

```
y = x - \lambda \text{link};x->link = top;
          top = x;\bigcirc x = y;
     elsef
          x = x - \lambda \text{link};if(!top)break;
x = seq[top > data];top = top->link;
```
3 NULL.  $\Omega$ 2 1 NULL NULL NULL. 5 3 NULL 1 | 3 | | 4 NULL  $X \setminus$ y  $top \rightarrow 3$  $\dot{X}$ 

#### Equivalence relations New class: 0 1 3 Phase 2: output the equivalence classes for(i =  $0; i < n; i++)$ {  $0 \equiv 1$   $1 \equiv 3$   $3 \equiv 5$   $2 \equiv 4$  $i = 0$  $if(out[i])$ { printf("\nNew class: %5d", i);  $[0]$   $[1]$   $[2]$   $[3]$   $[4]$   $[5]$  $out[i] = FALSE;$  $x = seq[i];$  $out[] \begin{array}{|c|c|c|c|c|c|c|c|c|} \hline 0 & 0 & 1 & 0 & 1 & 1 \ \hline \end{array}$  $top = NULL;$  $for(j; )$  $while(x)$ {  $[0]$   $[1]$   $[2]$   $[3]$   $[4]$   $[5]$  $\bigcirc$  j = x->data;  $\mathbf{j} = \mathbf{0}$  $if(out[j])$ { seq[]  $printf("%5d", j);$  $out[j] = FALSE;$  $y = x - \lambda \text{link};$  $x$ ->link = top; 1 | 3 | | 4 3 3 5 2  $top = x;$  $x = y$ ; y else{  $\sum_{i=1}^{n}$  $x = x - \lambda \text{link};$ NULL NULL  $\Omega$ 1 NULL NULL  $if(!top)$ break;  $top \rightarrow 3$  $x = seq[top > data];$ NULL. NULL  $top = top->link;$ CHAPTER 2 115

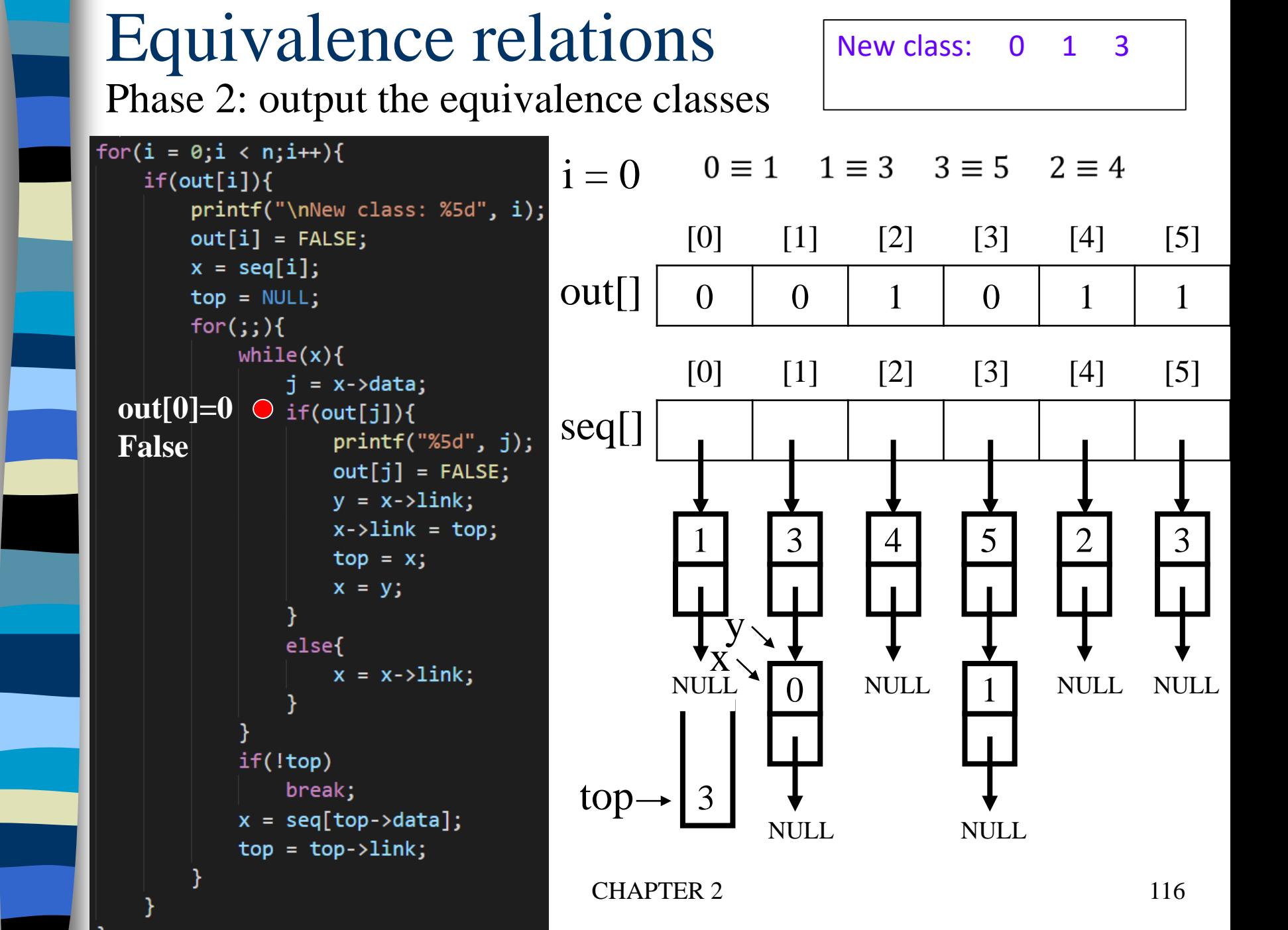

#### Equivalence relations New class: 0 1 3 Phase 2: output the equivalence classes for(i =  $0; i < n; i++)$ {  $0 \equiv 1$   $1 \equiv 3$   $3 \equiv 5$   $2 \equiv 4$  $i = 0$  $if(out[i])$ { printf("\nNew class: %5d", i);  $[0]$   $[1]$   $[2]$   $[3]$   $[4]$   $[5]$  $out[i] = FALSE;$  $x = seq[i];$  $out[] \begin{array}{|c|c|c|c|c|c|c|c|c|} \hline 0 & 0 & 1 & 0 & 1 & 1 \ \hline \end{array}$  $top = NULL;$  $for$   $(i; )$  {  $while(x)$ {  $[0]$   $[1]$   $[2]$   $[3]$   $[4]$   $[5]$  $j = x \rightarrow data;$  $if(out[j])$ { seq[]  $printf("%5d", j);$  $out[j] = FALSE;$  $y = x - \lambda \text{link};$  $x$ ->link = top; 1 | 3 | | 4 3 3 5 2  $top = x;$  $x = y$ ; y else{  $\sum_{i=1}^{n}$ NULL NULL  $\Omega$

top-

NULL.

x

 $\bigcirc$  x = x->link;  $if(!top)$ break;  $x = seq[top > data];$  $top = top->link;$ 

1 NULL NULL

NULL

#### Equivalence relations New class: 0 1 3 Phase 2: output the equivalence classes for(i =  $0; i < n; i++)$ {  $0 \equiv 1$   $1 \equiv 3$   $3 \equiv 5$   $2 \equiv 4$  $i = 0$  $if(out[i])$ { printf("\nNew class: %5d", i);  $[0]$   $[1]$   $[2]$   $[3]$   $[4]$   $[5]$  $out[i] = FALSE;$  $x = seq[i];$  $out[] \begin{array}{|c|c|c|c|c|c|c|c|c|} \hline 0 & 0 & 1 & 0 & 1 & 1 \ \hline \end{array}$  $top = NULL;$  $for ($ ;;){  $\bullet$  while(x){ x=NULL  $[0]$   $[1]$   $[2]$   $[3]$   $[4]$   $[5]$  $j = x \rightarrow data;$  $if(out[j])$ { seq[]  $printf("%5d", j);$  $out[j] = FALSE;$  $y = x - \lambda \text{link};$  $x$ ->link = top; 1 | 3 | | 4 5 3 3 2  $top = x;$  $x = y$ ; y else{  $x = x - \lambda \text{link};$ NULL NULL 1 NULL NULL  $\Omega$  $if(!top)$ break; top $x = seq[top > data];$ NULL. NULL  $top = top->link;$ x CHAPTER 2 118

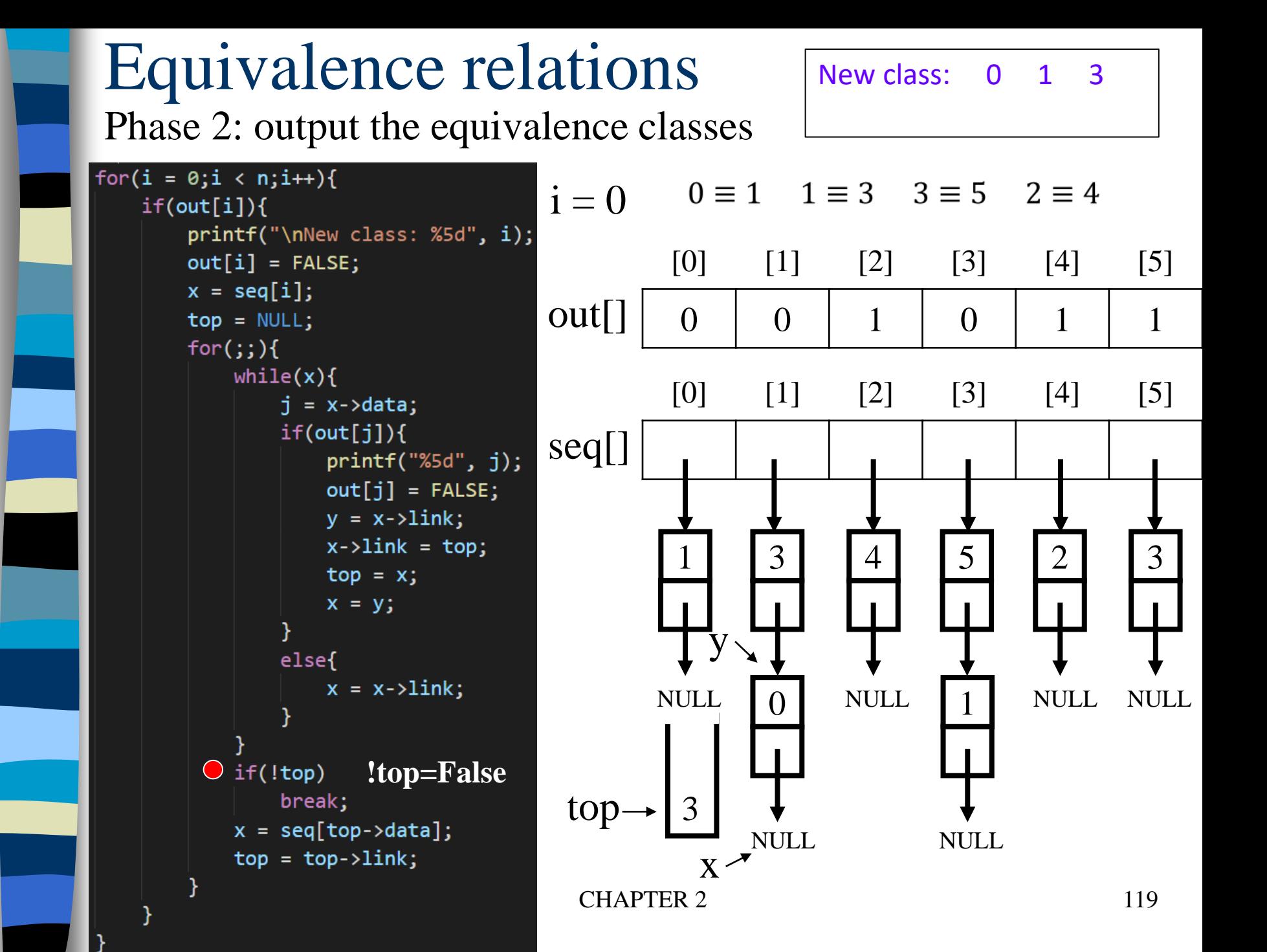

#### Equivalence relations New class: 0 1 3 Phase 2: output the equivalence classes for(i =  $0; i < n; i++)$ {  $0 \equiv 1$   $1 \equiv 3$   $3 \equiv 5$   $2 \equiv 4$  $i = 0$  $if(out[i])$ { printf("\nNew class: %5d", i);  $[0]$   $[1]$   $[2]$   $[3]$   $[4]$   $[5]$  $out[i] = FALSE;$  $x = seq[i];$  $out[] \begin{array}{|c|c|c|c|c|c|c|c|c|} \hline 0 & 0 & 1 & 0 & 1 & 1 \ \hline \end{array}$  $top = NULL;$  $for(j; )$  $while(x)$ {  $[0]$   $[1]$   $[2]$   $[3]$   $[4]$   $[5]$  $j = x \rightarrow data;$  $if(out[j])$ { seq[]  $printf("%5d", j);$  $out[j] = FALSE;$  $X^{\sim}$  $y = x - \lambda \text{link};$  $x$ ->link = top; 1 | 3 | | 4 5 3 3 2  $top = x;$  $x = y$ ; y else{  $x = x - \lambda \text{link};$ NULL NULL 1 NULL NULL  $\Omega$  $if(!top)$ break; top- $\bigcirc$  x = seq[top->data]; NULL. NULL  $top = top->link;$ x CHAPTER 2 120

#### Equivalence relations New class: 0 1 3 Phase 2: output the equivalence classes for(i =  $0; i < n; i++)$ {  $0 \equiv 1$   $1 \equiv 3$   $3 \equiv 5$   $2 \equiv 4$  $i = 0$  $if(out[i])$ { printf("\nNew class: %5d", i);  $[0]$   $[1]$   $[2]$   $[3]$   $[4]$   $[5]$  $out[i] = FALSE;$  $x = seq[i];$  $out[] \begin{array}{|c|c|c|c|c|c|c|c|c|} \hline 0 & 0 & 1 & 0 & 1 & 1 \ \hline \end{array}$  $top = NULL;$  $for$   $(i; )$  {  $while(x)$ {  $[0]$   $[1]$   $[2]$   $[3]$   $[4]$   $[5]$  $j = x \rightarrow data;$  $if(out[j])$ { seq[]  $printf("%5d", j);$  $out[j] = FALSE;$  $X \setminus$  $y = x - \lambda \text{link};$  $x$ ->link = top; 1 | 3 | | 4 5 3 3 2  $top = x;$  $x = y$ ; y else{  $x = x - \lambda \text{link};$ NULL NULL 1 NULL NULL  $\Omega$ if(!top) break;  $top \rightarrow$  $x = seq[top > data];$ NULL. NULL  $\bigcirc$  top = top->link;  $top \rightarrow NULL$ CHAPTER 2 121

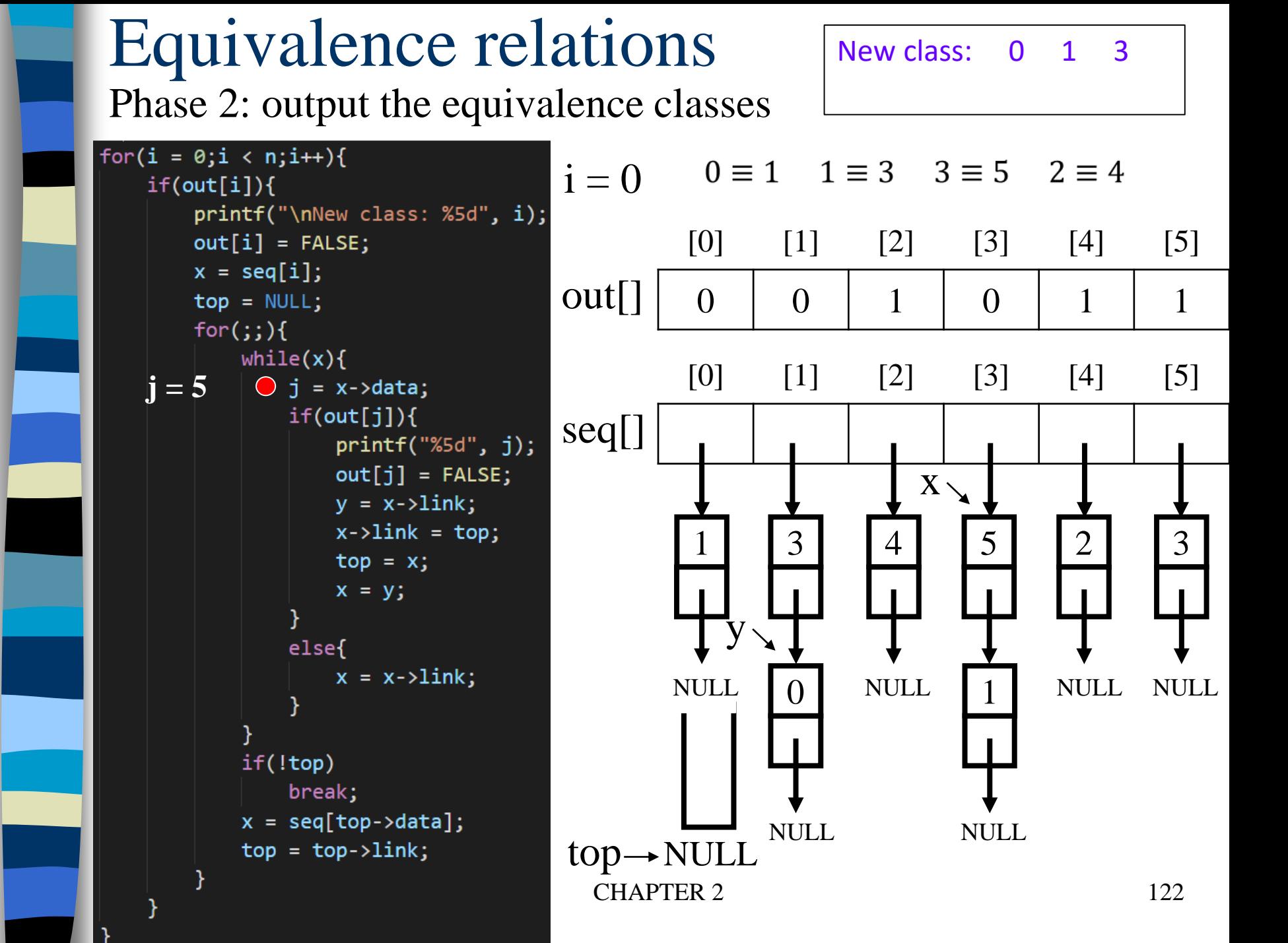

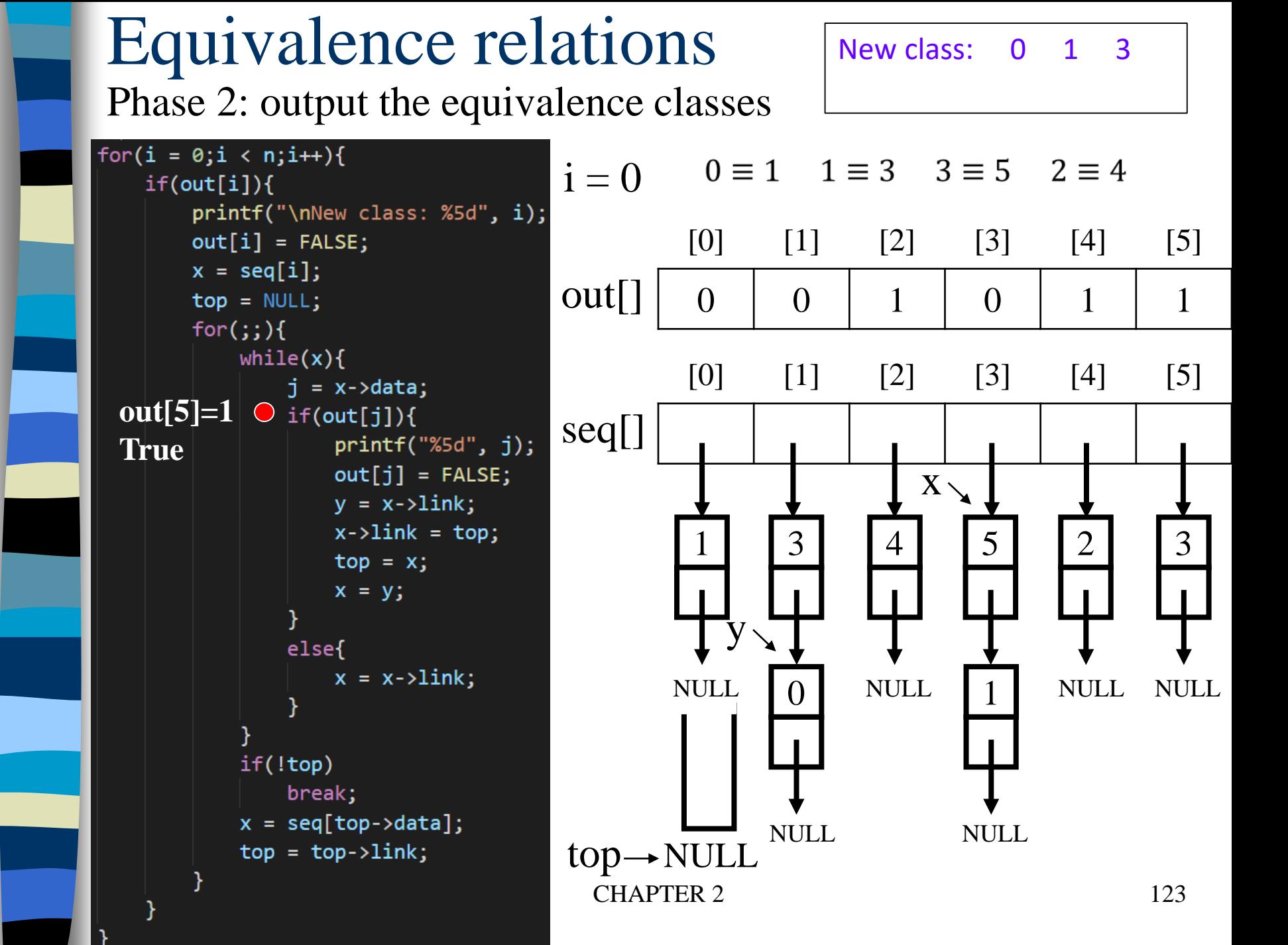

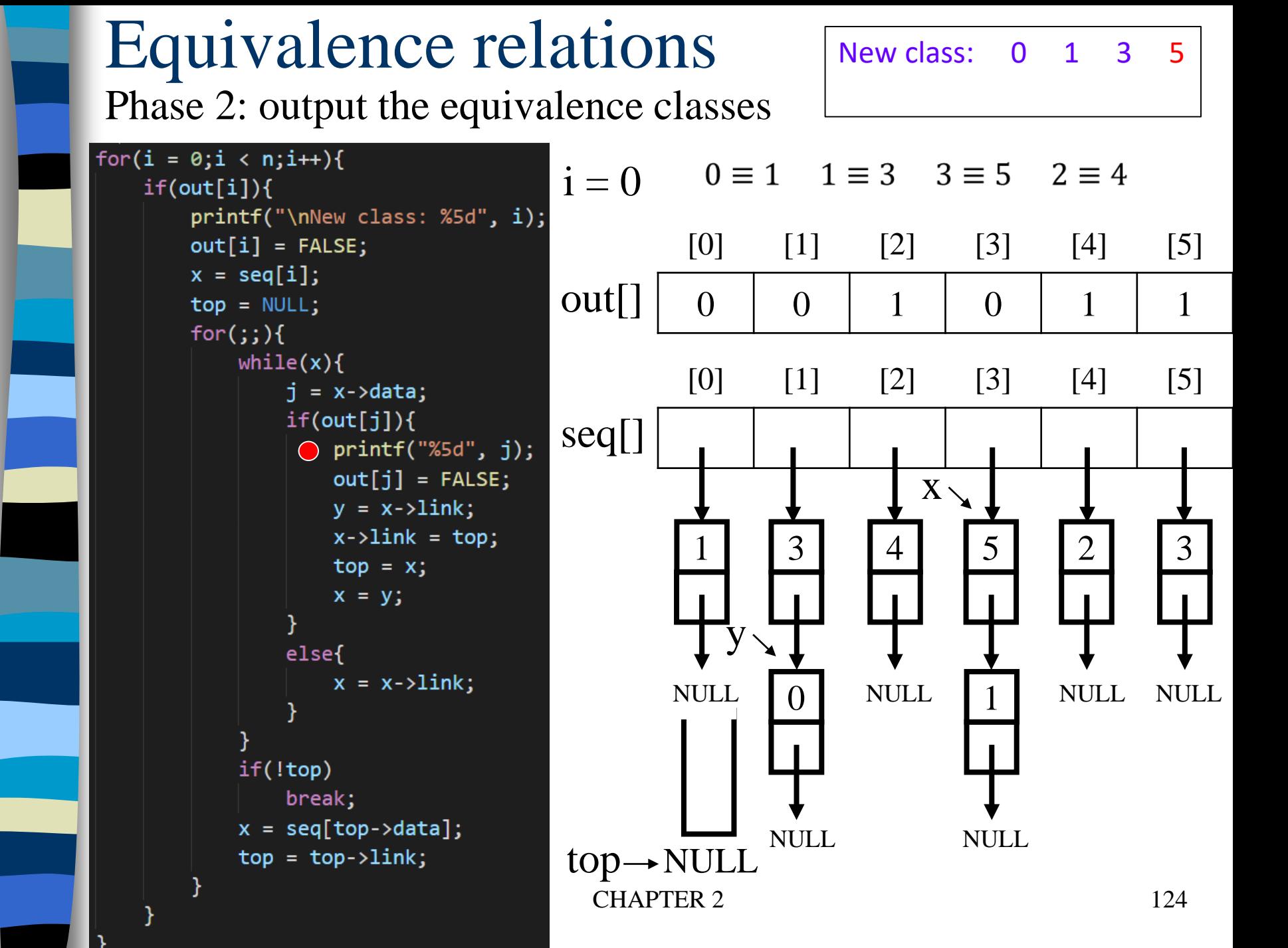

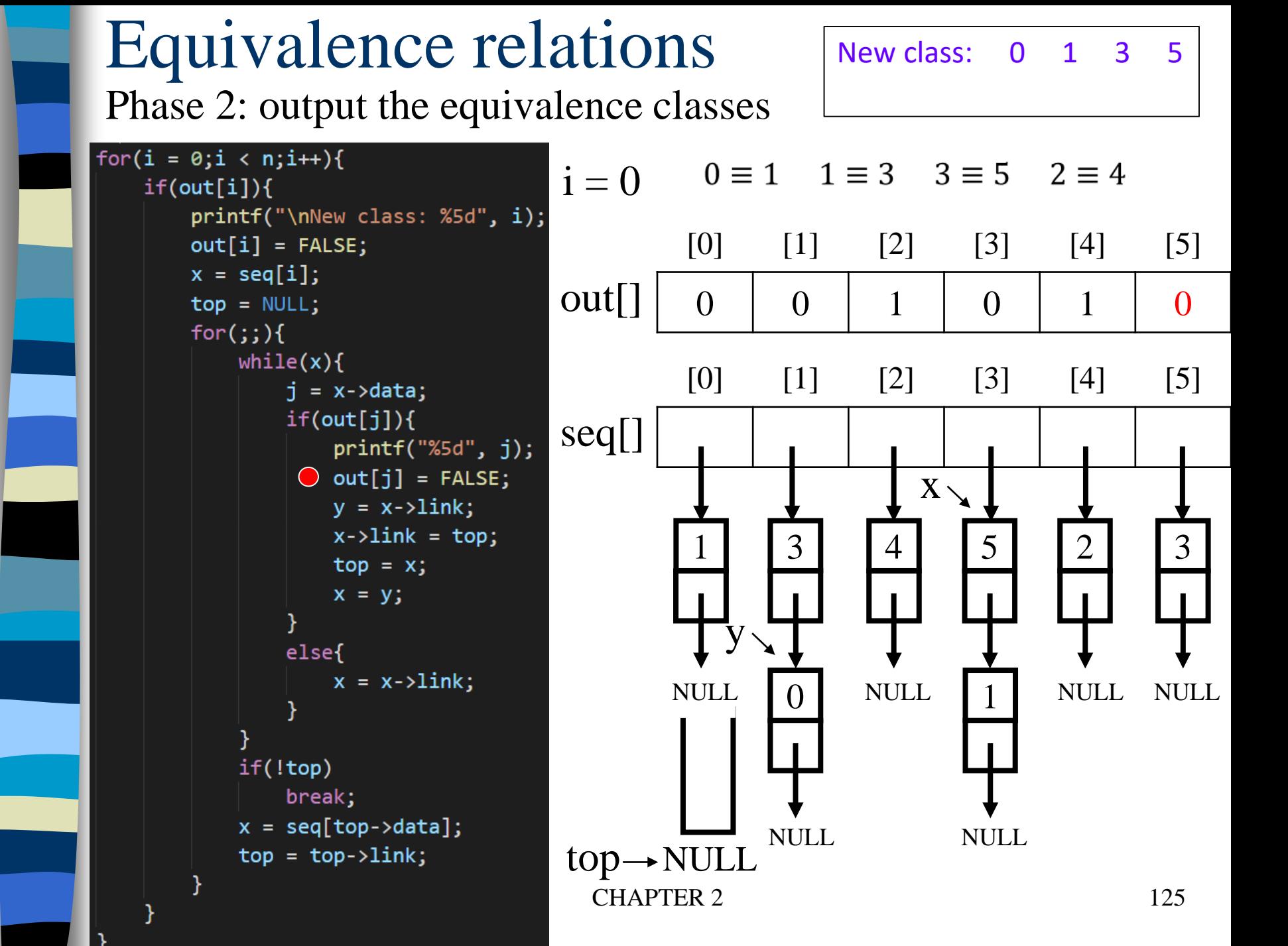

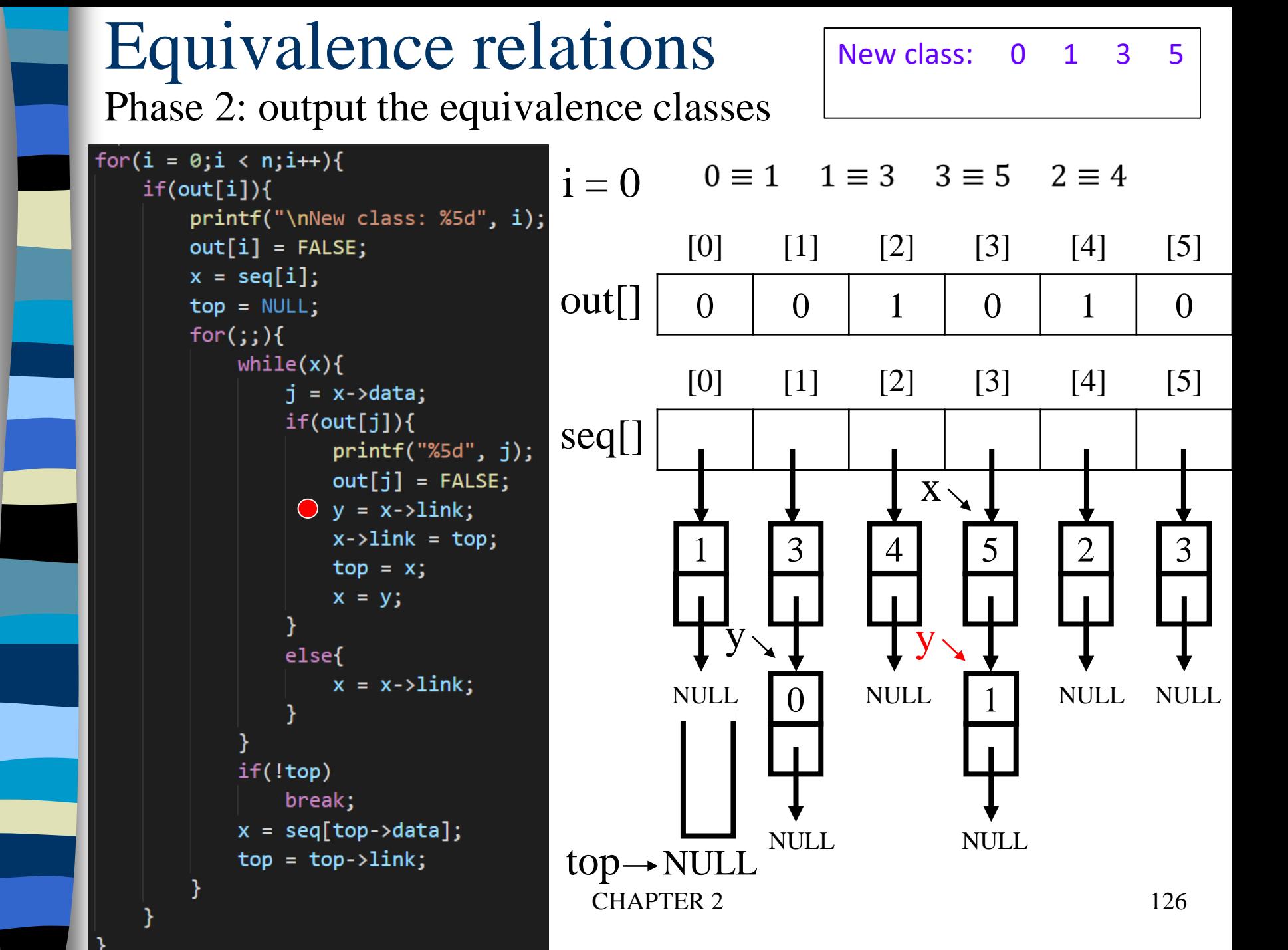

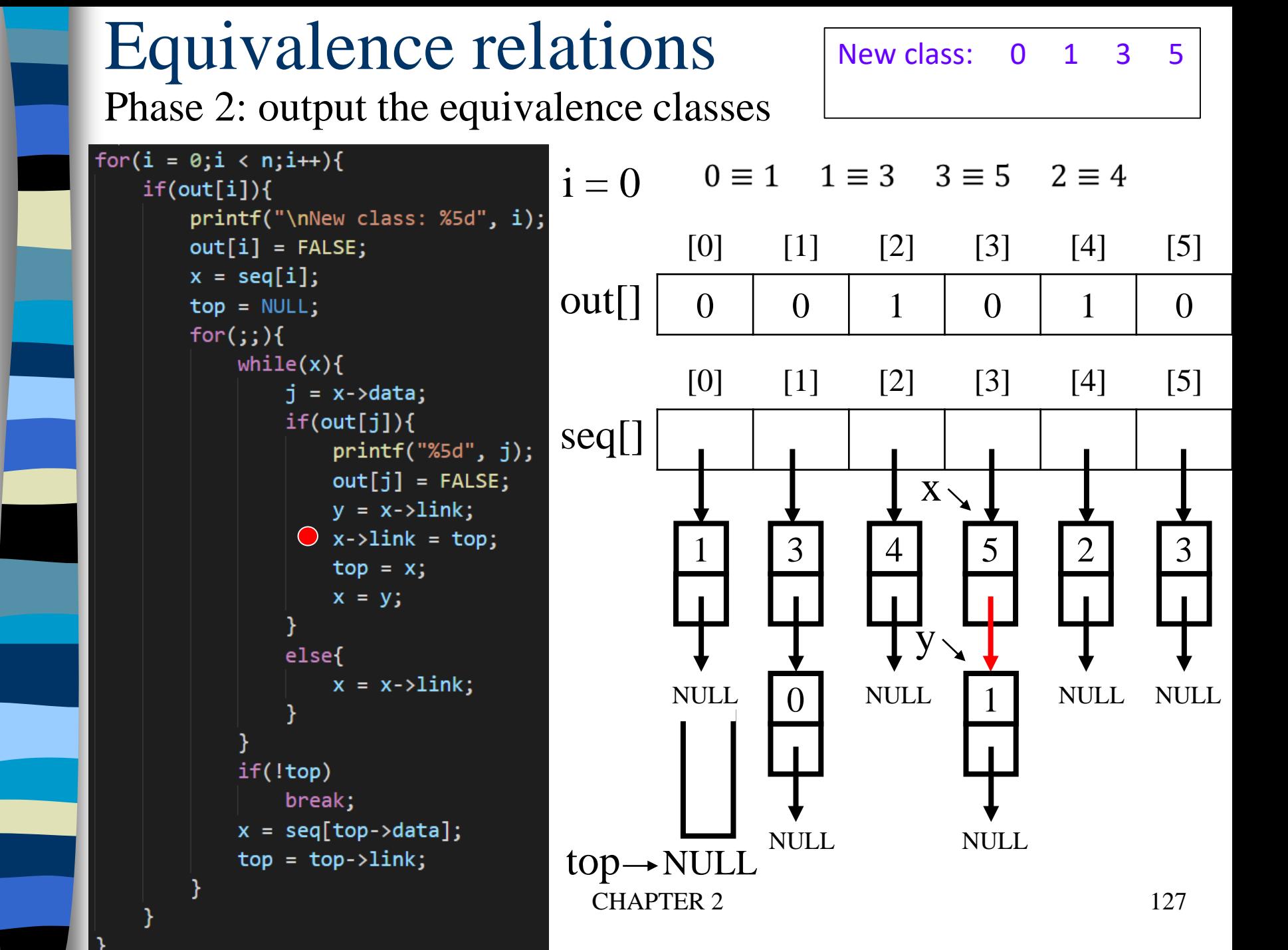

#### Equivalence relations New class: 0 1 3 5 Phase 2: output the equivalence classes for(i =  $0; i < n; i++)$ {  $0 \equiv 1$   $1 \equiv 3$   $3 \equiv 5$   $2 \equiv 4$  $i = 0$  $if(out[i])$ { printf("\nNew class: %5d", i);  $[0]$   $[1]$   $[2]$   $[3]$   $[4]$   $[5]$  $out[i] = FALSE;$  $x = seq[i];$  $\hbox{\rm out}[\hspace{0.8pt}] \hspace{0.2pt} ] \hspace{0.2pt} \hspace{0.2pt} 0 \hspace{0.2pt} \hspace{0.2pt} ] \hspace{0.2pt} \hspace{0.2pt} 0 \hspace{0.2pt} \hspace{0.2pt} ] \hspace{0.2pt} \hspace{0.2pt} 1 \hspace{0.2pt} \hspace{0.2pt} ] \hspace{0.2pt} \hspace{0.2pt} 0 \hspace{0.2pt} \hspace{0.2pt} ] \hspace{0.2pt} \hspace{0.2pt} 1 \hspace{0.2pt} \hspace{0.2pt}$  $top = NULL;$  $for$   $(i; )$  {  $while(x)$ {  $[0]$   $[1]$   $[2]$   $[3]$   $[4]$   $[5]$  $j = x \rightarrow data;$  $if(out[j])$ { seq[]  $printf("%5d", j);$  $out[j] = FALSE;$  $X \setminus$  $y = x - \lambda \text{link};$  $x$ ->link = top; 1 | 3 | | 4 5 3 3 2  $\bigcirc$  top = x;  $x = y$ ; y else{  $x = x - \lambda \text{link};$ NULL NULL 1 NULL NULL  $\Omega$  $if(!top)$ break;  $top$  $x = seq[top > data];$ NULL. NULL  $top = top->link;$  $top \rightarrow NULL$ CHAPTER 2 128

#### Equivalence relations New class: 0 1 3 5 Phase 2: output the equivalence classes for(i =  $0; i < n; i++)$ {  $0 \equiv 1$   $1 \equiv 3$   $3 \equiv 5$   $2 \equiv 4$  $i = 0$  $if(out[i])$ { printf("\nNew class: %5d", i);  $[0]$   $[1]$   $[2]$   $[3]$   $[4]$   $[5]$  $out[i] = FALSE;$  $x = seq[i];$  $\hbox{\rm out}[\hspace{0.8pt}] \hspace{0.2pt} ] \hspace{0.2pt} \hspace{0.2pt} 0 \hspace{0.2pt} \hspace{0.2pt} ] \hspace{0.2pt} \hspace{0.2pt} 0 \hspace{0.2pt} \hspace{0.2pt} ] \hspace{0.2pt} \hspace{0.2pt} 1 \hspace{0.2pt} \hspace{0.2pt} ] \hspace{0.2pt} \hspace{0.2pt} 0 \hspace{0.2pt} \hspace{0.2pt} ] \hspace{0.2pt} \hspace{0.2pt} 1 \hspace{0.2pt} \hspace{0.2pt}$  $top = NULL;$  $for$   $(i; )$  {  $while(x)$ {  $[0]$   $[1]$   $[2]$   $[3]$   $[4]$   $[5]$  $j = x \rightarrow data;$  $if(out[j])$ { seq[]  $printf("%5d", j);$  $out[j] = FALSE;$  $X \setminus$  $y = x - \lambda \text{link};$  $x$ ->link = top; 1 | 3 | | 4 5 3 3 2  $top = x;$  $\bigcirc$  x = y; y else{  $x = x - \lambda \text{link};$ NULL NULL 1 NULL NULL  $\Omega$  $\mathbf{X}$  $if(!top)$ break; top $x = seq[top > data];$ NULL<sub>1</sub> NULL.  $top = top->link;$

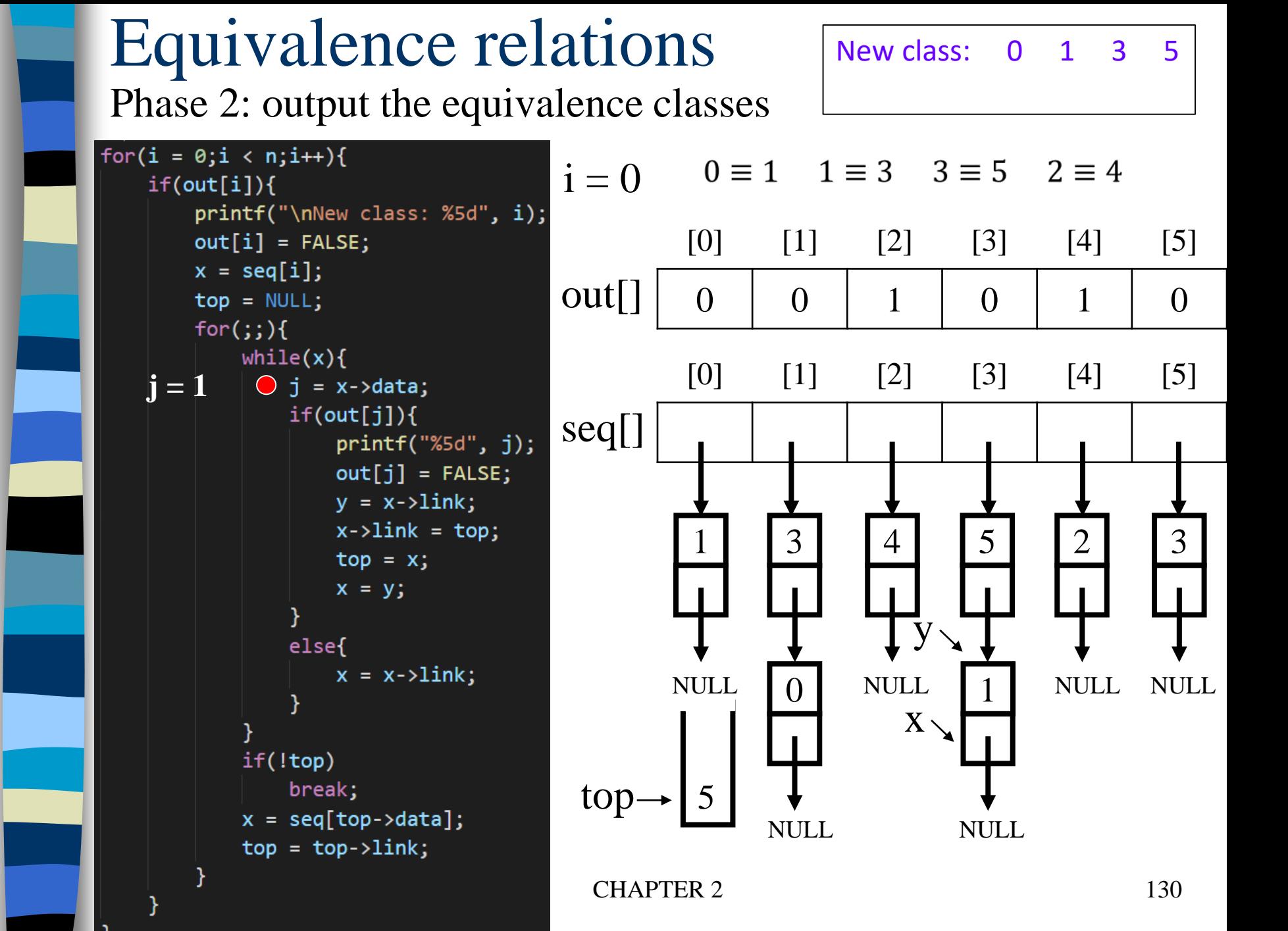

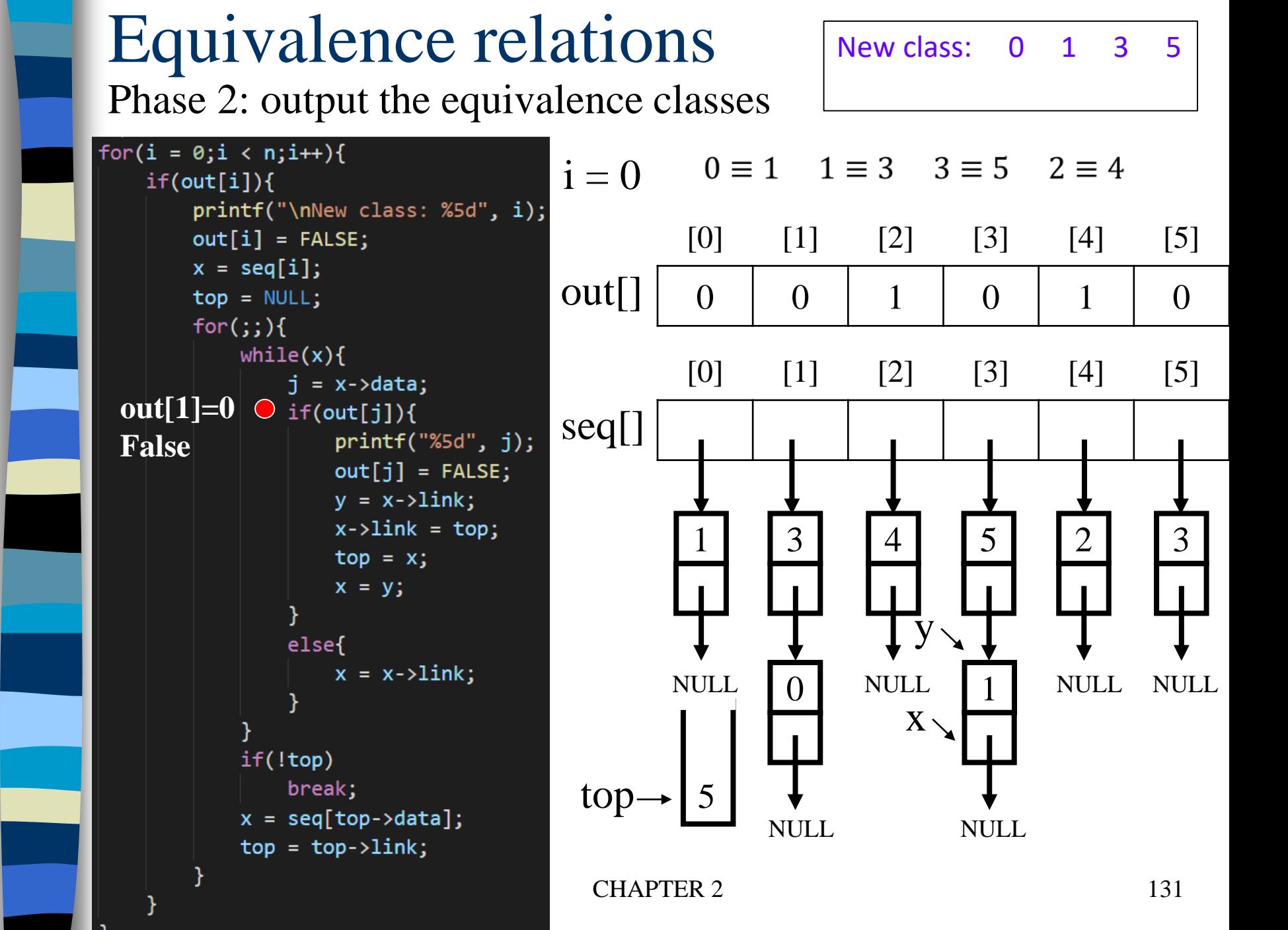

#### Equivalence relations New class: 0 1 3 5 Phase 2: output the equivalence classes for(i =  $0; i < n; i++)$ {  $0 \equiv 1$   $1 \equiv 3$   $3 \equiv 5$   $2 \equiv 4$  $i = 0$  $if(out[i])$ { printf("\nNew class: %5d", i);  $[0]$   $[1]$   $[2]$   $[3]$   $[4]$   $[5]$  $out[i] = FALSE;$  $x = seq[i];$  $\hbox{\rm out}[\hspace{0.8pt}] \hspace{0.2pt} ] \hspace{0.2pt} \hspace{0.2pt} 0 \hspace{0.2pt} \hspace{0.2pt} ] \hspace{0.2pt} \hspace{0.2pt} 0 \hspace{0.2pt} \hspace{0.2pt} ] \hspace{0.2pt} \hspace{0.2pt} 1 \hspace{0.2pt} \hspace{0.2pt} ] \hspace{0.2pt} \hspace{0.2pt} 0 \hspace{0.2pt} \hspace{0.2pt} ] \hspace{0.2pt} \hspace{0.2pt} 1 \hspace{0.2pt} \hspace{0.2pt}$  $top = NULL;$  $for$   $(i; )$  {  $while(x)$ {  $[0]$   $[1]$   $[2]$   $[3]$   $[4]$   $[5]$  $j = x \rightarrow data;$  $if(out[j])$ { seq[]  $printf("%5d", j);$  $out[j] = FALSE;$  $y = x - \lambda \text{link};$  $x$ ->link = top; 1 | 3 | | 4 5 3 3 2  $top = x;$  $x = y$ ; y else{  $\bigcirc$  x = x->link; NULL NULL 1 NULL NULL  $\Omega$  $X \setminus$  $if(!top)$ break; top- $\mathbf X$  .  $x = seq[top > data];$ **NULL** NULL<sub>1</sub>  $top = top->link;$

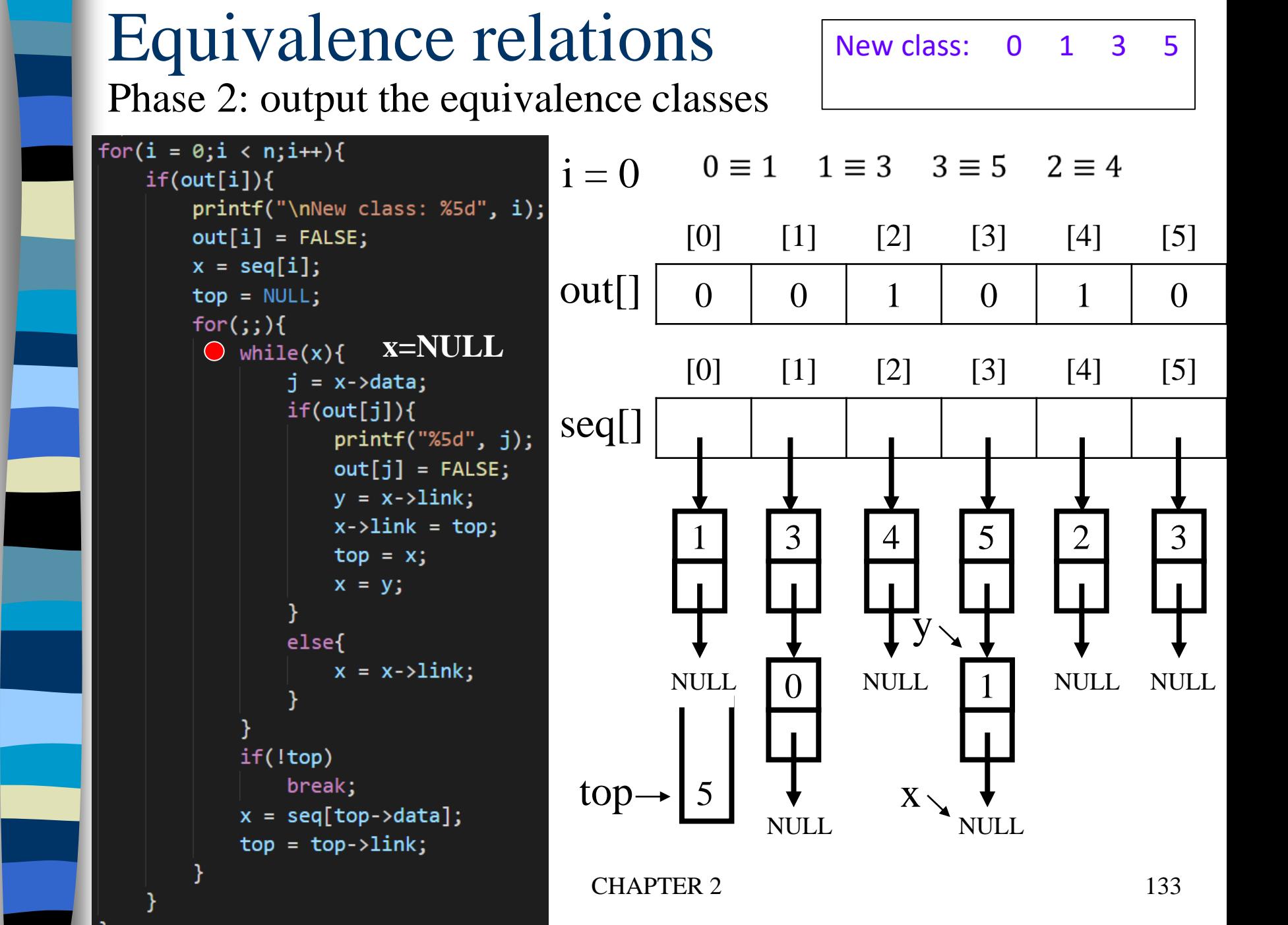

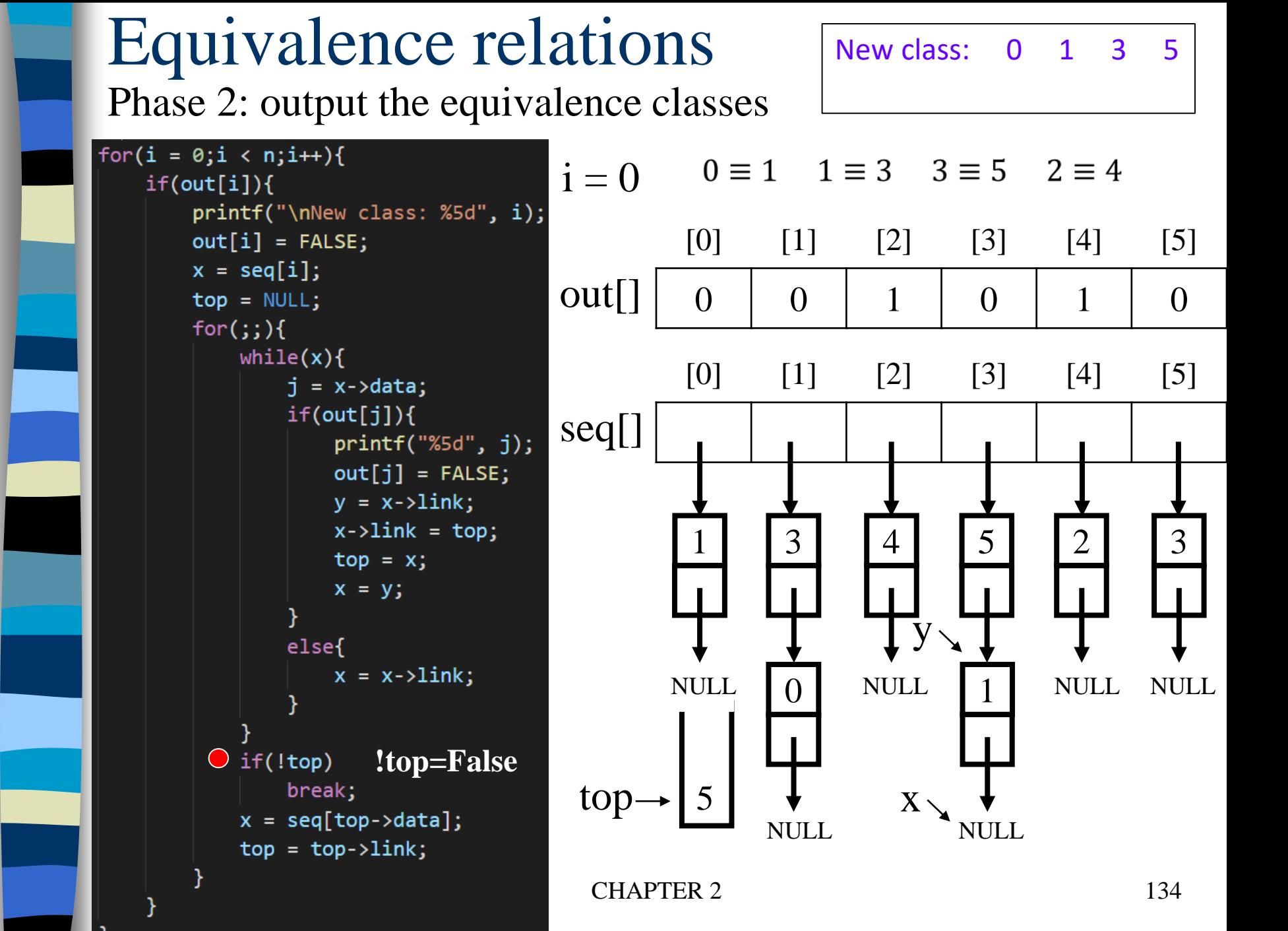

#### Equivalence relations New class: 0 1 3 5 Phase 2: output the equivalence classes for(i =  $0; i < n; i++)$ {  $0 \equiv 1$   $1 \equiv 3$   $3 \equiv 5$   $2 \equiv 4$  $i = 0$  $if(out[i])$ { printf("\nNew class: %5d", i);  $[0]$   $[1]$   $[2]$   $[3]$   $[4]$   $[5]$  $out[i] = FALSE;$  $x = seq[i];$  $\hbox{\rm out}[\hspace{0.8pt}] \hspace{0.2pt} ] \hspace{0.2pt} \hspace{0.2pt} 0 \hspace{0.2pt} \hspace{0.2pt} ] \hspace{0.2pt} \hspace{0.2pt} 0 \hspace{0.2pt} \hspace{0.2pt} ] \hspace{0.2pt} \hspace{0.2pt} 1 \hspace{0.2pt} \hspace{0.2pt} ] \hspace{0.2pt} \hspace{0.2pt} 0 \hspace{0.2pt} \hspace{0.2pt} ] \hspace{0.2pt} \hspace{0.2pt} 1 \hspace{0.2pt} \hspace{0.2pt}$  $top = NULL;$  $for(j; )$  $while(x)$ {  $[0]$   $[1]$   $[2]$   $[3]$   $[4]$   $[5]$  $j = x \rightarrow data;$  $if(out[j])$ { seq[]  $printf("%5d", j);$  $out[j] = FALSE;$  $\mathbf{X}$  $y = x - \lambda \text{link};$  $x$ ->link = top; 1 | 3 | | 4 5 2 3 3  $top = x;$  $x = y$ ; y else{  $x = x - \lambda \text{link};$ NULL NULL 1 NULL NULL  $\Omega$  $if(!top)$ break;  $top \rightarrow 5$   $\rightarrow x$  $\bigcirc$  x = seq[top->data]; NULL<sub>1</sub> NULL<sub>1</sub>  $top = top->link;$ CHAPTER 2 135

#### Equivalence relations New class: 0 1 3 5 Phase 2: output the equivalence classes for(i =  $0; i < n; i++)$ {  $0 \equiv 1$   $1 \equiv 3$   $3 \equiv 5$   $2 \equiv 4$  $i = 0$  $if(out[i])$ { printf("\nNew class: %5d", i);  $[0]$   $[1]$   $[2]$   $[3]$   $[4]$   $[5]$  $out[i] = FALSE;$  $x = seq[i];$  $\hbox{\rm out}[\hspace{0.8pt}] \hspace{0.2pt} ] \hspace{0.2pt} \hspace{0.2pt} 0 \hspace{0.2pt} \hspace{0.2pt} ] \hspace{0.2pt} \hspace{0.2pt} 0 \hspace{0.2pt} \hspace{0.2pt} ] \hspace{0.2pt} \hspace{0.2pt} 1 \hspace{0.2pt} \hspace{0.2pt} ] \hspace{0.2pt} \hspace{0.2pt} 0 \hspace{0.2pt} \hspace{0.2pt} ] \hspace{0.2pt} \hspace{0.2pt} 1 \hspace{0.2pt} \hspace{0.2pt}$  $top = NULL;$  $for$   $(i; )$  {  $while(x)$ {  $[0]$   $[1]$   $[2]$   $[3]$   $[4]$   $[5]$  $j = x \rightarrow data;$  $if(out[j])$ { seq[]  $printf("%5d", j);$  $out[j] = FALSE;$  $X \setminus$  $y = x - \lambda \text{link};$  $x$ ->link = top; 1 | 3 | | 4 5 2 3 3  $top = x;$  $x = y$ ; y else{  $x = x - \lambda \text{link};$ NULL NULL 1 NULL NULL  $\Omega$ if(!top) break;  $top \rightarrow$  $x = seq[top > data];$ NULL. NULL  $top = top->link;$  $top \rightarrow NULL$ CHAPTER 2 136

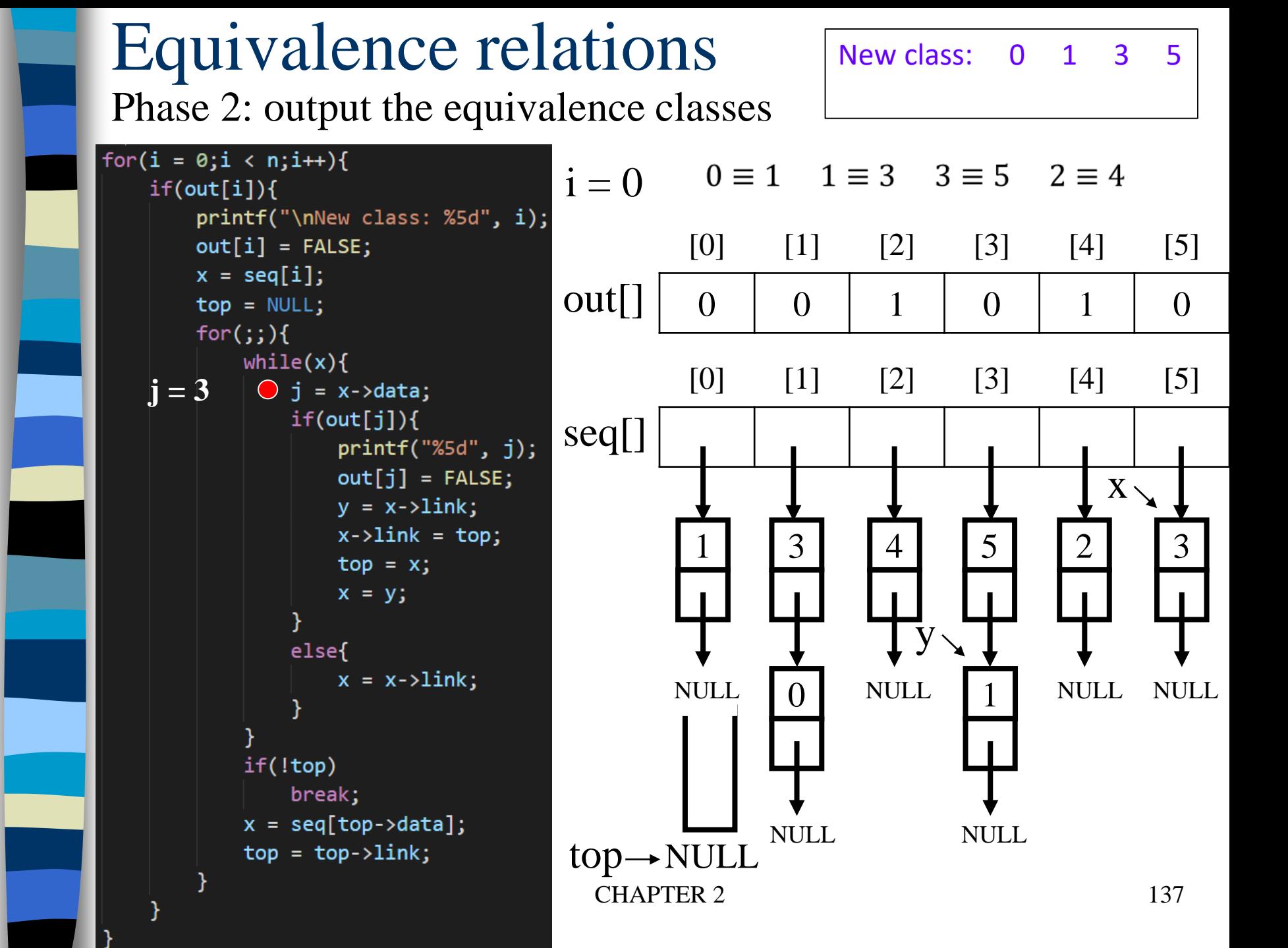

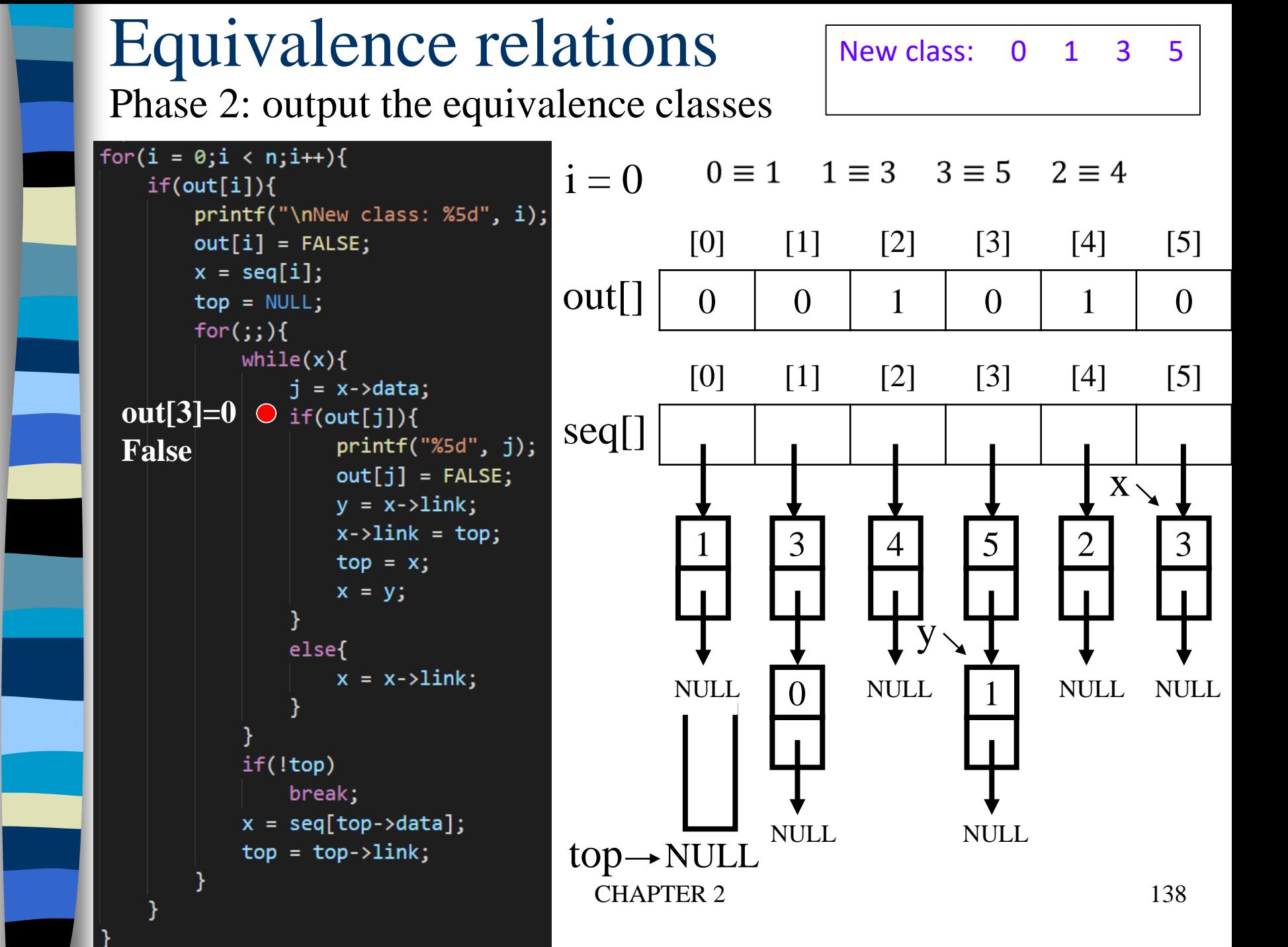

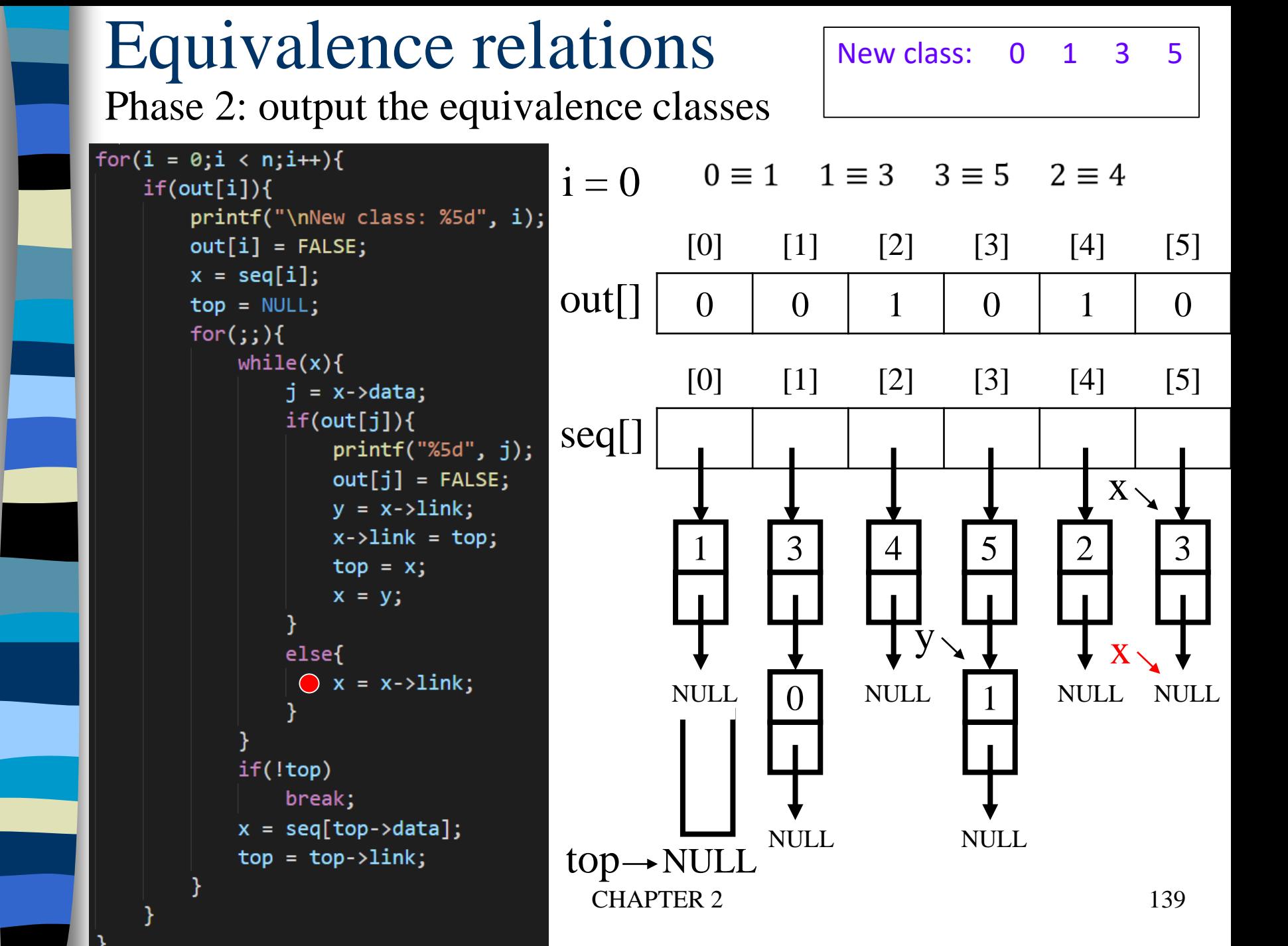

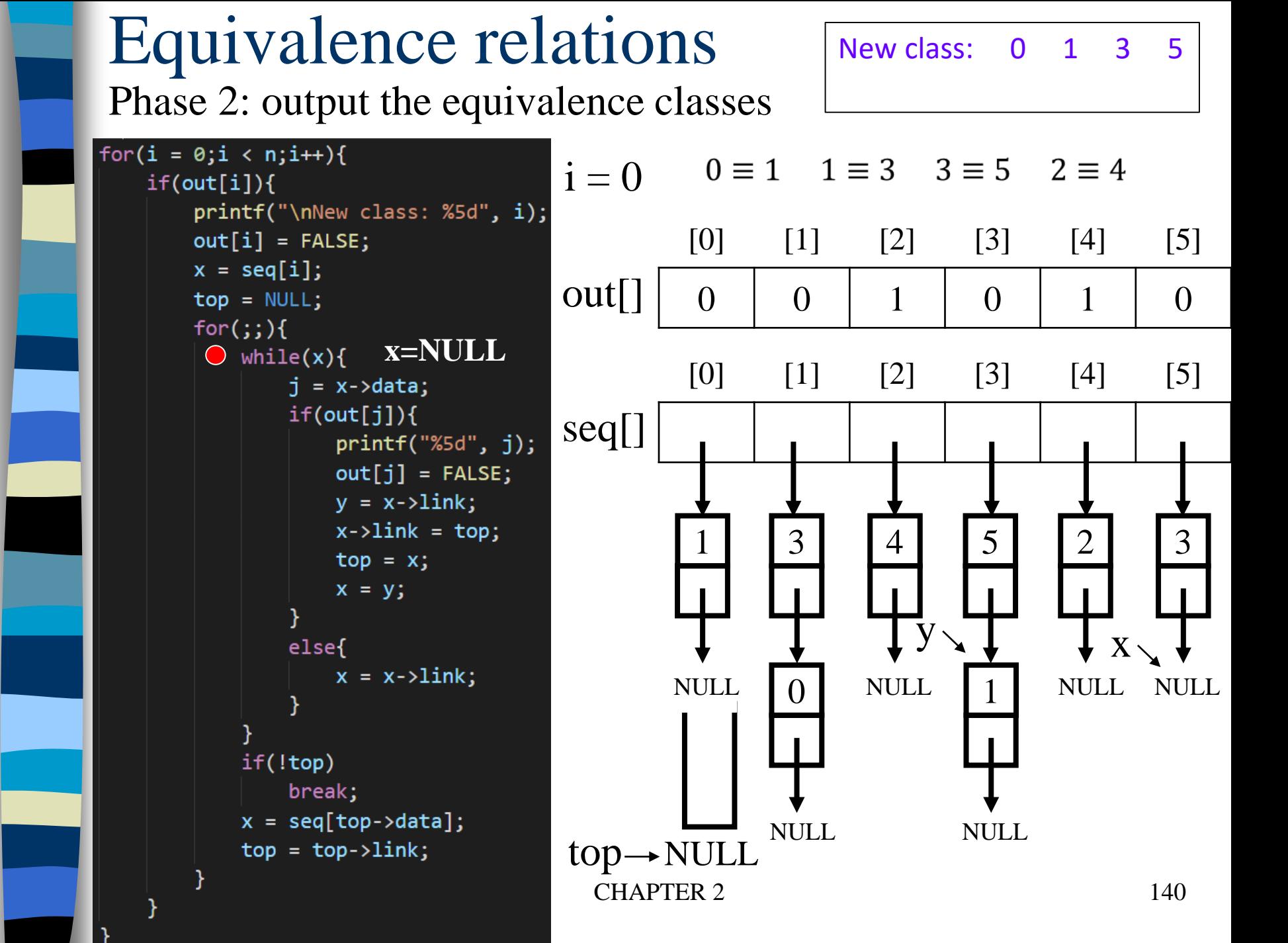

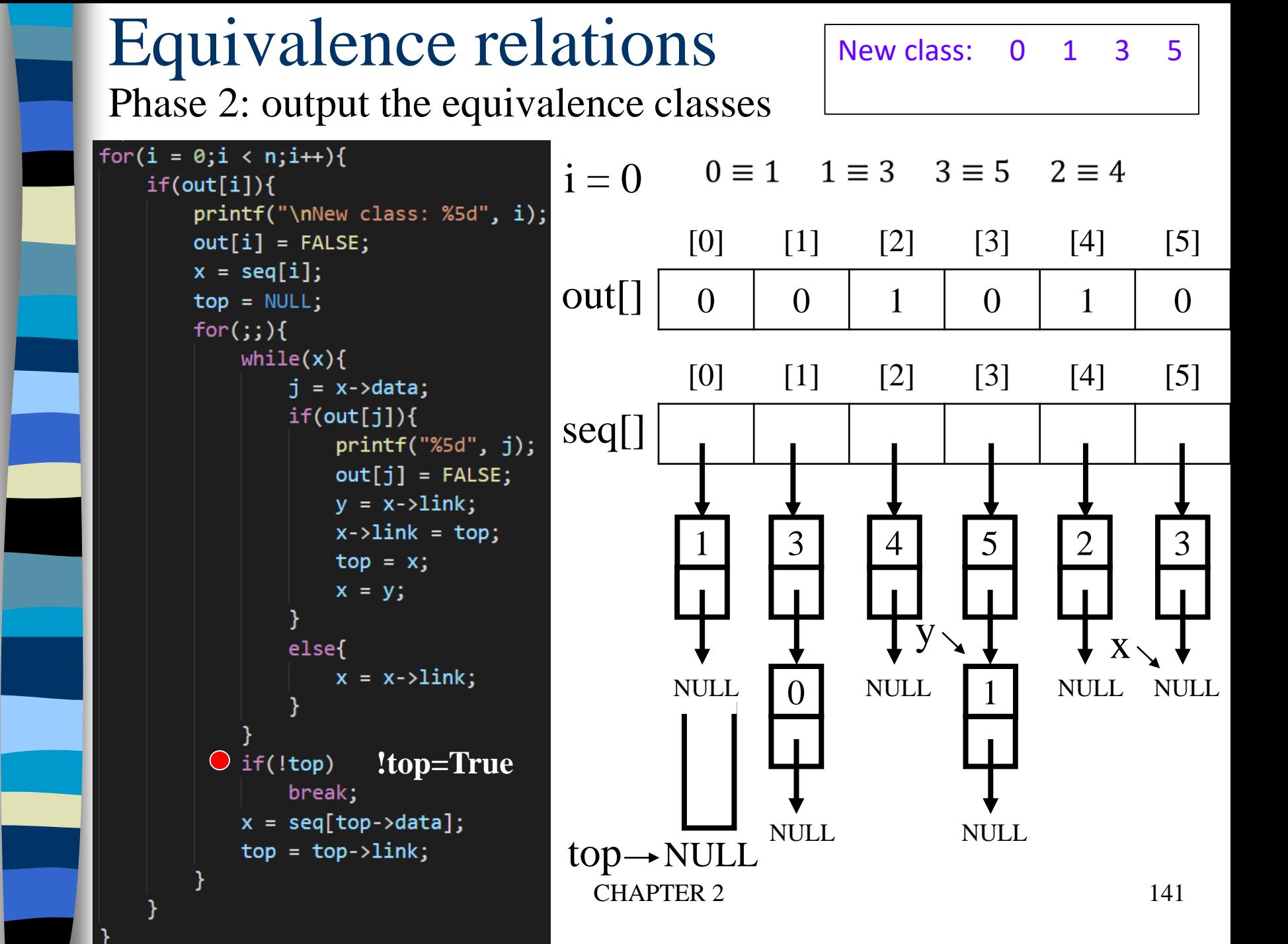

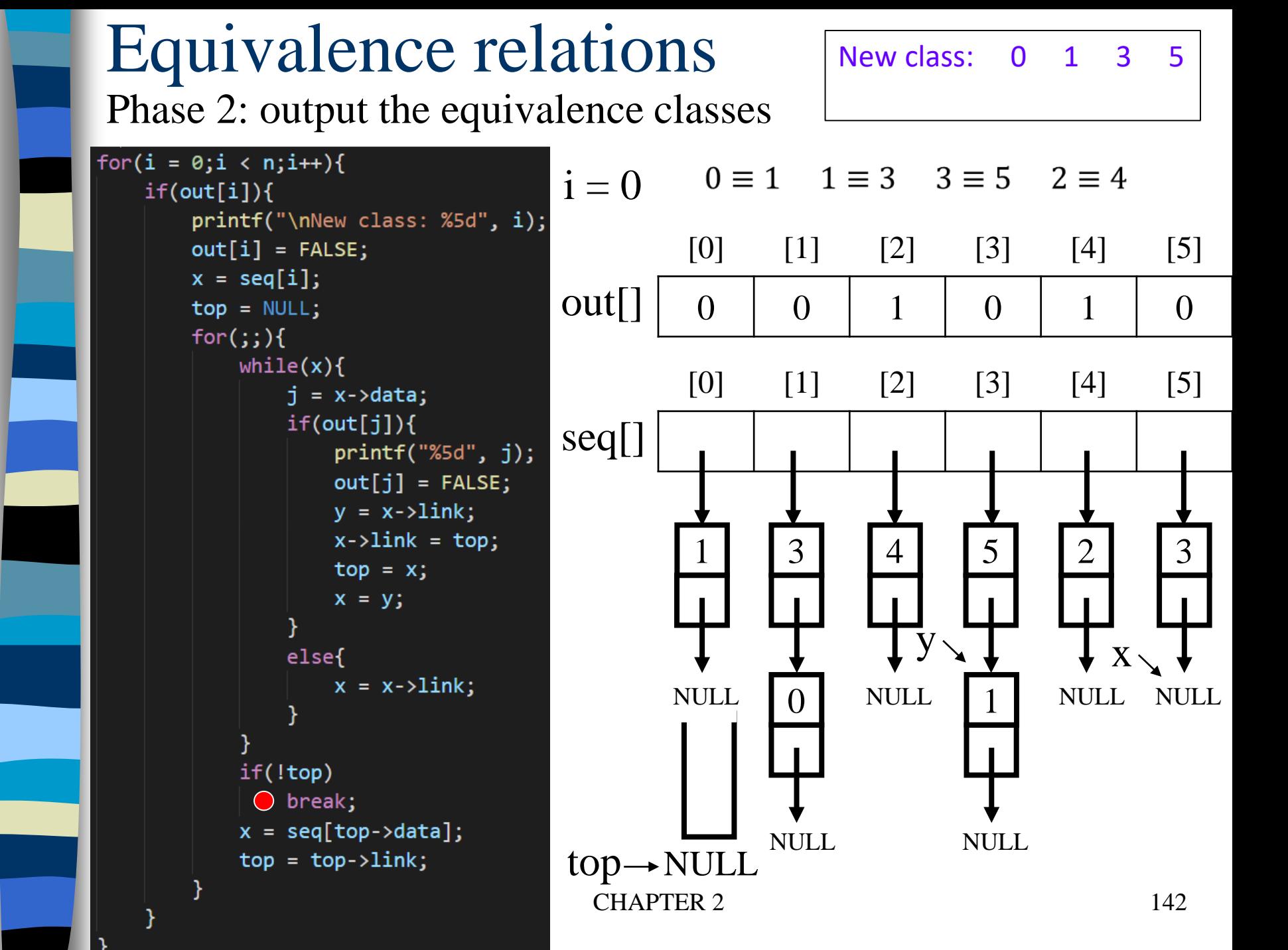

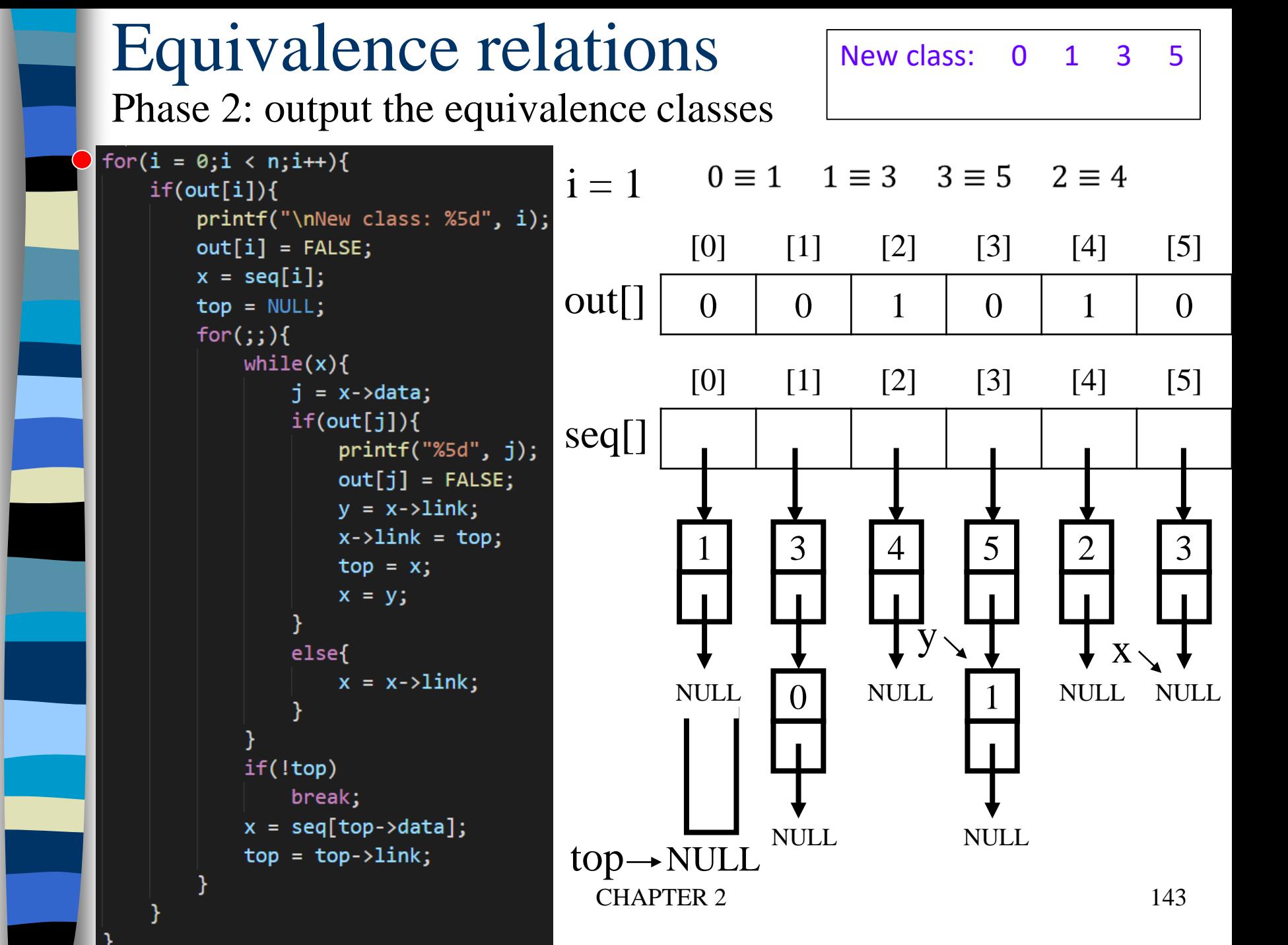

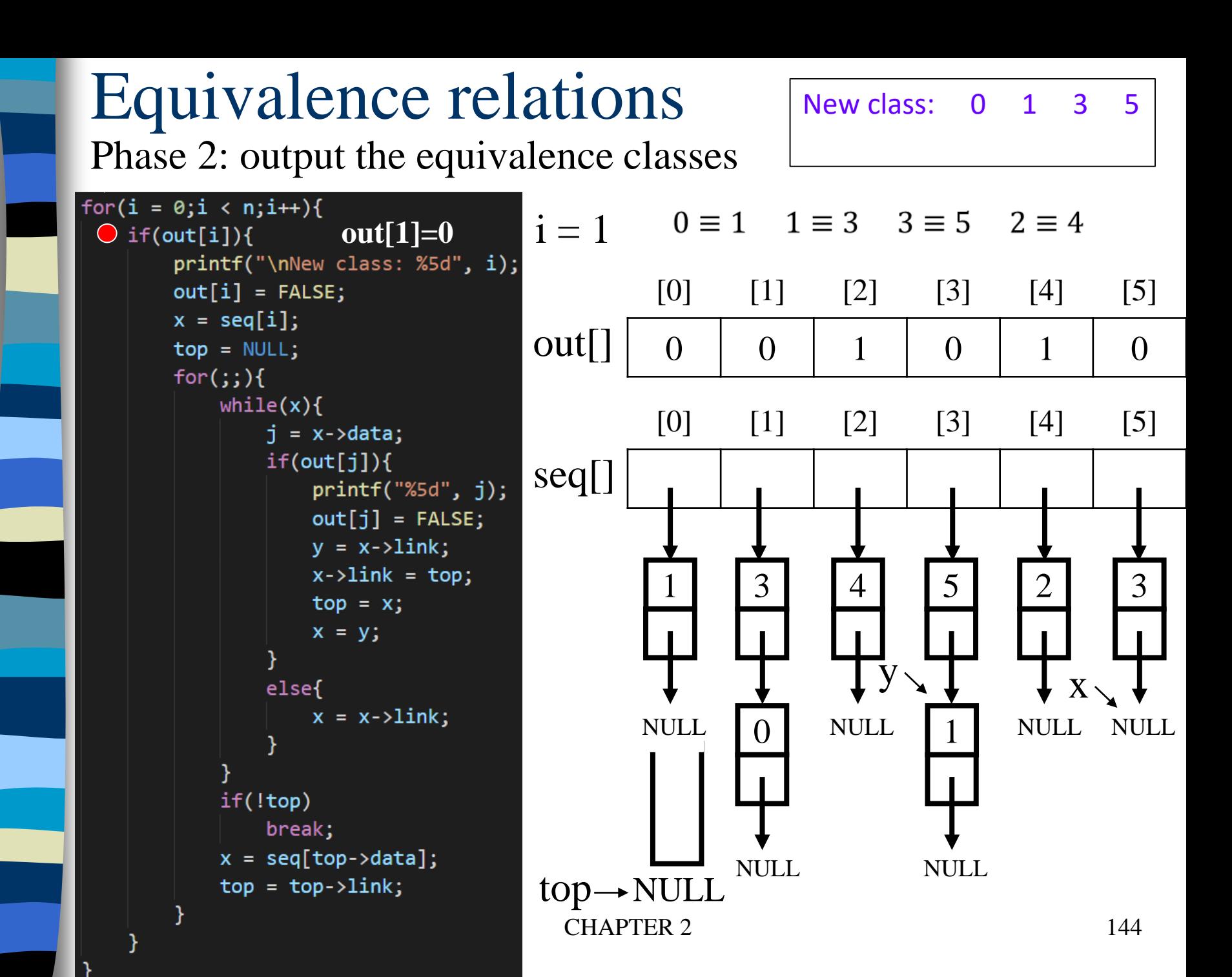
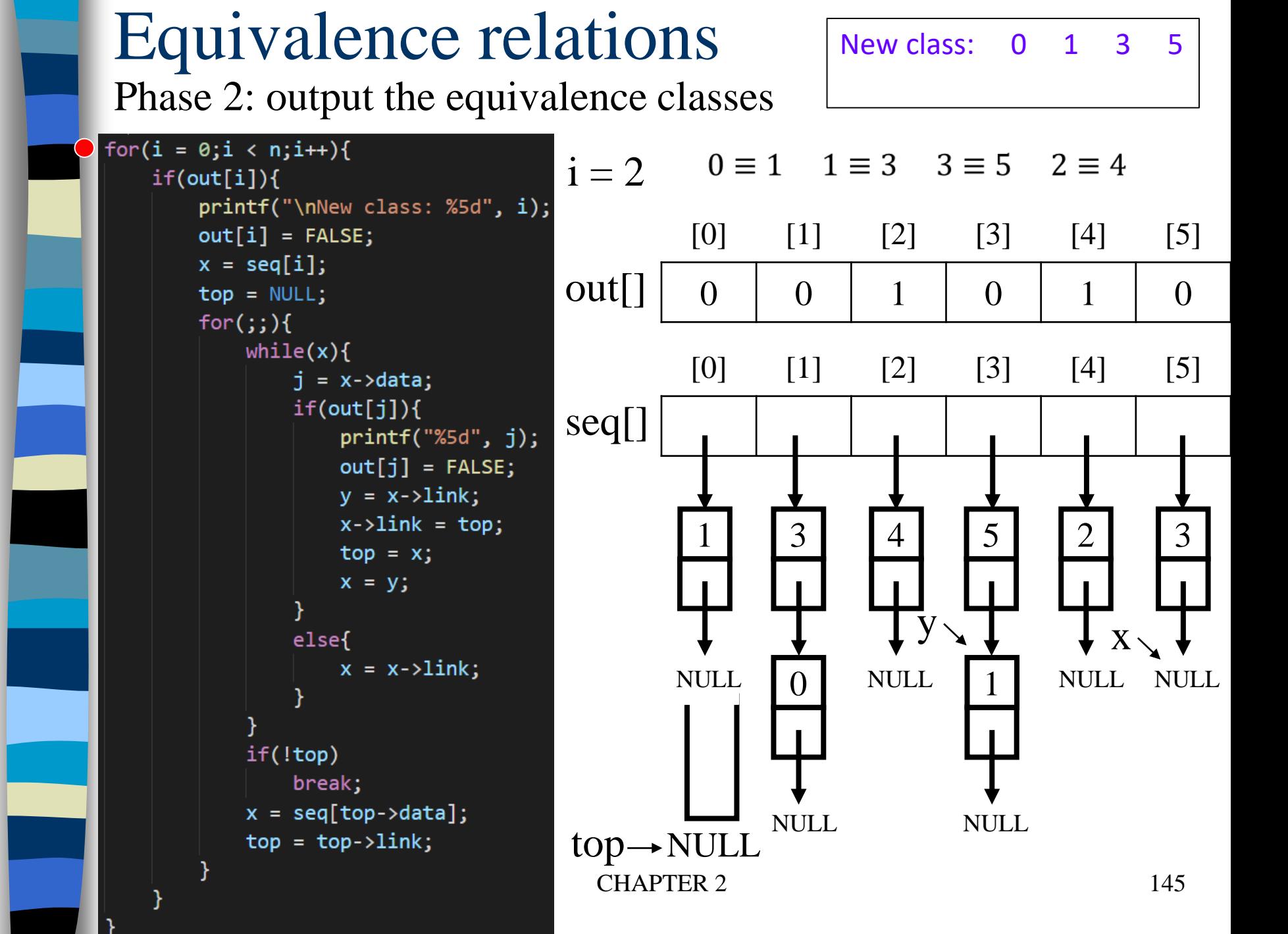

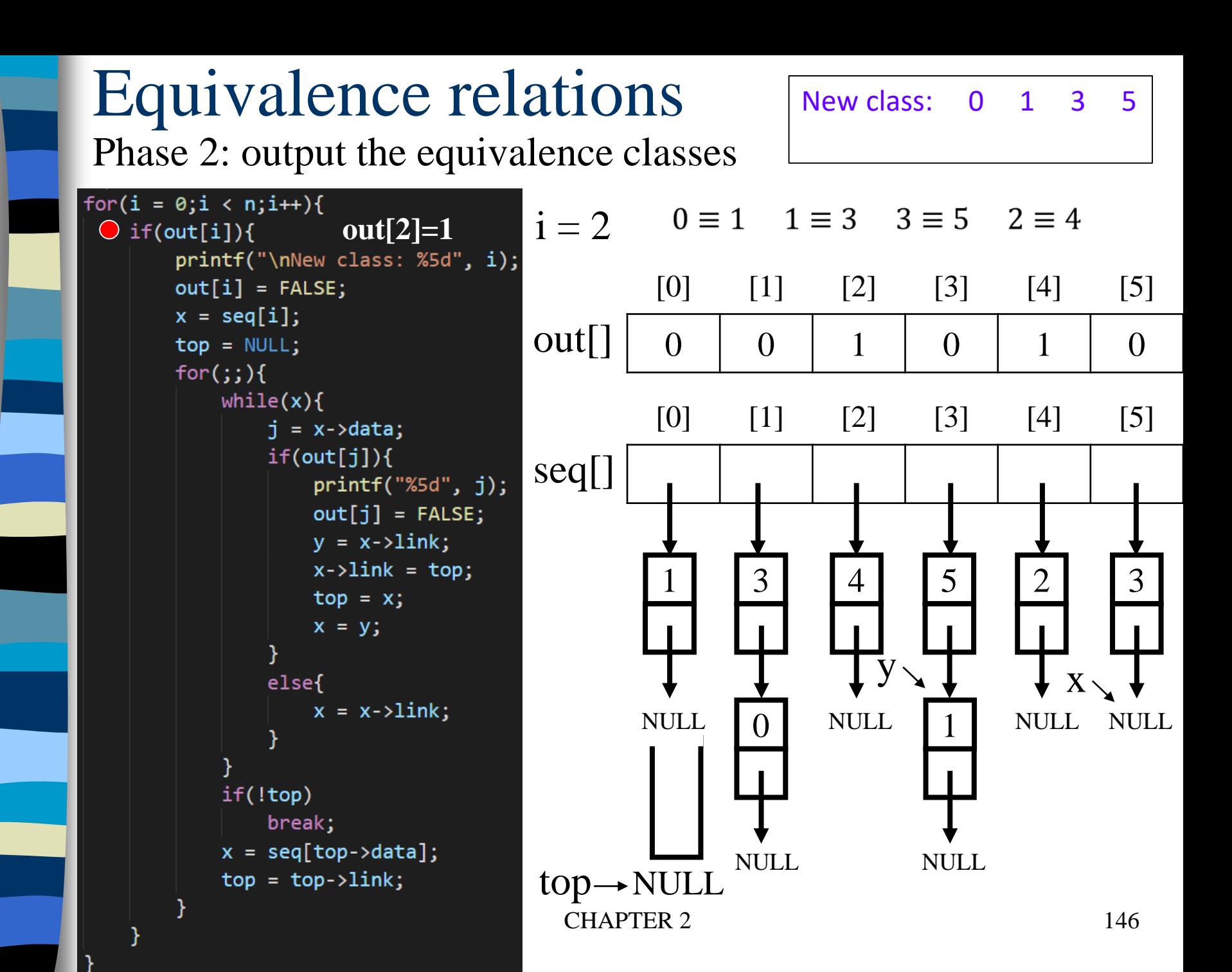

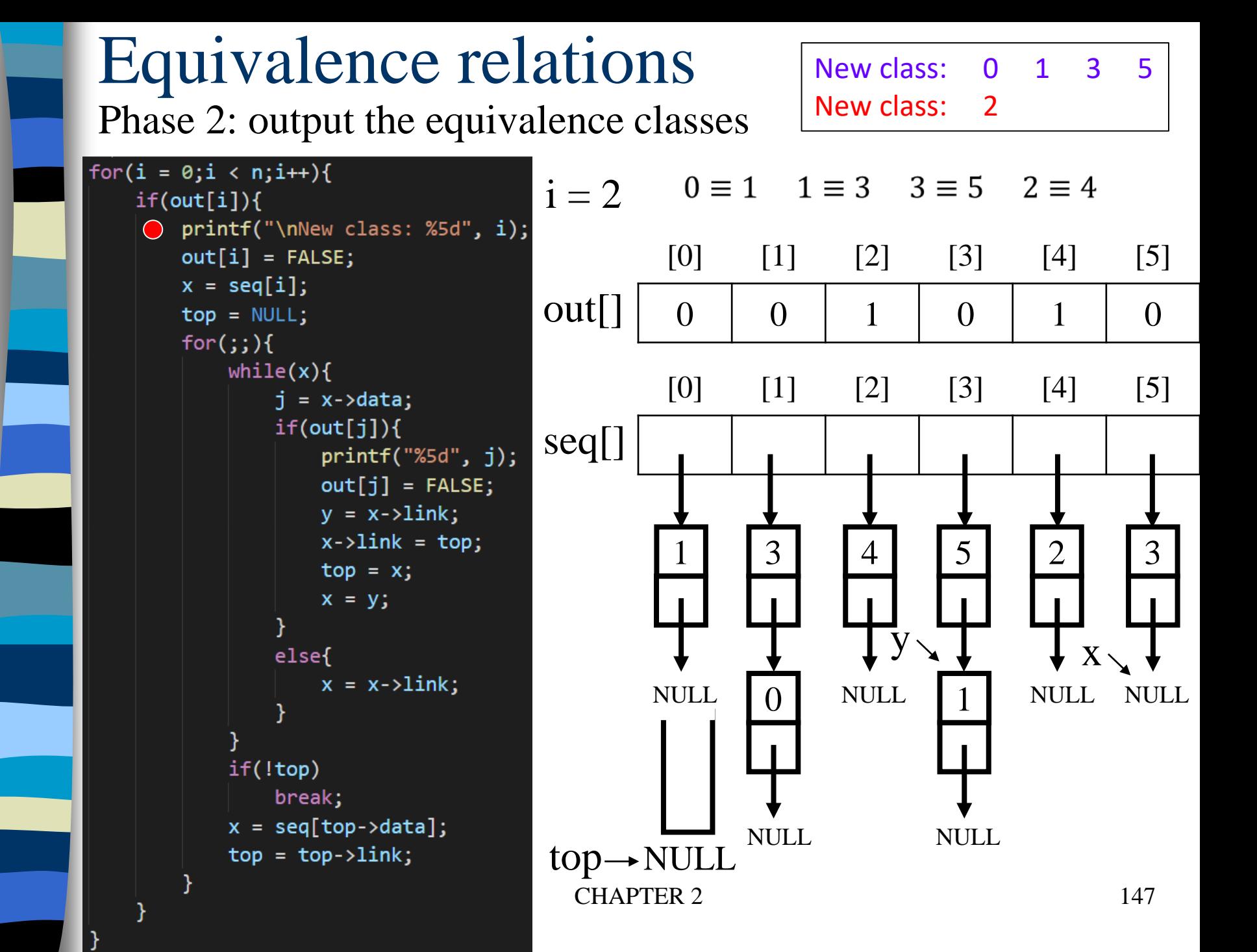

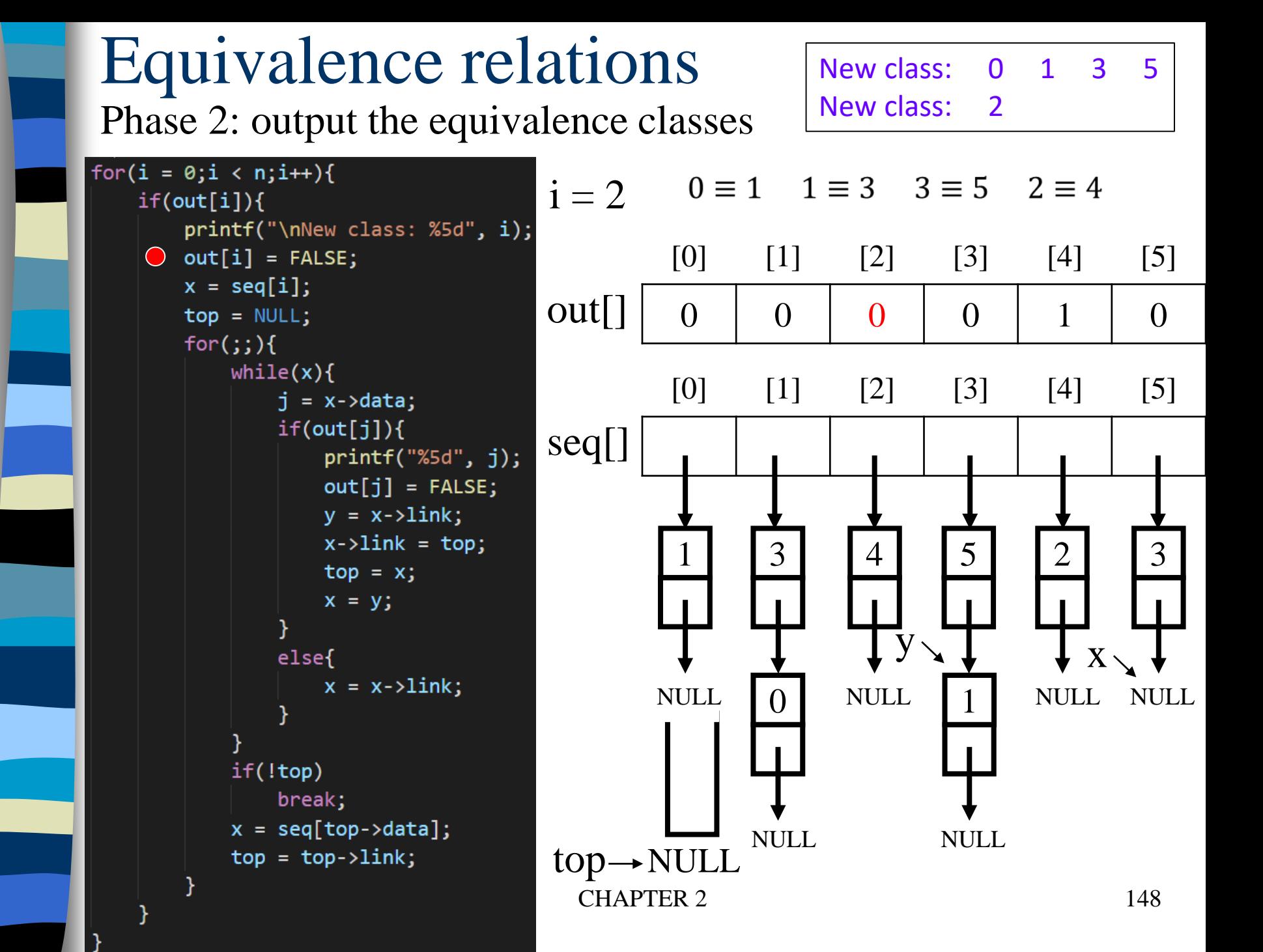

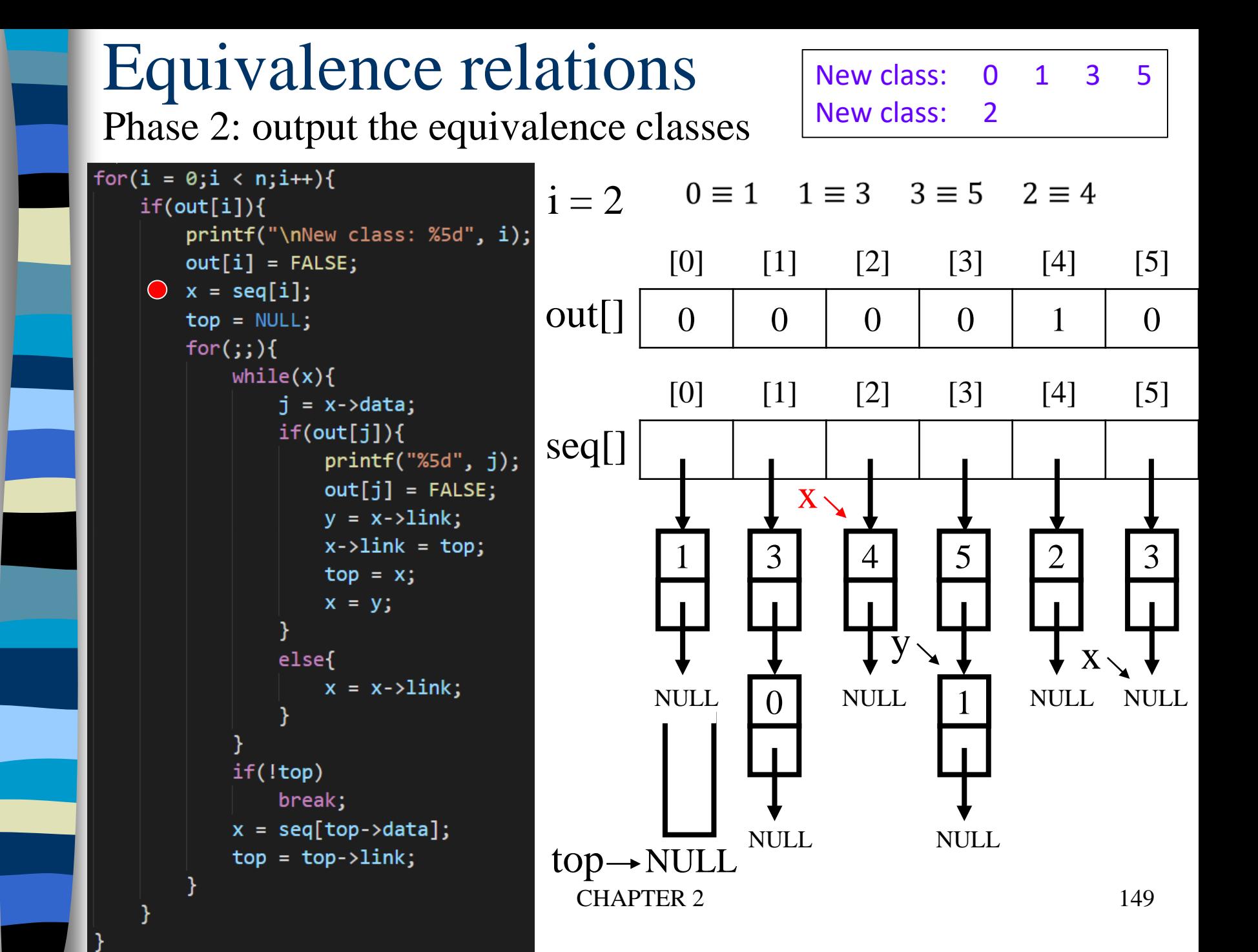

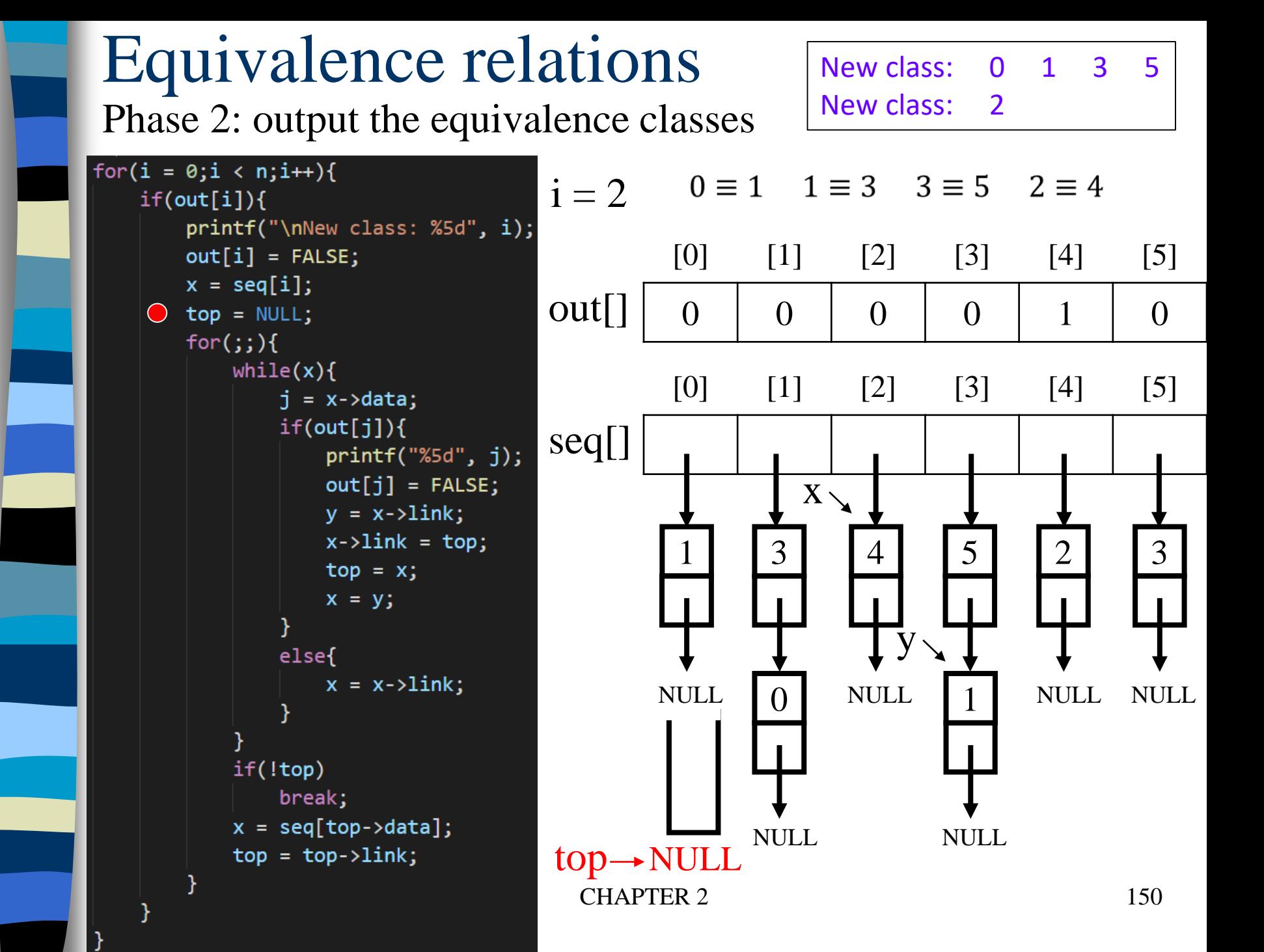

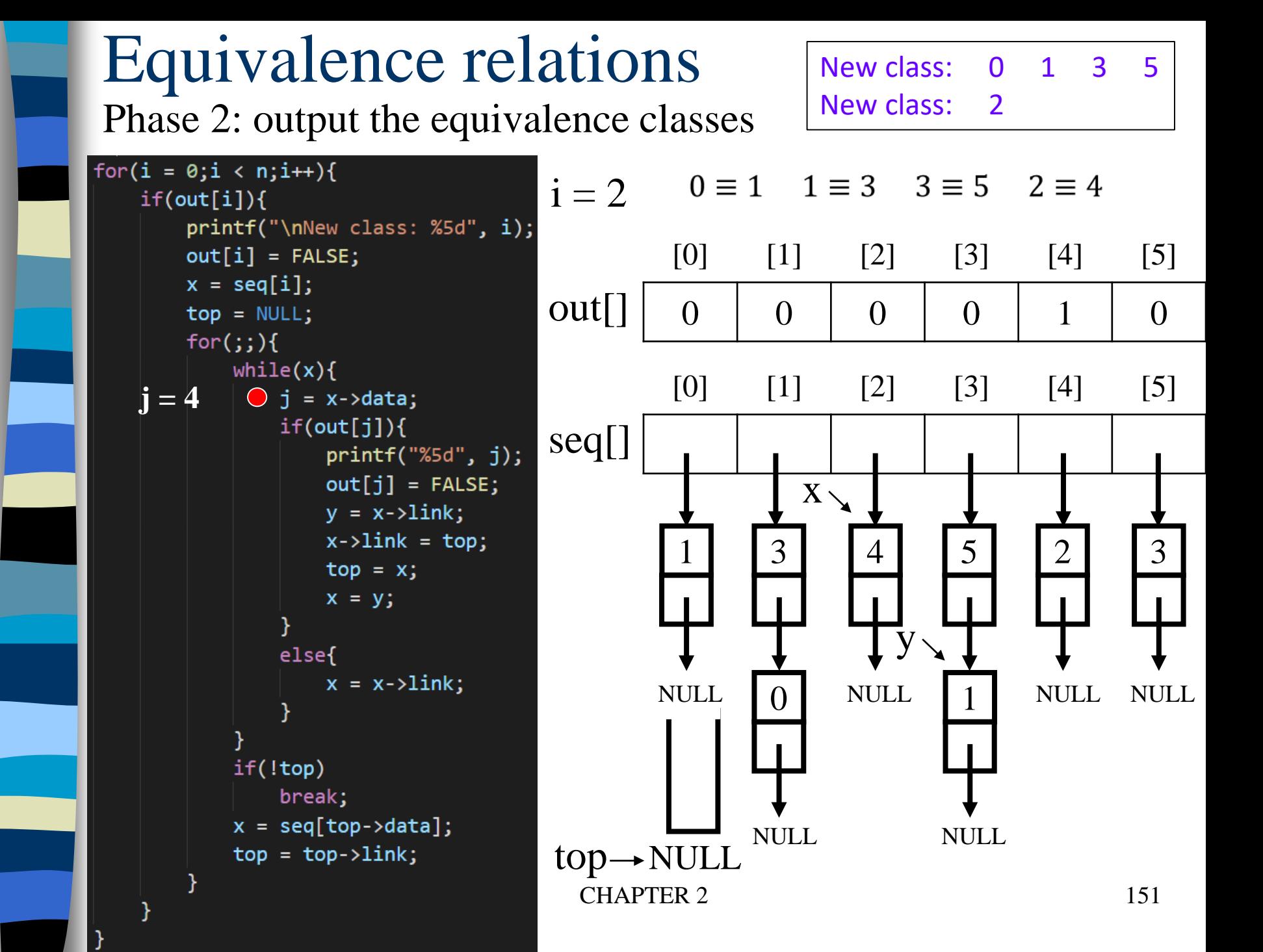

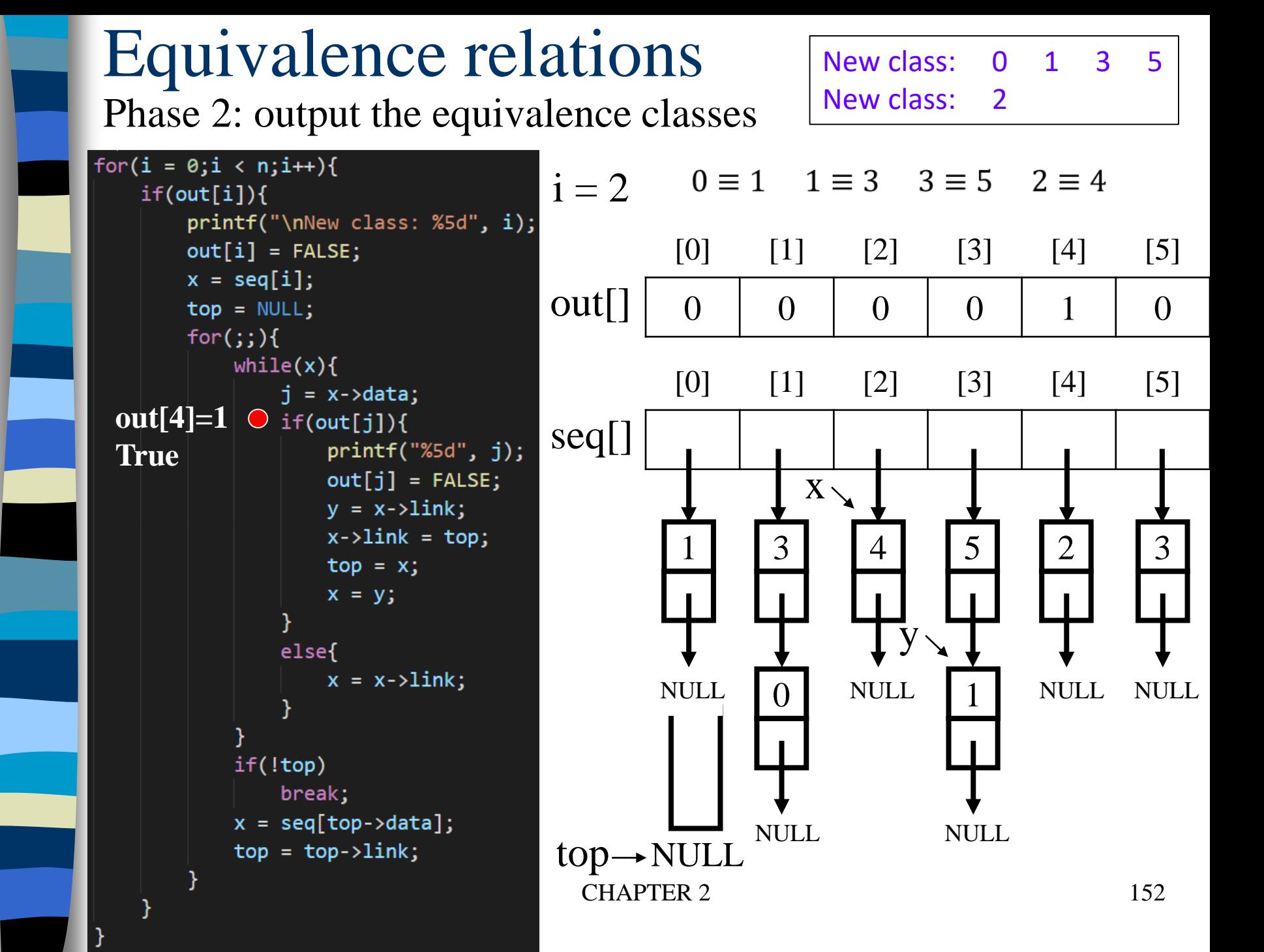

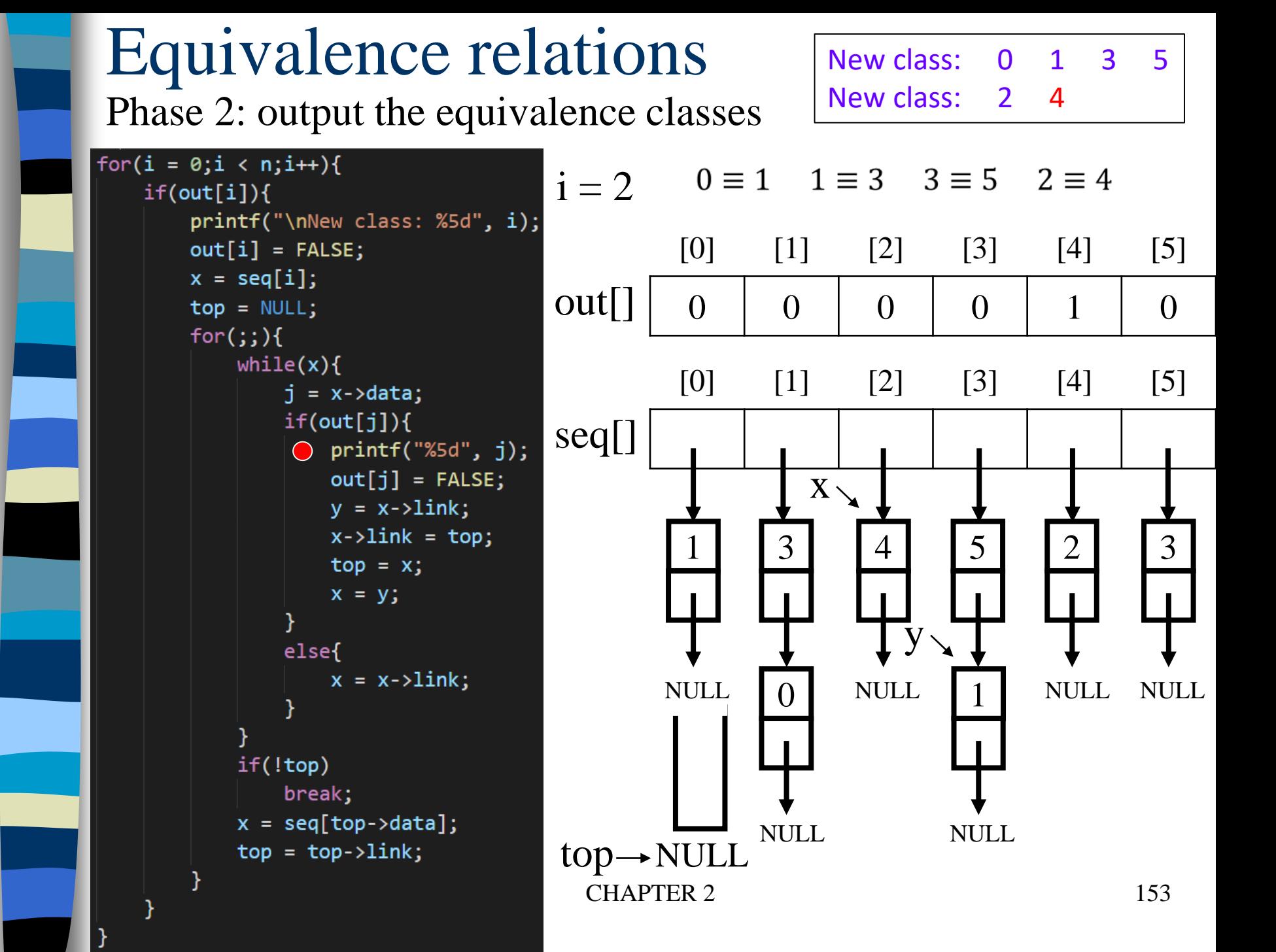

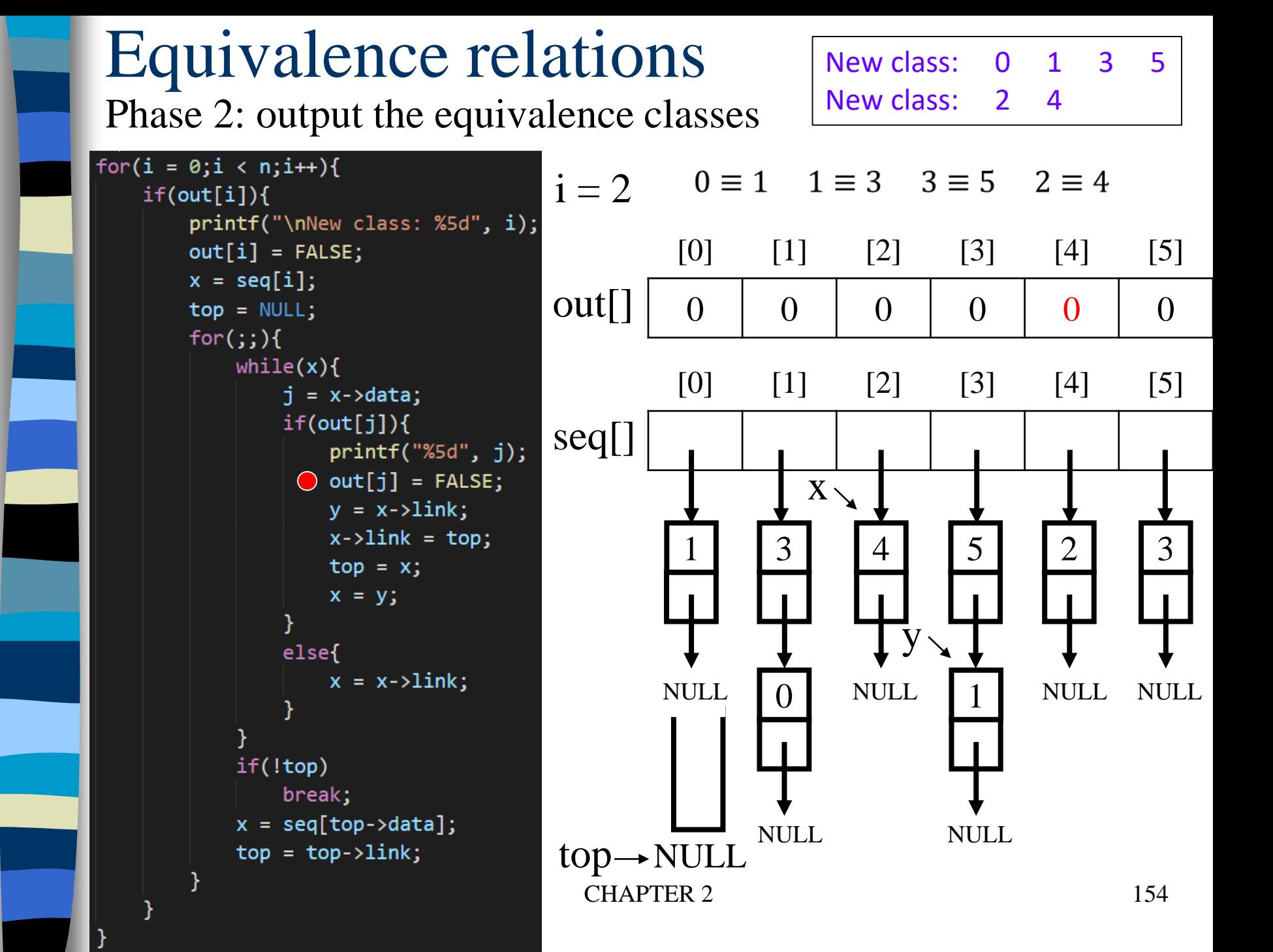

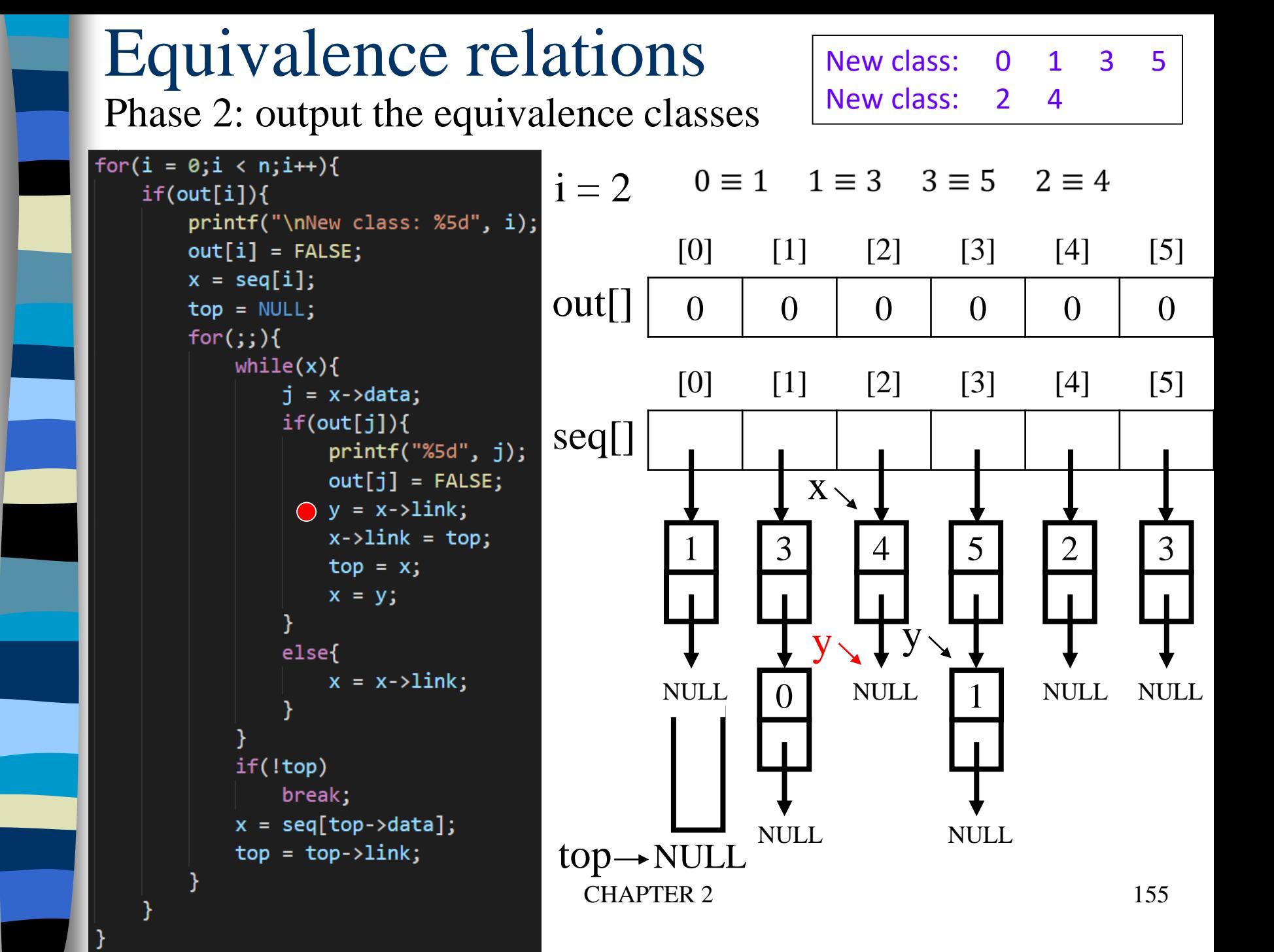

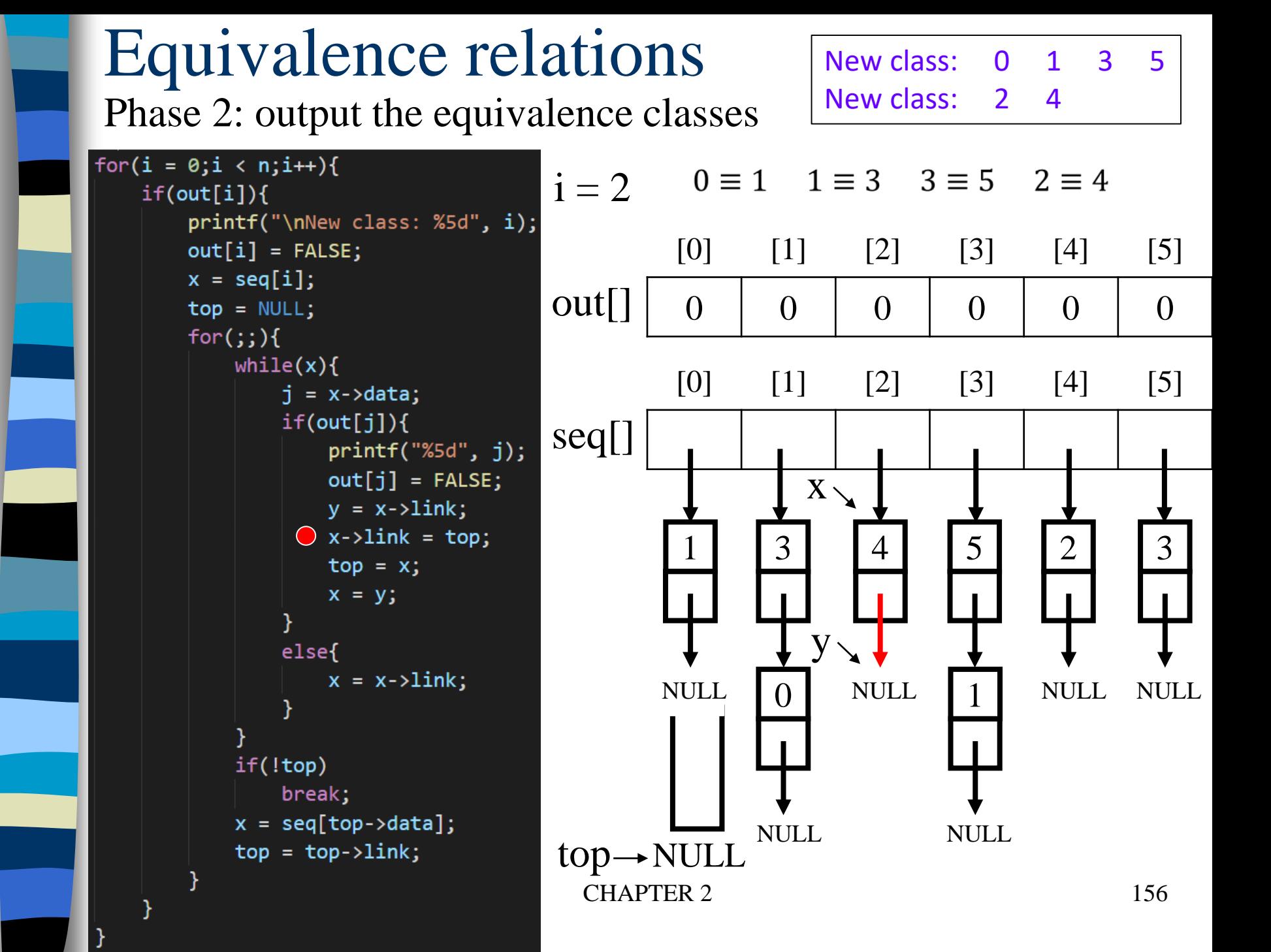

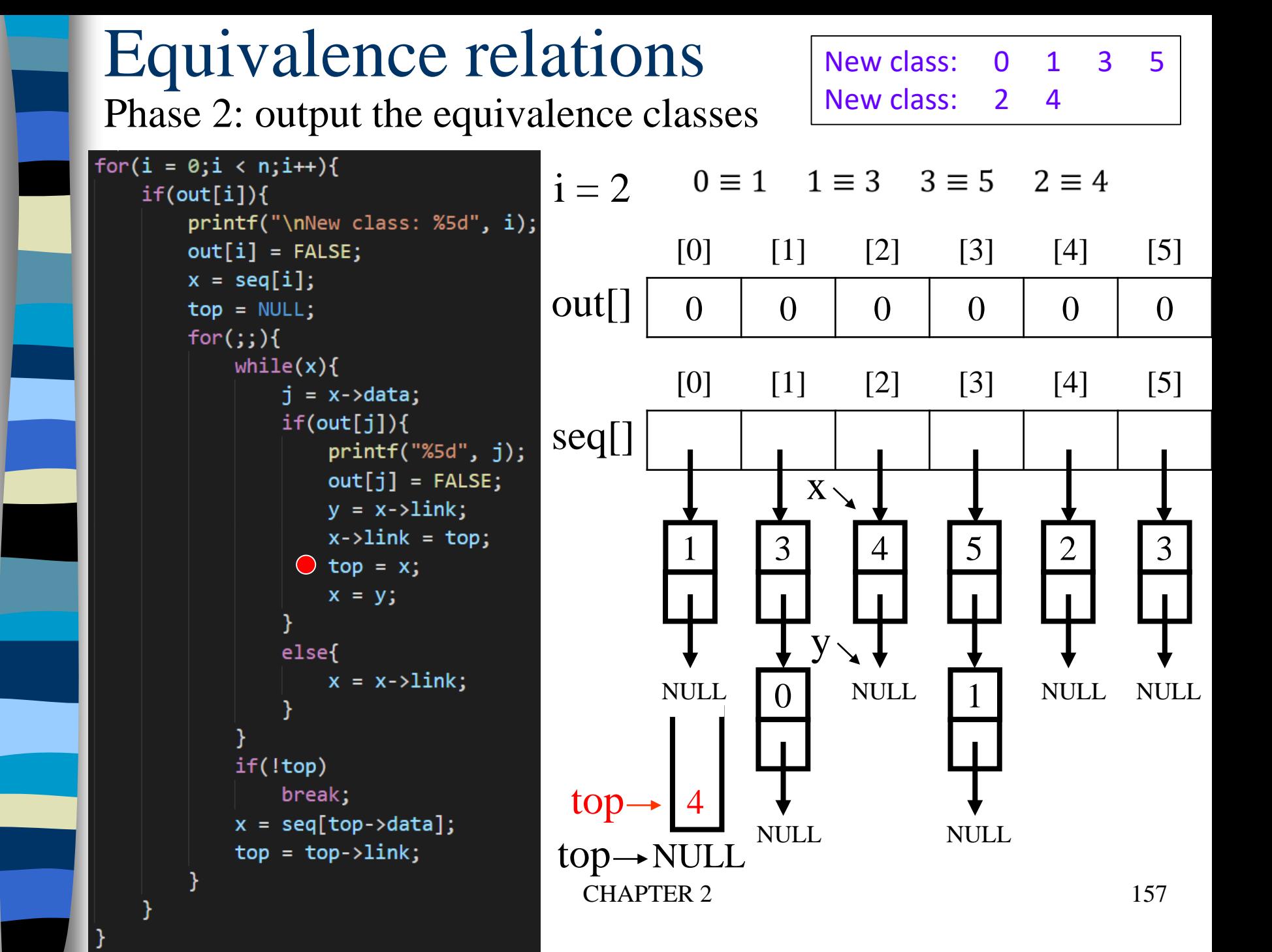

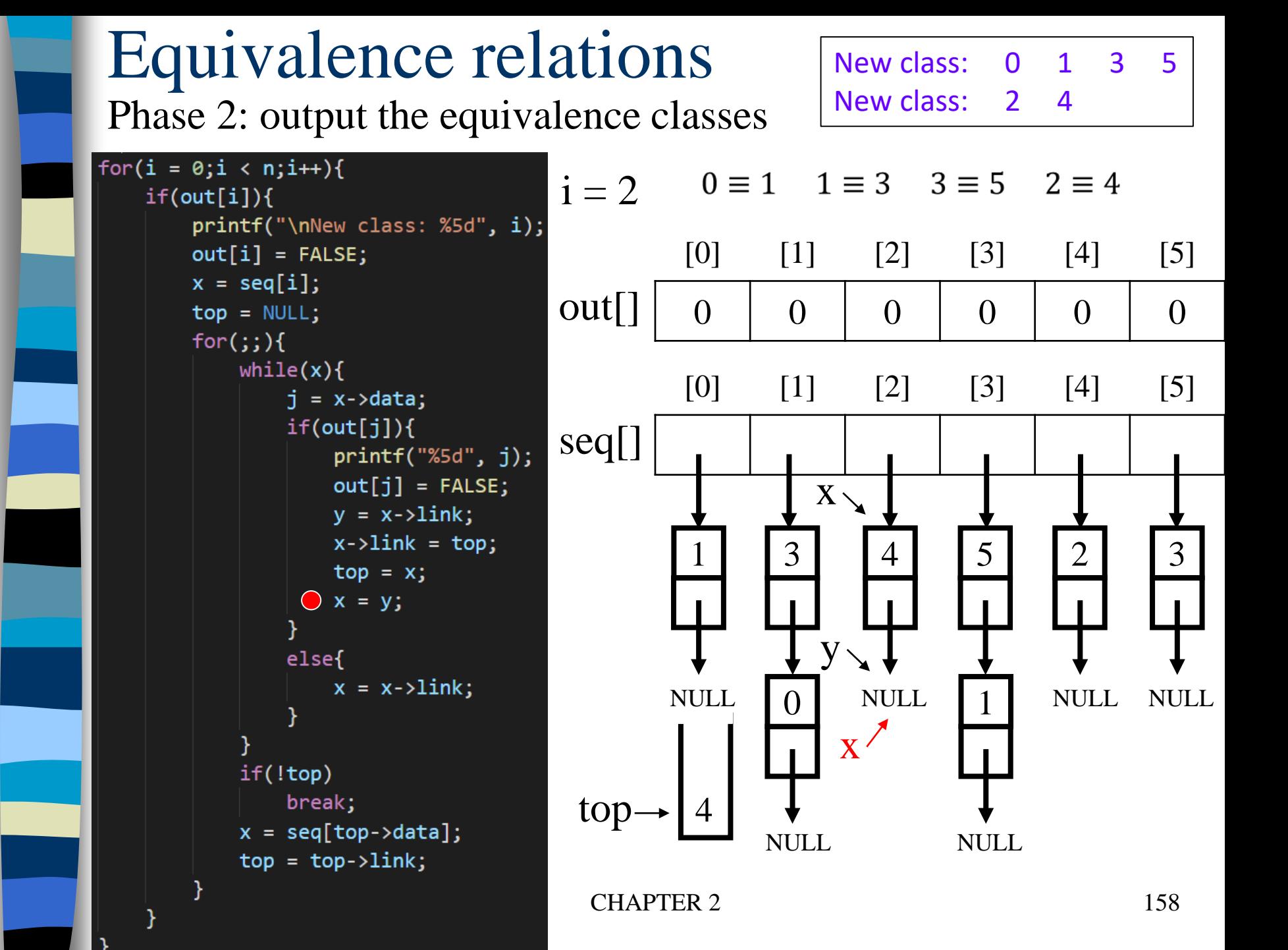

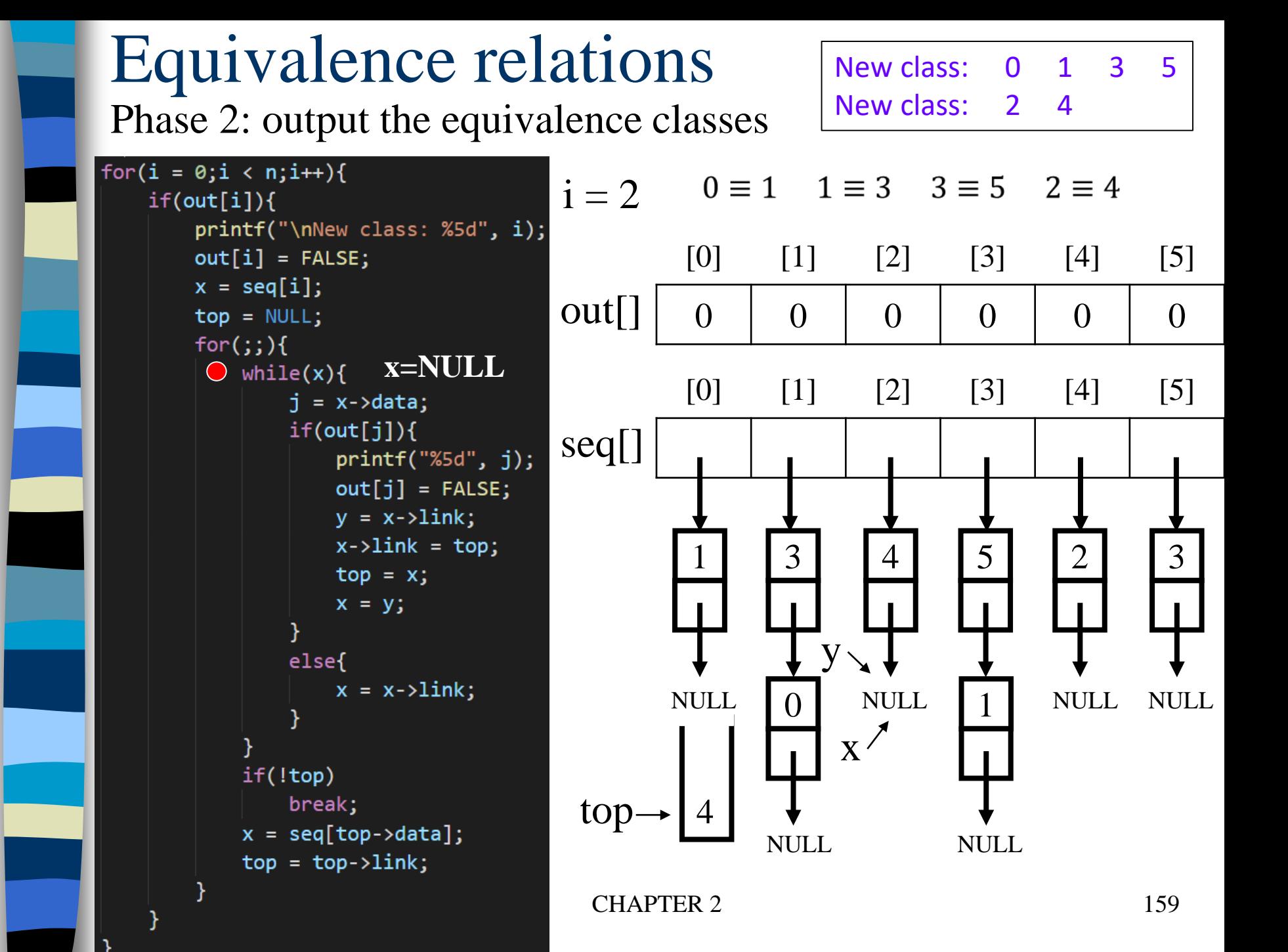

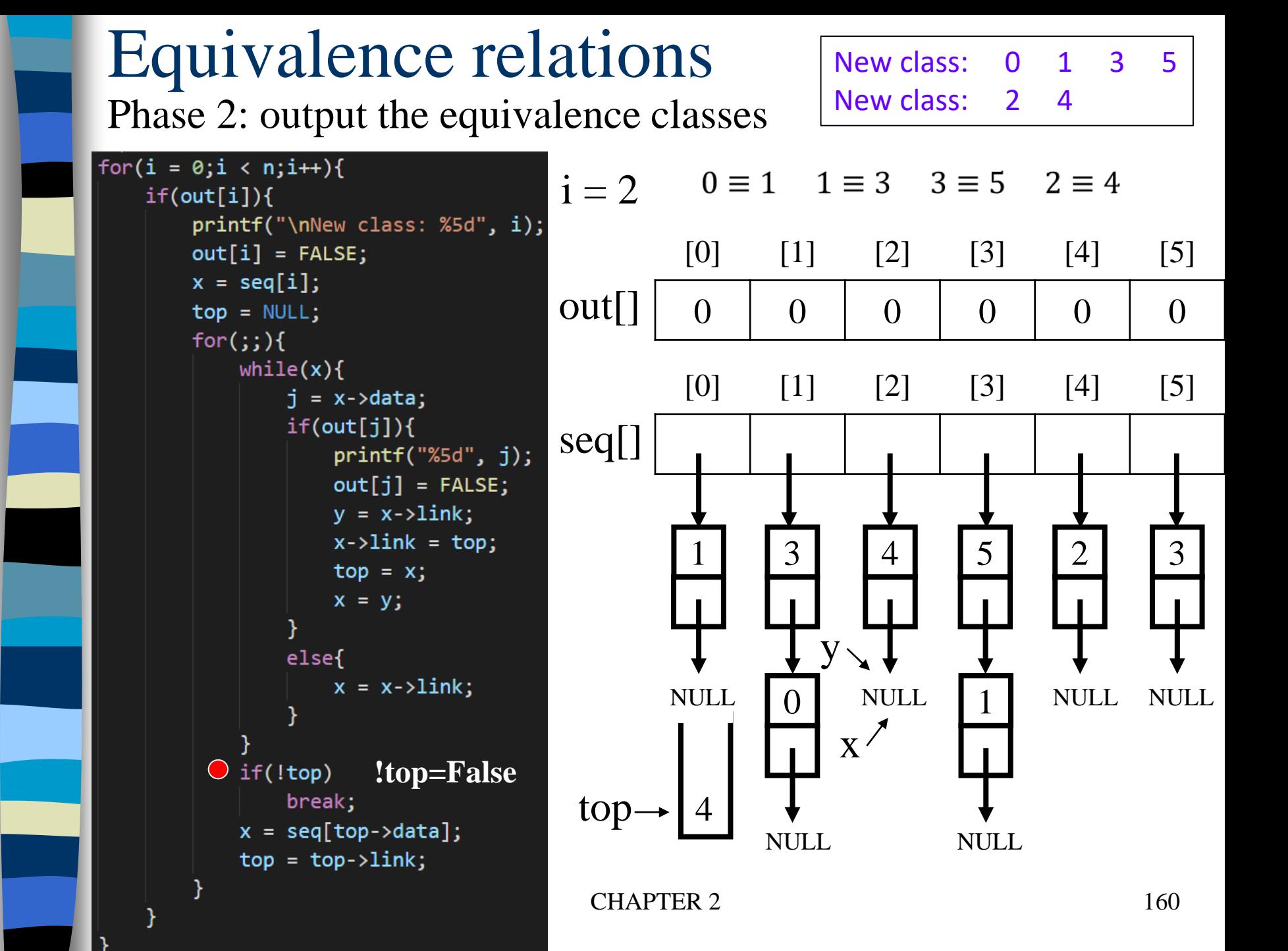

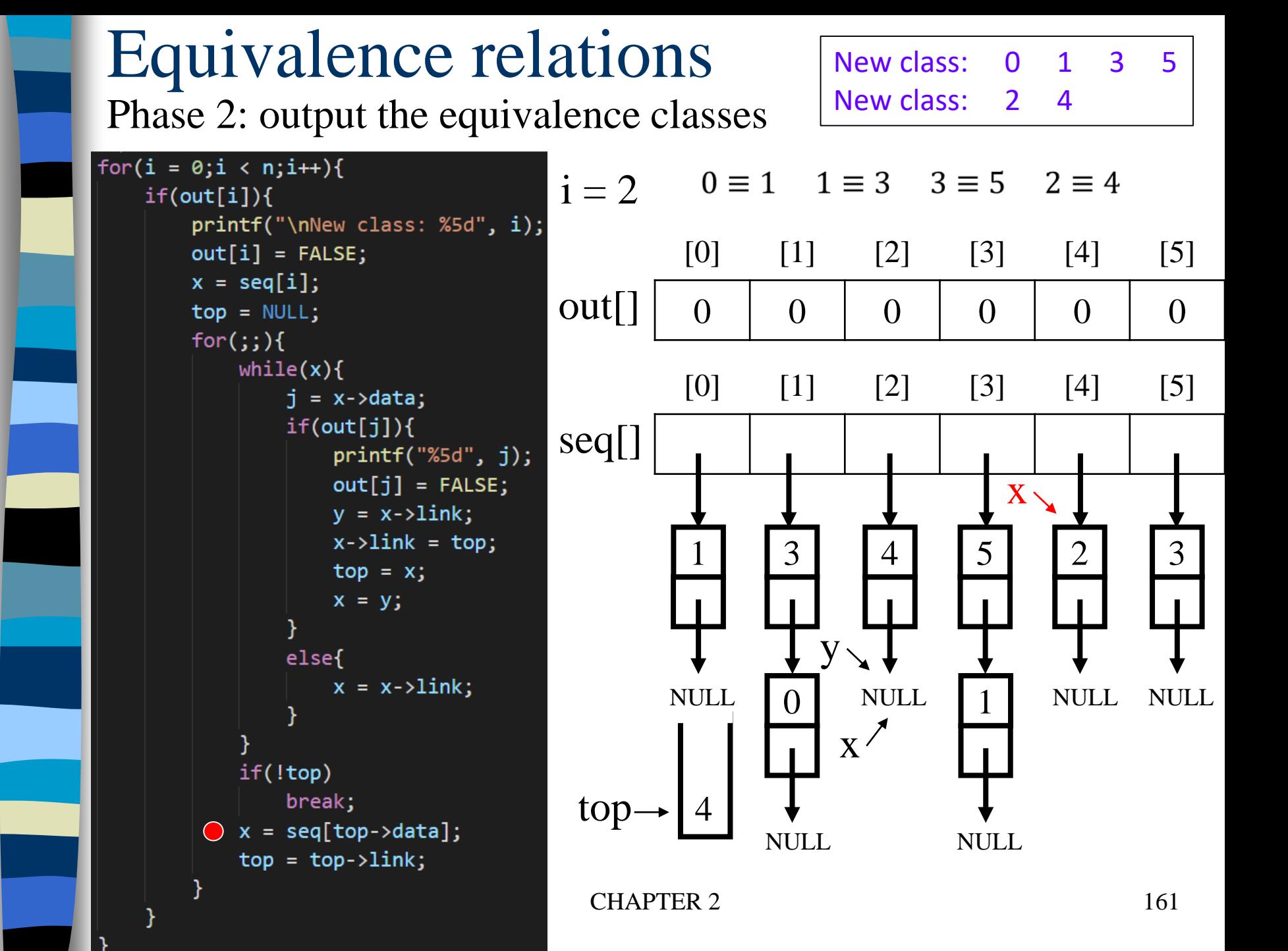

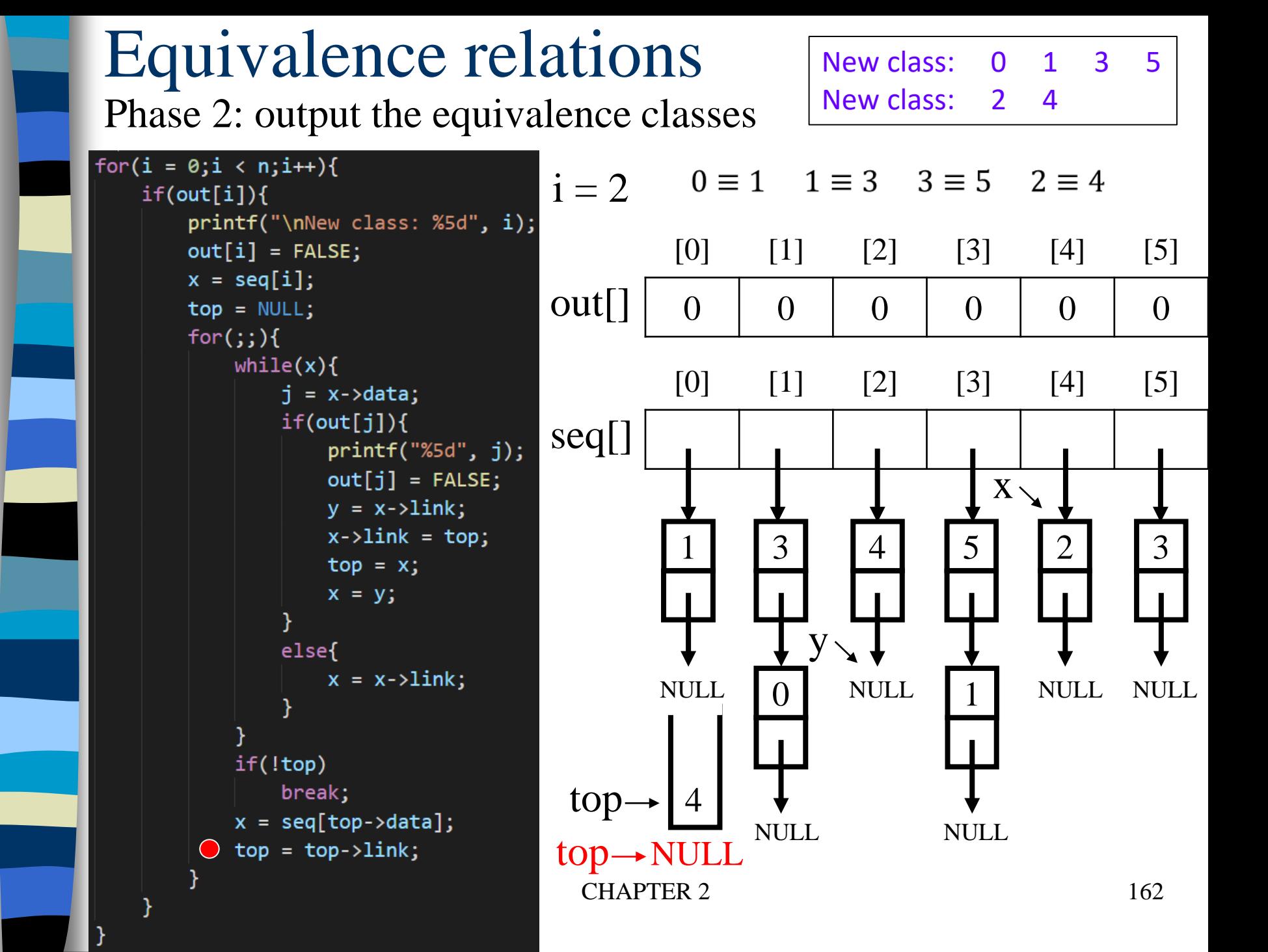

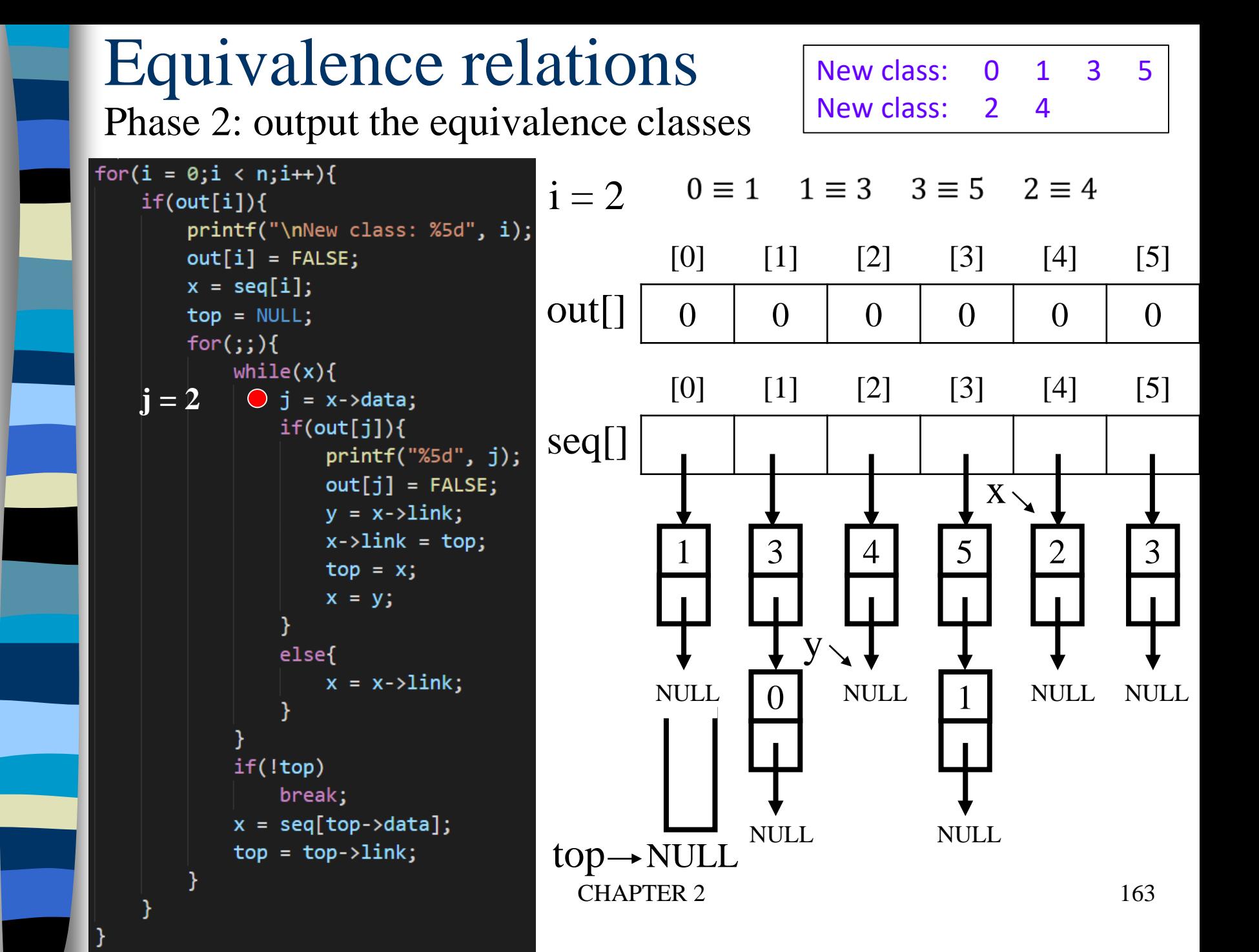

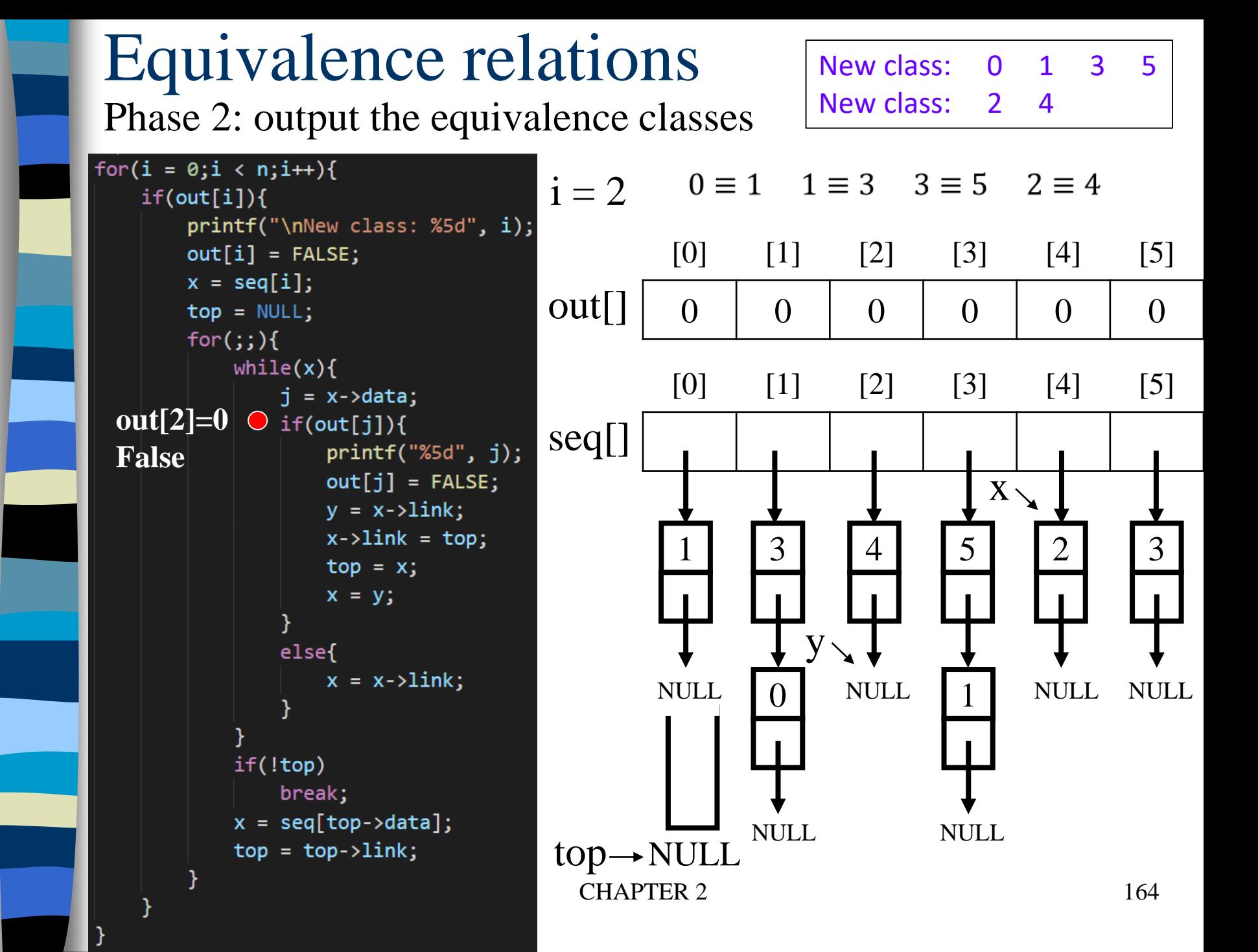

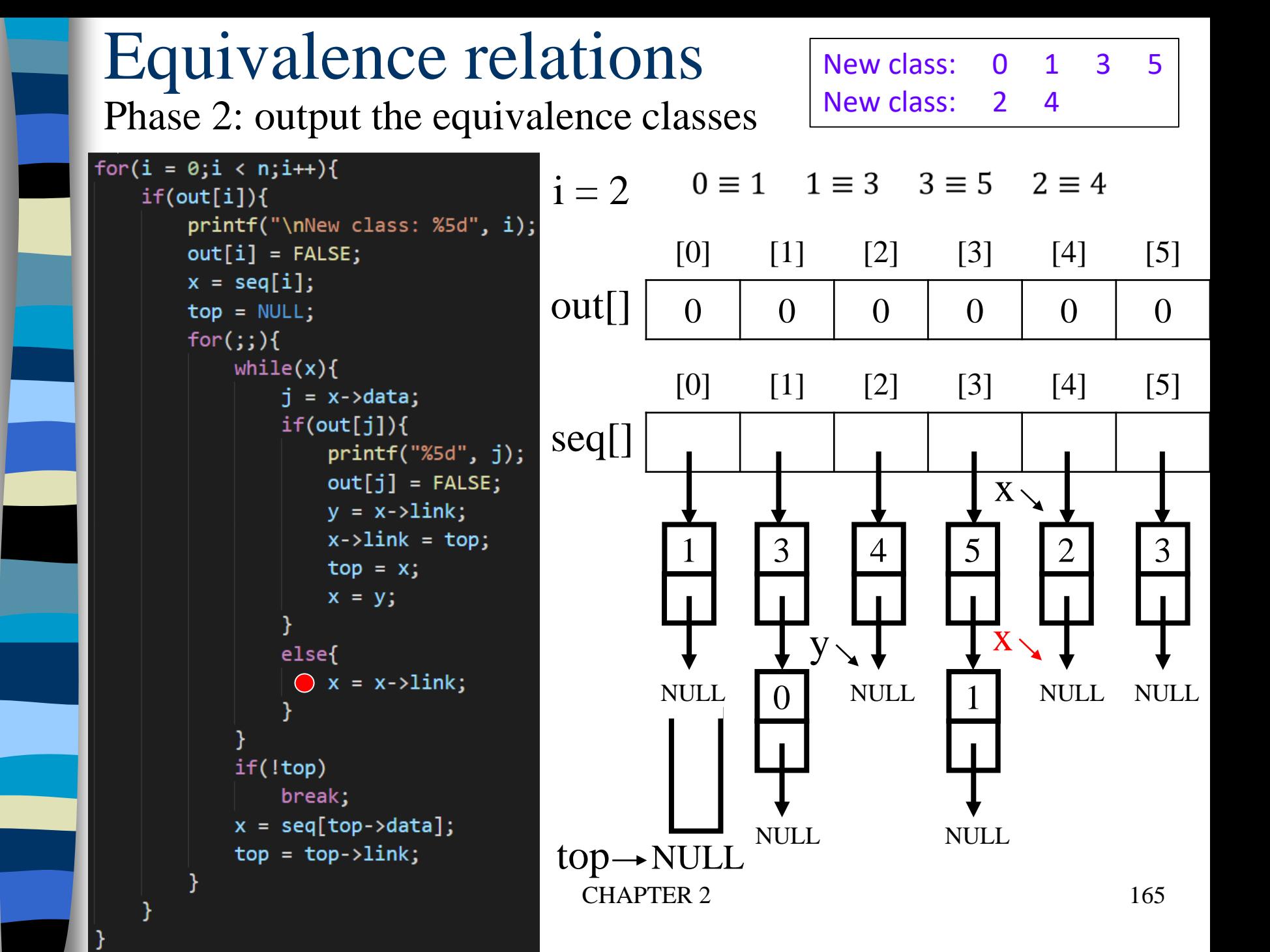

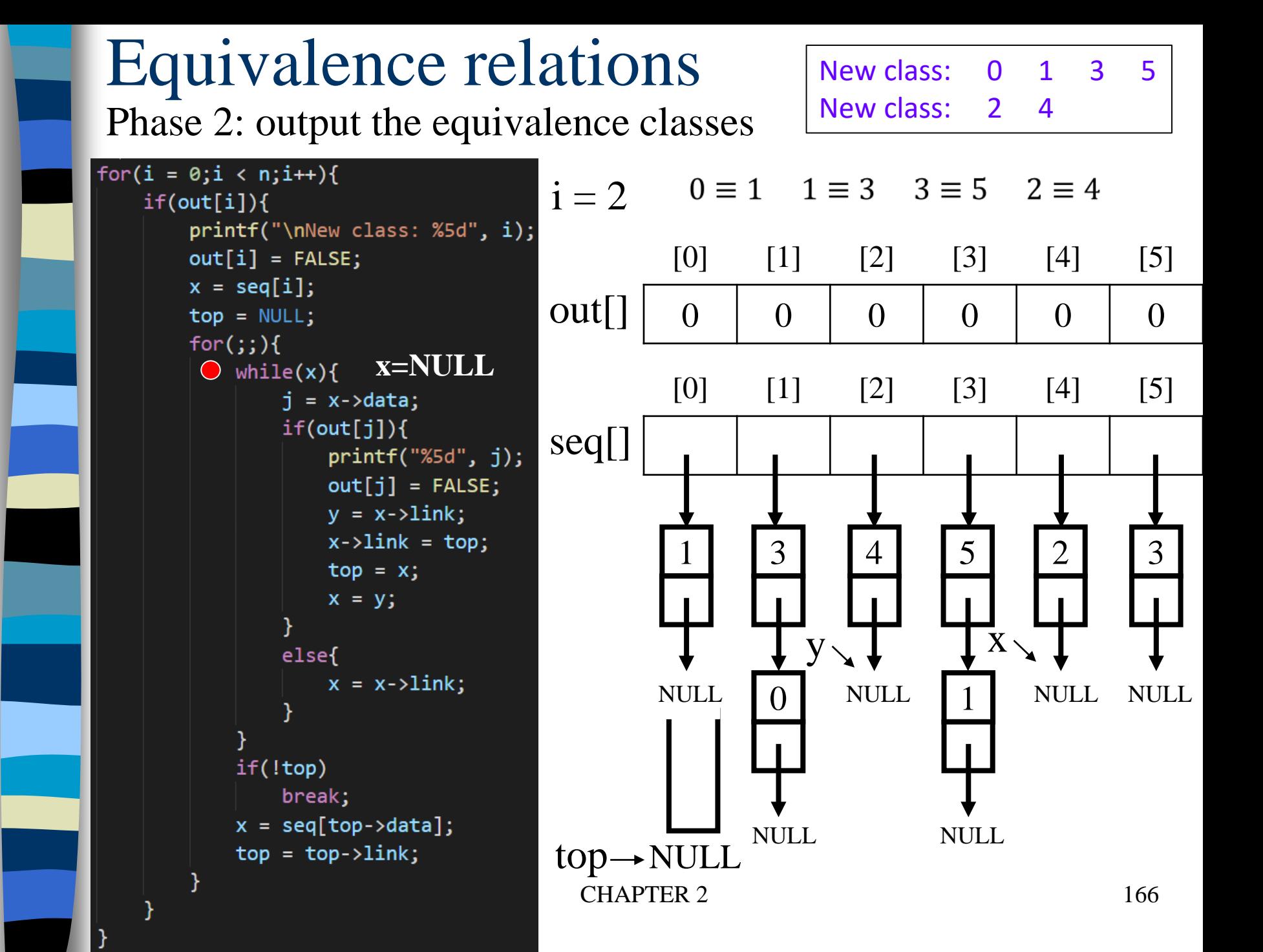

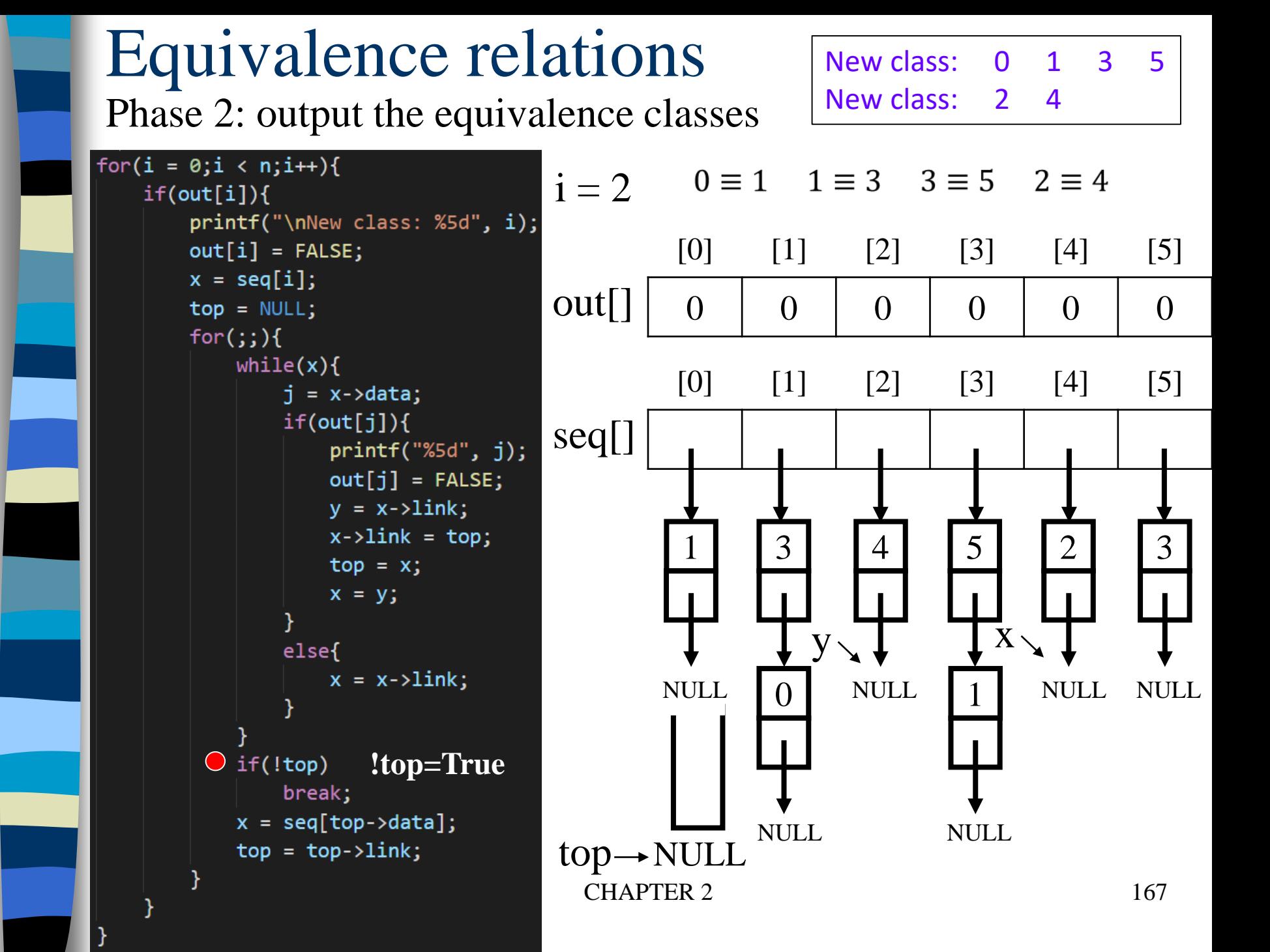

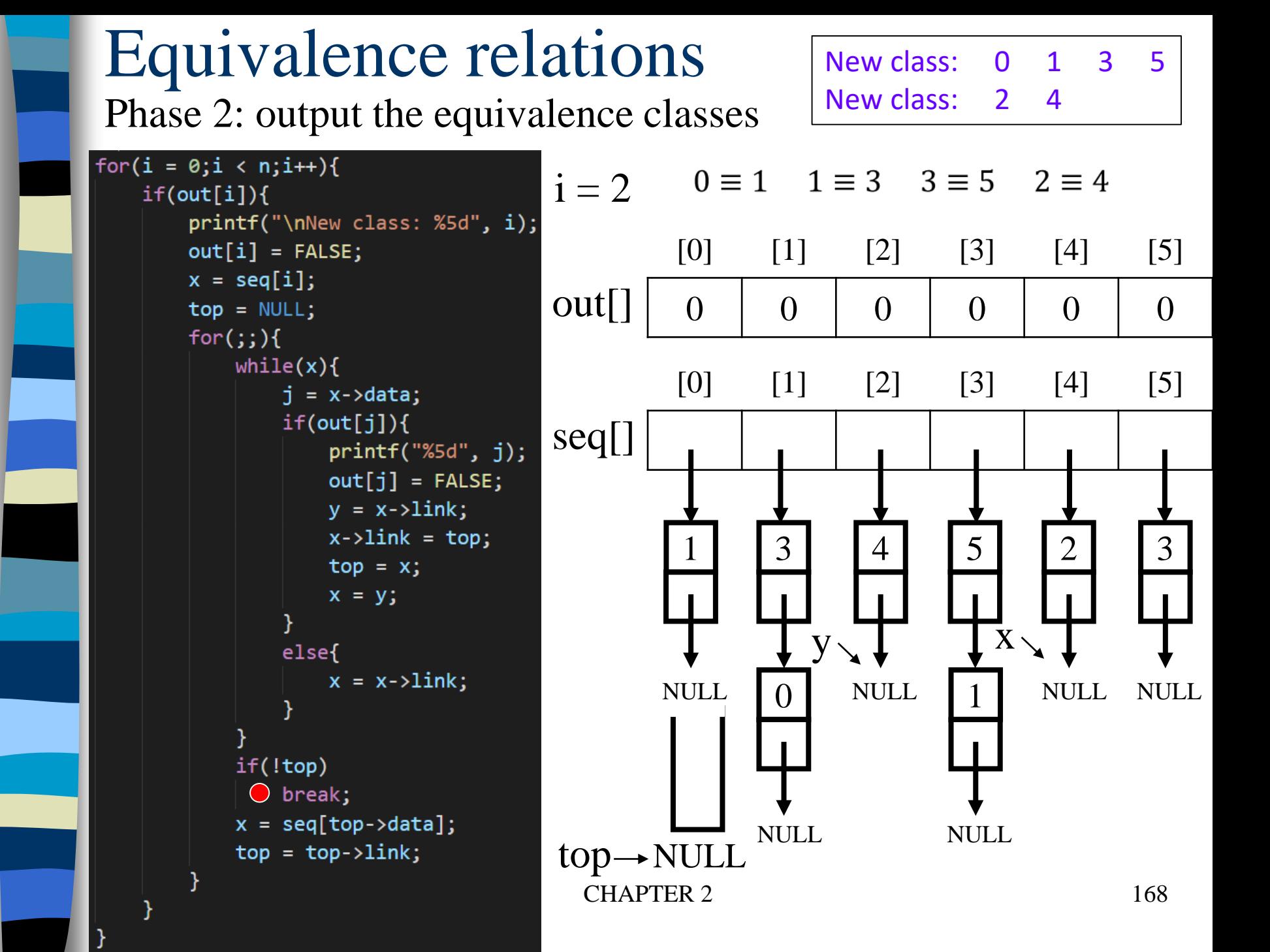

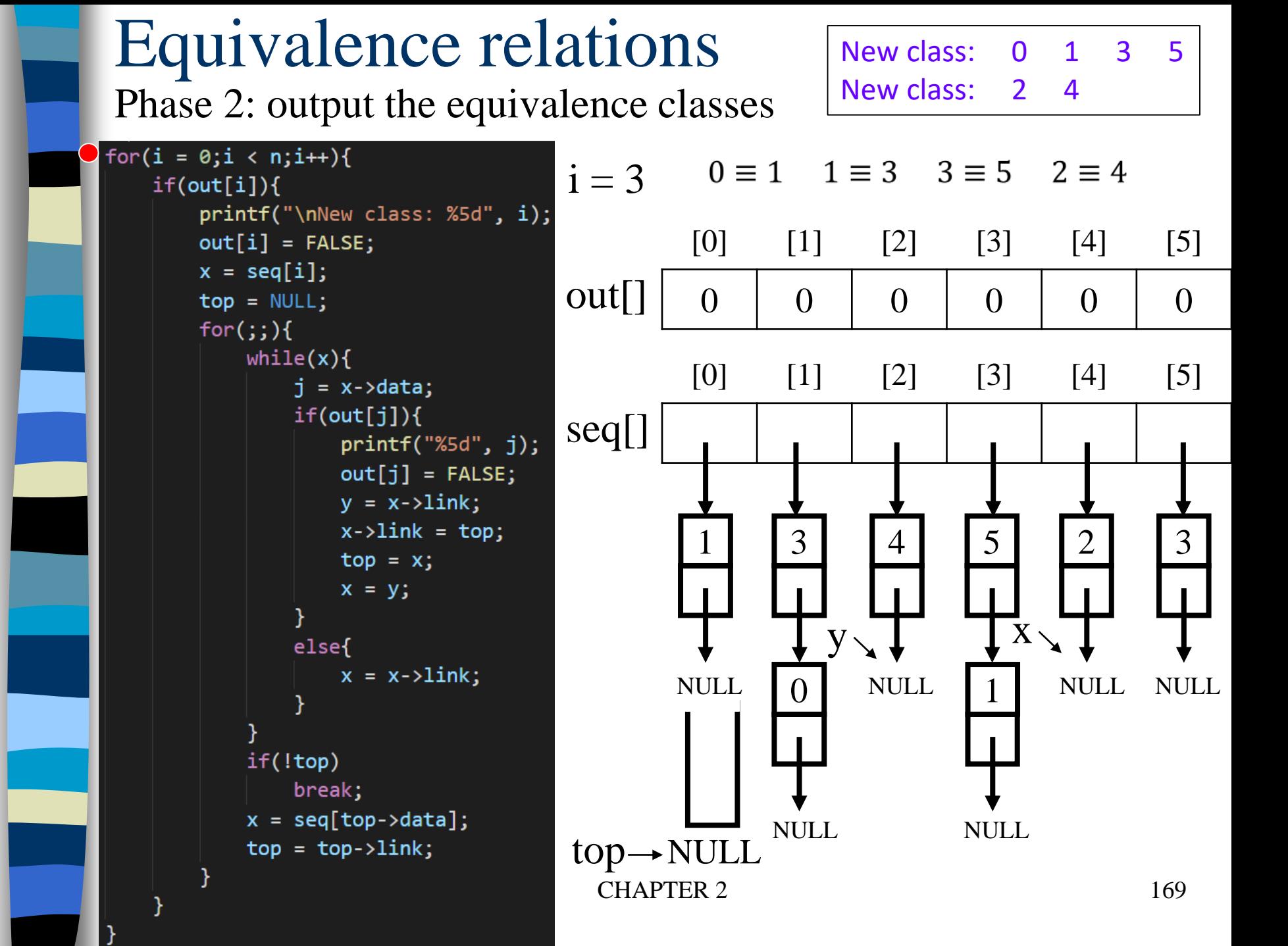

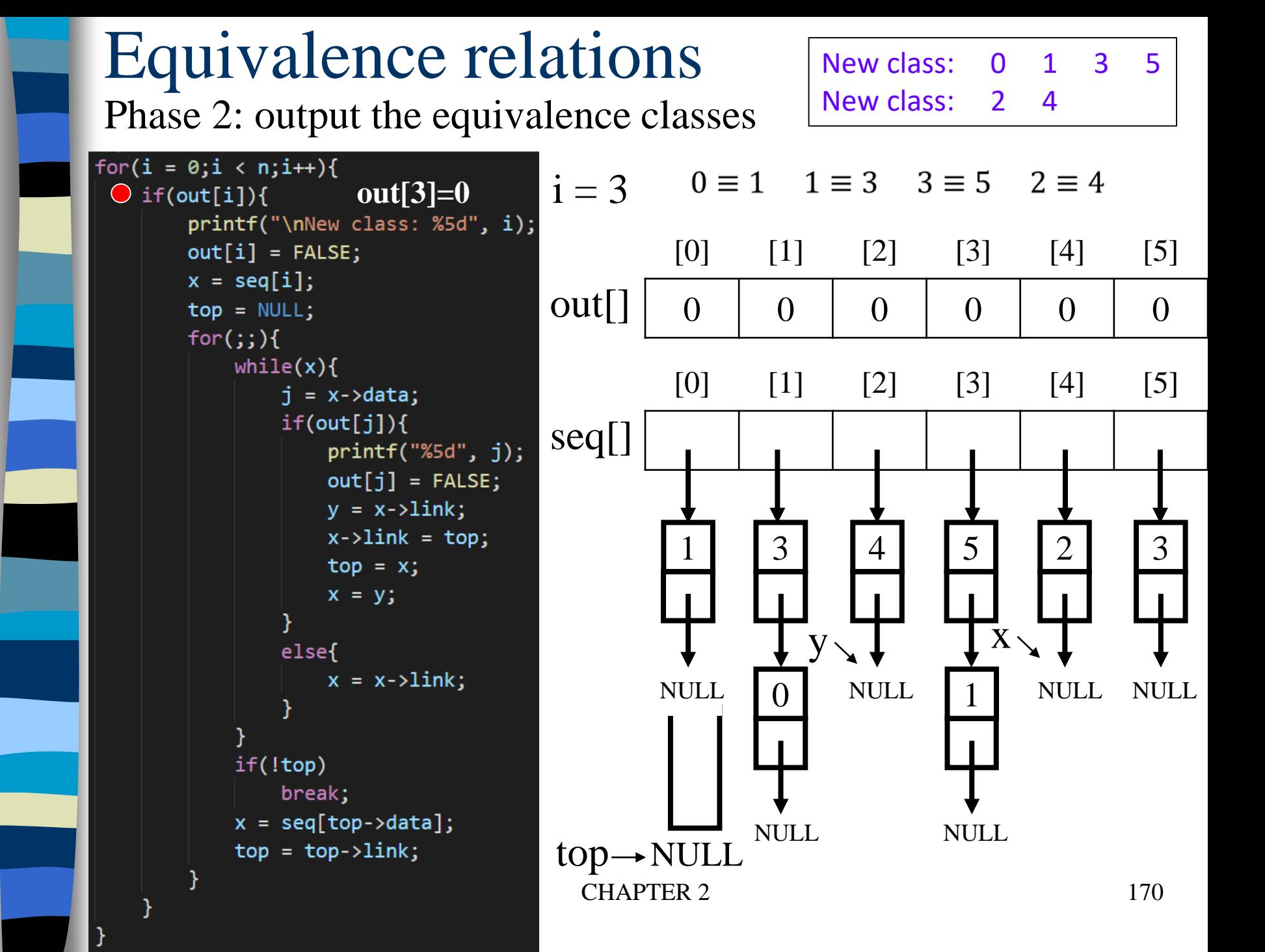

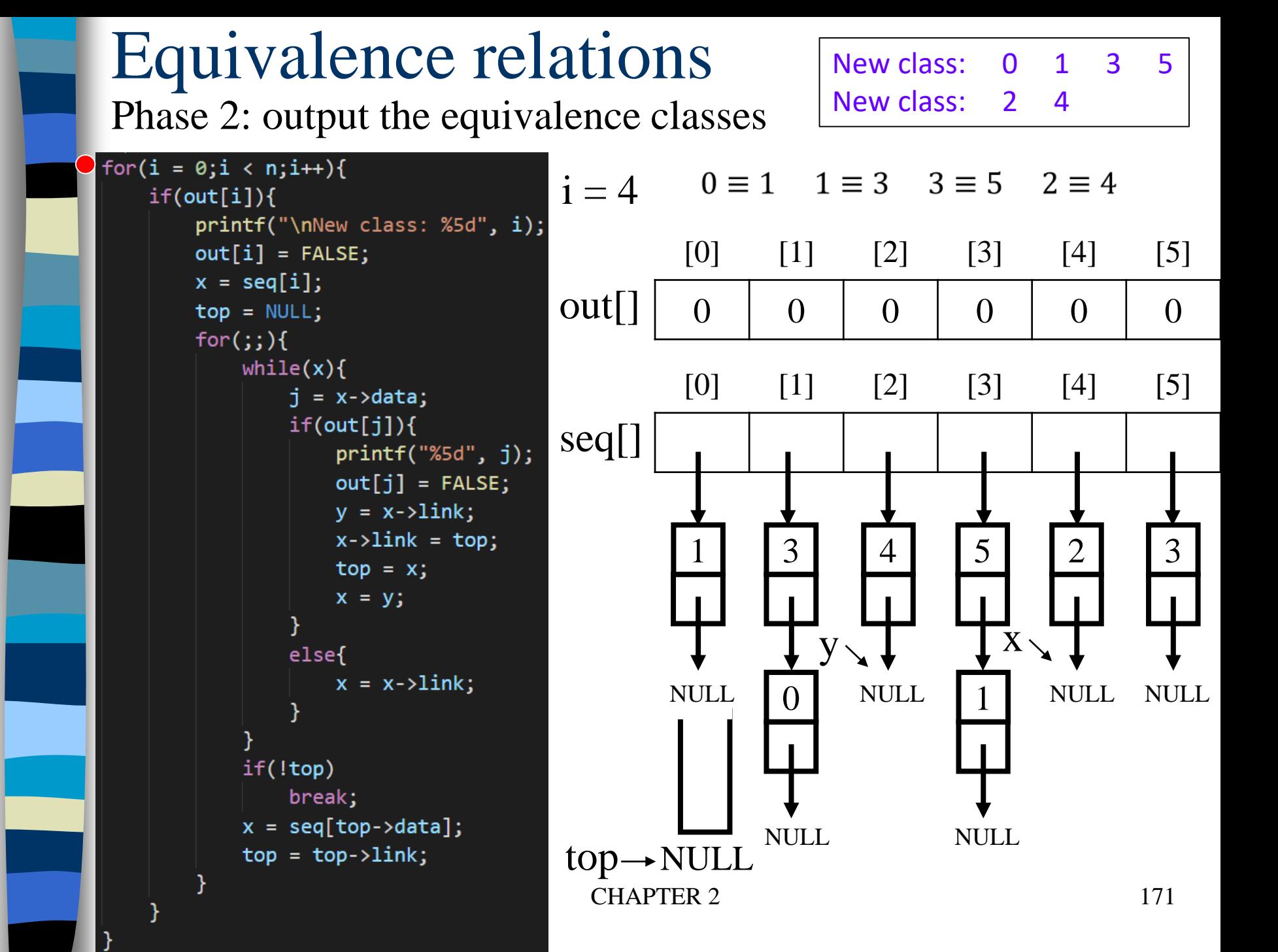

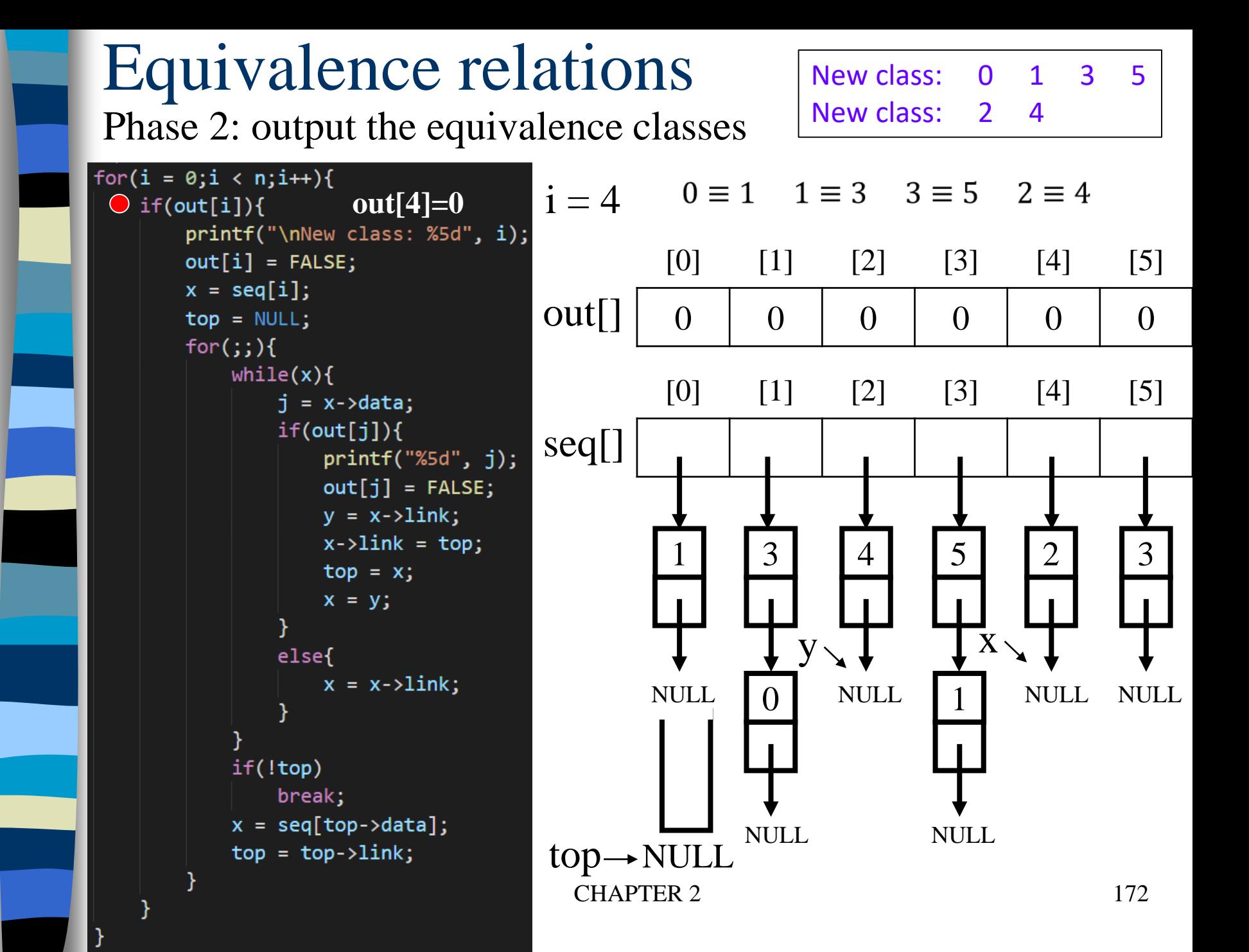

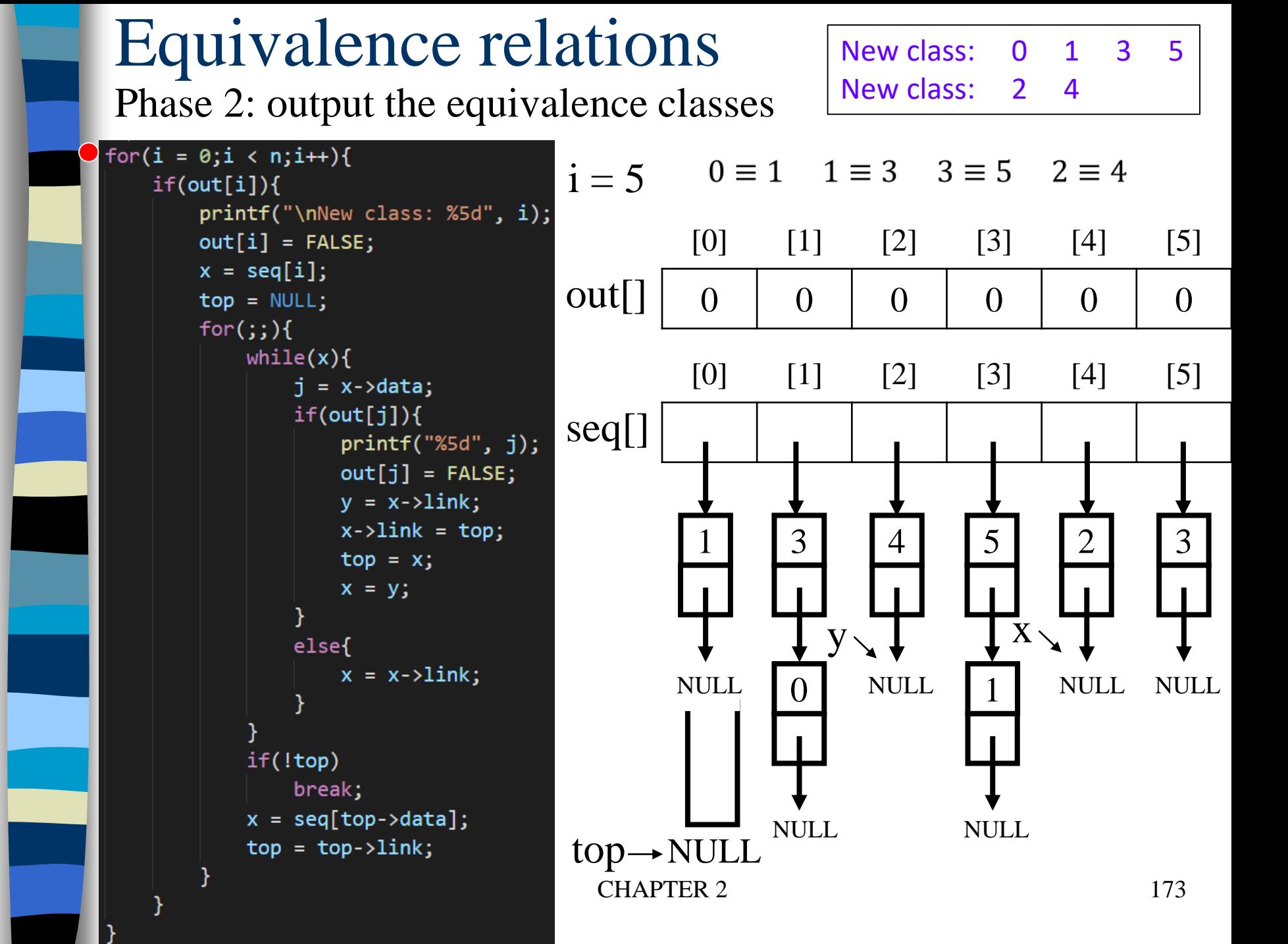

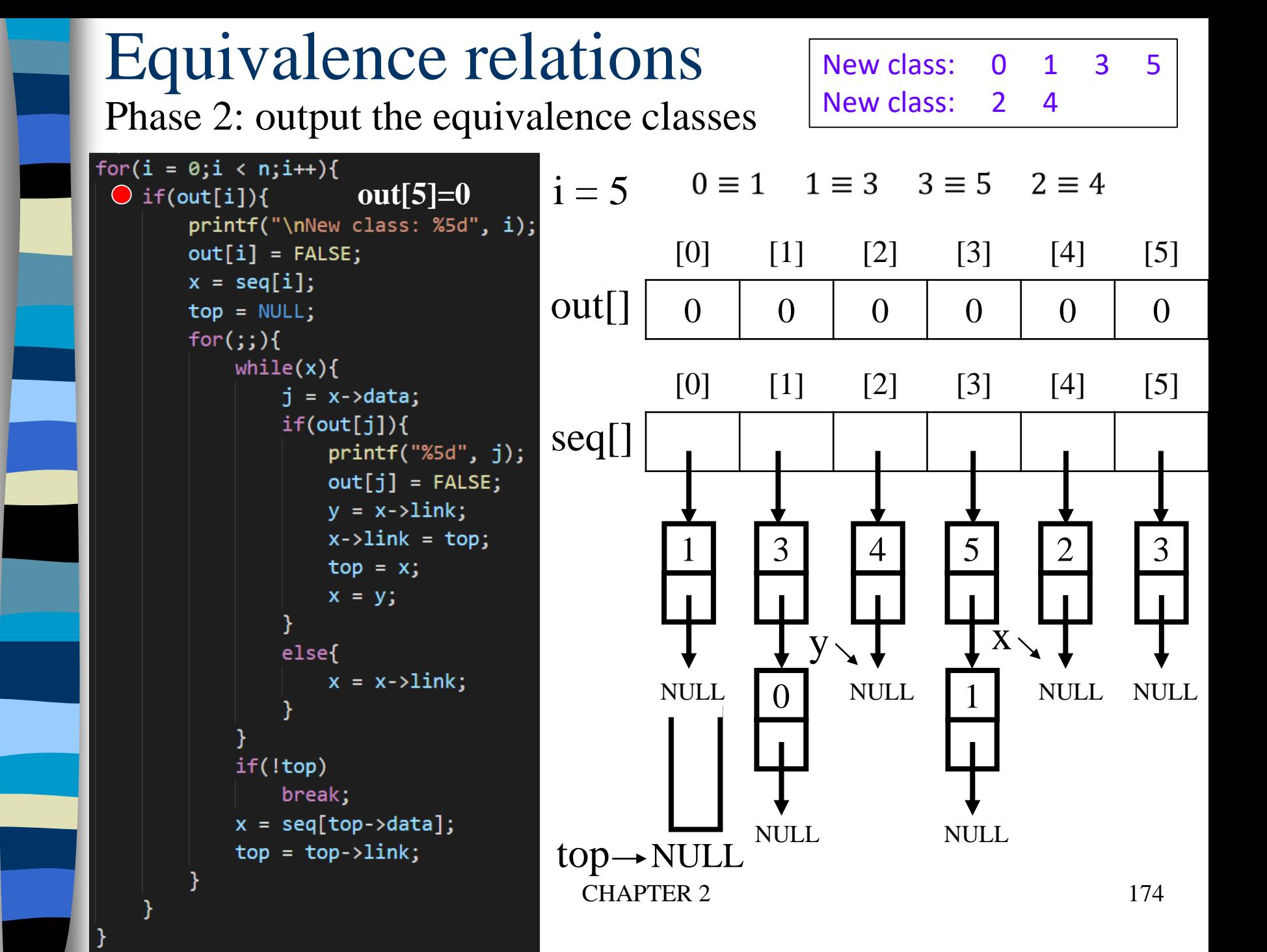

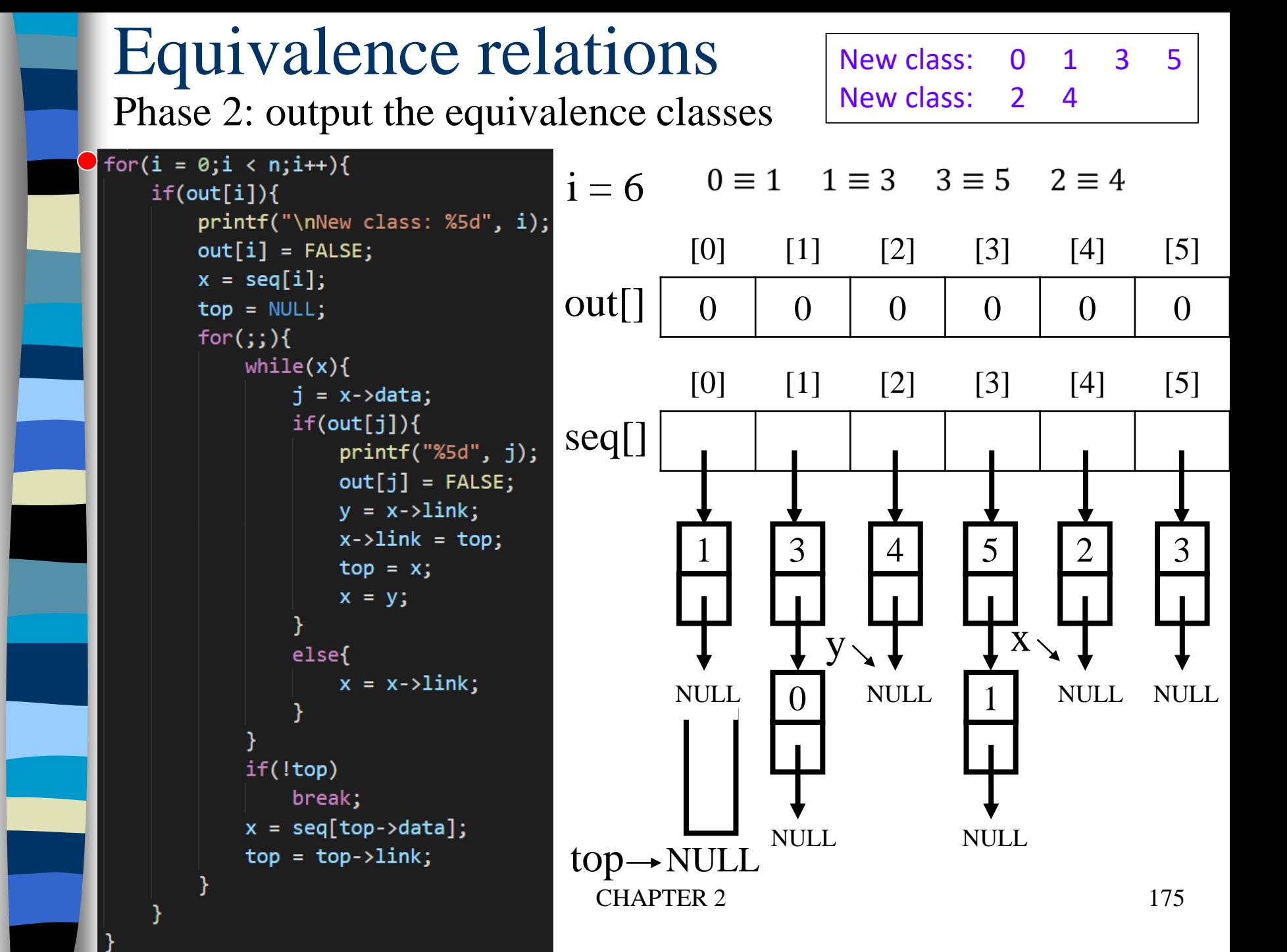

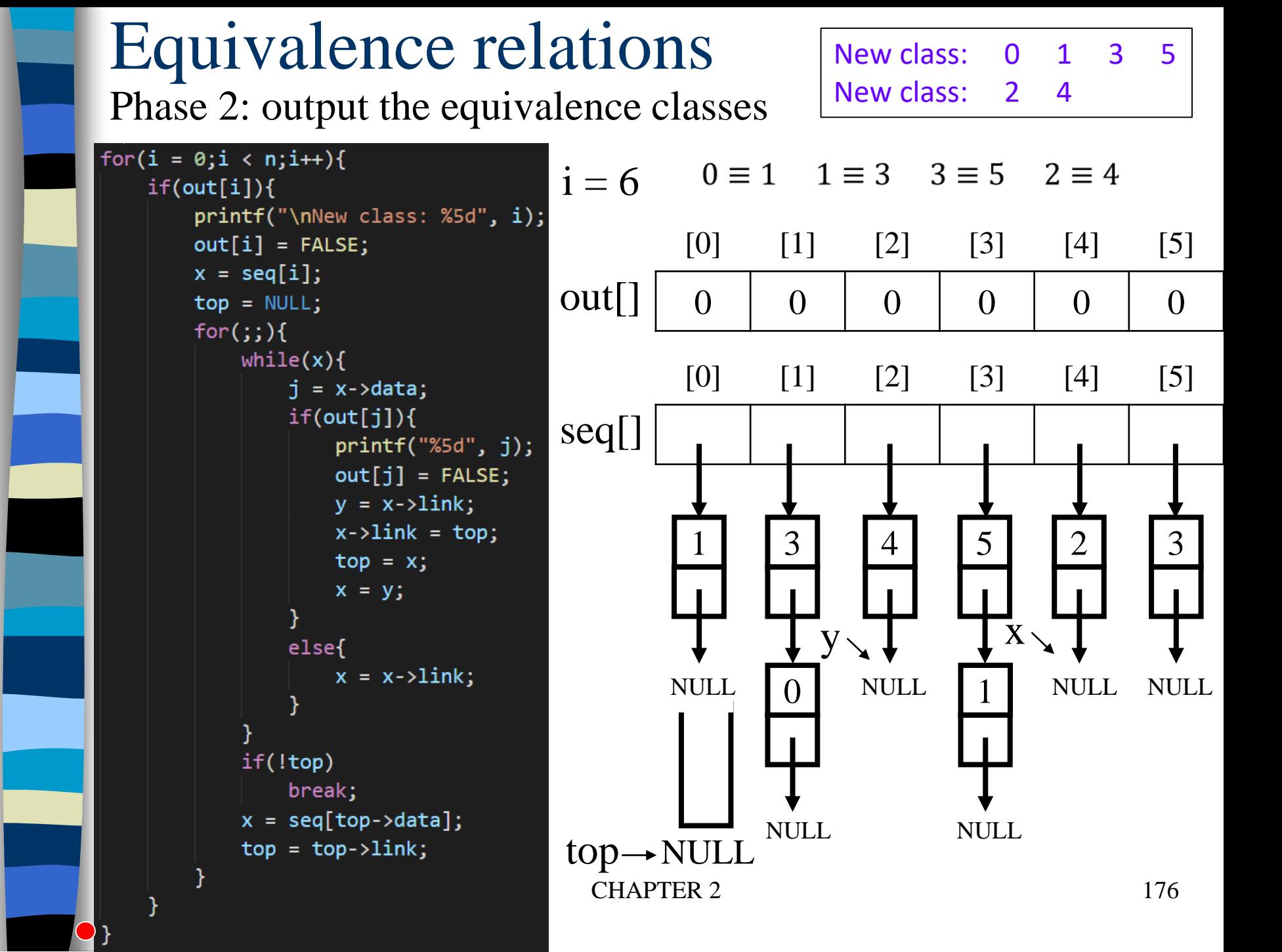

## Final Version for Finding Equivalence Classes

## void main(void)

 $\left| \right|$ 

```
short int out[MAX_SIZE];
node pointer seq[MAX SIZE];
node_pointer x, y, top;
int i, j, n;
printf("Enter the size (<= %d)", MAX_SIZE);
scant('8d", <math>\alpha n</math>);
for (i=0; i<n; i++) {
    out[i] = TRUE; seq[i] = NULL;}
printf("Enter a pair of numbers (-1 -1 to quit): ");
scanf("%d%d", &i, &j);
```
Phase 1: input the equivalence pairs:

```
while (i>=0) {
    x = (node pointer) <math>mallmatrix[0,1] malloc(sizeof(node));
    if (IS FULL(x))
       fprintf(stderr, "memory is full\n");
         exit(1);}
Insert x to the top of lists seq[i]
    x->data= j; x->link= seq[i]; seq[i]= x;
    if (IS FULL(x))
       fprintf(stderr, "memory is full\n\times");
         exit(1);}
    x->data= i; x->link= seq[j]; seq[j]= x;
    printf("Enter a pair of numbers (-1 -1) to \backslashquit): ");
    scant('%d%d", \&i, \&j);}
        Insert x to the top of lists seq[j]
```
## Phase 2: output the equivalence classes

```
for (i=0; i<n; i++)if (out[i]) \{<br>printf("\nNew class: %5d", i);
         out[i] = FALSE;x = seq[i]; top = NULL;
         for (i; j)while (x){<br>
j = x - >data;if (out[j]) {<br>printf("%5d", j);<br>Fiisting
                        out[j] = FALSE;y = x - \lambda \text{link}\bar{x}->link = top;
                        top = xi x = yielse x = x->link;
Next x}
                 (!top) break;
              x = seq[top{-}sdata]; top = top->link;
} } } // main
                                     Move down
```
## 4.7 Sparse Matrices  $\overline{a}$  $\mathbb{R}^2$  $\mathbb{R}^2$  $\mathbb{R}^2$  $\lfloor$  $\mathbf{r}$ − −  $0 \t 0 \t -15$  $0 \t -4 \t 0 \t 0$ 12 5 0 0 0 0 11 0

inadequates of sequential schemes

(1) # of nonzero terms will vary after some matrix computation (2) matrix just represents intermediate results

 $\overline{\phantom{a}}$ 

 $\overline{\phantom{a}}$ 

 $\overline{\phantom{a}}$ 

New scheme

Each column (row): a circular linked list with a head node
## Revisit Sparse Matrices

# of head nodes =  $max\{#$  of rows, # of columns}

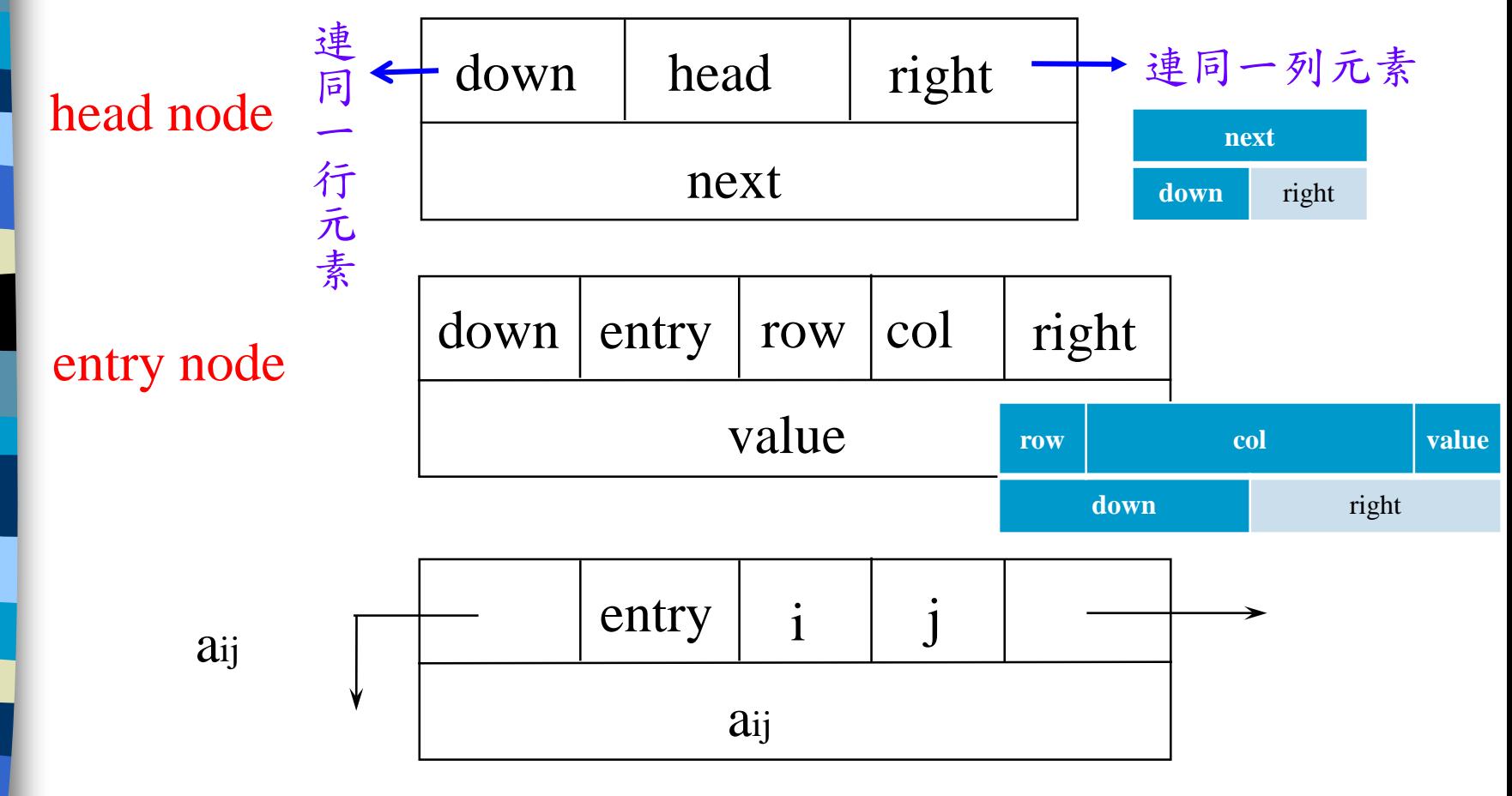

## Linked Representation for Matrix

#### Information

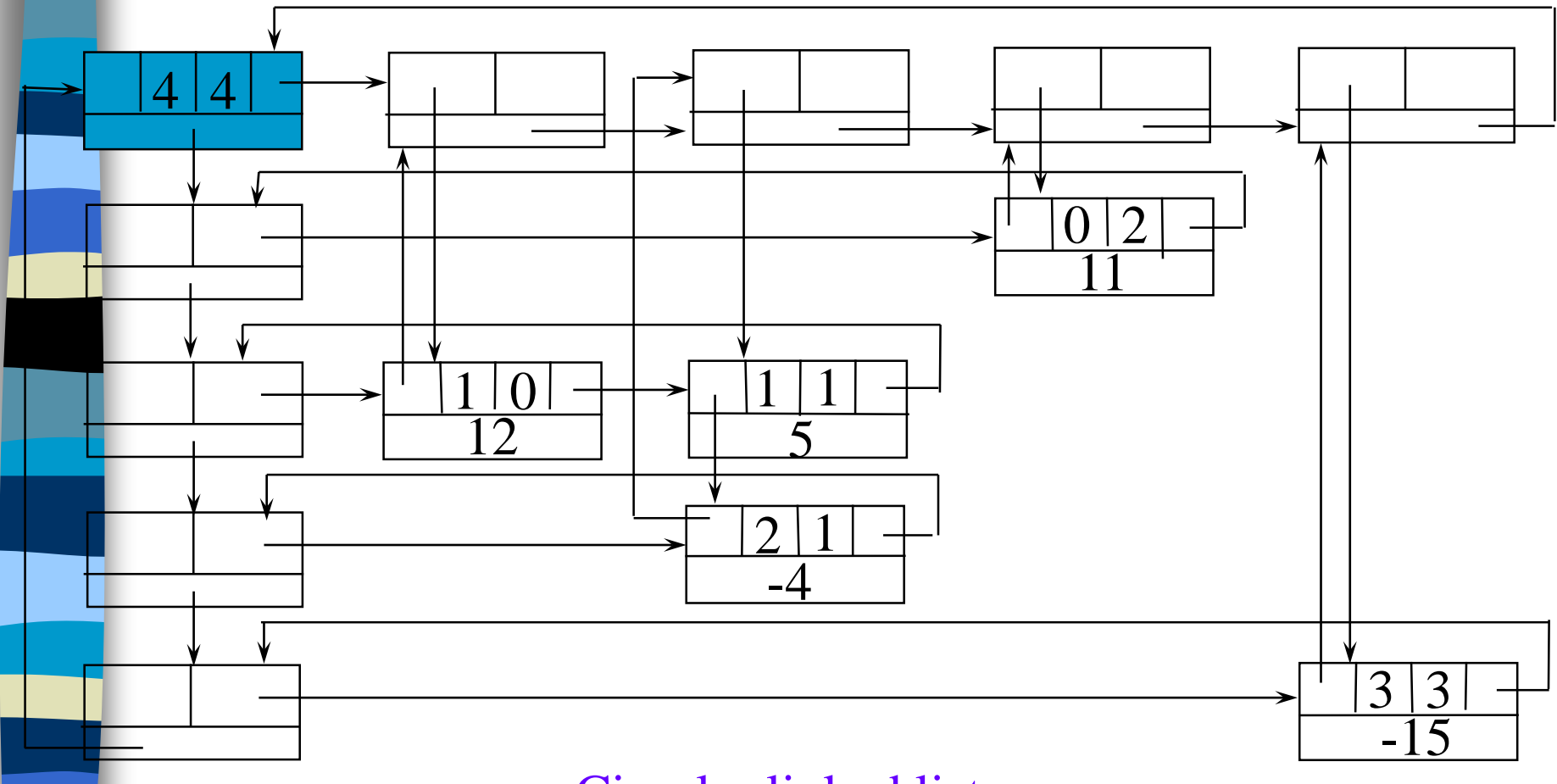

#### Circular linked list

#define MAX\_SIZE 50 /\* size of largest matrix \*/ typedef enum {head, entry} tagfield; typedef struct matrixNode \*matrixPointer; typedef struct entryNode { int row; int col; int value; }; typedef struct matrixNode { matrixPointer down; matrixPointer right; tagfield tag; **bead or entry** union { matrixPointer next; entryNode entry; } u; }; matrixPointer hdnode[MAX\_SIZE];

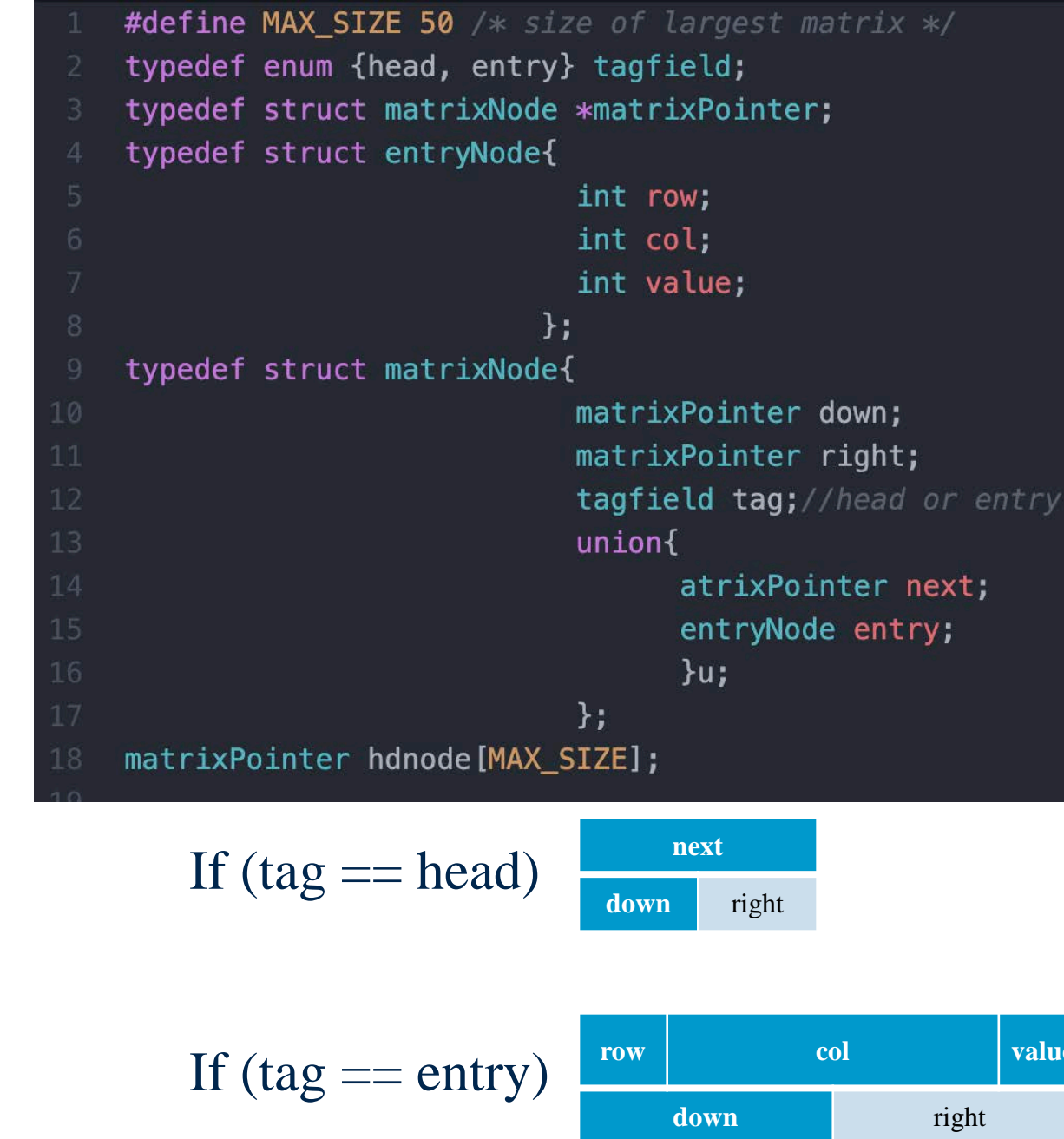

#### CHAPTER 4

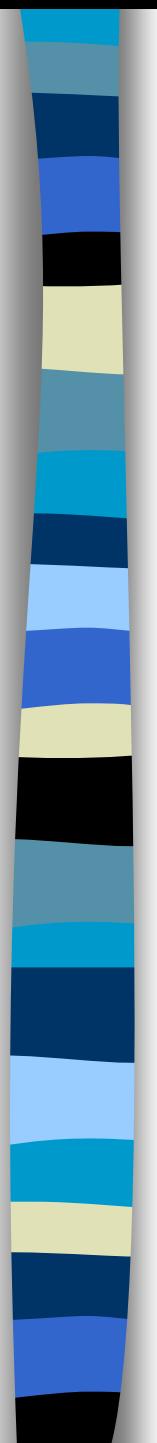

#### Information

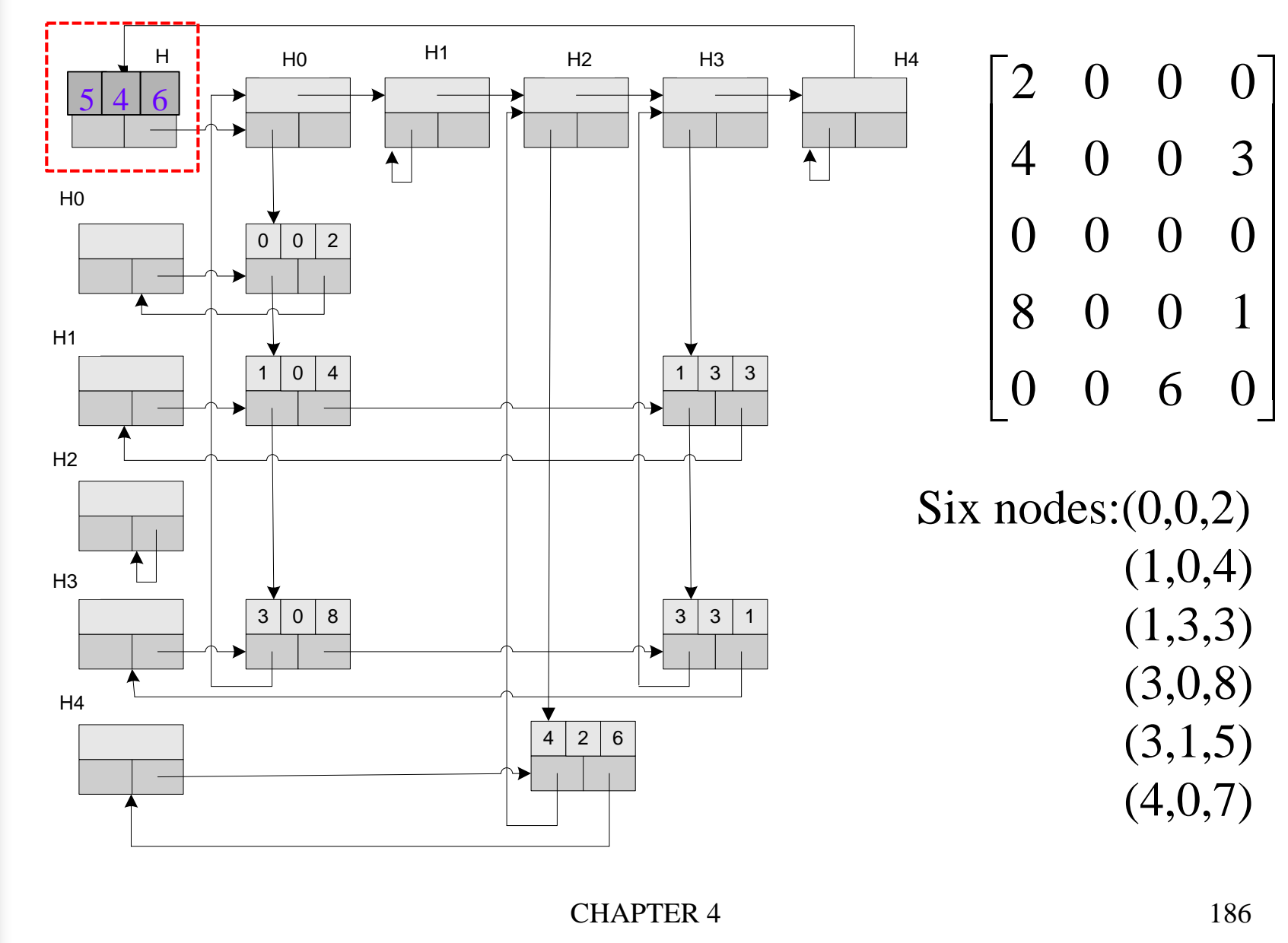

## Read in a Matrix

matrix\_pointer mread(void)

 $\left\{ \right.$ 

/\* read in a matrix and set up its linked list. An global array hdnode is used \*/ int num\_rows, num\_cols, num\_terms; int num\_heads, i; int row, col, value, current\_row; matrixPointer temp, last, node;

printf("Enter the number of rows, columns and number of nonzero terms: ");

## Read in a Matrix

```
matrix pointer mread(void){
/* read in a matrix and set up its linked list. An global array hdnode is used */int num_rows, num_cols, num_terms;
  int num_heads, i;
  int row, col, value, current_row;
  matrixPointer temp, last, node;
  printf("Enter the number of rows, columns and number of nonzero terms: ");
  scanf("%d%d%d", &num_rows, &num_cols, &num_terms);
  num\_heads = (num\_cols > num\_rows)? num\_cols : num\_rows;/* set up head node for the list of head nodes; upper left corner (\pm \pm \hat{\beta})*/
  node = new node();
  node \rightarrow tag = entry;node \rightarrow u \cdot entry \cdot row = num \cdot rows;node \rightarrow u \cdot entry \cdot col = num \cdot col;
```
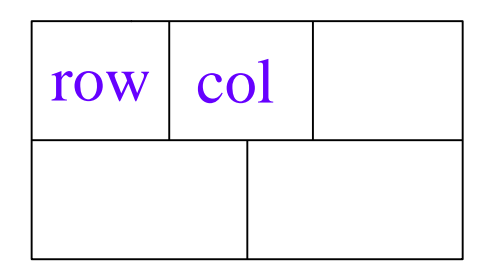

scanf("%d%d%d", &num\_rows, &num\_cols, &num\_terms); num heads = (num\_cols > num\_rows)? num\_cols : num\_rows;  $\prime$ \* set up head node for the list of head nodes; upper left corner (左上角)\*/  $node = new\_node()$ ;  $node->tag = entry;$ node->u.entry.row = num\_rows; node->u.entry.col = num\_cols; if (!num\_heads) node->right = node;<br>else { /\* initialize the head nodes \*/<br>for (i=0; i<num\_heads; i++) {<br>temp= new\_node();  $hdnode[i] = temp;$  $hdnode[i]- >tag = head;$  $hdnode[i]-\text{right} = temp;$  $hdnode[i]-\geq u.next = temp; O(max(n,m))$ 

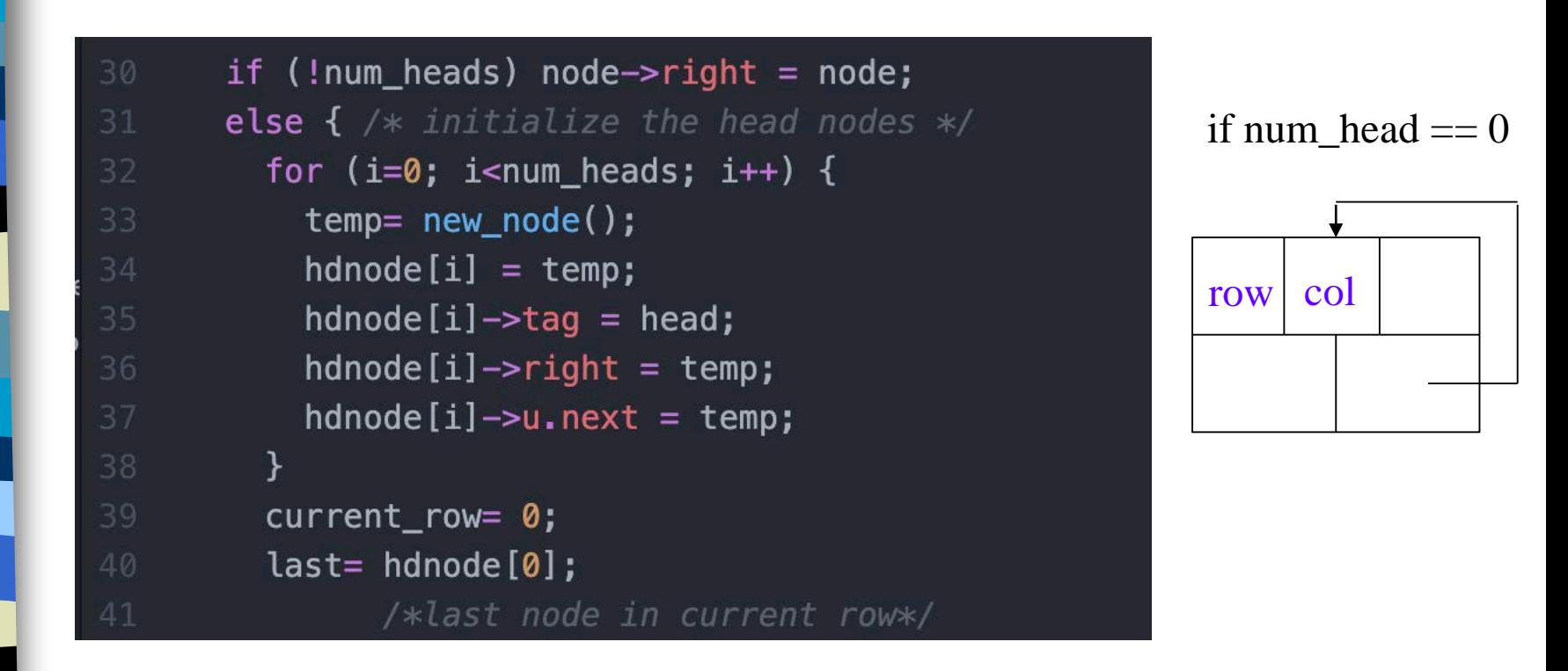

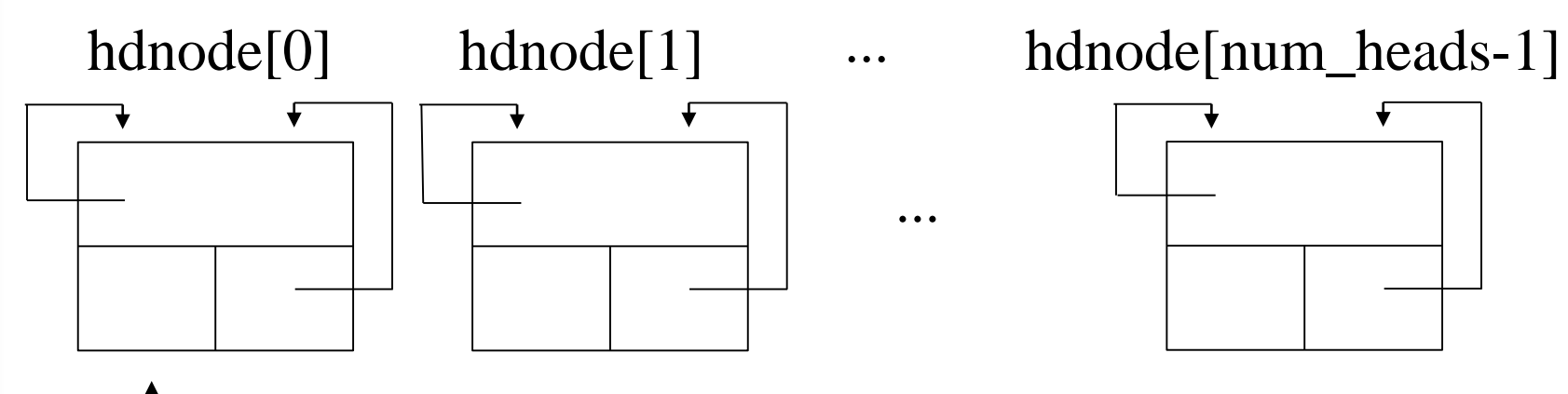

CHAPTER 4 190

last

### current\_row= 0; last= hdnode[0]; /\*last node in current row\*/ for  $(i=0; i$ printf("Enter row, column and value:"); scanf("%d%d%d", &row, &col, &value); if (row>current\_row) { /\*close current row\*/ last->right= hdnode[current\_row]; current row= row; last=hdnode[row]; MALLOC(temp, sizeof(\*temp)); temp->tag=entry; temp->u.entry.row=row; temp->u.entry.col = col; temp->u.entry.value = value; last->right = temp; /\*link to row list \*/ last= temp;<br>
\* link to o hdnode[col]->u.next->down = temp;<br>hdnode[col]->u.next = temp; /\* link to column list \*/

利用next field 存放column的last node <==============

CHAPTER 4  $191$ 

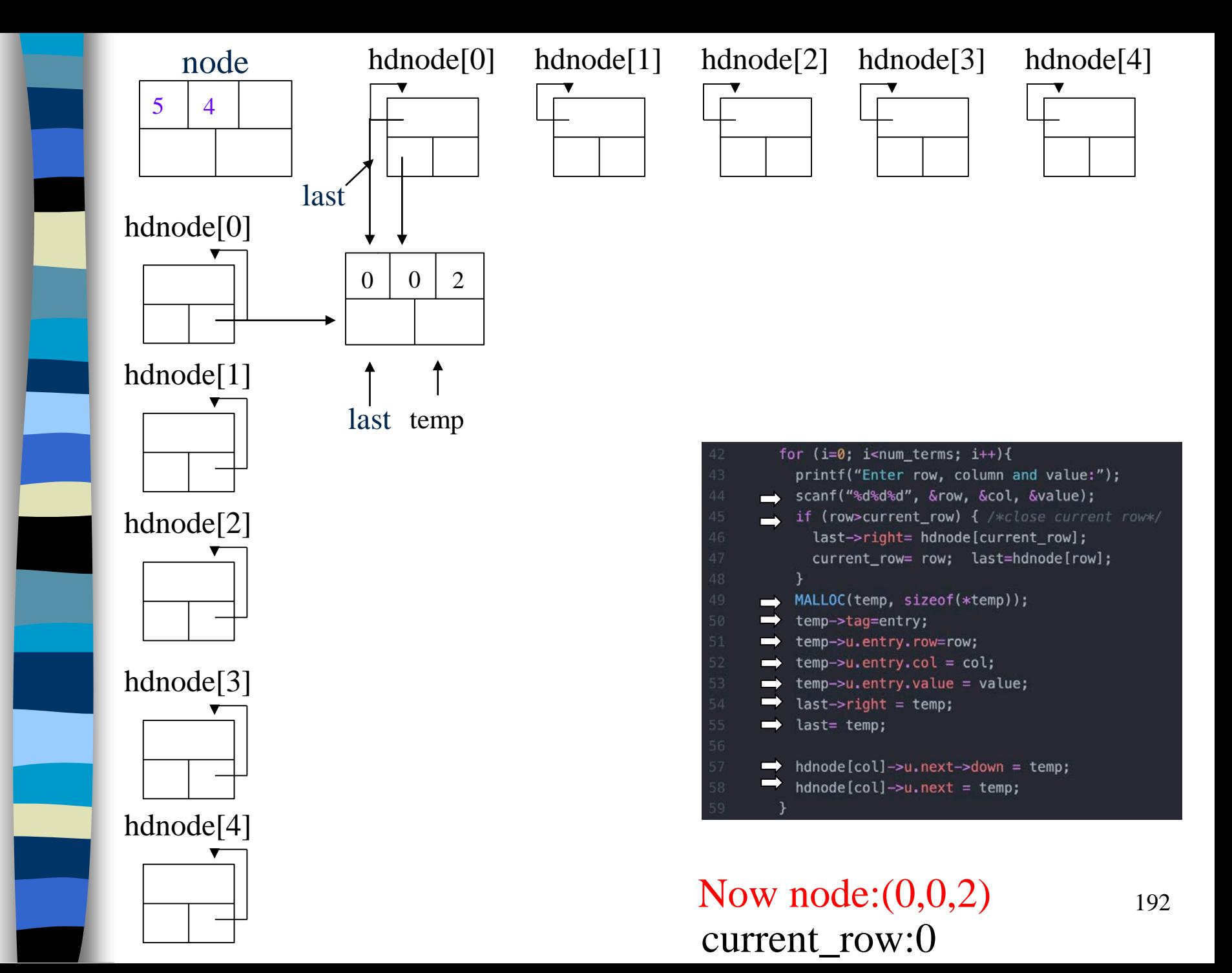

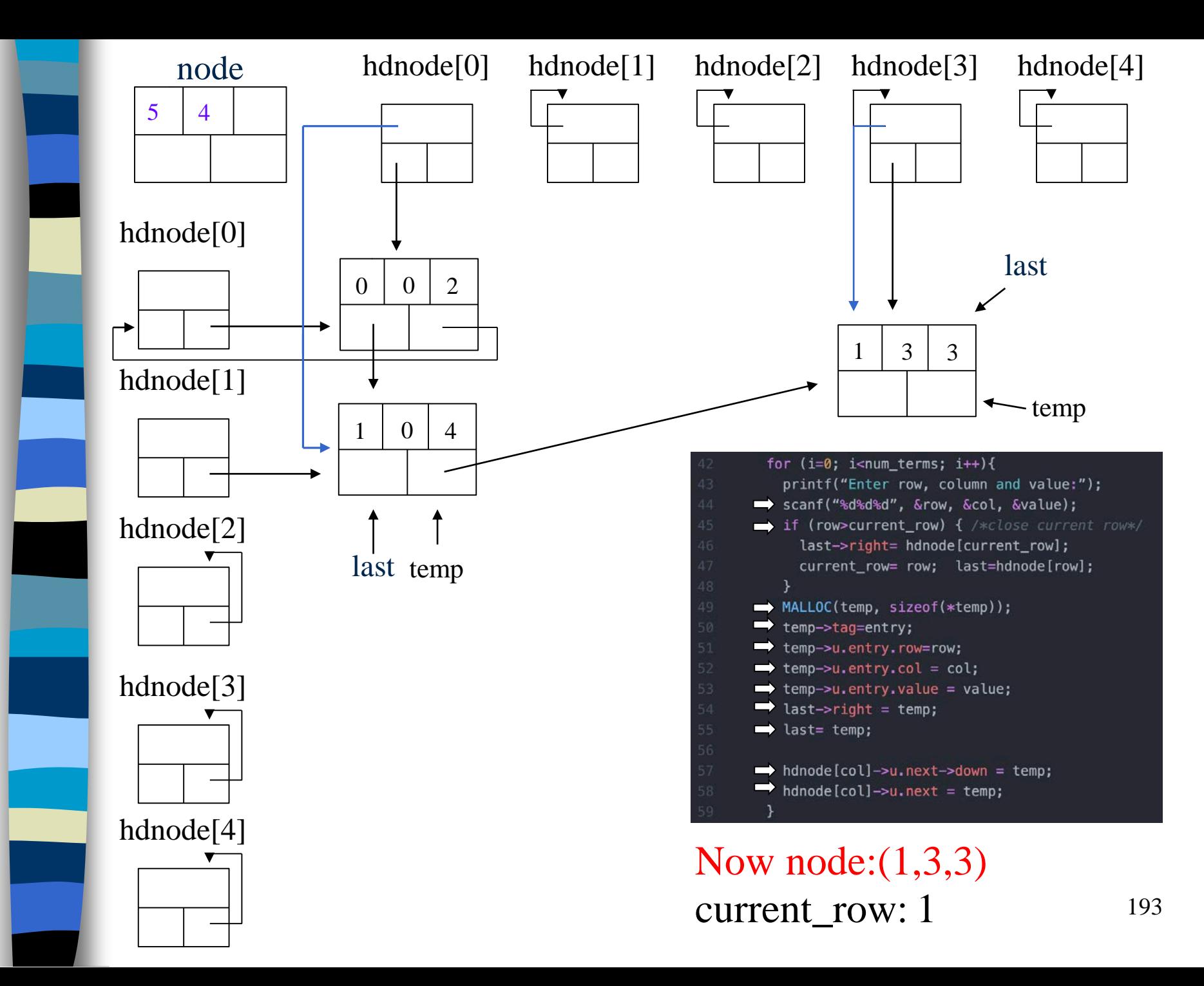

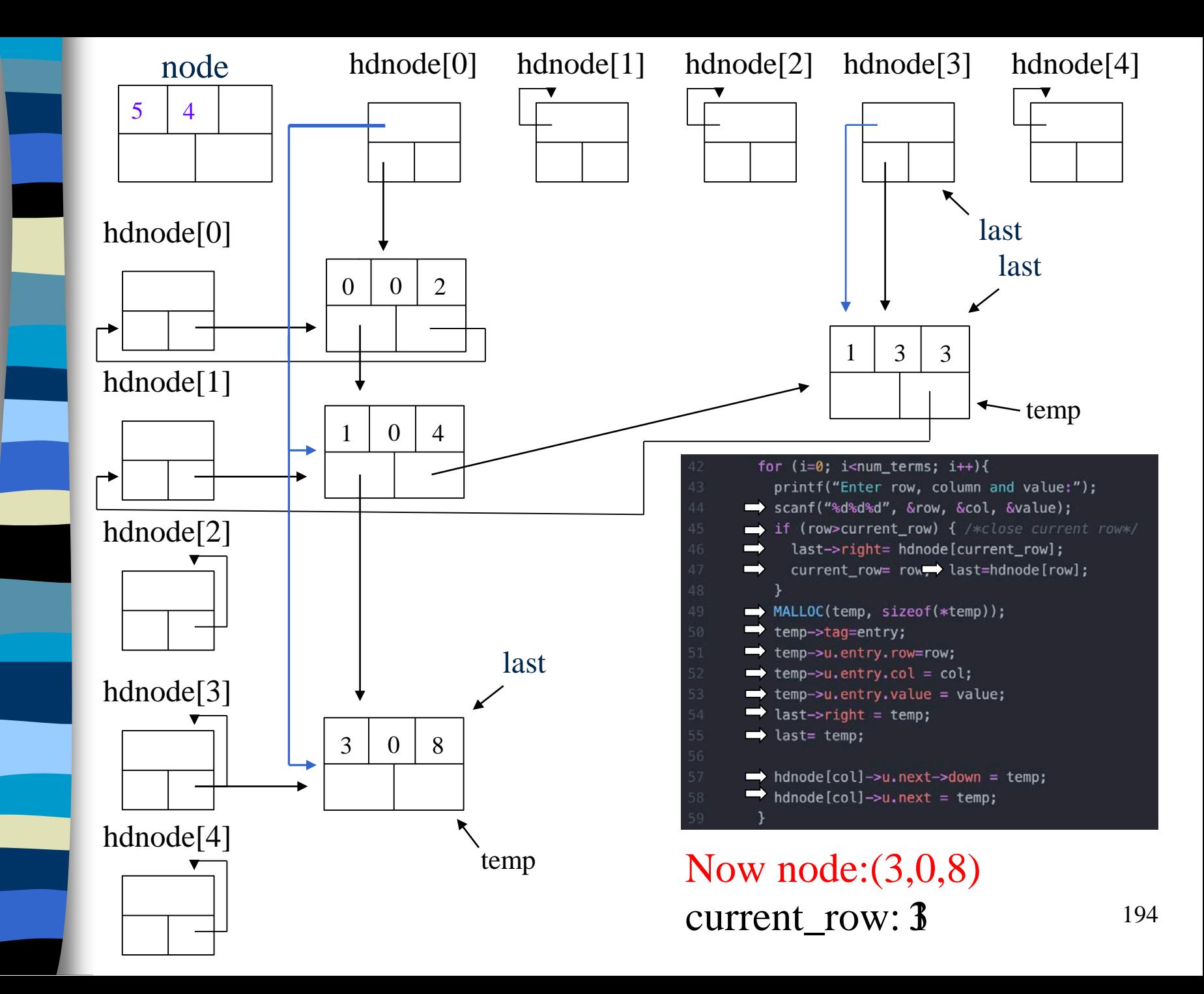

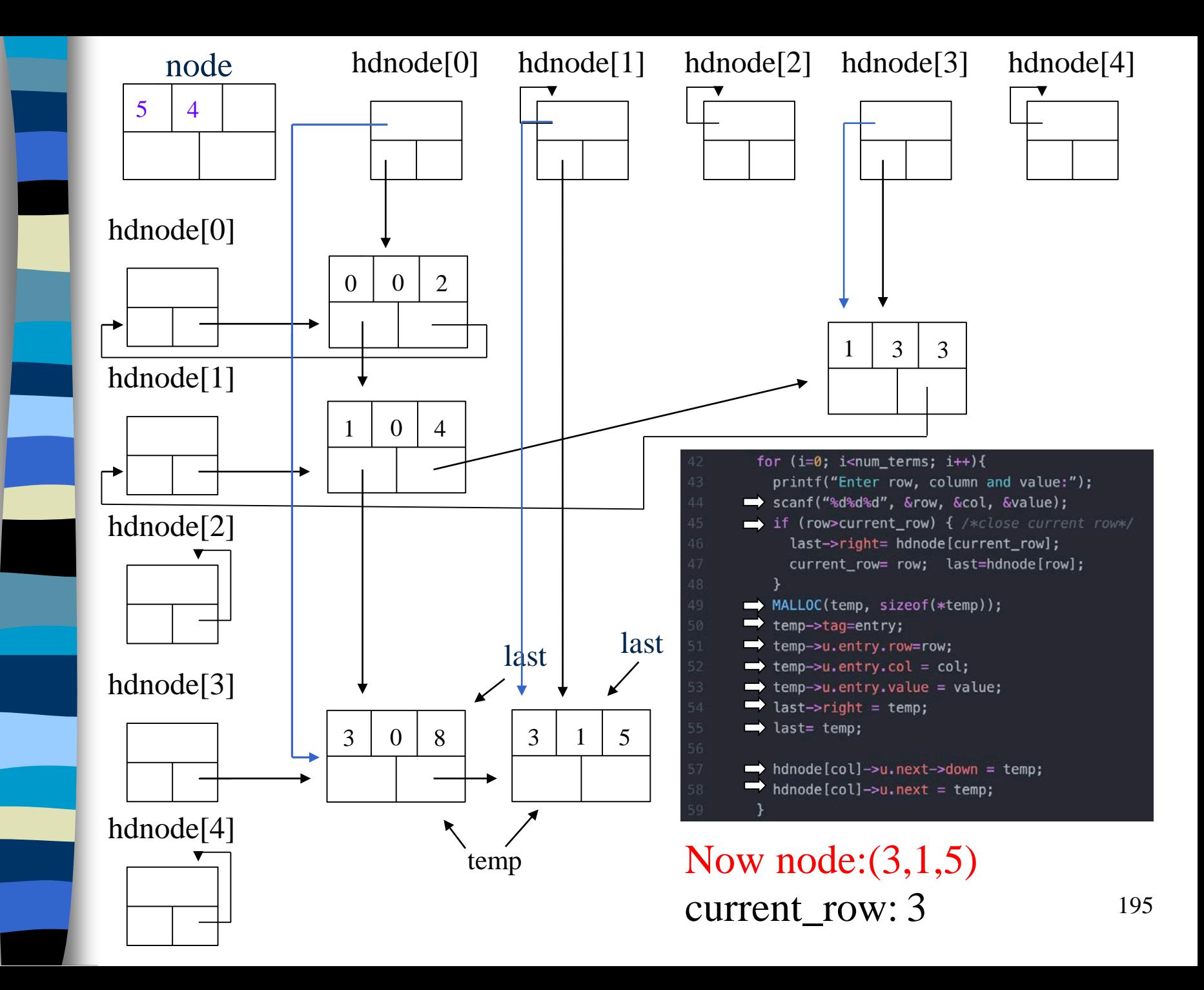

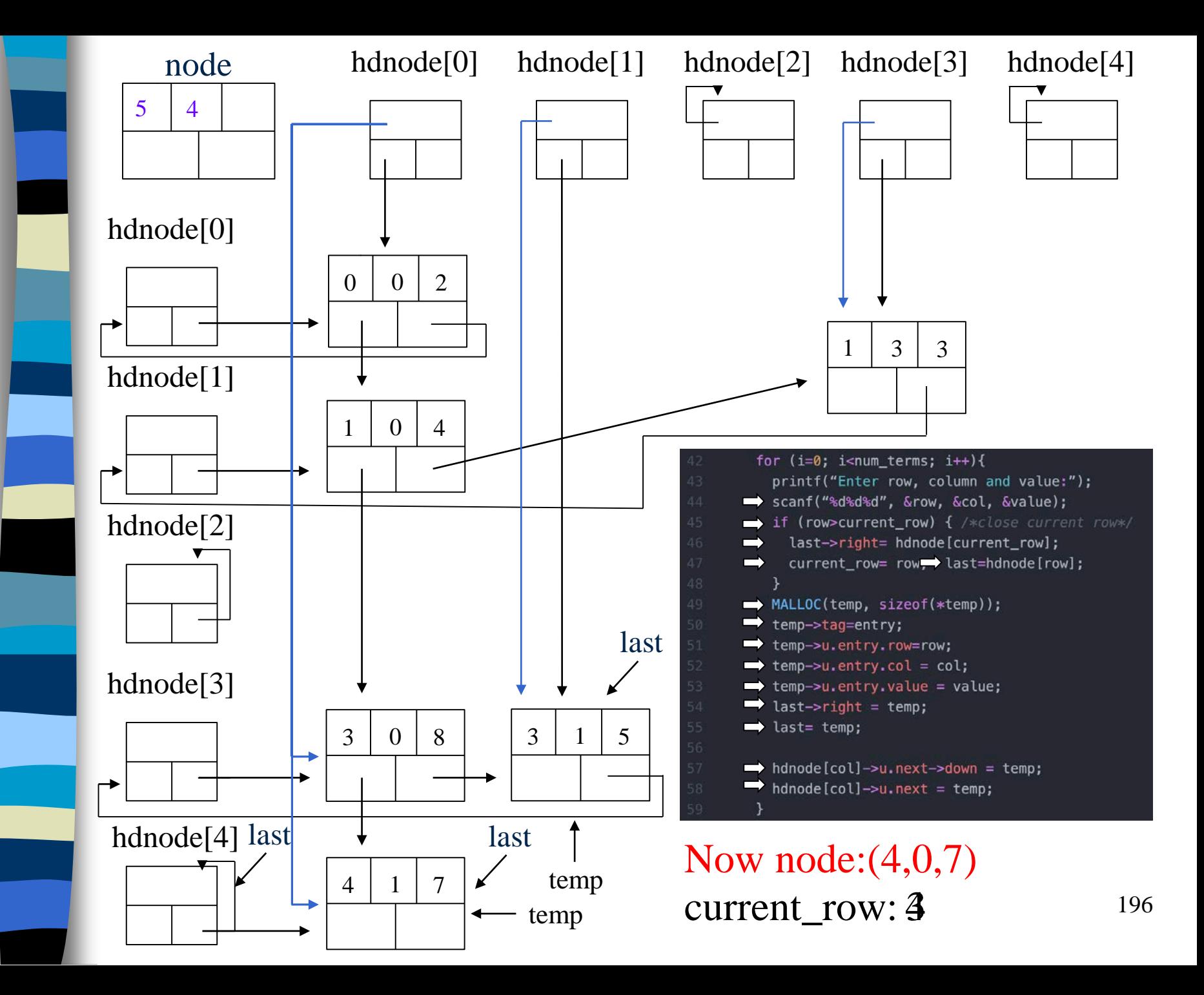

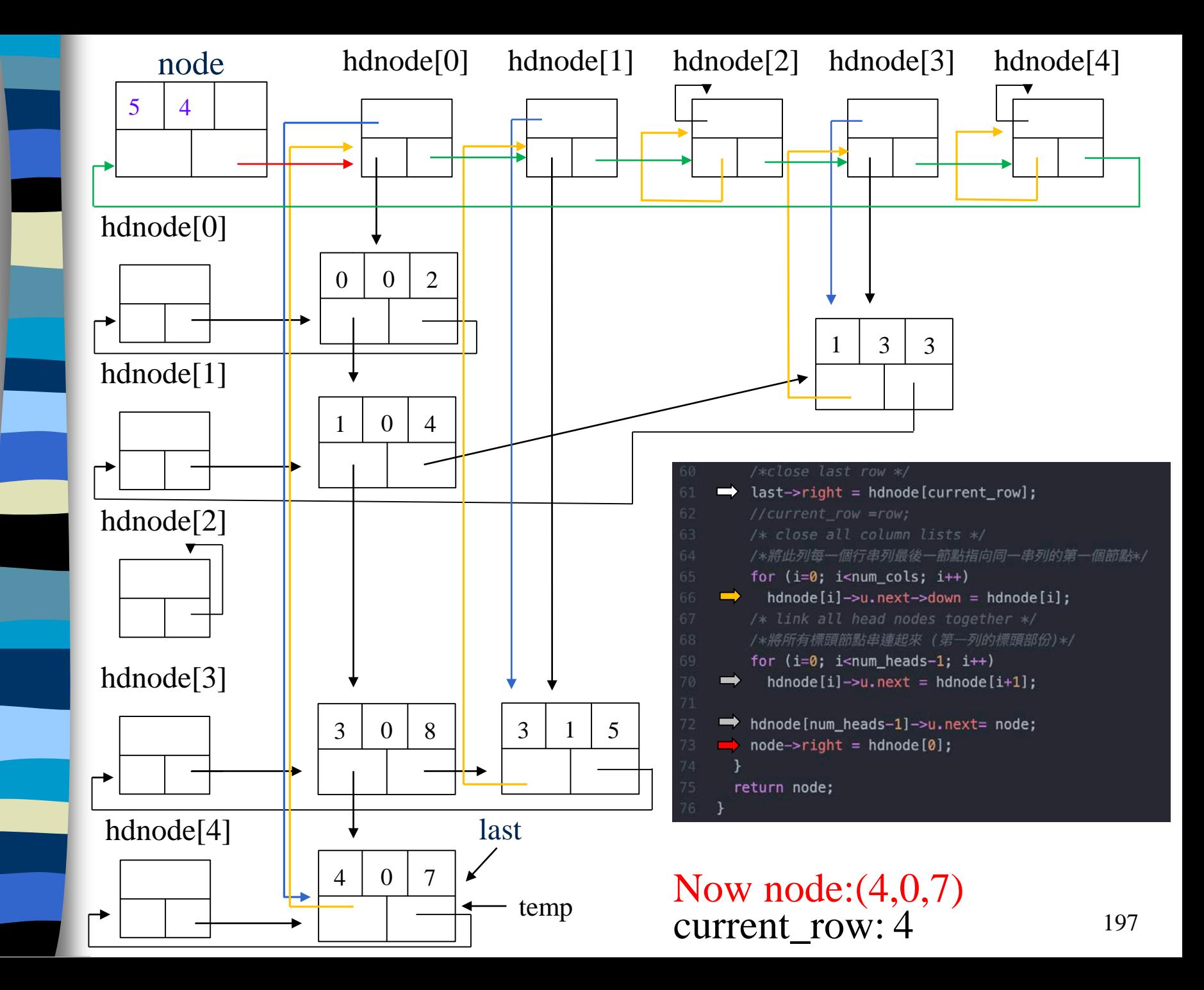

```
/*close last row */
last->right = hdnode[current_row];
//current_row =row;
/* close all column lists */
/*將此列每一個行串列最後一節點指向同一串列的第一個節點*/
for (i=0; i<num_cols; i++)
  hdnode[i]->u.next->down = hdnode[i];
/* link all head nodes together */
/*將所有標頭節點串連起來 (第一列的標頭部份)*/
for (i=0; i<num heads-1; i++)hdnode[i]-\geq u.next = hdnode[i+1];hdnode[num heads-1]->u.next= node;
node->right = hdnode[0];
```
} return node;

}

 $O(max { #_rows, #_cols} + #_terms)$ 

CHAPTER 4 198

## Write out a Matrix

```
CHAPTER 4 199
void mwrite(matrix_pointer node)
\{ /* print out the matrix in row major form */
  int i;
  matrix\_pointer temp, head = node->right;
  printf("\n num_rows = d, num_cols= d \n\alpha",
         node->u.entry.row,node->u.entry.col);
  printf("The matrix by row, column, and
         value:\n\ln^n;
  for (i=0; i<sub>mode->u.entry(row; i++) {
    for (temp=head->right;temp!=head;temp=temp->right)
      printf("%5d%5d%5d\n", temp->u.entry.row,
           temp->u.entry.col, temp->u.entry.value);
    head= head->u.next; /* next row */
} }
                                  O(\text{\#_rows}+\text{\#_terms})#_{\text{rows}} + #_{\text{terms}}
```
Free the entry and head nodes by row.

## Erase a Matrix

```
void merase(matrix_pointer *node)
  int i, num heads;
  matrix pointer x, y, head = (*node)->right;
  \gamma*free the entry and header nodes by row*/
  for (i=0; i<(*node)->u.entry.row; i++) { y=head->right; while (y!=head) {
       x = y; y = y - \frac{\lambda}{\lambda} free(x);
    x= head; head= head->u.next; /* next row */
    free(x);
  /*free remaining header nodes*/<br>v = head;
    = head;
  while (y!=*node) {
    x = y; y = y->u.next; free(x);
  free(*node); *node = NULL;
```
# Doubly Linked List

Move in forward and backward direction.

Singly linked list (in one direction only) How to get the preceding node during deletion or insertion?

Using 2 pointers

#### **Node Structure**

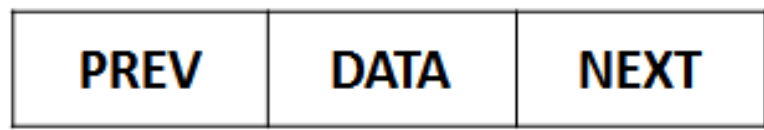

## Doubly Linked Lists

typedef struct node \*node\_pointer; typedef struct node { node\_pointer llink; element item; node\_pointer rlink; ptr  $= ptr$ - $\text{link}$ - $\text{link}$  $= ptr$ ->llink->rlink

}

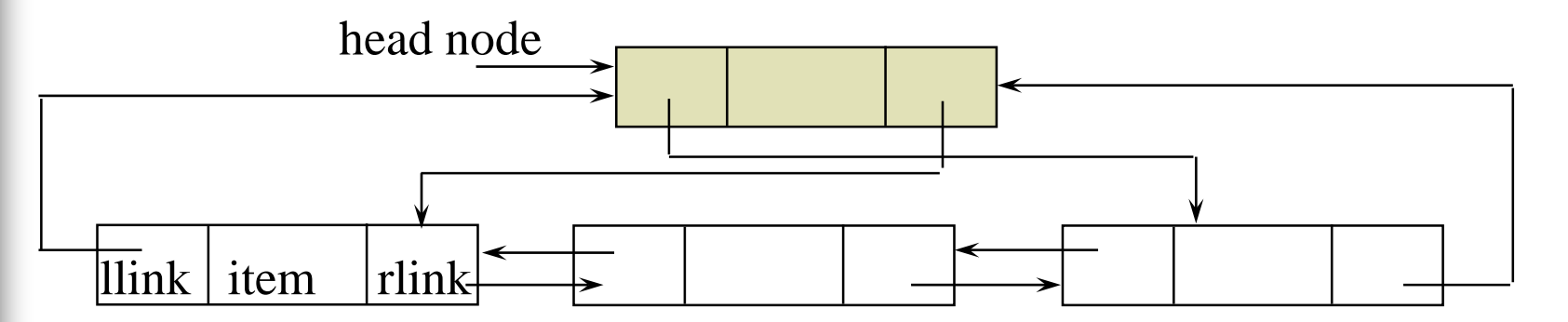

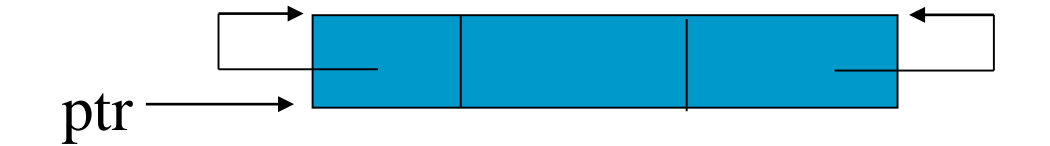

**\*Figure 4.22:**Empty doubly linked circular list with header node

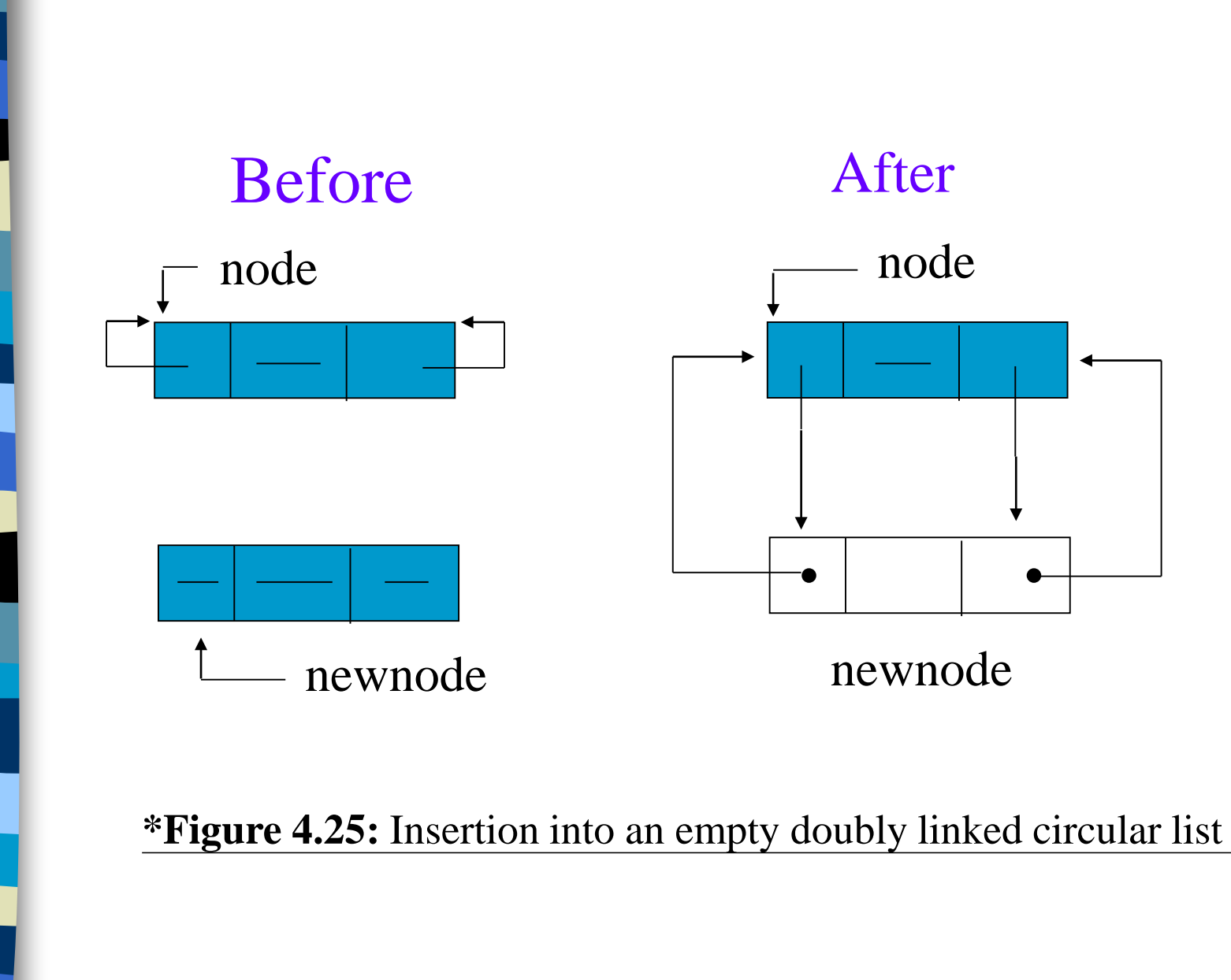

## Insert

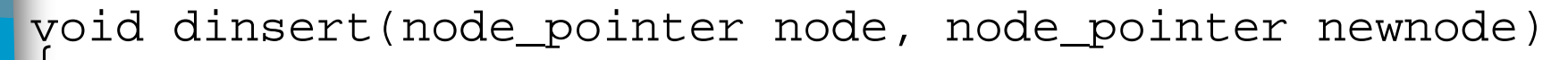

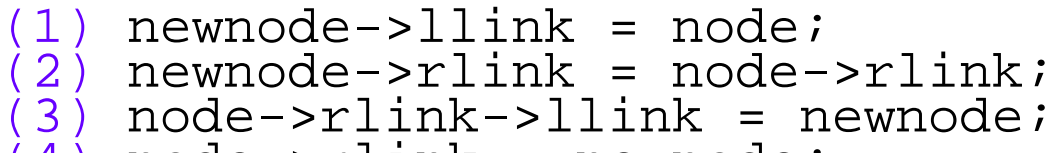

 $(4)$  node->rlink = newnode;

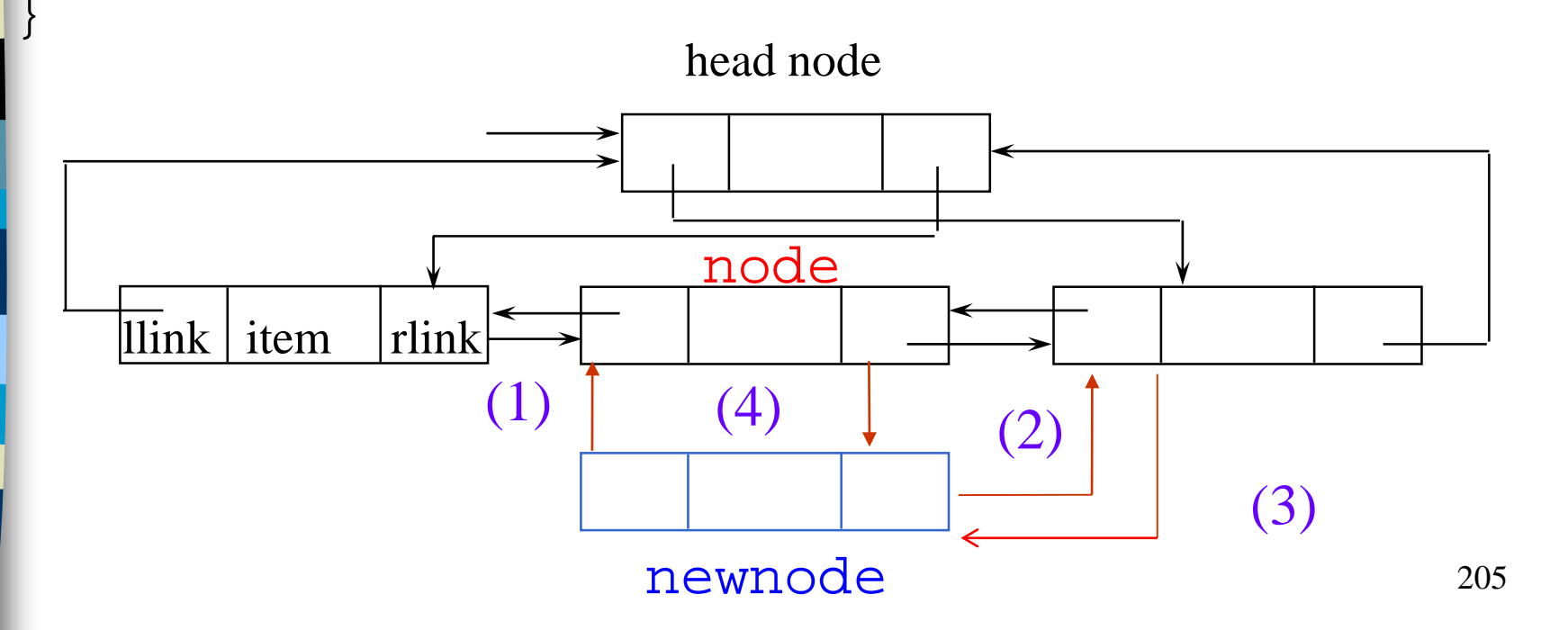

## Delete

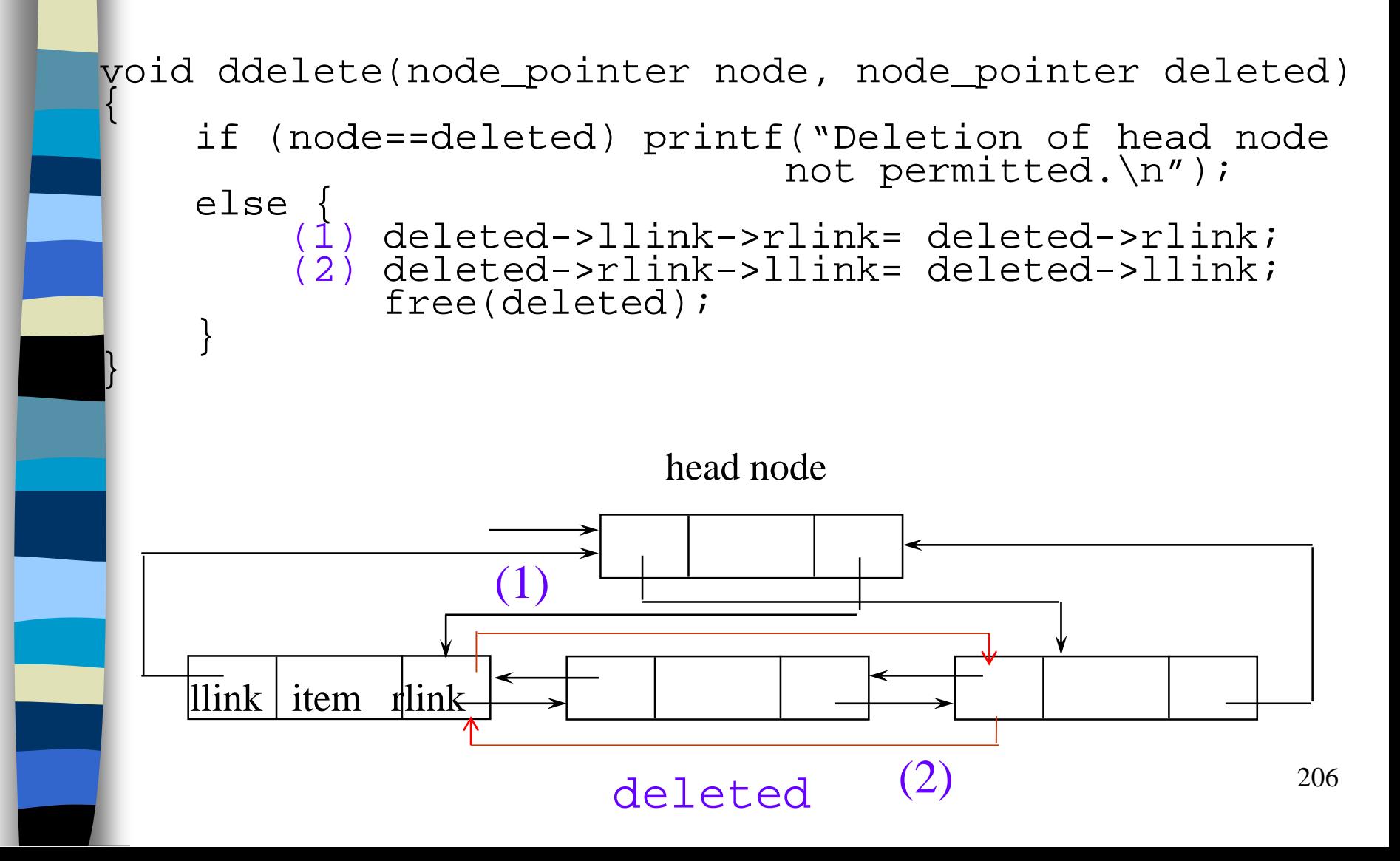